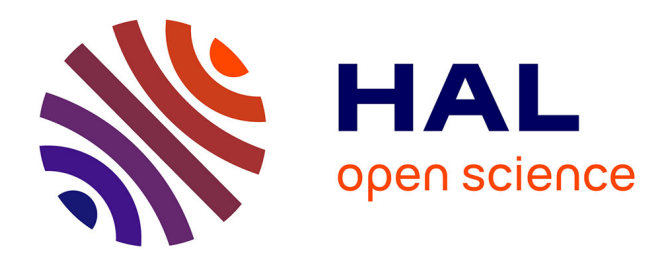

## **Optique et spectro polarimétrie solaire**

Jean-Marie Malherbe

### **To cite this version:**

Jean-Marie Malherbe. Optique et spectro polarimétrie solaire. École thématique. Optique et spectro polarimétrie solaire, Meudon, 2011, pp.121. cel-00682270

## **HAL Id: cel-00682270 <https://cel.hal.science/cel-00682270>**

Submitted on 24 Mar 2012

**HAL** is a multi-disciplinary open access archive for the deposit and dissemination of scientific research documents, whether they are published or not. The documents may come from teaching and research institutions in France or abroad, or from public or private research centers.

L'archive ouverte pluridisciplinaire **HAL**, est destinée au dépôt et à la diffusion de documents scientifiques de niveau recherche, publiés ou non, émanant des établissements d'enseignement et de recherche français ou étrangers, des laboratoires publics ou privés.

# **Optique et Spectro-polarimétrie Solaire 2011**

## *Jean-Marie.Malherbe@obspm.fr*

## **Sommaire**

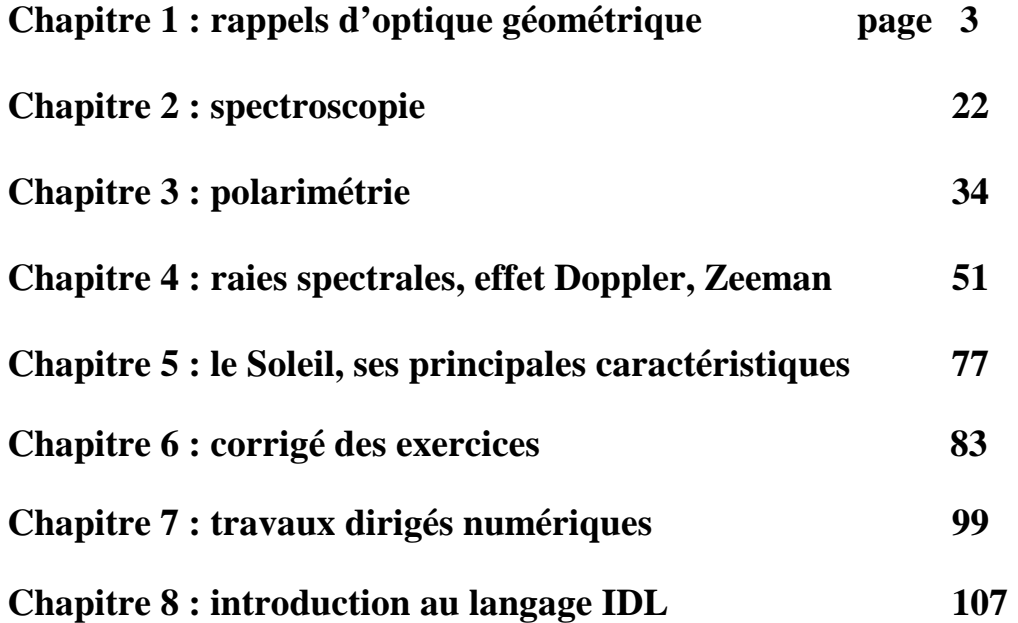

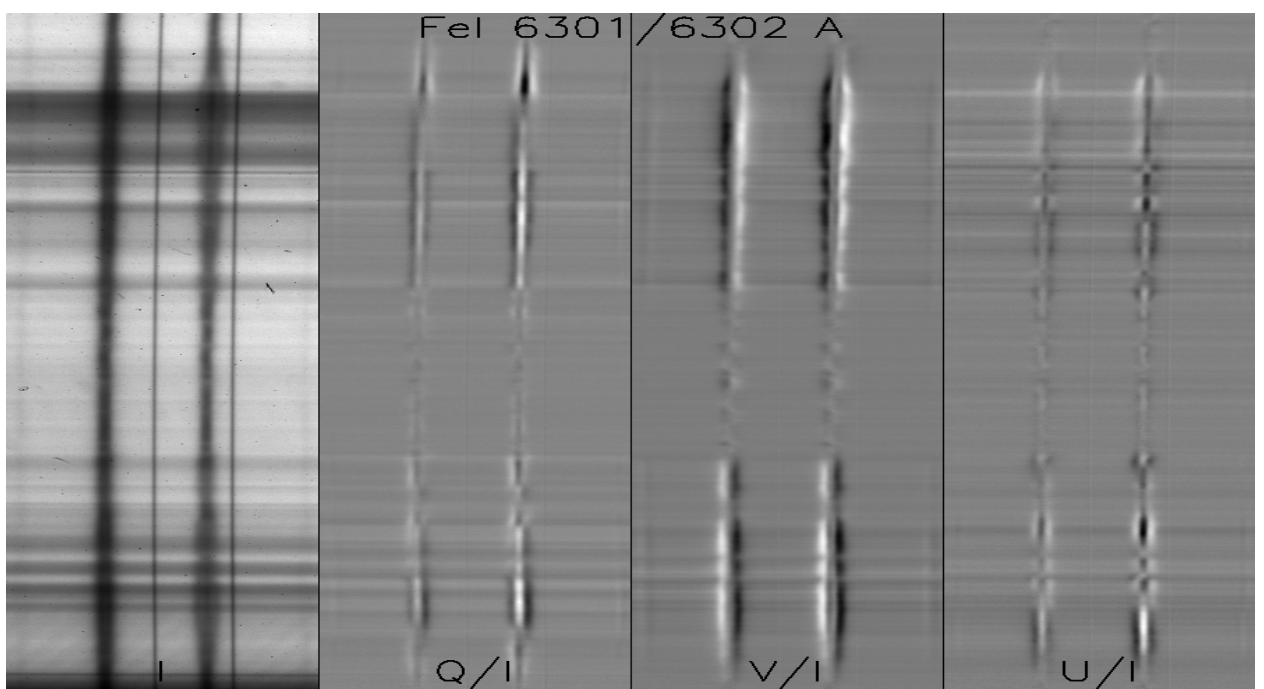

*Stokes I, Q, V, U, tache solaire, Pic du Midi, spectro tourelle, raies FeI 6301/6302 Å*

## **Avertissement**

Les 5 premiers chapitres de ce cours présentent les notions qu'il est utile de maîtriser pour tirer profit des séances de travaux pratiques à la Tour Solaire de Meudon (en spectroscopie et en polarimétrie), et pour résoudre les exercices des séances de TD numériques sur ordinateur. Ils sont accompagnés de quelques exercices dont on trouvera un corrigé au chapitre 6. Le niveau de difficulté est indiqué comme suit:

 $\forall$ : facile ☼☼ : moyen ☼☼☼ : difficile

Le chapitre 5 donne une description sommaire du Soleil. Le chapitre 7 regroupe les énoncés des TD numériques de spectroscopie et polarimétrie sur des données réelles, que l'on traitera en langage de programmation IDL/GDL, dont les fonctionnalités sont résumées au chapitre 8.

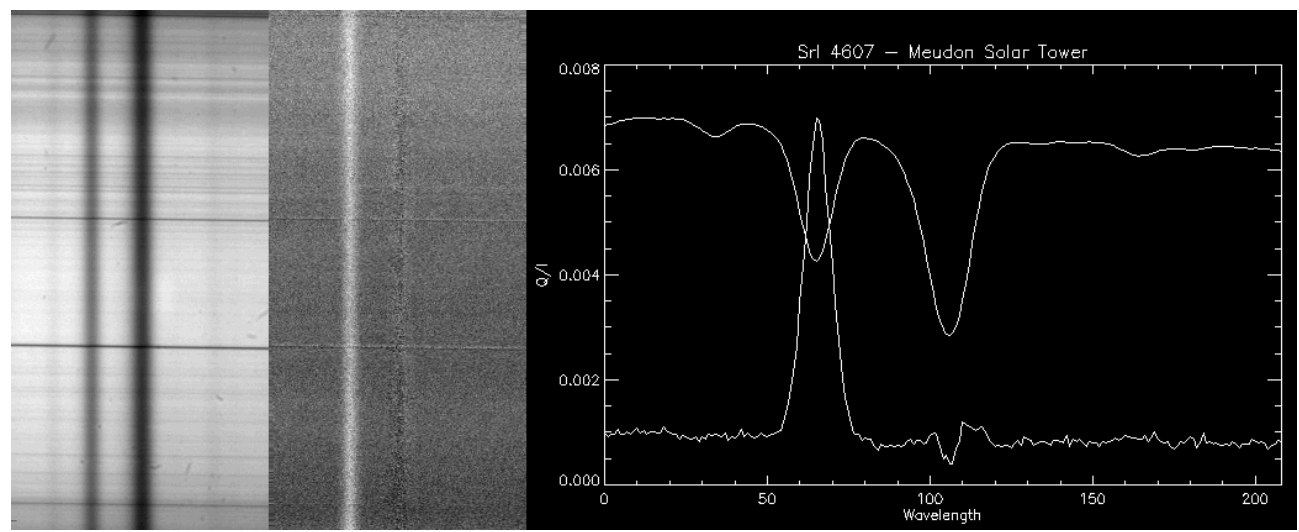

*Polarisation de diffusion au limbe : raie SrI 4607, Tour Solaire de Meudon* 

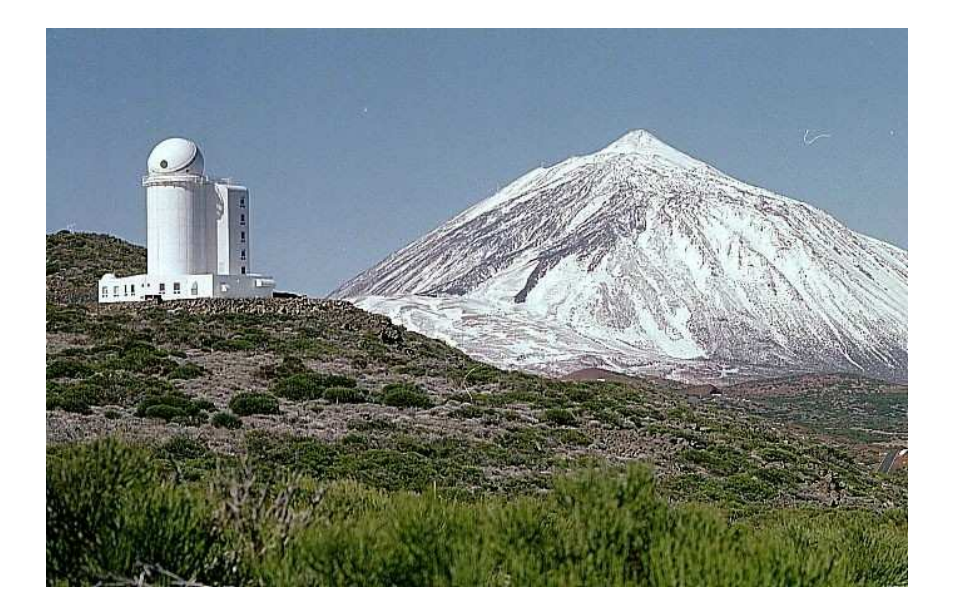

*Le télescope français THEMIS, à 2370 m d'altitude sur l'île de Tenerife (site de l'Institut d'Astrophysique des Canaries, Espagne), représente l'état de l'art des techniques de spectroscopie polarimétrique.*

## **Chapitre 1**

### **Rappels d'optique géométrique**

#### **I - Définitions**

Une onde plane monochromatique est caractérisée par son champ électrique :

 $\mathbf{E} = \mathbf{E}_0 \mathbf{e}^{\mathbf{i}(\mathbf{k} \cdot \mathbf{r} - \omega \mathbf{t})}$ 

Sa fréquence, sa période, ou sa pulsation :  $\omega = 2\pi / T = 2\pi v$  ne dépendent pas du milieu traversé.

Sa **vitesse de phase** dans le milieu traversé est: v = ω / k Sa **vitesse de groupe** dans le milieu traversé est:  $V_g = d\omega / dk < C$ 

La **longueur d'onde** dépend du milieu traversé :  $\lambda = v T = v / v$ ; dans le vide,  $\lambda = \lambda_0 = C T$ Il en est de même pour le **vecteur d'onde** k = 2π / λ

**L'indice de réfraction** du milieu est défini par  $n = C / v$ , on en déduit que  $\lambda = \lambda_0 / n$  et  $k = 2\pi n / \lambda_0$ On a aussi n = (ε / ε<sub>0</sub>)<sup>1/2</sup> = (ε<sub>r</sub>)<sup>1/2</sup> avec ε permittivité du diélectrique traversé (ε<sub>0</sub> pour le vide)

#### **II - Lois de Descartes**

Sont basées sur la conservation de la projection du vecteur d'onde **k<sup>x</sup>** sur l'interface de séparation des milieux, selon la figure ci dessous :

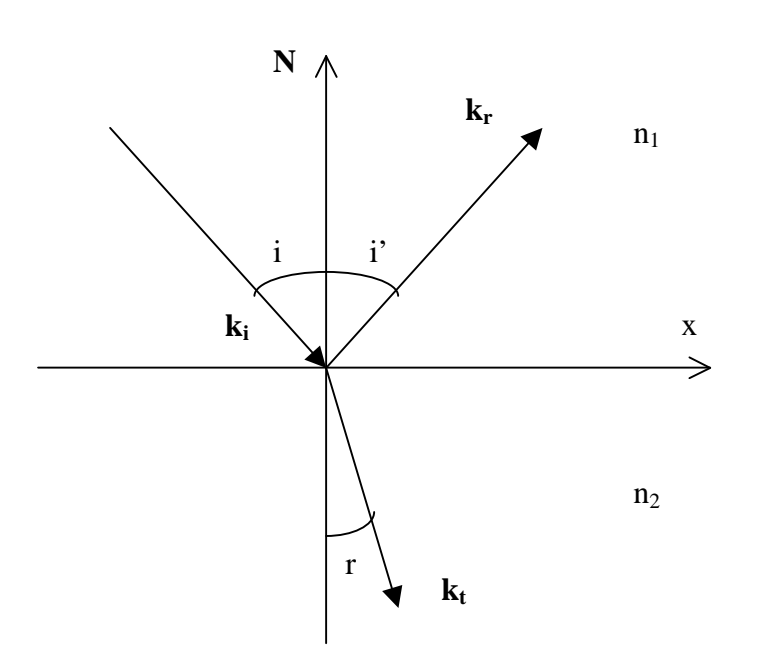

Le rayon réfléchi est dans le plan d'incidence **(k<sup>i</sup> , N)**  Le rayon transmis est dans le plan d'incidence **(k<sup>i</sup> , N)**   $i = i'$  $n_1$  sin i =  $n_2$  sin r

 $v_1 = C / n_1$ ;  $v_2 = C / n_2$ ;  $\lambda_1 = v_1 / v = \lambda_0 / n_1$ ;  $\lambda_2 = v_2 / v = \lambda_0 / n_2$ 

#### *Angle limite* :

Lorsque  $n_2 < n_1$  alors il existe un angle limite i<sub>l</sub> tel que sin i<sub>l</sub> = n<sub>2</sub> / n<sub>1</sub> au delà duquel il y a réflexion totale.

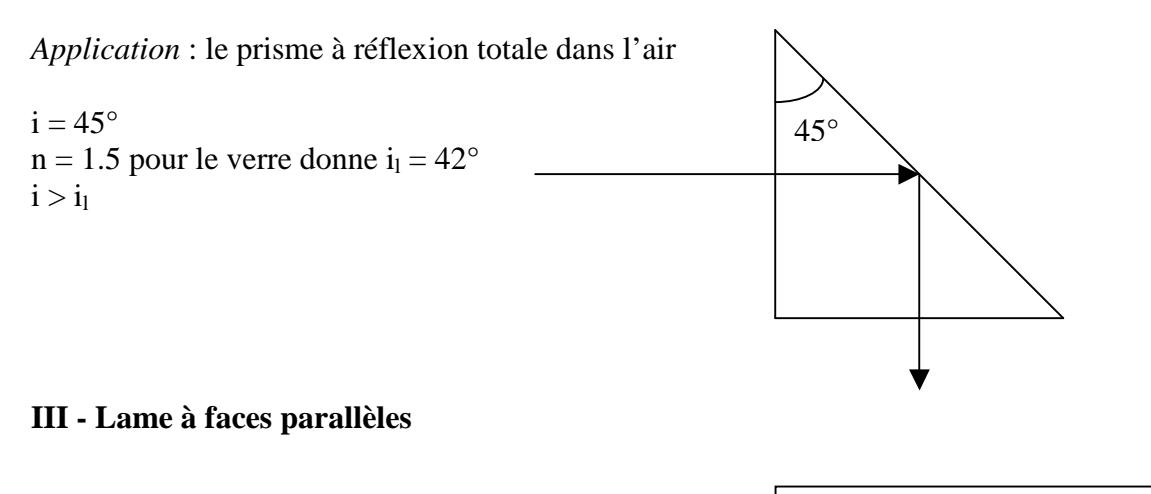

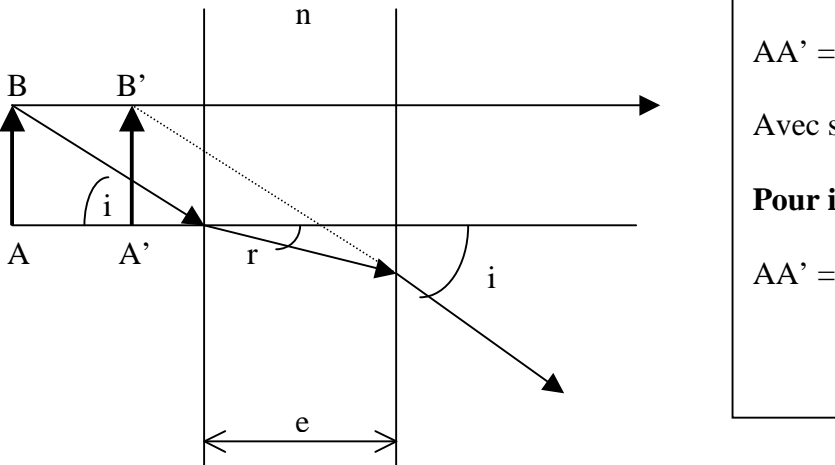

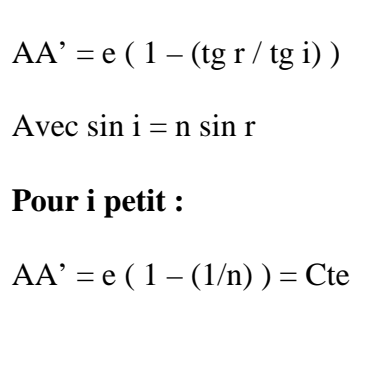

#### **IV - Prisme d'indice n**

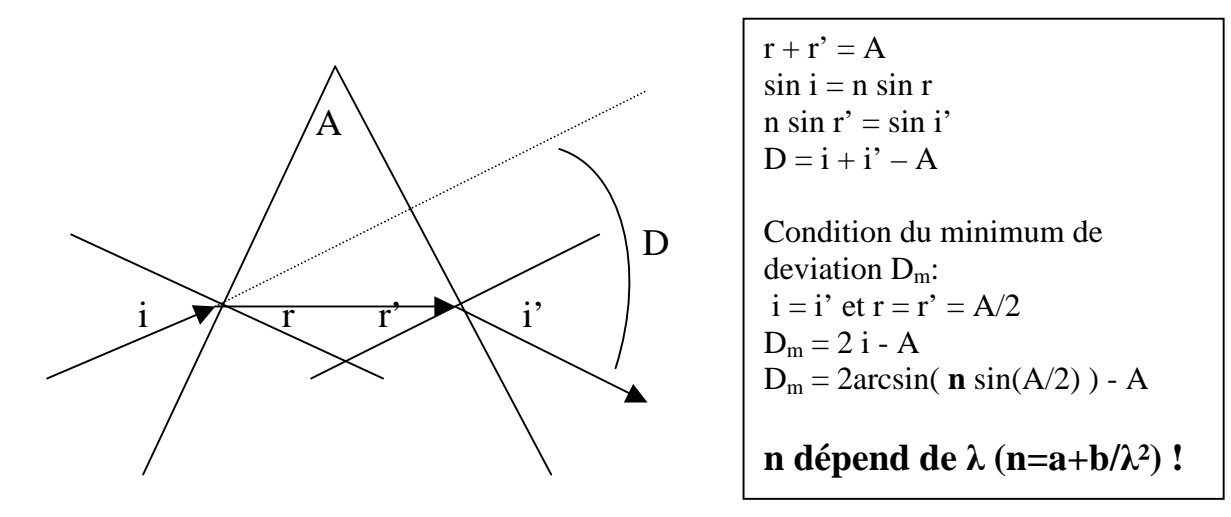

En raison de la dépendance en longueur d'onde de l'indice de réfraction, donc de la vitesse de phase des ondes lumineuses, le prisme est un milieu **dispersif**. Les rayons bleus sont plus déviés que les rouges.

#### **V - Dispersion des ondes (optique ondulatoire)**

Nous assimilons pour simplifier l'électron de l'atome à un oscillateur harmonique de charge q et de masse m, dont la position est r(t). Il est soumis au champ électrique de l'onde lumineuse, de la

forme  $E = E_0 e^{i\omega t}$ , et à une force de rappel – f r. Nous négligeons l'amortissement de l'électron proportionnel à dr/dt..

On a donc l'équilibre des forces :

### **m**  $d^2r/dt^2 + f r = q E_0 e^{i\omega t}$

Nous recherchons des solutions sous la forme  $r = r_0 e^{i\omega t}$ ,

D'où  $r_0 = (q E_0 / m) / (\omega_0^2 - \omega^2)$  avec  $\omega_0 = (f / m)^{1/2}$  pulsation propre de vibration de l'électron.

Lorsque  $\omega = \omega_0$ , il existe donc une bande d'absorption de la lumière qui rend opaque le milieu transparent.

Calculons l'indice de réfraction du milieu : l'électron acquiert un moment dipolaire q r sous l'influence de l'onde électromagnétique.

Une polarisation **P** = **N** q **r** apparaît donc, N étant le nombre d'électrons par unité de volume (la polarisation est homogène à une densité de charge multipliée par un déplacement).

L'indice de réfraction n s'obtient en considérant le vecteur déplacement D :

**D** = **εE** = **ε**<sub>0</sub>**E** + **P** ce qui implique  $\varepsilon = \varepsilon_0 + P / E$ 

Et n<sup>2</sup> = ε / ε<sub>0</sub> entraîne n<sup>2</sup> = 1 + P / (ε<sub>0</sub>E)

Comme P = N q r<sub>0</sub> = (N q<sup>2</sup> E<sub>0</sub> / m) / ( $\omega_0^2$  -  $\omega^2$ ), on trouve finalement :

$$
n^2 = 1 + (N q^2 / (\epsilon_0 m)) / (\omega_0^2 - \omega^2)
$$

 $S'$ il y a maintenant dans le milieu plusieurs types de charges de masse m<sub>i</sub>, de charge  $q_i$ , de pulsation propre  $\omega_i$  susceptibles d'être mises en mouvement par l'onde, alors la polarisation devient :

$$
P = \Sigma P_i = \Sigma N_i q_i r_i = \Sigma (N_i q_i^2 E_0 / m_i) / ( \omega_i^2 - \omega^2 ),
$$

Alors l'indice de réfraction devient :

**n**<sup>2</sup> = 1 +  $\Sigma$  ( N<sub>i</sub> q<sub>i</sub><sup>2</sup> / (ε<sub>0</sub> m<sub>i</sub>)) / ( ω<sub>i</sub><sup>2</sup> - ω<sup>2</sup>)

Introduisons maintenant la longueur d'onde λ sachant que ω =  $2 \pi C / λ$ 

$$
n^2\,{=}\,1+\,\Sigma\,\,\left[\,\,N_i\,{q_i}^2\,{\lambda_i}^{\,2}\,/\,(4\,\,\pi^2\,C^2\,\epsilon_0\,m_i)\,\,\right]\,\,\left[\lambda^2\,/\,(\lambda^2\,{-}\,\lambda_i^{\;2})\right]
$$

en posant  $\lambda^2 / (\lambda^2 - {\lambda_i}^2) = 1 + {\lambda_i}^2 / (\lambda^2 - {\lambda_i}^2)$ , il vient :

$$
n^2\!=1+\Sigma\,\left[\,\,N_{i}\,q_{i}^{\,2}\,\lambda_{i}^{\,\,2}\,/\,(4\,\pi^2\,C^2\,\epsilon_{0}\,m_{i})\,\left.\right]\right. +\left.\,\Sigma\,\,\left[\,\,N_{i}\,q_{i}^{\,2}\,\lambda_{i}^{\,\,4}\,/\,(4\,\pi^2\,C^2\,\epsilon_{0}\,m_{i})\,\right]\,\left.\right/\,(\lambda^2\,\text{-}\,\lambda_{i}^{\,\,2})
$$

formule de la forme  $n^2 = 1 + \sum C_i \lambda_i^2 + \sum C_i \lambda_i^4 / (\lambda^2 - {\lambda_i}^2) = n_{\infty}^2 + \sum A_i / (\lambda^2 - {\lambda_i}^2)$ 

Lorsqu'on se situe en dehors des bandes d'absorption du milieu, on peut faire l'approximation suivante :  $n^2 = 1 + \sum C_i \lambda_i^2 + \sum C_i \lambda_i^4 / \lambda^2 = n_{\infty}^2 + \sum A_i / \lambda^2$  qui constitue la **formule de Cauchy**.

Un cas particulier limite est intéressant : **le gaz d'électrons libres**, pour lequel  $\omega_0 = 0$ 

La relation n<sup>2</sup>= 1 + ( N q<sup>2</sup> / (ε0 m) ) / ( ω<sup>0</sup> 2 - ω 2 ) devient : n <sup>2</sup>= 1 - N q<sup>2</sup> / (ε0 m ω 2 )

On constate que l'indice de réfraction est inférieur à 1, ce qui implique une vitesse de phase  $V_{\phi} = C$ / n plus grande que C. Ce n'est évidemment pas le cas pour la vitesse de groupe :

 $V_{\varphi} = C/n = \omega / k = C (1 - N q^2 / (\varepsilon_0 m \omega^2))^{-1/2}$ 

De cette relation, on tire  $\omega = (C^2k^2 + N q^2/(\epsilon_0 m))^{1/2}$  et  $V_{\varphi} = (C^2k^2 + N q^2/(\epsilon_0 m))^{1/2}/k$ 

Et la vitesse de groupe  $V_g = d\omega / dk = k C^2 (C^2k^2 + N q^2 / (\epsilon_0 m))^{-1/2}$ 

Soit encore plus simplement  $V_{\varphi}$   $V_{\mathbf{g}} = \mathbf{C}^2$ 

On remarque que n devient imaginaire pur, c'est à dire qu'il n'y a plus propagation, mais amortissement, lorsque  $1 - N q^2 / (\varepsilon_0 m \omega^2) < 0$ , c'est à dire lorsque :

$$
\omega < \omega_p = (N q^2 / (\epsilon_0 m))^{1/2}
$$

 $\omega_p$  est dite fréquence plasma électronique : le plasma est opaque aux ondes de basses fréquences.

#### **VI - Principe de Fermat ; points stigmatiques ; dioptre sphérique**

Le *principe de Fermat* énonce que le trajet suivi par la lumière pour aller d'un point A vers un point B est le chemin maximal, minimal, ou stationnaire par rapport à l'ensemble des chemins voisins.

Ce principe se traduit pour un milieu d'indice n variable dans l'espace par :

 <sup>B</sup> (AB) = chemin optique de A à B =  $\int_A$  n ds = constante

Pour la traversée d'un ensemble de mileux homogènes d'indice n<sub>i</sub> :

 $(AB)$  = chemin optique de A à B =  $\sum n_i A_i B_i$  = constante

Chaque chemin optique élémentaire n<sub>i</sub> A<sub>i</sub>B<sub>i</sub> est compté positivement lorsque les rayons sont réels et négativement lorsque les rayons sont virtuels.

#### *Points stigmatiques* :

Deux points A et A' sont dits stigmatiques si tout rayon issu de l'un passe aussi par l'autre.

*Surfaces réfléchissantes* :

Prenons deux milieux d'indice n et n' égaux, ce qui donne d'après le principe de Fermat deux possibilités selon que A' est réel ou virtuel :

 $AI + IA' = Cte$  (ellipses de foyers A, A') ou  $AI - IA' = Cte$  (hyperboles de foyers A, A'). I est à l'interface des deux milieux.

Dans le cas d'un miroir plan,  $AI - IA' = 0$ 

Le **miroir plan** :  $AI - IA' = 0$ 

médiatrice de AA'

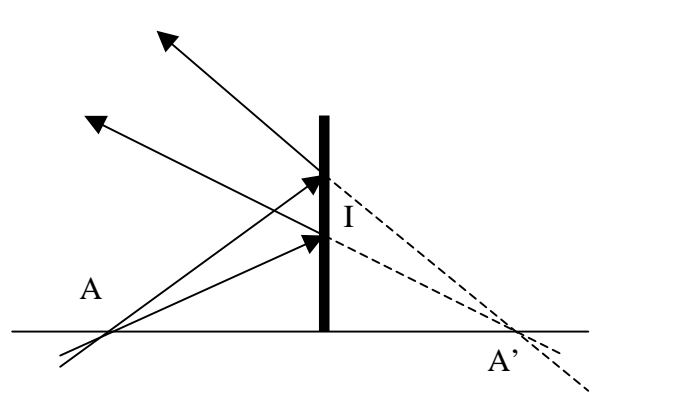

Le **miroir hyperbolique** : IA - IA' = Cte A et A' sont les foyers de la surface hyperbolique

Lorsque A' est rejeté à l'infini, ce système tend vers une **parabole** de foyer A dont la direction de l'axe est AA', ce qui signifie que **le foyer A est stigmatique de l'infini**. Cette propriété est mise à profit dans les miroirs de télescopes, dont la forme idéale est la parabole, mais on leur donne plus souvent une forme sphérique plus facile à réaliser, pour la raison suivante :

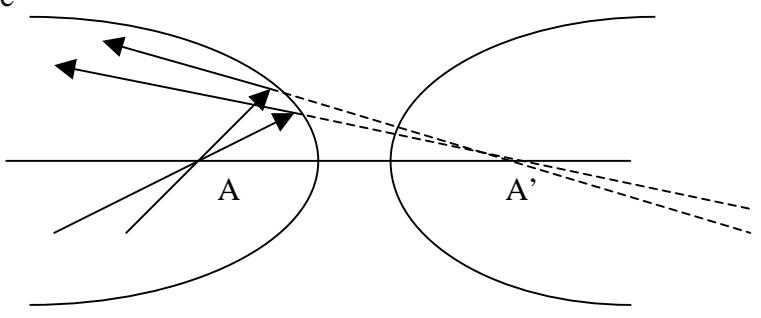

considérons une parabole d'équation  $y = a x^2$ . On peut montrer que son foyer F est situé sur l'axe Oy à la distance OF =  $1/(4a)$ .

Prenons maintenant un cercle de rayon R dont le centre C est situé sur l'axe Oy à la distance OC = R. Son équation est  $(y-R)^2 + x^2 = R^2$ 

Lorsque x/R << 1, ce qui est vrai en **optique paraxiale**, **l'équation du cercle tend vers l'équation de la parabole** y=x 2 /(2R), dont le foyer est situé à la distance **OF = R / 2**. D'où l'importance du dioptre sphérique dont nous donnons les propriétés maintenant.

#### *Le dioptre sphérique en optique paraxiale* **:**

Considérons un dioptre sphérique de centre C et de sommet S séparant deux milieux d'indice de réfraction n et n'.

On a les relations de conjugaison en optique paraxiale (telle que **d/R << 1)**:

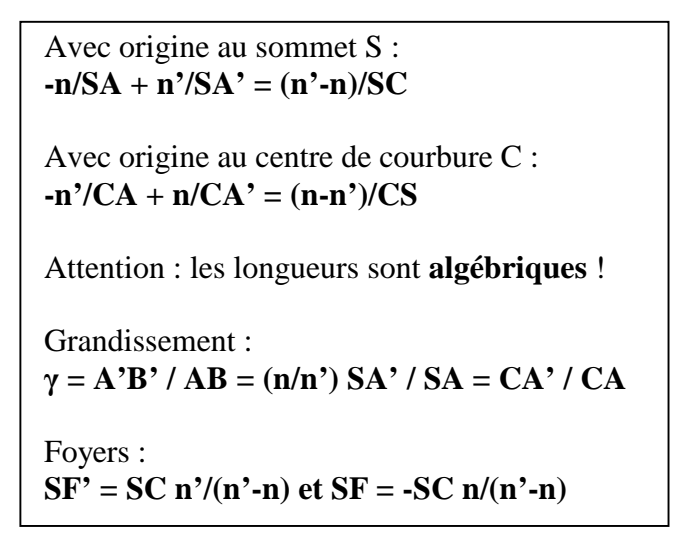

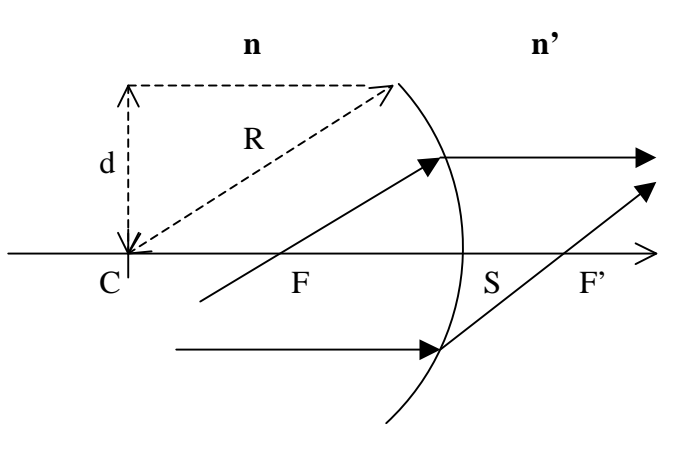

**R = CS = rayon de courbure** 

Lorsque l'on fait tendre le rayon de courbure vers l'infini, on obtient les relations de conjugaison du *dioptre plan* :

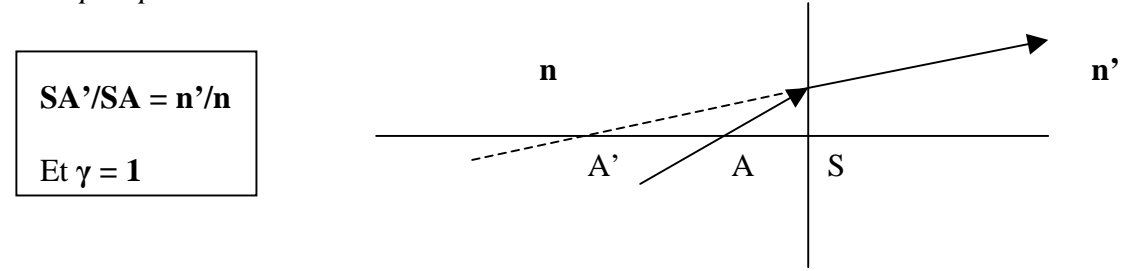

#### **VII - Lentilles minces convergentes et divergentes**

On travaille dans des conditions telles que **d/R << 1** (optique paraxiale, conditions de Gauss). Une lentille mince est constituée de 2 dioptres sphériques de centre de courbure  $C_1$  et  $C_2$  dont les sommets  $S_1$  et  $S_2$  sont considérés comme confondus.

La relation de conjugaison se déduit de celle du dioptre sphérique :

Dioptre 1 : air d'indice 1 / verre d'indice n  $-1/S_1A + n/S_1A' = (n-1)/S_1C_1$ 

Dioptre 2 : verre d'indice n / air d'indice 1  $-\frac{n}{S_2A'} + \frac{1}{S_2A'} = (1-\frac{n}{S_2C_2})$ 

Par sommation avec  $S_1 = S_2 = 0$ , on obtient :  $-1/OA + 1/OA' = (n-1) ( 1/OC<sub>1</sub> - 1/OC<sub>2</sub>)$ 

soit avec les notations classiques :

 $-1/OA + 1/OA' = 1/OF' = -1/OF = (n-1) (1/R<sub>1</sub> – 1/R<sub>2</sub>)$ 

Attention : les longueurs sont **algébriques, y compris**  $R_1 = OC_1$  **et**  $R_2 = OC_2$  **!** 

Grandissement :  $\gamma = A'B' / AB = OA' / OA$ 

Attention : le grandissement est **algébrique** ! Image droite si γ > 0 et retournée si γ < 0

La vergence C d'une lentille est donnée par  $C = 1/f = (n-1) (1/R_1 - 1/R2)$ 

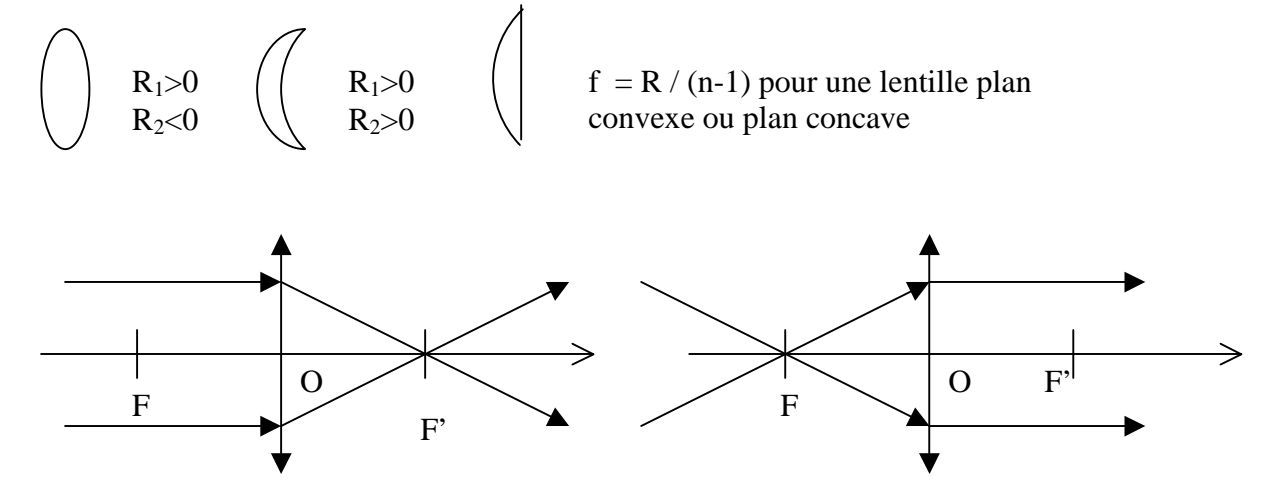

Distance focale OF' =  $f > 0$ , vergence C =  $1 / f > 0$ 

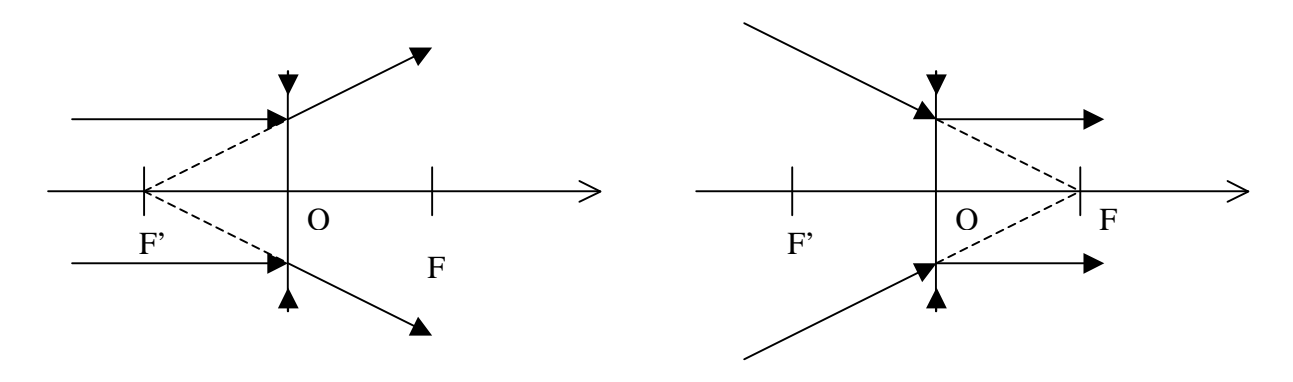

Distance focale OF' =  $f < 0$ , vergence C =  $1 / f < 0$ 

### **Lentilles convergentes : objet réel et image réelle**

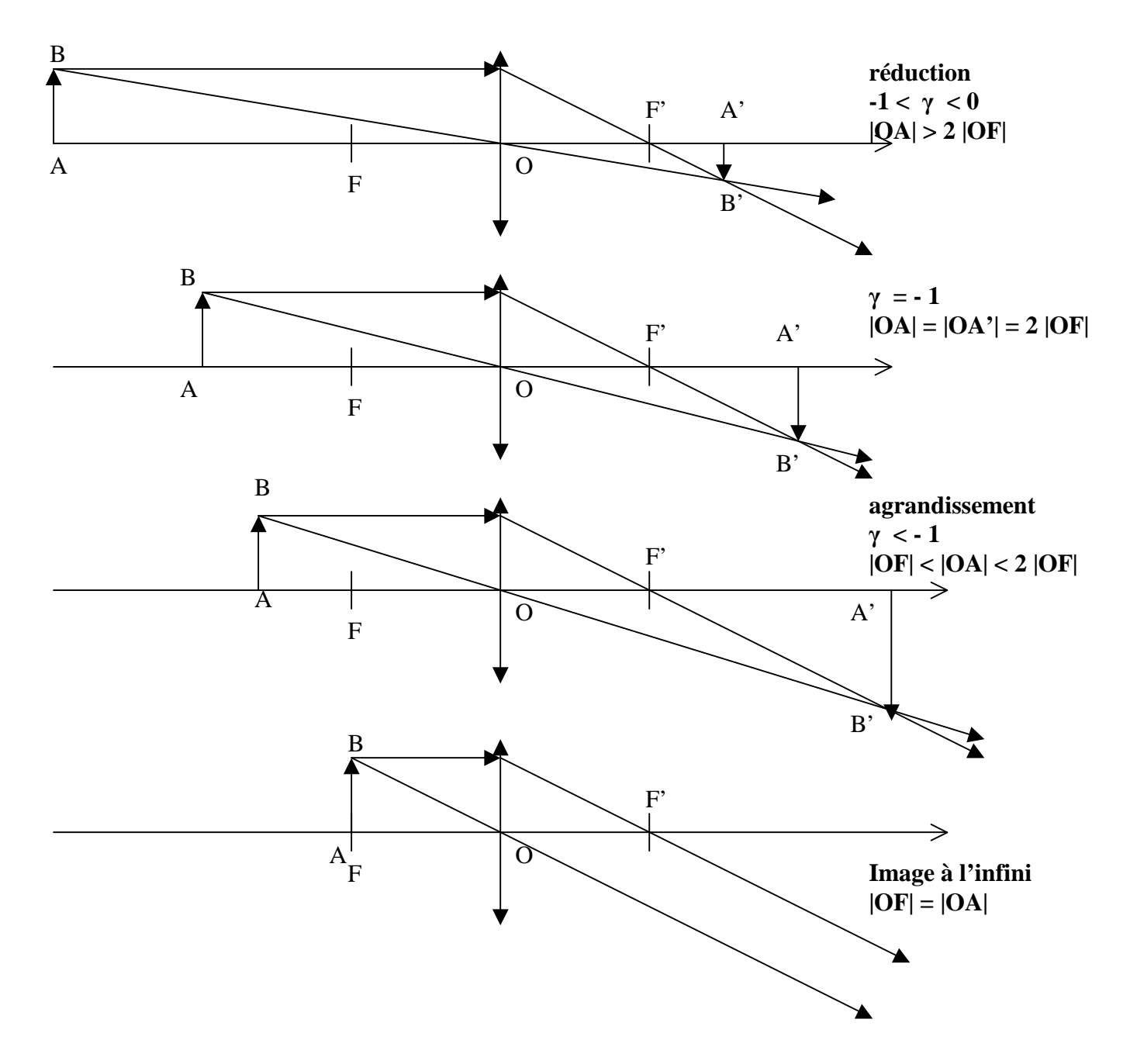

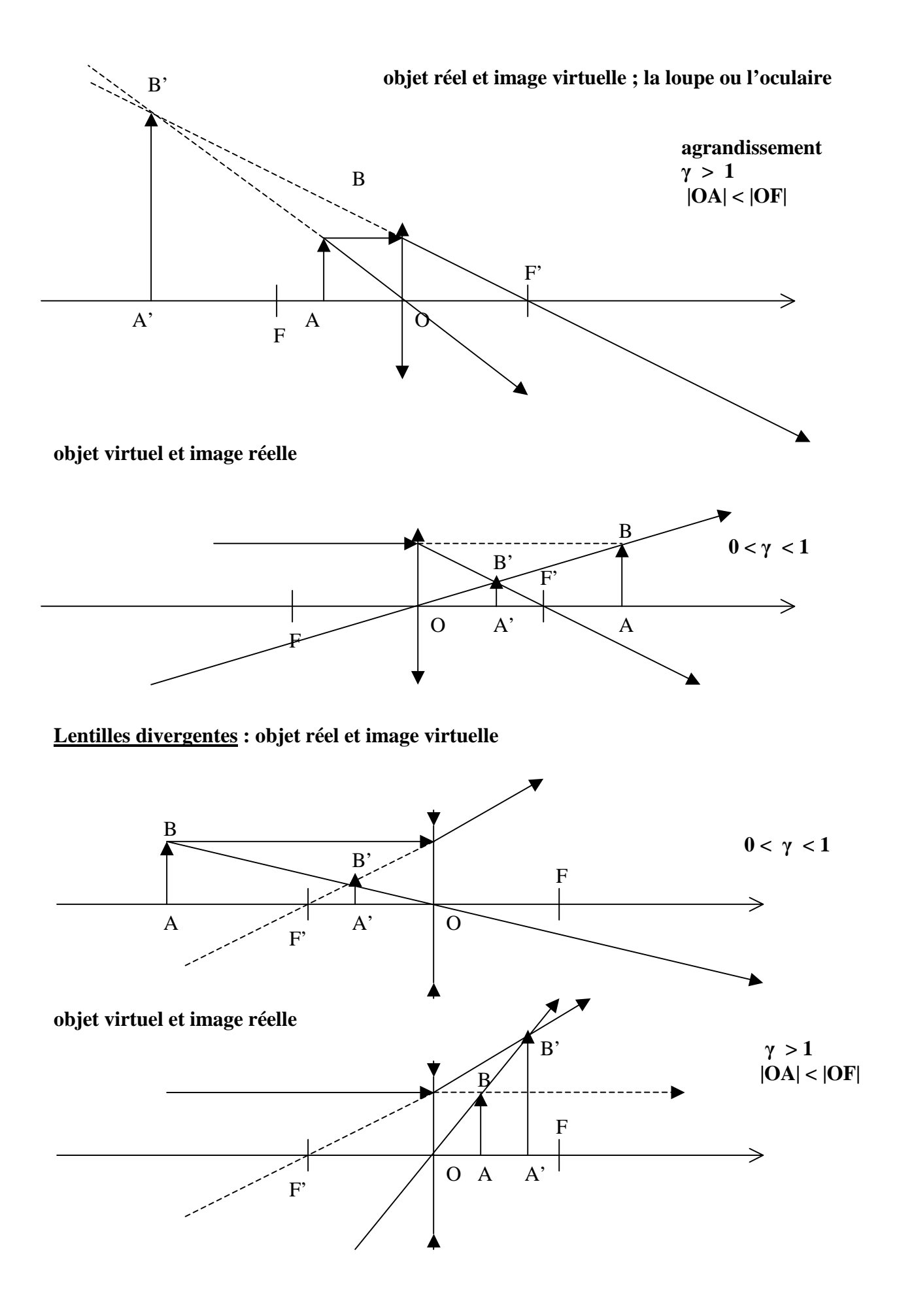

#### **objet virtuel et image réelle**

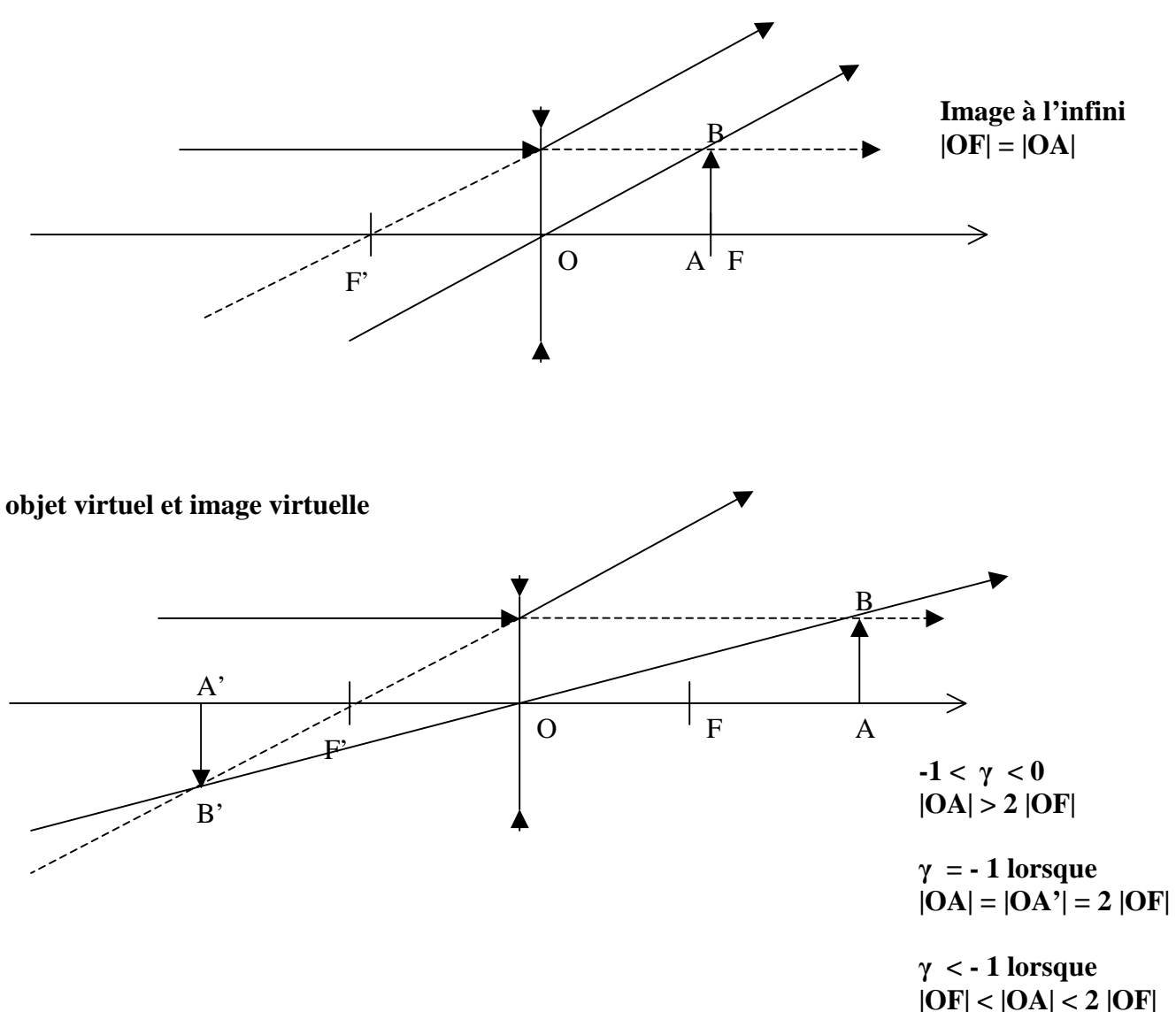

#### **VIII - Miroirs sphériques en optique paraxiale**

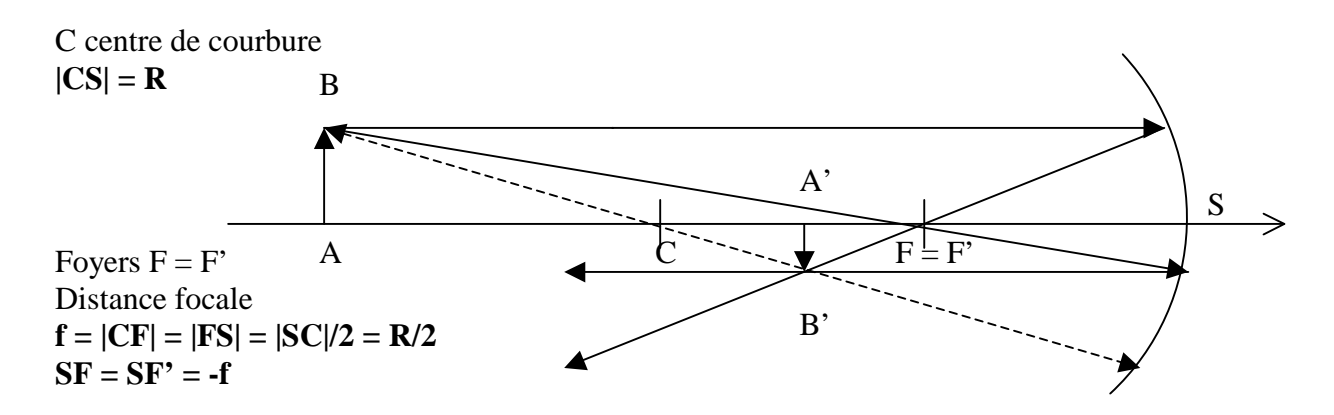

On obtient la relation de conjugaison à partir de celle du dioptre sphérique en posant **n = -n' = 1**.

Relation de conjugaison :  $1/SA + 1/SA' = 2/SC = 1/SF = -1/f$ 

Tout rayon passant par le centre de courbure C n'est pas dévié. Attention : les longueurs sont **algébriques** ! Grandissement :  $\gamma = A'B' / AB = -SA' / SA$ 

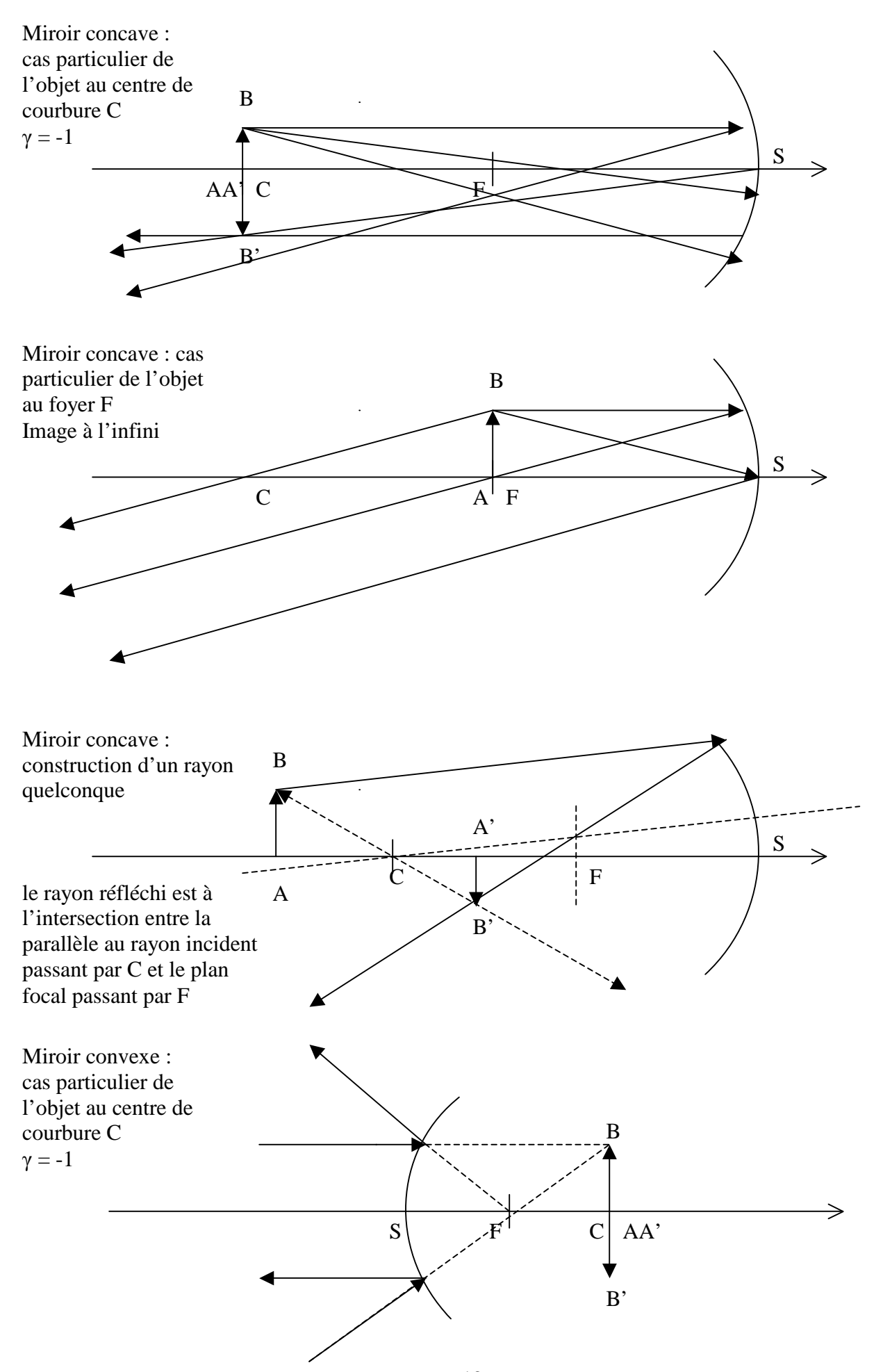

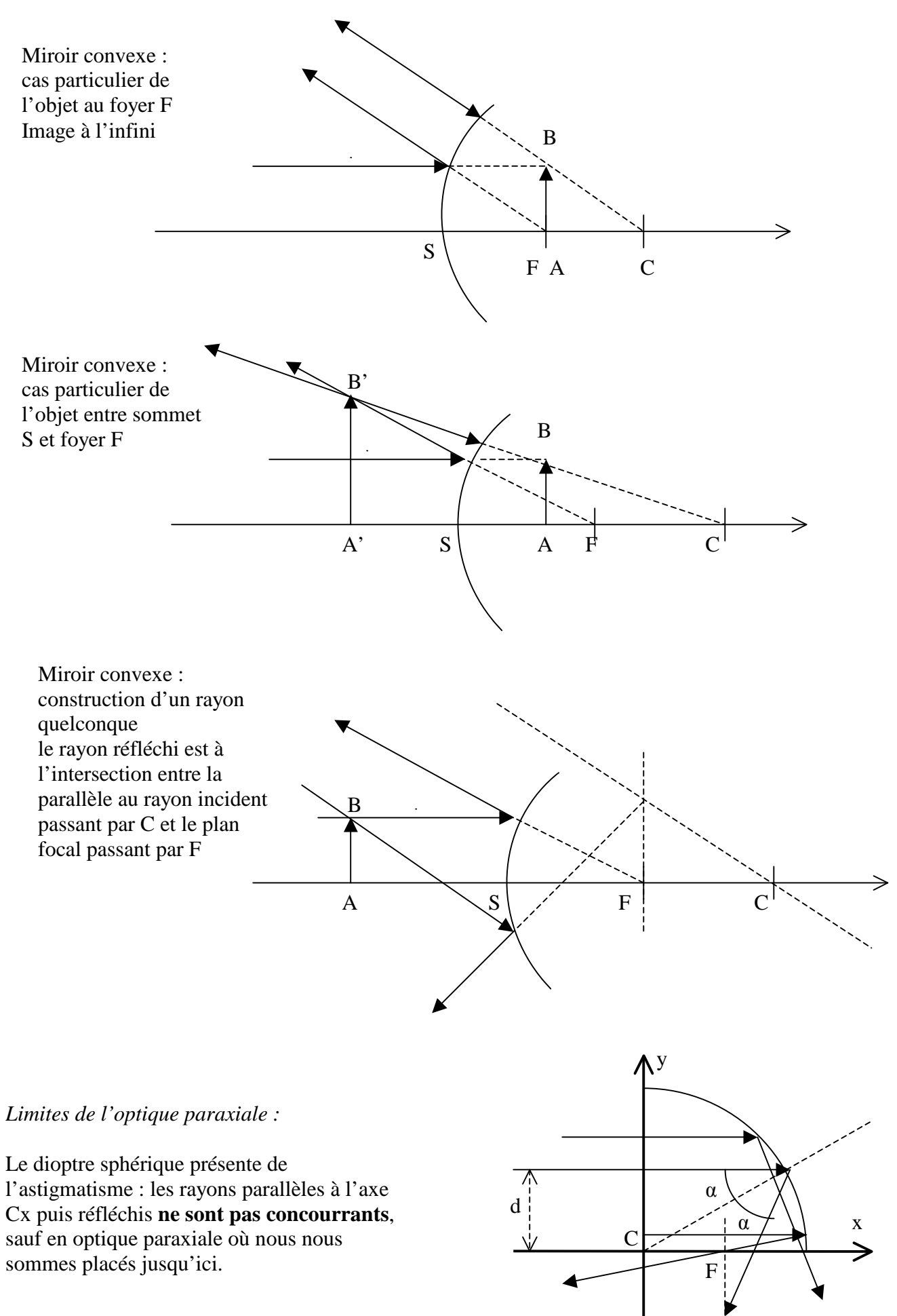

Un calcul simple donne le point d'intersection du rayon réfléchi avec l'axe Cx :  $x = (R/2) (1-d^2/R^2)^{-1/2}$ 

Si  $d/R \ll 1$  alors les rayons convergent en  $x = R/2$  (optique paraxiale) Si d/R =1/2 alors les rayons convergent en  $x = R/\sqrt{3}$ Si  $d/R = 1/\sqrt{2}$  alors les rayons convergent en  $x = R$ 

Le rayon réfléchi coupe le plan passant par  $F$  (en  $x = R/2$ ) à l'ordonnée :

 $y = d + 2d (R^2 - d^2)^{1/2} (R/2 - (R^2 - d^2)^{1/2}) / (R^2 - 2d^2)$ 

Un développement limité donne lorsque d/R << 1 :  $y \approx -\frac{1}{2} d^3/R^2$ 

En première approximation, l'image d'un point à l'infini donne donc une tache de diamètre d<sup>3</sup>/R<sup>2</sup> au foyer d'un miroir de rayon de courbure R et d'ouverture 2d.

Il faut que l'astigmatisme soit plus petit que la tache de diffraction dont le diamètre est donné par :  $(R/2)$   $(0.61 \lambda/d)$ 

d'où la relation :  $d/R < (0.3 \lambda/R)^{1/4}$ Pour le télescope de la Tour de Meudon,  $R = 90$  m. Dans le rouge vers 650 nm, on trouve  $d/R <$ 0.007 soit d < 0.60 m. Le télescope faisant 60 cm de diamètre, on est limité par la diffraction.

#### **IX - Rappels sur la lunette astronomique**

Une lunette astronomique est constituée d'un objectif convergent (généralement un doublet achromatique à deux lentilles de focale équivalente  $f_1$ ) donnant une image au plan focal image ( $F_1$ ) de l'objet observé. La lumière traversant l'objectif, la lunette est aussi appelée réfracteur ; l'indice de réfraction étant fonction de la longueur d'onde de la lumière, le foyer bleu n'est pas superposé au foyer rouge (chromatisme). Cet effet est atténué par le choix d'un objectif achromatique.

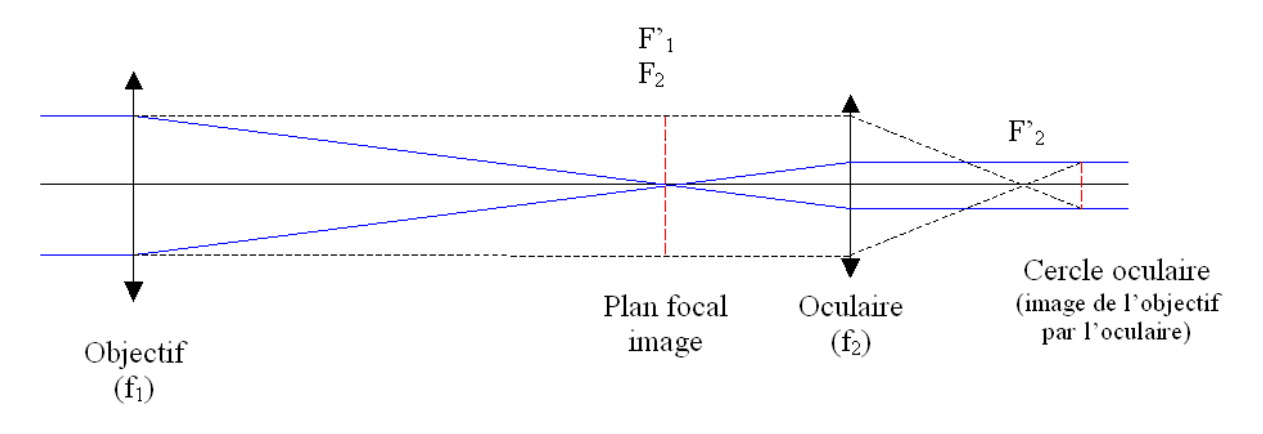

Schéma de principe de la lunette astronomique *(proportions non respectées ; les rayons virtuels qui servent à placer le cercle oculaire sont en pointillés)*

#### *Foyer primaire F'<sup>1</sup>*

Dans le plan focal image  $(F_1)$  de la lunette, on peut disposer un récepteur de lumière pouvant être constitué soit d'un plan film 24 x 36 mm, soit du capteur CCD ou CMOS d'un boîtier réflex numérique ou d'une caméra professionnelle. Au plan focal F'<sub>1</sub>, le diamètre de l'image solaire vaut α f<sub>1</sub>, α étant le diamètre apparent du soleil (32') mesuré en radians (9.3 milli radians); cette formule nous donne 9.3 mm x f<sub>1</sub>, f<sub>1</sub> étant exprimée en mètres. **On aura donc une image solaire de 9.3 mm de diamètre par mètre de focale.**

#### *Oculaire*

On peut également observer l'image formée au plan focal image  $(F_1)$  de la lunette au moyen d'un oculaire (voir schéma ci dessus). Pour un œil normal observant à l'infini (sans accomodation), les foyers image  $F_1$  et objet  $F_2$  de l'objectif et de l'oculaire sont confondus, on dit que le système est **afocal**. Dans ce cas, le **grossissement de l'ensemble est égal à f1/f2**. Le grossissement est aussi un **rapport angulaire égal à** α**'/**α, α' étant l'angle sous lequel est vu le soleil au travers de l'instrument, et α le diamètre apparent du soleil (9.3 milli radians).

#### *Cercle oculaire*

Le cercle oculaire constitue l'image de la pupille d'entrée de l'instrument (objectif de la lunette) par l'oculaire. L'œil devra toujours se placer au cercle oculaire pour recueillir le maximum de lumière. **Le diamètre du cercle oculaire est égal à D x (f2/f1)**, où D est le diamètre de l'instrument (numériquement le cercle oculaire fera quelques millimètres). Au cercle oculaire, on peut également placer une caméra numérique équipée de son propre objectif.

Lorsque  $F'$ <sub>1</sub> et  $F_2$  ne sont pas confondus, mais très voisins  $(F_2$  devant  $F'$ <sub>1</sub>), l'image n'est plus rejetée à l'infini par l'oculaire et devient virtuelle : l'oculaire fonctionne alors comme une puissante **loupe**.

#### **X - Rappels sur le télescope**

 Dans le télescope, l'objectif dont on a parlé à propos de la lunette est remplacé par un miroir concave (sphérique ou parabolique) qui forme une image au plan focal image  $(F_1)$ . On parle alors de réflecteur, puisque les rayons lumineux sont réfléchis sur la couche d'argent ou d'aluminium qui recouvre le miroir avant de converger au foyer en F'<sub>1</sub>. Il n'y a pas de chromatisme. Pour former une image à l'extérieur du tube du télescope, on interpose dans le faisceau un petit miroir dit secondaire, plan et incliné à 45° dans les montages de type Newton, convexe et travaillant en incidence normale dans les montages de type Cassegrain (le miroir primaire étant alors percé d'une ouverture circulaire en son centre).

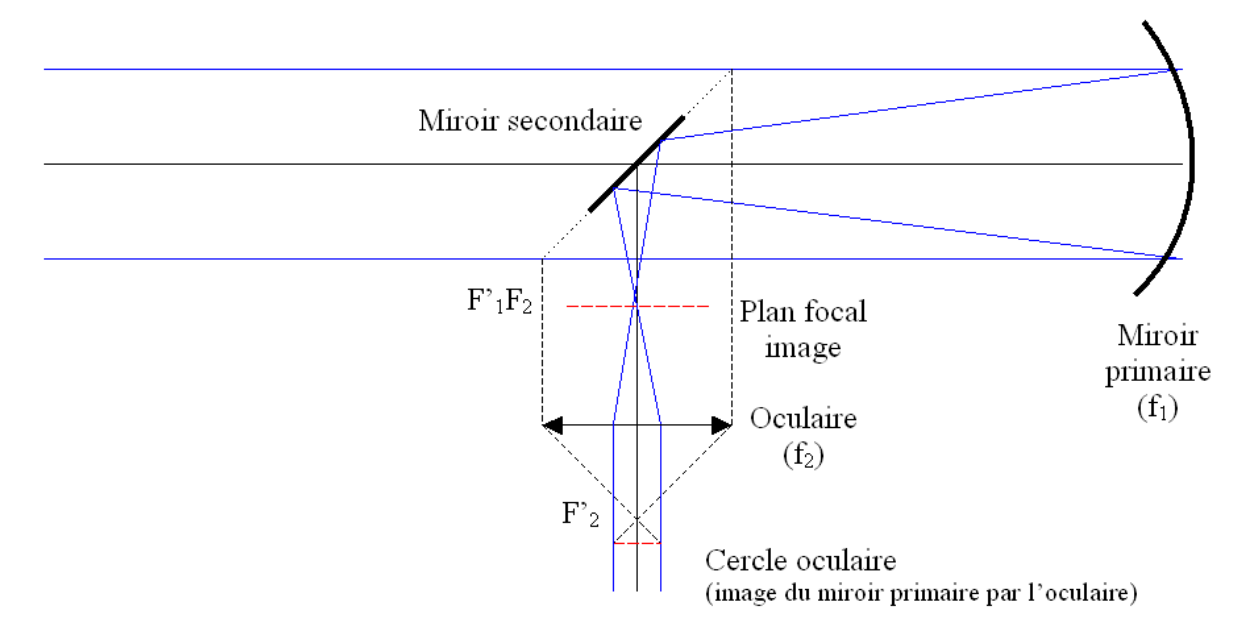

*Schéma de principe d'un télescope Newton ; le miroir secondaire est plan (proportions non respectées ; les rayons virtuels qui servent à placer le cercle oculaire sont en pointillés)*

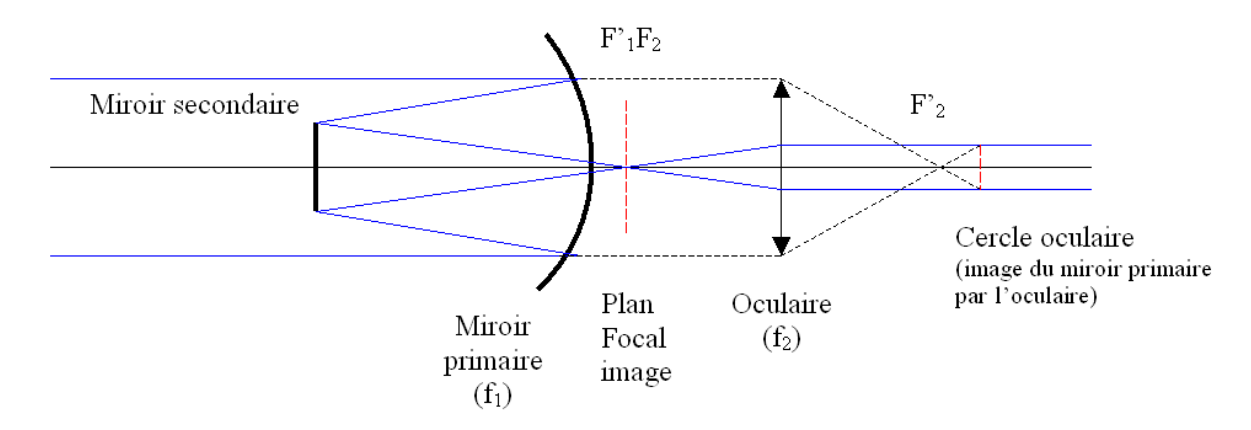

*Schéma de principe d'un télescope Cassegrain ; le miroir secondaire est convexe (proportions non respectées ; les rayons virtuels qui servent à placer le cercle oculaire sont en pointillés)* 

Dans le cas des systèmes Cassegrain, il existe de nombreuses variantes (Maksutov, Schmidt, Ritchey Chrétien) avec des formules optiques différentes mettant en jeu une combinaison primaire – secondaire parfois perfectionnée par une lame de fermeture correctrice de champ. Un télescope de grand diamètre est à privilégier pour l'observation du ciel profond ; par contre, en observation solaire ou planétaire, un instrument plus modeste convient.

#### **XI – Pouvoir de résolution**

Il est limité par la diffraction des ondes au travers de l'ouverture circulaire de l'objectif de la lunette ou du télescope. La figure de diffraction d'une ouverture circulaire est donnée par le carré du module de la transformée de Fourier de l'ouverture (transformée de Hankel en symétrie cylindrique) :

**I(u) = I<sub>0</sub>** (2 J<sub>1</sub>( **u** R) / **u** R)<sup>2</sup> pour une ouverture de rayon R avec u projection du vecteur d'onde k sur le plan de l'ouverture, et  $J_1$  fonction de Bessel d'indice entier 1.

Le premier zéro de cette fonction est obtenu pour u  $R = 3.832$ En posant  $u = 2 \pi \sin(\alpha) / \lambda$ , on en déduit pour  $\alpha$  petit :  $\alpha = 0.61 \lambda/R$ . Le **diamètre angulaire** de la tache de diffraction d'un instrument de diamètre D est **: 1.22** λ**/D**.

Par exemple, le diamètre angulaire de la tache de diffraction d'un télescope de 1 m dans le jaune à 590 nm vaut 0.15 arc sec (ce qui représente 100 km à la surface du Soleil).

Pour un télescope de rayon  $R_2$  à occultation centrale de rayon  $R_1$ , on aurait eu :

 $I(u) = 4 I_0 [R_2 J_1(u R_2) - R_1 J_1(u R_1)]^2 / [u (R_2^2 - R_1^2)]^2$ 

#### **XII - L'observation solaire avec un petit instrument d'amateur**

Il existe plusieurs techniques d'observation solaire accessibles à tous, que l'on va détailler.

#### *Observation par projection (lunettes seulement)*

Cette méthode a l'avantage de ne présenter aucun danger pour les yeux. Elle consiste à utiliser l'oculaire de l'instrument comme objectif de projection.

La méthode d'observation par projection est déconseillée dans le cas d'un télescope non prévu à cet effet, en raison du risque élevé de détérioration du miroir secondaire par échauffement. Le faisceau lumineux issu du miroir primaire est convergent et concentre donc beaucoup d'énergie sur le secondaire (miroir plan dans le cas d'un Newton ou courbe dans le cas d'un Cassegrain). Dans les télescopes professionnels, il est refroidi. Nous ne traiterons ici que le cas de la lunette.

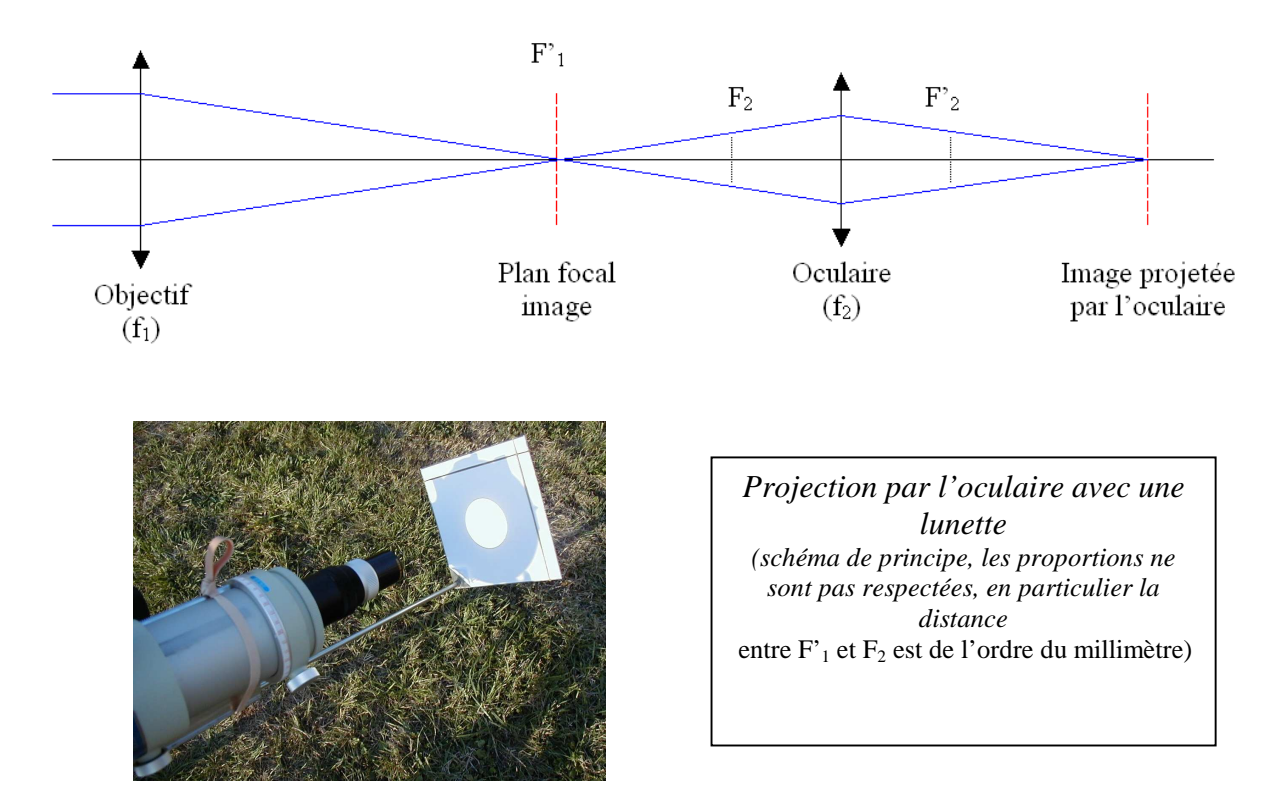

Dans l'observation visuelle à l'oculaire sans accomodation, on a vu que le foyer objet de l'oculaire  $(F_2)$  est confondu avec le foyer image  $(F_1)$  de l'objectif de la lunette (système afocal, voir figure ci dessus). Dans l'observation par projection, on tire très légèrement l'oculaire par rapport à cette position de telle sorte qu'il fonctionne maintenant comme un objectif de projection ou d'agrandissement et forme une image sur un écran blanc situé à faible distance, dans l'axe optique. Par exemple, tirer l'oculaire de p  $f_2$  (p nombre décimal compris entre 0 et 1) donne un agrandissement égal à  $1/p$  fois. Si l'on tire l'oculaire de 10% de sa distance focale ( $p = 0.1$ ), le grandissement de l'oculaire est de  $1/p = 10$  et on aura une image solaire de 93 mm pour une distance focale  $f_1$  d'un mètre. Cette image se forme à la distance  $f_2$  (1 + 1/p) de l'oculaire, soit à 11  $f_2$  en reprenant les valeurs de notre exemple. Pour un oculaire de 10 mm de focale  $(f_2)$ , un tirage de 10% (p=0.1 soit 1 mm) donnera une image 10 fois agrandie à la distance de 110 mm de l'oculaire.

#### *Observation à l'oculaire avec un filtre pleine ouverture*

On recommande de rester, sauf dans des conditions d'observations exceptionnelles (faible turbulence, site de montagne), dans une gamme de grossissements n'excédant pas 100. Le grossissement étant donné par le rapport des distances focales de l'objectif de la lunette à celui de son oculaire (f1/f2), on constate, pour une distance focale de l'objectif  $f_1$  voisine du mètre, qu'il faudra employer un oculaire  $(f_2)$  d'environ 10 mm de focale. L'objectif de l'instrument doit être recouvert d'un **filtre pleine ouverture**, composé d'une lame de verre à faces parallèles recouverte d'un dépôt d'aluminium ne transmettant dans l'instrument qu'environ 1/100000 de la lumière solaire. A défaut de filtre en verre aluminé, on pourra recouvrir l'objectif de l'instrument de feuilles de Mylar ou de polymère noir de densité 5.

#### *Photographie avec un appareil réflex ou une Webcam au foyer primaire*

La photographie numérique, ou l'imagerie avec une Webcam au foyer primaire  $(F_1)$  sur les figures) de l'instrument peuvent être envisagées avec profit pour l'observation solaire. L'instrument sera protégé par un filtre pleine ouverture. Le récepteur d'image (boitier réflex numérique ou Webcam sans objectif) se fixe en lieu et place de l'oculaire. On gardera à l'esprit que le diamètre du soleil au foyer de la lunette est de 9.3 mm par mètre de focale. Ainsi, pour une distance focale de 1 m, le soleil sera visible en totalité avec un réflex numérique dont le capteur est au format 18 x 24 mm ou 24 x 36 mm, alors qu'un champ réduit à environ 10 minutes de degrés seulement (un tiers du diamètre solaire) sera visible avec une Webcam dont le capteur est minuscule (quelques mm).

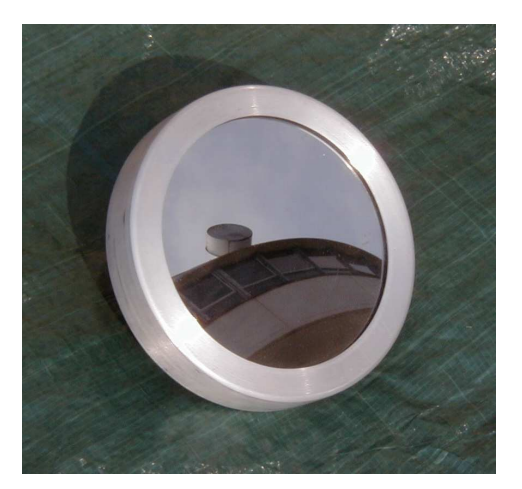

*filtre pleine ouverture* 

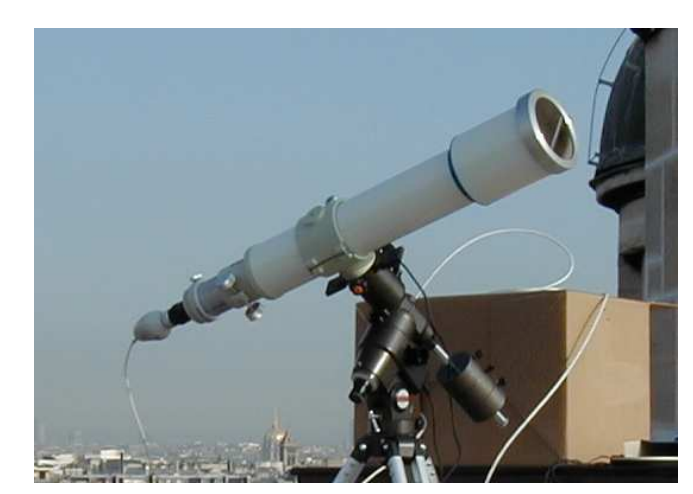

 *Webcam au foyer d'une lunette munie d'un filtre pleine ouverture* 

*Photographie avec un appareil photo numérique ou avec une caméra derrière l'oculaire* 

L'utilisation d'un appareil photo numérique, ou d'une caméra vidéo, dont l'objectif est indissociable du boîtier, est possible derrière un oculaire, l'ensemble constitué de l'oculaire et de l'objectif de l'appareil photo travaillant dans des conditions proches d'un système afocal avec **un grandissement égal au rapport de leur distances focales (f3/f2 sur la figure).** Le système optique fonctionne donc comme dans l'observation visuelle à l'oculaire, mis à part que l'œil est remplacé par l'appareil photo. Pour avoir le maximum de lumière, l'objectif de l'appareil doit être placé près du cercle oculaire. Connaissant les caractéristiques de l'objectif de l'appareil  $(f_3)$ , la focale  $f_2$  de l'oculaire devra donc être choisie en fonction du grandissement à réaliser, sachant que la dimension des capteurs des appareils ordinaires est de l'ordre de quelques mm seulement.

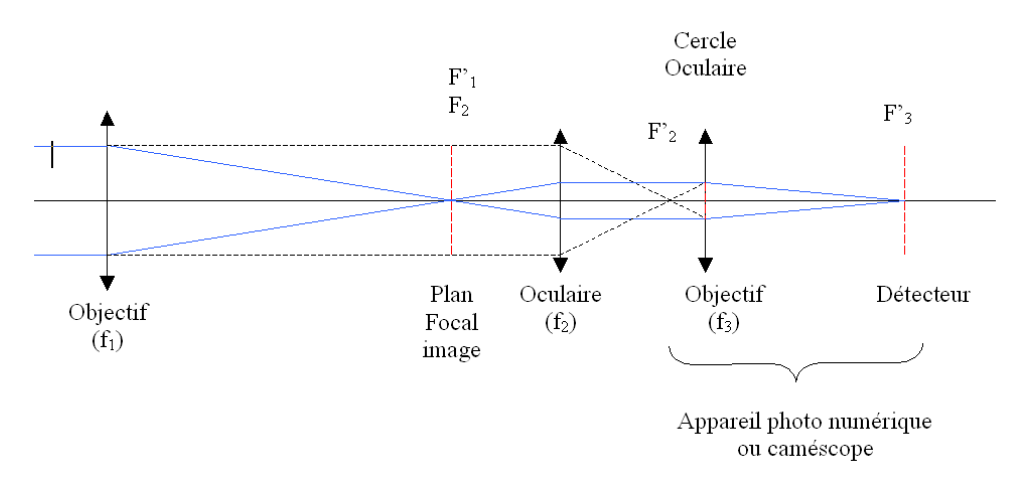

*Observation avec un appareil photo numérique ou un caméscope (schéma de principe, les proportions ne sont pas respectées)* 

#### **Exercice 1** ☼**: l'héliographe de Meudon**

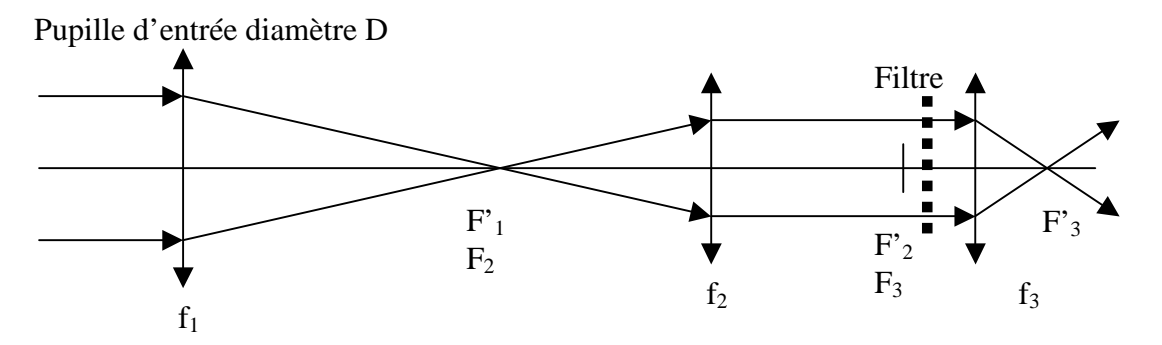

Données :  $f_1 = 2250$  mm ;  $f_2 = 360$  mm ;  $f_3 = 140$  mm ;  $D = 150$  mm

*1) montrer que la distance focale équivalente à ce système est*  $f_1 x (f_1 f_2)$ 

- *2) calculer le diamètre de l'image solaire en F'1 puis en F'<sup>3</sup>*
- *3) en supposant un flux de photons incident F de 1000W/m<sup>2</sup> , montrer que le flux sortant en F'3 est égal à F D<sup>2</sup> /(α 2 f 2 ) où α est le diamètre apparent du soleil, et calculer sa valeur en W/cm<sup>2</sup>*
- *4) calculer la position de l'image de la pupille d'entrée. C'est à cet endroit qu'on place le filtre.*

#### **Exercice 2** ☼**: Tour solaire de Meudon**

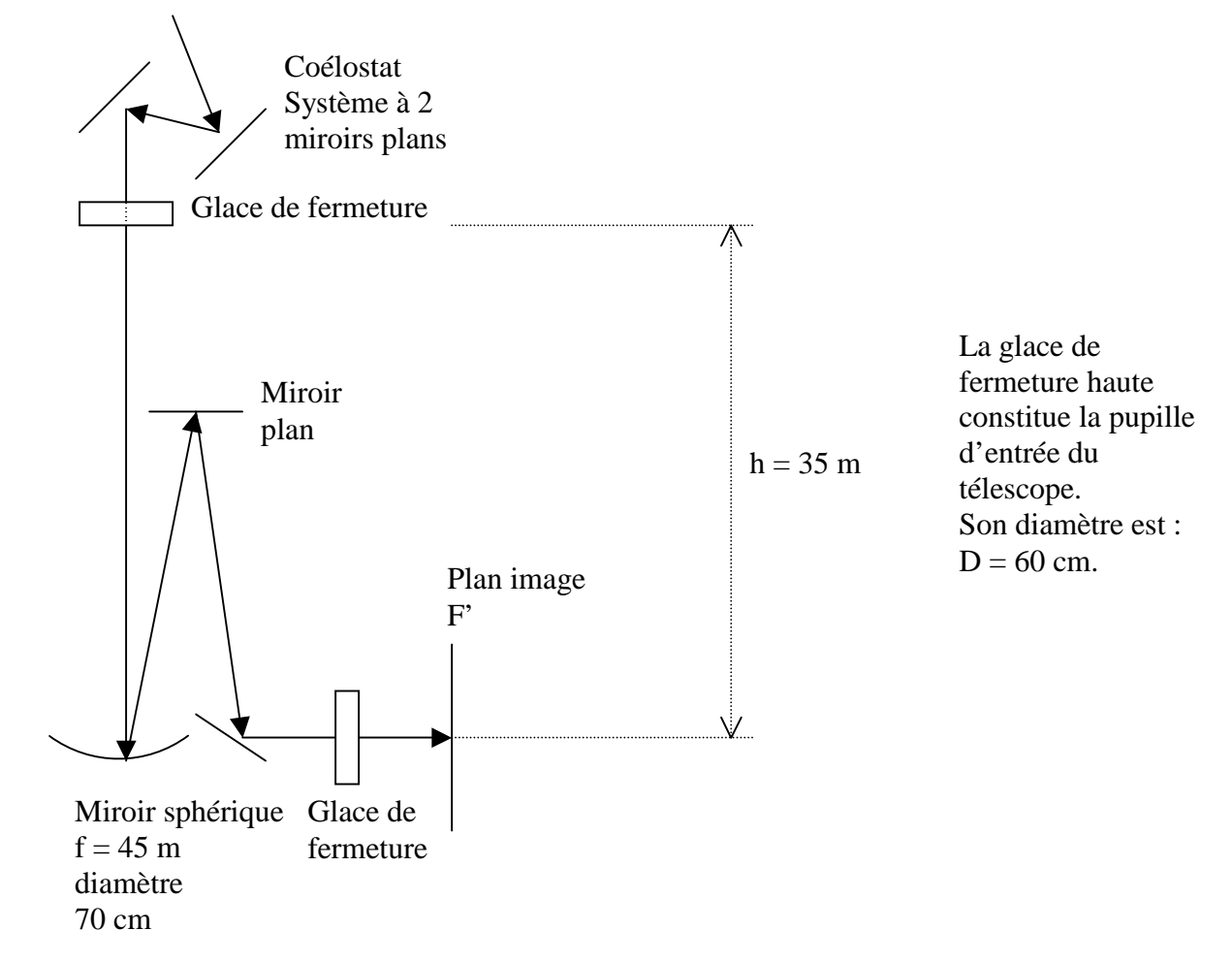

- *1) calculer le diamètre de l'image solaire au foyer F'*
- *2) que vaut 1 seconde d'arc en mm dans l'image au foyer F' ?*
- *3) en supposant un flux de photons incident F de 1000W/m<sup>2</sup> , calculer sa valeur au foyer F'*
- *4) calculer la position de l'image de la pupille d'entrée par le télescope*
- *5) clalculer le pouvoir de résolution du télescope (on donne θ = 1.22 λ/D diamètre angulaire de la tache de diffraction d'une ouverture circulaire de diamètre D)*

#### **Exercice 3** ☼☼☼**: Réducteur focal**

On souhaite réduire la distance focale d'un télescope sans pour autant déplacer la position de son image focale. Pour ce faire, on utilise l'association afocale d'une lentille convergente et d'une lentille divergente situées de part et d'autre du plan focal du télescope selon le schéma suivant :

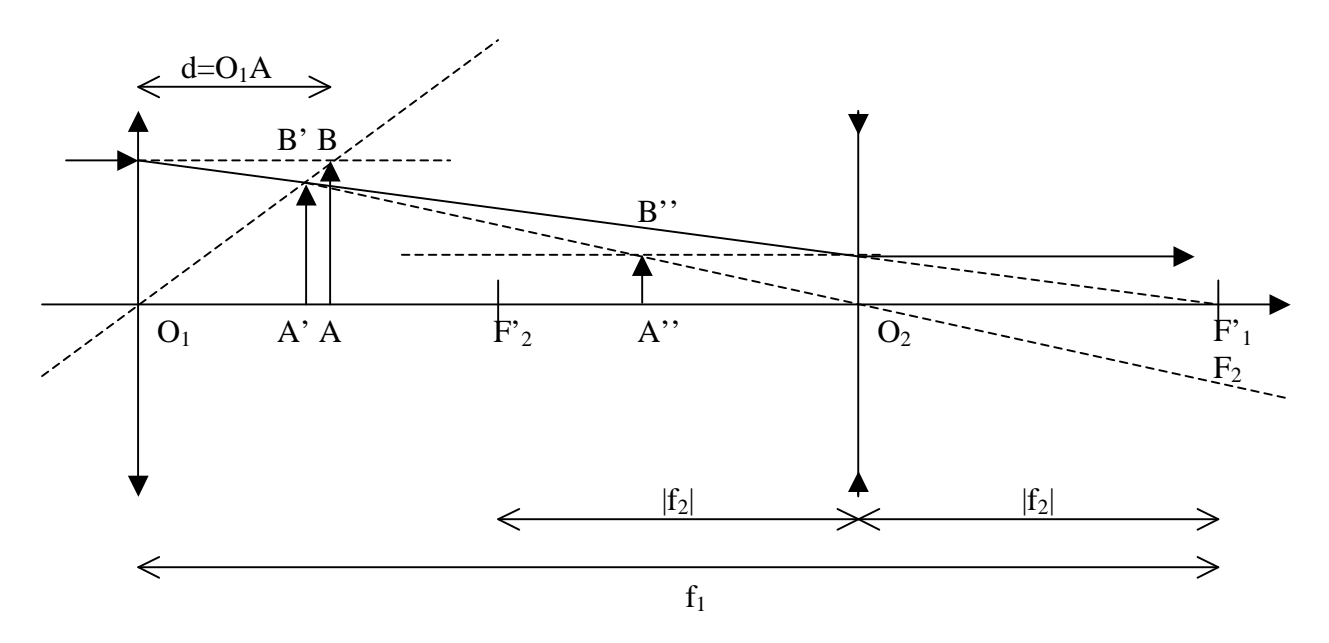

Le plan image du télescope est représenté par l'objet AB. L'image de AB par la lentille convergente de focale  $f_1 > 0$  est A'B'. Celle de A'B' par la lentille divergente de focale  $f_2 < 0$  est A''B''. Le foyer image  $F'$ <sub>1</sub> de la lentille convergente est confondu avec le foyer objet  $F_2$  de la divergente.

Il est indispensable que A''B '' soit confondu avec AB pour ne pas perturber le fonctionnement des instruments focaux (spectrographe).

On se fixe le grandissement du réducteur focal : γ = - f<sub>2</sub> / f<sub>1</sub> = |f<sub>2</sub>| / f<sub>1</sub> < 1

- *1) connaissant γ, comment choisir la distance O1A = d pour que A''B '' soit confondu avec AB ? réponse : d/f<sub>1</sub>* =  $(1 - \gamma) / (1 + \gamma)$
- *2) que vaudra alors O1A' ? réponse : O1A'/f1 = (1 γ) / 2*
- *3) dans ce cas, quel sera le grandissement de la première lentille ? réponse : γ1 = (1 + γ)/2*
- *4)* dans ce cas, quel sera le grandissement de la seconde lentille ? réponse :  $\gamma_2 = 2 \gamma / (1 + \gamma)$
- *5) application numérique : on prend γ = ½ comme à la Tour Solaire de Meudon. Calculer numériquement les quantités ci dessus avec*  $f_1 = 6.48$  *m et*  $f_2 = -3.24$  *m.*

#### **Exercice 4** ☼☼**: Le télescope de 1 m de Meudon**

Le télescope de 1 m est constitué d'un miroir primaire concave de focale  $f_1 = 4.135$  m et d'un miroir secondaire convexe de focale  $f_2 = -0.905$  m. La distance primaire/secondaire vaut 3.40 m.

- *1) A quelle distance du secondaire l'image se forme t-elle ? réponse : 3.90 m*
- *2) Quel est le grandissement du secondaire ? réponse : γ = 5.306*
- 3) *Quelle est la focale équivalente du télescope ? réponse : 22 m*

#### **Exercice 5 ☼☼: Le télescope NST de 1,60 m de Big Bear**

Ce télescope de 1.60 m est constitué d'un miroir primaire concave de focale  $f_1 = 3.850$  m et d'un miroir secondaire convexe de focale  $f_2 = -0.290$  m. La distance primaire/secondaire vaut 3.5735 m.

- *1) A quelle distance du secondaire l'image se forme t-elle ? réponse : 5.9395 m*
- *2) Quel est le grandissement du secondaire ? réponse : γ = 21.5*
- *3) Quelle est la focale équivalente du télescope ? réponse : 82.7 m*

#### **Exercice 6 ☼☼☼: Le télescope THEMIS de Tenerife**

Ce télescope de 1 m est constitué d'un miroir primaire M1 concave de focale  $f_1 = 3.750$  m et d'un miroir secondaire M2 convexe de focale  $f_2 = -1.213$  m. La distance primaire/secondaire vaut 2.840 m.

- 1) *A quelle distance du secondaire M2 l'image se forme t-elle ? réponse : 3.643 m*
- *2) Quel est le grandissement du secondaire ? réponse : γ = 4*

*3) Quelle est la focale équivalente du télescope M1/M2 ? réponse : 15 m* 

L'image fournie par ce télescope est ensuite collimatée par un miroir concave M3 de focale  $f_3 = 3$ . 0 m (ce qui signifie que l'image du télescope est au foyer de ce miroir) et dirigée, en faisceau parallèle, vers un second télescope d'agrandissement composé d'un miroir primaire M4 concave de focale  $f_4 = 0.8$  m et d'un secondaire M5 convexe de focale  $f_5 = -0.232$  m. La distance primaire/secondaire vaut 0.591 m. Le miroir M3 et le second télescope M4/M5 fonctionnent donc comme un système afocal (voir figure).

4) *A quelle distance du secondaire M5 l'image se forme t-elle ? réponse : 2.108 m 5) Quel est le grandissement du secondaire M5 ? réponse : γ = 10 6) Quelle est la focale équivalente du télescope M4/M5 ? réponse : 15 m 7) Quelle est la focale équivalente à l'ensemble optique constitué par le télescope M1/M2 et le système afocal M3-M4/M5 ? réponse : 40 m* 

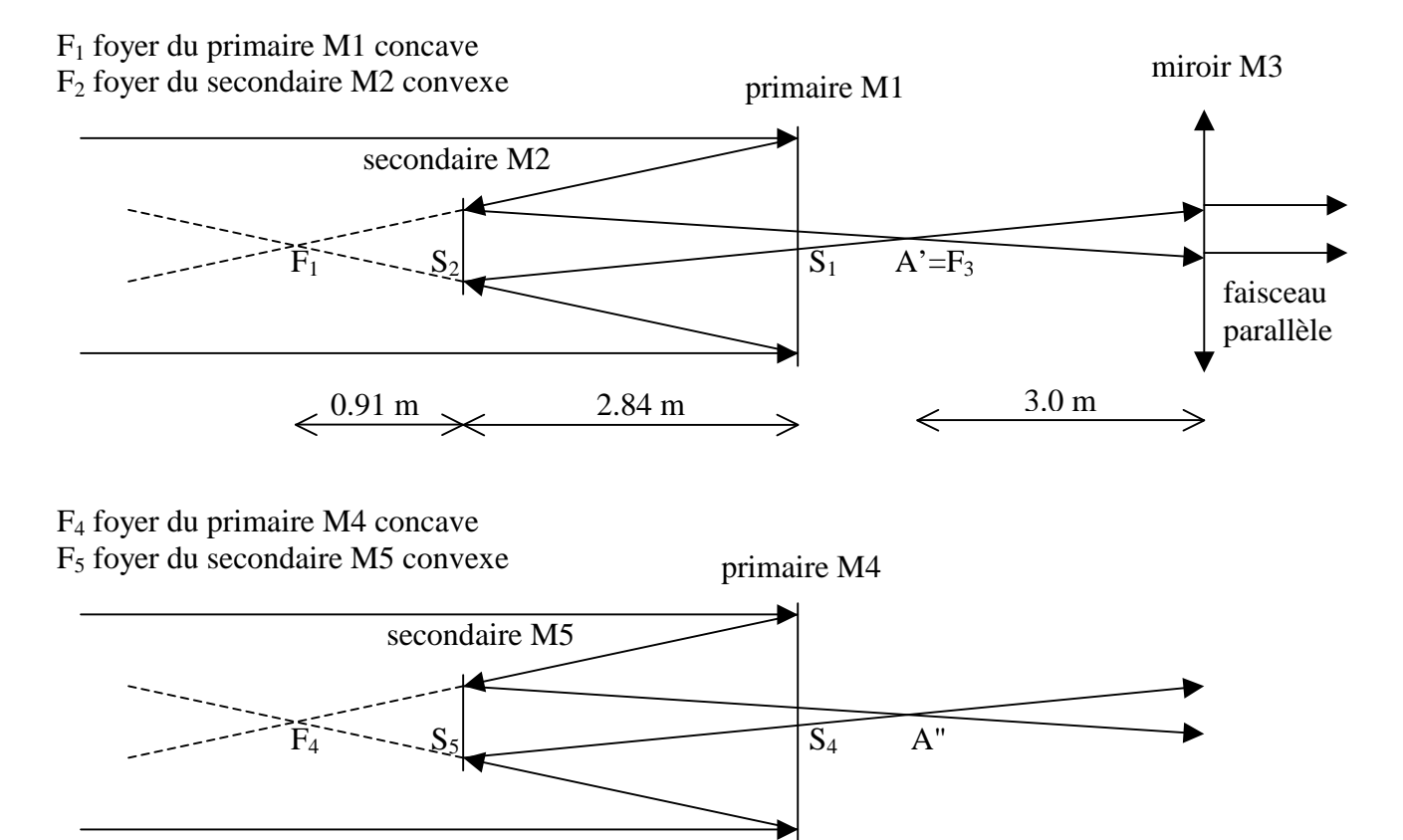

21

 $\leftarrow \frac{0.209 \text{ m}}{0.591 \text{ m}}$ 

## **Chapitre 2**

### **Spectroscopie**

Nous allons voir ici les principes de base utilisés en spectroscopie dont le but est d'obtenir des profils détaillés des raies spectrales, ce qui implique une très grande dispersion, surtout en astronomie solaire ou l'on dispose de beaucoup de photons. Nous prendrons l'exemple du spectrographe de la Tour Solaire de Meudon, l'un des plus grands dans le monde, dont les caractéristiques sont typiques.

#### **I - Un spectrographe**

Un spectrographe est généralement constitué d'un objectif (ou miroir) **collimateur** au foyer objet duquel se trouve la fente fine d'entrée du spectrographe. Il renvoie un faisceau de lumière parallèle vers le réseau de diffraction, comme le montre la figure ci dessous.

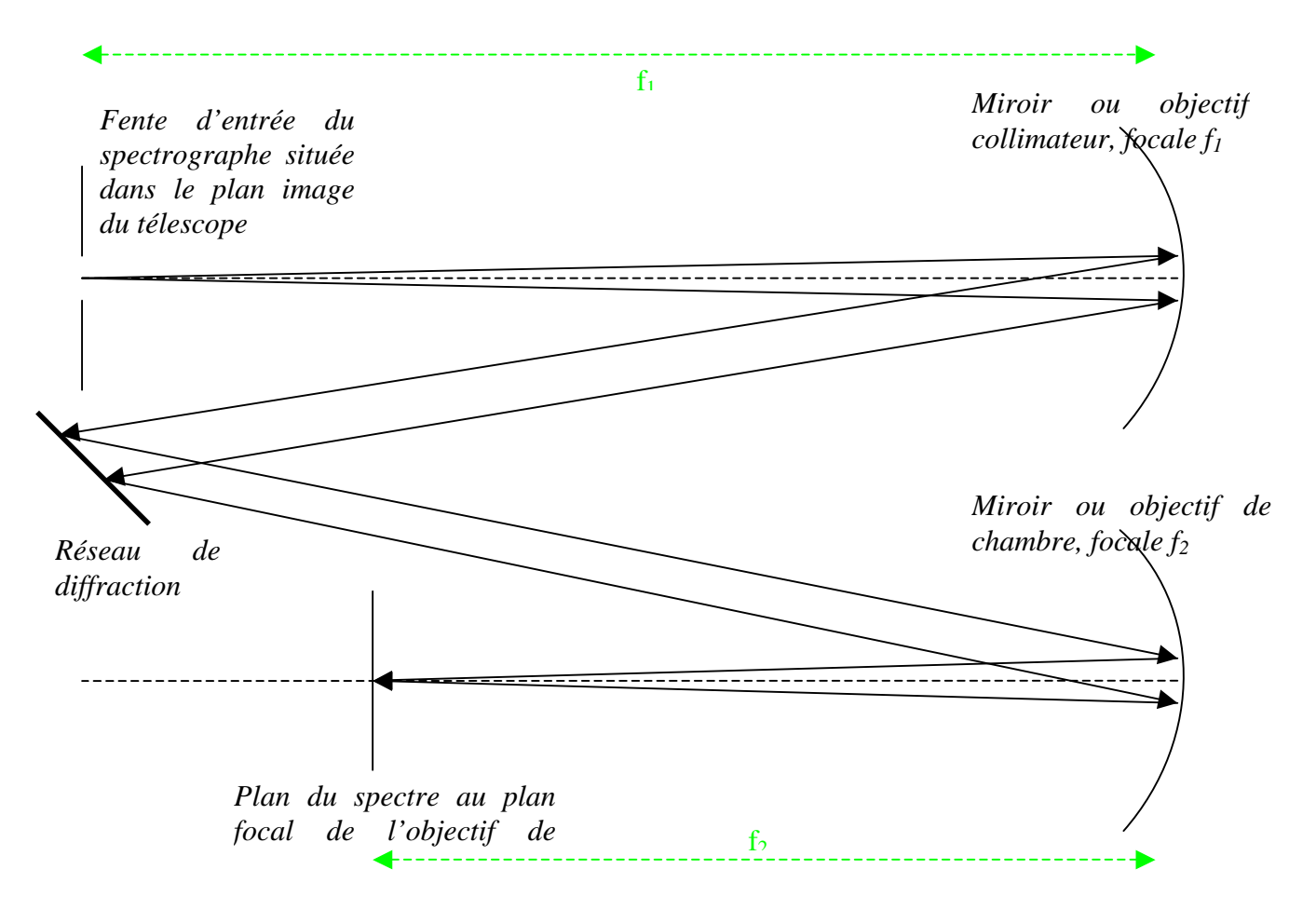

Le faisceau de lumière parallèle renvoyé par le réseau vers l'objectif de chambre est ensuite focalisé au plan focal image, dans lequel on trouve le spectre. Le grandissement du spectrographe est :  $\gamma = f_2 / f_1$ 

Dans le cas de la Tour Solaire de Meudon, on a  $f_1 = f_2 = 14$  m donc  $\gamma = 1$ .

L'élément dispersif est un réseau de diffraction plan gravé de 300 traits/mm et d'angle de blaze 63°26', dimension rectangulaire 13 x 25 cm environ

La fente du spectrographe se situe dans le plan focal image du télescope. A cet endroit précis, si l'image de la pupille d'entrée du télescope n'est pas à l'infini, on la rejette à l'infini par adjonction d'une lentille de champ qui n'a donc pas d'action sur l'image. A la Tour de Meudon, on peut considérer que l'image de la pupille d'entrée (glace de fermeture située au sommet de la Tour) par le télescope est à l'infini, de telle sorte qu'on va retrouver son image sur le réseau de diffraction où la lumière sera ainsi concentrée.

La dimension de l'image de la pupille sur le réseau vaut simplement D  $f_1 / f$  (avec f distance focale du télescope, et D diamètre de la pupille d'entrée). Dans le cas de la Tour de Meudon, on a f = 45 m et  $D = 0.6$  m.

#### **II – Figure de diffraction à l'infini d'une fente fine (diffraction de Fraunhoffer)**

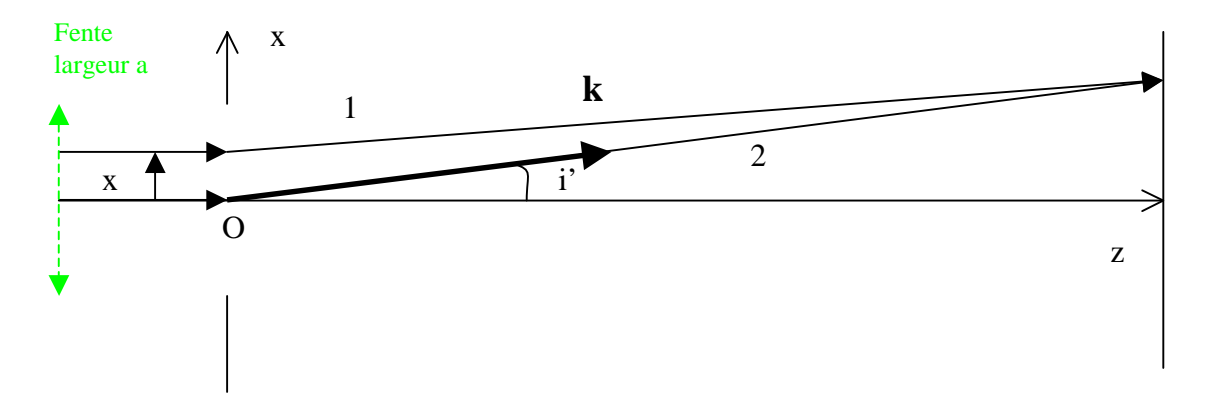

Si l'onde plane incidente est de la forme  $E = E_0 e^{-i (\omega t - \mathbf{kr})}$ , Alors le champ électrique diffracté par la fente dans la direction **k** a pour expression :

$$
E=E_0\ e^{\mathrm{i}\omega t}\ \int_{-a/2}^{a/2} e^{\ -\ (2i\pi\text{/}\lambda)\ x\ \sin i'}\ \mathrm{d}x\ \mathrm{o}\grave{u}\ \ (2\pi\text{/}\lambda\ \sin i')\ x=k_x x
$$

où a désigne la largeur de la fente fine et  $\delta = (2\pi/\lambda)$  x sin i' est le déphasage entre les rayons 1 et 2. Cette formulation n'est autre que la *transformée de Fourier d'une porte de largeur a.*

L'intensité diffractée est égale au produit E E\*, où \* désigne la quantité conjuguée.

Il vient  $I(\lambda) = I_0 (\sin(\phi) / \phi)^2$  avec  $\phi = (\pi/\lambda)$  a sin i'

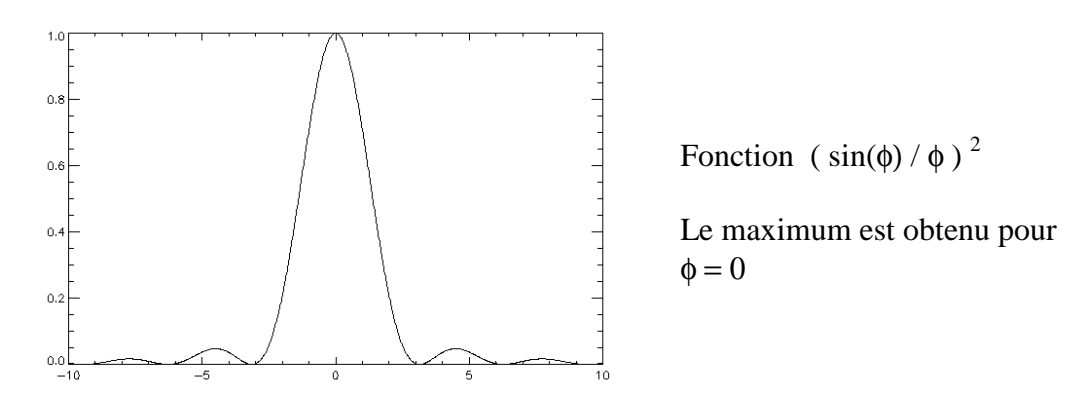

Si le faisceau incident arrive sur la fente avec une incidence i, alors cette formulation demeure avec  $\phi = (\pi/\lambda)$  a (sin i – sin i')

Si maintenant on considère la diffraction de Fraunhoffer par une **fente réfléchissante** gravée, alors nous gardons encore la même formulation, mais avec  $\phi = (\pi/\lambda)$  **a** (sin **i** + sin **i**'), avec *i* angle d'incidence sur la fente, et i' direction de diffraction.

Le maximum est obtenu pour φ **= 0**, c'est à dire lorsque i' = - i, donc pour l'angle de réflexion correspondant à la loi de Descartes.

#### **III – Formule des réseaux**

On considère maintenant N fentes de largeur a et de distance interfente d  $(d > a)$ .

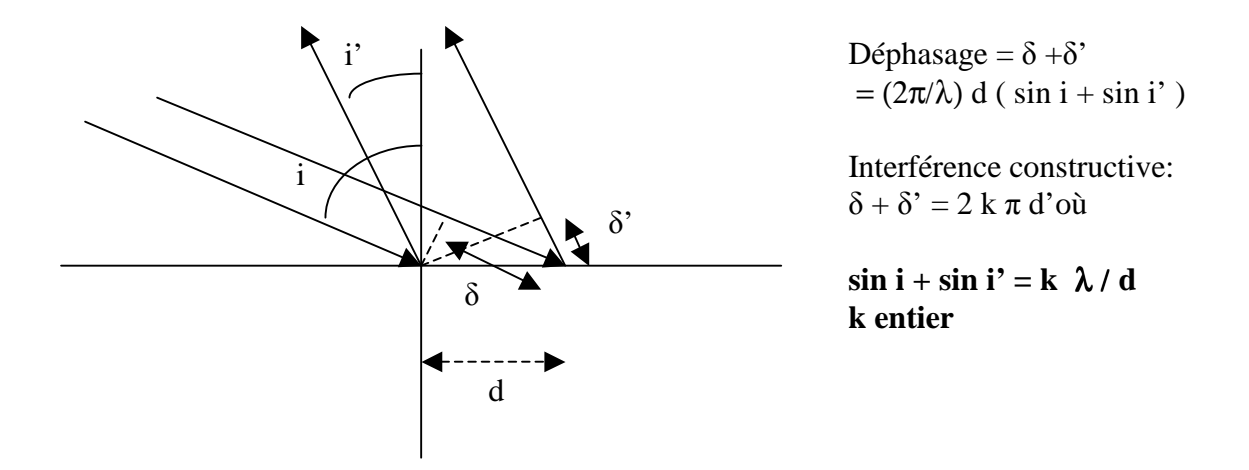

La formule des réseaux peut se montrer en considérant simplement le déphasage entre les rayons lumineux et en créant une interférence constructive (figure ci dessus).

Si l'onde plane incidente est de la forme  $E = E_0 e^{-i (\omega t - k \mathbf{r})}$ , Alors le champ électrique diffracté par N fentes a pour expression :

$$
E = \sum_{1 \le n \le N} E_0 e^{-i\omega t} \int_{-a/2}^{a/2} e^{-(2i\pi/\lambda)(x + n d)(\sin i + \sin i')} dx
$$
  
=  $E_0 e^{-i\omega t} \left[ \int_{-a/2}^{a/2} e^{-(2i\pi/\lambda)x (\sin i + \sin i')} dx \right] \left[ \sum_{1 \le n \le N} e^{-(2i\pi/\lambda) n d (\sin i + \sin i')} \right]$ 

Cette formulation n'est autre que la *transformée de Fourier d'une porte de largeur a convoluée par le produit d'un peigne de Dirac et d'une porte de largeur N d, soit finalement le produit de la transformée de Fourier d'une porte de largeur a par la transformée de Fourier du produit d'un peigne de Dirac limité par une porte de largeur N d (voir détails plus loin).*

L'intensité diffractée est égale au produit E E\*, où \* désigne la quantité conjuguée et on trouve :

I (λ) = I<sub>0</sub> ( sin(φ) / φ)<sup>2</sup> ( sin(NΨ) / sin(Ψ) )<sup>2</sup> avec  $\phi = (\pi/\lambda)$  a (sin i + sin i') et  $\Psi = (\pi/\lambda)$  d (sin i + sin i') C'est le produit d'une fonction de diffraction par une fonction d'interférences de N fentes.

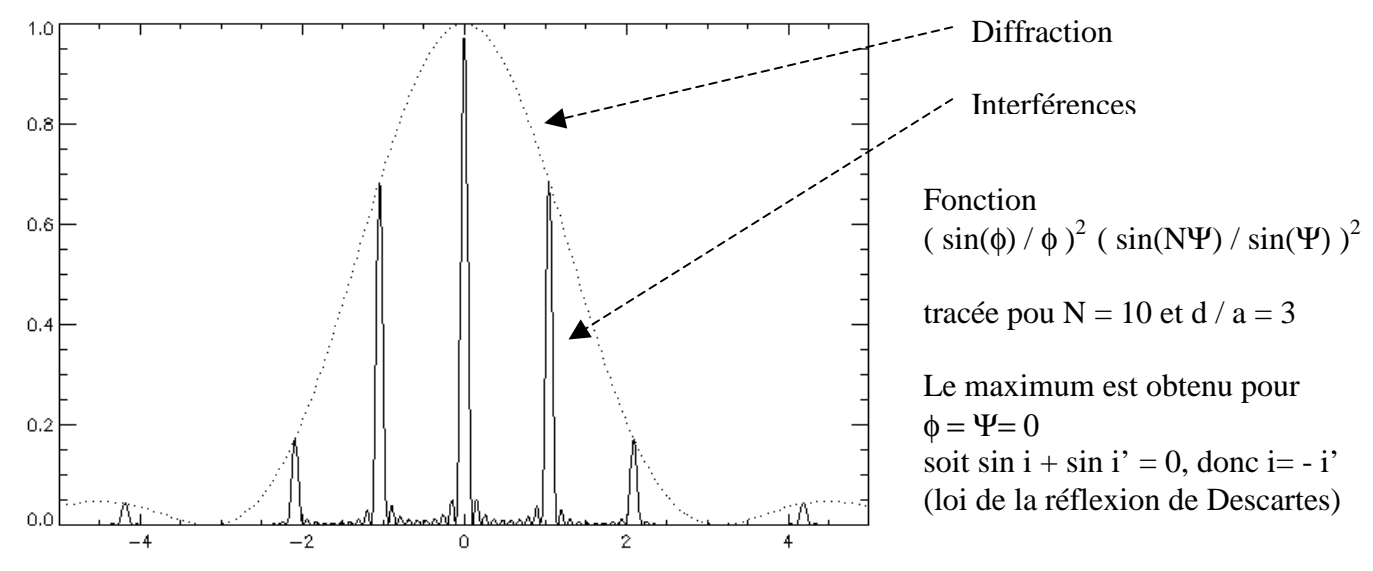

 *Figure de diffraction par N fentes réfléchissantes En pointillés : la figure de diffraction d'une fente unique* 

Les maxima de la figure d'interférence sont obtenus lorsque  $\Psi = k \pi$ , où k est un nombre entier, et on retrouve ainsi la formule des réseaux:

#### $\sin i + \sin i' = k \lambda / d$

k est appelé ordre d'interférence, et d se déduit du nombre de traits au mm (1/d) donné par le fabricant.

On a représenté ci dessous la position des ordres d'interférence dans le spectre pour un dispositif en incidence normale ( $i = 0$ ) avec  $1/d = 100$  traits/mm, pour des longueurs d'onde variant de 400 à 750 nm. On constate qu'il y a recouvrement partiel des ordres à partir de l'ordre 2. Un tel dispositif fonctionnant à l'ordre 1 est peu dispersif et appelé pour cette raison **prédisperseur**.

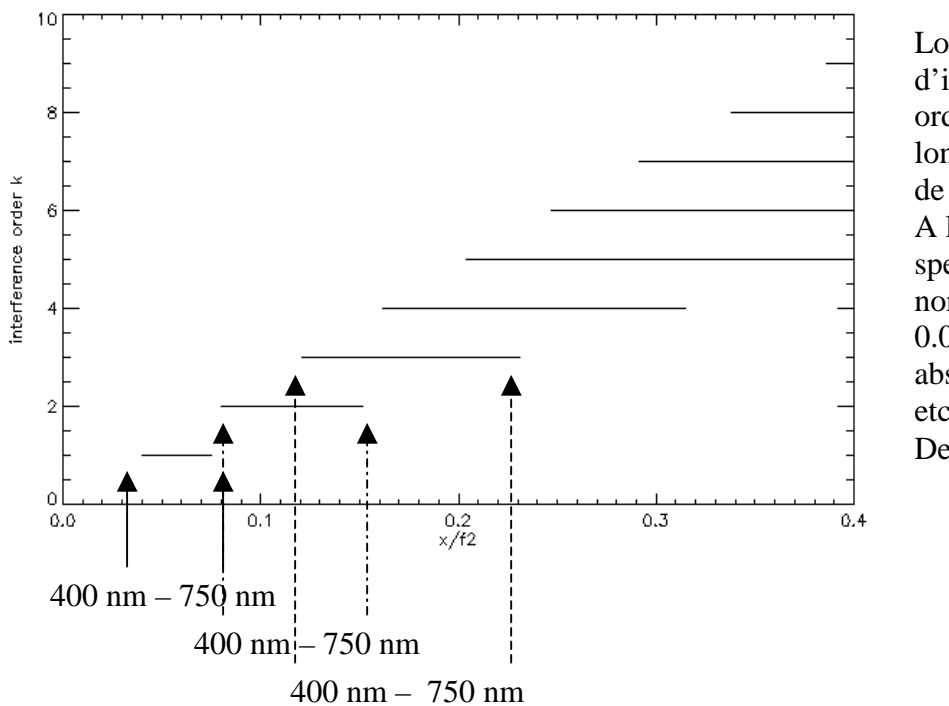

Localisation des ordres d'interférence k (en ordonnée) pour une longueur d'onde variant de 400 à 750 nm. A l'ordre 1, on trouve le spectre entre les abscisses normalisées  $x/f<sub>2</sub> = 0.04$  et 0.08 ; à l'ordre 2, entre les abscisses 0.08 et 0.15, etc… Réflexion de Descartes en  $x = 0$ .

Pour obtenir une plus grande dispersion, i et i' sont voisins de l'angle de blaze b dont on va parler maintenant. On constate que l'intensité décroît très vite autour du maximum de la courbe de diffraction donné par  $\phi = 0$  (ordre d'interférence 0 pour lequel i = - i'). Il est possible de décaler la fonction de diffraction pour que son maximum ne se trouve plus donné par sin  $i + \sin i' = 0$  mais par :

 $\sin i + \sin i' = 2 \sin b$ ,

avec **i et i' tous deux voisins de b angle de blaze** du réseau. Pour ce faire, on adopte le profil suivant pour les traits du réseau :

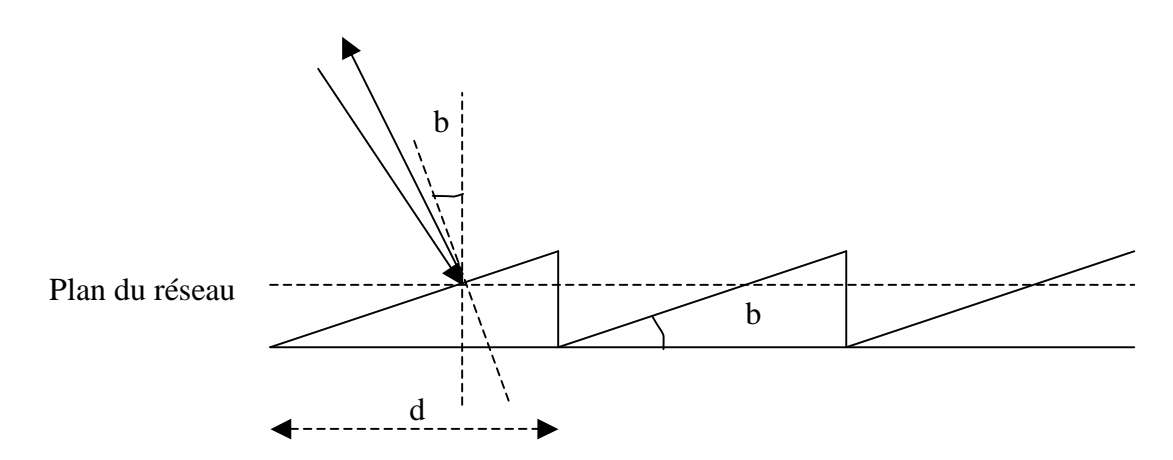

Dans cette disposition, le maximum de lumière se trouve toujours dans la direction de la normale à chaque trait, mais ne se trouve plus dans la direction de la normale au plan du réseau, et fait un angle b avec ce plan.

Les longueurs d'onde situées dans le blaze sont données par 2 sin b = k  $\lambda$  / d

A titre d'exemple, pour un réseau de 300 traits/mm et dans l'angle de blaze de 63.5° ( $i = i' = b$ ), on trouve la correspondance suivante :

Ordre k =  $8 \ \lambda = 7450 \text{ Å}$ Ordre k = 9  $\lambda$  = 6630 Å Ordre k = 10  $\lambda$  = 5966 Å Ordre k = 11  $\lambda$  = 5420 Å Ordre k = 12  $\lambda$  = 4971 Å Ordre k = 13  $\lambda$  = 4590 Å Ordre k = 14  $\lambda$  = 4260 Å Ordre k = 15  $\lambda$  = 3980 Å

Il y a ici une large superposition des ordres d'interférence, qui nécessite l'emploi d'un filtre interférentiel pour les isoler, ou d'un système prédisperseur.

#### *Pouvoir de résolution du réseau*

Les minima (zéros) de la figure d'interférences sont donnés par la relation  $N\Psi = k \pi$ , ce qui donne :  $\Psi = k \pi/N$ ; la distance entre un maximum et le minimum adjacent, ou entre deux minima, est donc égale à ∆Ψ = π/Ν. On séparera correctement deux raies si :

 $\Delta \Psi = (\pi / \lambda) d \cos i \Delta i = \pi / N$ 

Pour un ordre k donné, une variation ∆i correspond à une variation en longueur d'onde ∆λ telle que :  $\Delta \lambda = (d / k) \cos i \Delta i$ 

On en déduit  $\Delta \lambda = \lambda / (Nk)$ 

Et le pouvoir de résolution est alors  $\mathbf{R} = \lambda/\Delta\lambda = Nk$ 

Numériquement, ce nombre peut atteindre 10<sup>6</sup> dans les spectrographes les plus puissants. Par exemple, le réseau du spectrographe de la Tour Solaire de Meudon possède environ N=50000 traits couverts par la pupille. A l'ordre 10 dans le jaune, on obtient R = 500 000, ou encore  $\Delta\lambda \approx 10 \text{ mA}$ .

### **IV – Dispersion, résolution et échantillonnage du spectrographe**

Plaçons nous à *i constant*. En différenciant la relation sin  $i + \sin i' = k \lambda / d$ , il vient : cos i' di' = k d $\lambda$  / d et d'autre part on sait que, di' ≈ dx / f<sub>2</sub> si x désigne la direction de la dispersion. Comme i' est voisin de b, la dispersion est donnée par  $dx/d\lambda = k f_2 / (d \cos b)$ 

Numériquement, celle ci est d'autant plus grande que le spectrographe est long (f2), le nombre de traits/mm élevé, et l'ordre k grand. Typiquement, cette dispersion atteint 1 cm pour 1 Angström (Å) pour le spectrographe de Meudon à l'ordre 10 (b =  $63.5^{\circ}$ ,  $f_2 = 14$  m). Un intervalle spectral de 100 Å seulement sera donc dispersé sur une longueur de 1 m ! La dispersion est proportionnelle à k, de sorte que dans l'exemple ci dessus, elle sera 2 fois plus grande dans le bleu (ordre 15) que dans le rouge (ordre 8).

La résolution du spectrographe dépend de la largeur de la fente d'entrée utilisée. En différenciant maintenant à *i' constant* la relation sin  $i + \sin i' = k \lambda / d$ , il vient : cos i di = k d $\lambda / d$ et d'autre part, on a di  $\approx$  dx / f<sub>1</sub> si x désigne la direction orthogonale à la fente dans le plan de l'image solaire. Comme i est voisin de b, on en déduit que la largeur finie de la fente implique un **mélange spectral** sur un intervalle **∆**λ **= ∆x d cos b / (k f1)** où ∆x désigne la largeur de la fente d'entrée du spectrographe.

Numériquement, toujours en prenant l'exemple du spectrographe de la Tour Solaire de Meudon (b  $= 63.5^{\circ}$ , f<sub>1</sub>=14m), on trouve à l'ordre 10 et pour une fente de 100µ de largeur :  $\Delta\lambda = 10$  mÅ. Le choix d'une fente trop large dégrade les performances du spectrographe. En contrepartie, une fente trop fine réduit le nombre de photons : on doit donc utiliser un compromis. La largeur de fente est également guidée par le pouvoir de résolution du télescope et la qualité des images. Par exemple, à Meudon une fente de 100 µ représente une tranche de 0.5 arc sec dans l'image solaire. Comme la qualité d'image ne dépasse jamais 1 arc sec, on peut choisir une fente de 200 µ, qui limitera la résolution spectrale à 20 mÅ à l'ordre 10, ce qui est bien suffisant pour étudier la grande majorité des raies spectrales.

L'échantillonnage du spectrographe dépend de l'optique de transfert et du détecteur qui sont placés au foyer du spectrographe. C'est l'intervalle spectral qui sépare deux pixels adjacents du détecteur. Il doit être inférieur à la demi résolution spectrale du spectrographe pour ne pas perdre d'information. Par exemple, une résolution de 20 mÅ demande un échantillonnage à 10 mÅ.

### **V – Formulation de la diffraction à l'infini par un réseau plan en optique de Fourier**

Un réseau de diffraction plan peut être représenté simplement par la fonction :

 $res(x,y) = [\Pi_a(x) * (\Pi_d(x) \Pi_c(x))] \Pi_H(y) = f(x) g(y)$ 

où L est la largeur du réseau dans la direction x, H est la largeur du réseau dans la direction y, d est la distance entre deux traits du réseau dans la direction x, et a est la largeur de chaque trait du réseau dans la direction x.  $\Pi_L$  est la fonction porte de largeur L et  $III_d$  est la fonction peigne de période d.

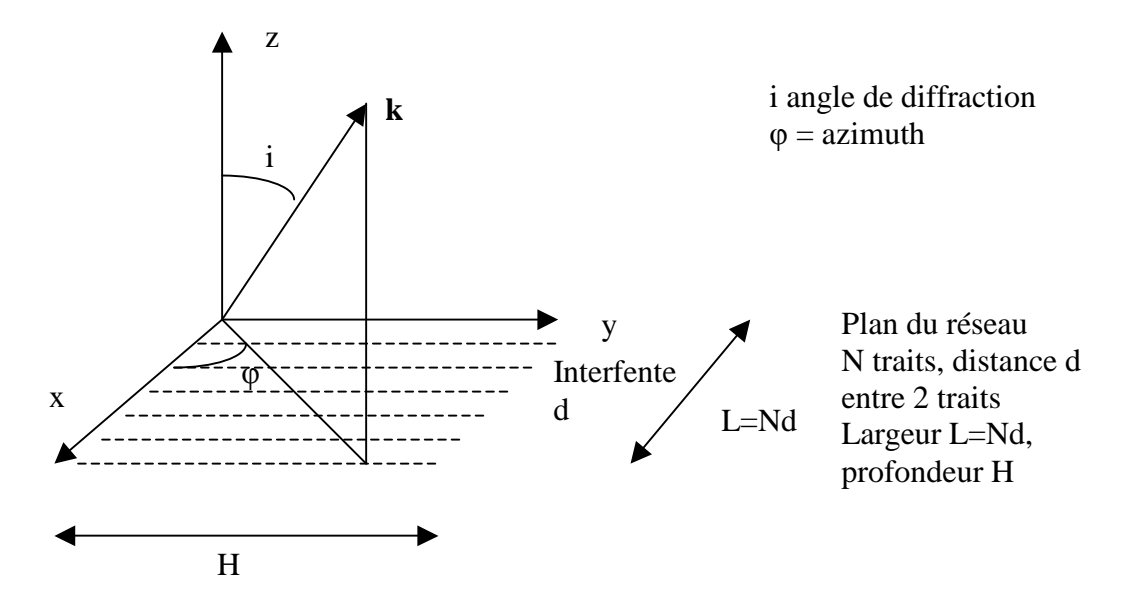

res(x,y) est un produit de deux fonctions indépendantes f(x) et g(y) qui se séparent. La figure de diffraction à l'infini est donc donnée par le produit des transformées de Fourier sur x et y:

 $R(u, v) = F(u) G(v) = T F[\Pi_a](u) T F[III_d \Pi_L](u) T F[\Pi_H](v)$ 

On sait que  $TF[\Pi_a](u) = a \sin(\pi u a) / (\pi u a)$ ,  $TF[\Pi_H](v) = H \sin(\pi v H) / (\pi v H)$ 

$$
T F [ \amalg_{d} \Pi_{L} ] (u) \ = \int\limits_{-\infty}^{+\infty} \amalg_{d} (x) \ \Pi_{L} (x) \ e^{-2i\pi \, ux} \ dx = \int\limits_{-\infty}^{+\infty} \sum\limits_{n=0}^{N-1} \delta (x-nd) \ e^{-2i\pi \, ux} \ dx
$$

où N est le nombre de traits du réseau (donc  $L = N d$ ).

$$
\begin{array}{l}\n\text{TF[III]}_{d} \Pi_{L}](u) = \sum_{n=0}^{N-1} \int_{-\infty}^{+\infty} \delta(x-nd) \, e^{-2i\pi \, ux} \, dx = \sum_{n=0}^{N-1} e^{-2i\pi \, u \, n \, d} = (1 - e^{-2i\pi \, u \, N \, d}) / (1 - e^{-2i\pi \, u \, d}) \\
\text{TF[III]}_{d} \Pi_{L}](u) = e^{-i\pi \, u \, (N-1) \, d} \left[ \sin(\pi u \, N d) / \sin(\pi u d) \right]\n\end{array}
$$

*Et finalement:* 

$$
R(u,v) = aH e^{-i\pi u (N-1)d} \left[ \sin(\pi u a) / (\pi u a) \right] \left[ \sin(\pi v H) / (\pi v H) \right] \left[ \sin(\pi u N d) / \sin(\pi u d) \right]
$$

On en déduit que l'intensité diffractée vaut  $R(u,v) R^*(u,v)$  ( $R^*$  quantité conjuguée) :

$$
I(u,v) = I_0/N^2 \left[ \sin(\pi u a) / (\pi u a) \right]^2 \left[ \sin(\pi v H) / (\pi v H) \right]^2 \left[ \sin(\pi u N d) / \sin(\pi u d) \right]^2
$$

C'est le produit de la figure de diffraction par une fente de dimensions a \* H multipliée par une fonction d'interférence des N fentes de distance interfente d.

Evaluons maintenant les cosinus directeurs u et v (voir figure):

Le vecteur d'onde diffracté a pour coordonnées **k** (sin i cos φ, sin i sin φ, cos i), on en déduit :

u = sin i cos  $\varphi / \lambda$ , u cosinus directeur de k/2 $\pi$  sur l'axe Ox  $v = \sin i \sin \varphi / \lambda$ , v cosinus directeur de k/2π sur l'axe Oy

Les maxima sont observés lorsque  $\pi ud = m\pi$ , m entier, soit  $u = \sin i \cos \varphi / \lambda = m/d$  ce qui constitue la *formule des réseaux*.

#### **Rappels : transformation de Fourier et produit de convolution**

$$
TF[f](u) = F(u) = \int_{-\infty}^{+\infty} f(x) e^{-2i\pi ux} dx
$$

 <sup>+</sup><sup>∞</sup> et son inverse  $TF^{-1}[F](x) = f(x) = \int F(u) e^{2i\pi ux} du$  $-∞$ 

Le produit de convolution est défini par :

$$
f * g (x) = \int_{-\infty}^{+\infty} f(x') g(x-x') dx' = g * f (x)
$$

cas particulier de produits de convolution avec la fonction de Dirac:  $\delta_a(x)$  \* f (x) = δ(x-a) \* f(x) = f(x-a) mais  $\delta_a(x)$  f (x) = f(a)  $\delta_a(x) = f(a) \delta(x-a)$ 

La transformée de Fourier d'un produit de convolution f \*g est le produit des transformées de Fourier de f et de g :

 $TF[f^*g](u) = TF[f](u) TF[g](u)$ 

Et réciproquement, la transformée de Fourier d'un produit f g est le produit de convolution des transformées de Fourier de f et de g : **TF[f g](x) = TF[f](x) \* TF[g](x)** 

Applications directes de la transformée de Fourier à une dimension :

- *Fonction de Dirac*  $\delta(x-a) = \delta_a(x)$ 

 $+\infty$ TF[ $\delta_a$ ](u) =  $\int \delta(x-a) e^{-2i\pi ux} dx = e^{-2i\pi ua}$ , ce dont on déduit en passant à la transformée inverse :  $-\infty$ 

 <sup>+</sup><sup>∞</sup>  $\delta_a(x) = \delta(x-a) = \int e^{-2i\pi u(x-a)} du$  (paquet d'ondes planes)  $-\infty$ 

 $\rightarrow$  *fonction porte*  $\Pi_a(x)$  *de largeur a (valeur 1 entre*  $-a/2$  *et*  $+a/2$ *)*:

$$
TF[\Pi](u) = \int_{-\infty}^{+\infty} \Pi_a(x) e^{-2i\pi ux} dx = \sin(\pi u a)/\pi u = a \text{sinc}(\pi u a)
$$

où la fonction sinc est un sinus cardinal (sinc(x) =  $sin(x) / x$ ). L'intensité diffractée à l'infini (diffraction de Fraunhofer) par une fente fine de largeur a est donnée par le carré du module de la transformée de Fourier d'une porte de largeur a, soit I(u) = I<sub>0</sub> [sin(πua)/πua]<sup>2</sup>

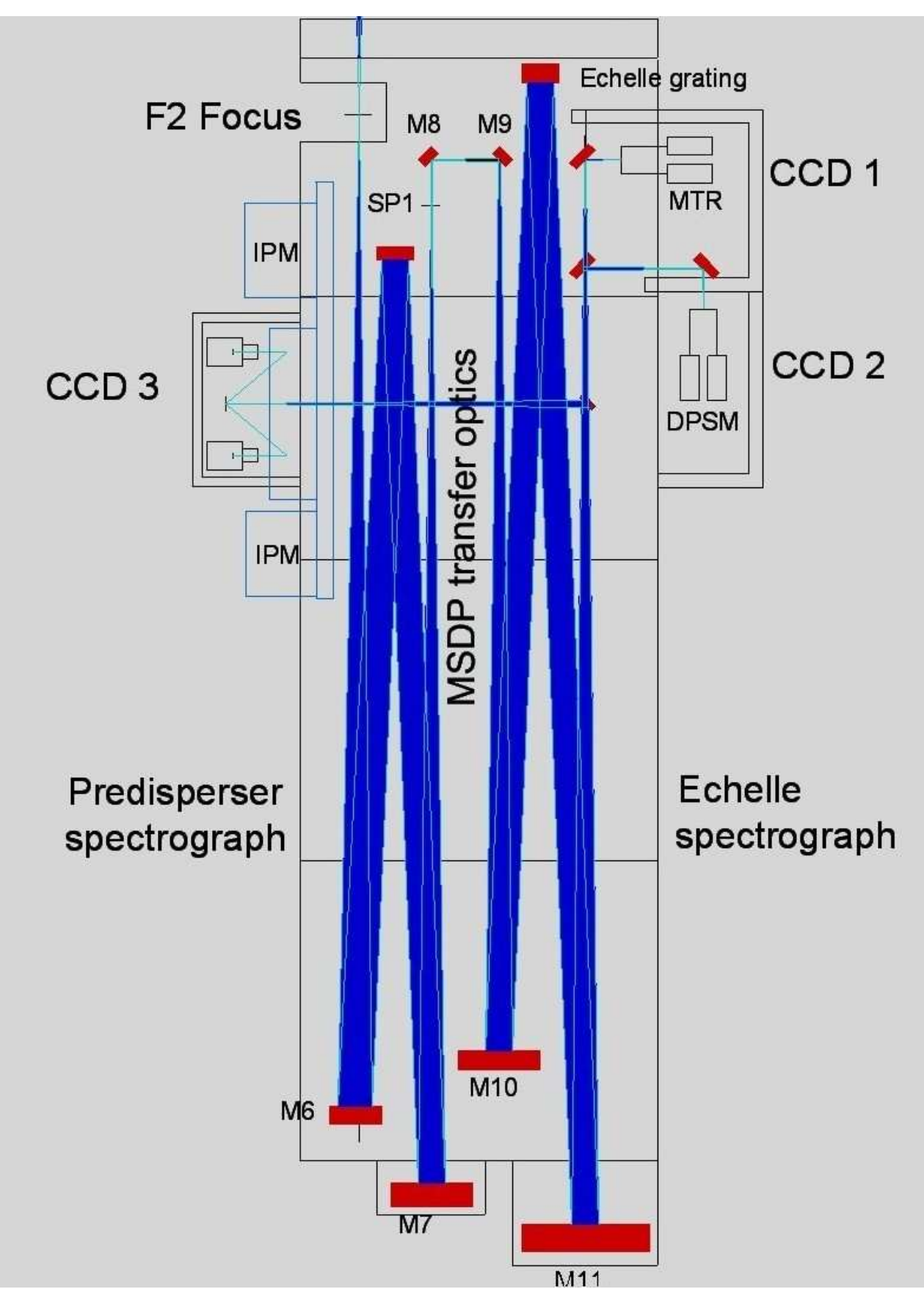

*Un exemple de spectrographe double à deux réseaux (télescope Thémis/INSU-CNRS): prédisperseur à gauche (miroirs M6 et M7) et disperseur à droite (miroirs M10 et M11).*

#### **Exercice 1** ☼☼**: le spectrographe de la Tour Solaire de Meudon**

Il est constitué d'un miroir collimateur ( $f = 14$  m) au foyer objet duquel se trouve la fente d'entrée du spectrographe. Le spectrographe est alimenté par un télescope de 70 cm d'ouverture et de  $f_t = 45$ m de distance focale, diaphragmé par une lame de fermeture haute de  $D = 60$  cm de diamètre située à 35 m du miroir sphérique du télescope (voir exercice précédent).

Réseau :  $1/d = 300$  traits/mm, angle de blaze b =  $63^{\circ}26'$ , dimension 13 x 25 cm environ

- *1) Où se trouve l'image de la pupille d'entrée du télescope par le collimateur ?*
- *2) Quelle est sa dimension sur le réseau ?*
- *3) Pourquoi doit on diaphragmer le télescope à seulement 30 cm lorsqu'on travaille avec le réducteur focal dont le grandissement vaut ½ ?*

Application de la formule des réseaux :  $sin(i) + sin(i') = k \lambda/d$ où k est appelé ordre d'interférence, et d se déduit du nombre de traits au mm (1/d) donné par le fabricant. En général, i et i' sont voisins de l'angle de blaze b.

- *4) Dans quel intervalle trouve t-on les valeurs de k quand on s'intéresse à des raies spectrales dans le domaine 450 – 650 nm ?*
- *5) Calculer la dispersion en mm/Angströms du spectrographe dans le bleu (≈ 450 nm) et dans le rouge (≈ 650 nm).*
- *6) Calculer la résolution spectrale* ∆λ *en mÅ pour une fente d'entrée du spectrographe de 1 arc sec de largeur, puis le rapport* λ/∆λ *dans le bleu (≈450 nm) et dans le rouge (≈650 nm).*

La caméra CCD porte un objectif de 55 mm de distance focale et une lentille de champ de 400 mm de distance focale est placée dans le spectre (voir figure ci dessous).

- *7) quel est le rôle de la lentille de champ ?*
- *8) calculer le rapport de réduction du spectre ainsi obtenu*
- *9) Sachant que les pixels du CCD font 12.9 microns, calculer l'échantillonnage spectral obtenu dans le bleu (≈ 450 nm) et dans le rouge (≈ 650 nm).*
- *10) Comparer l'échantillonnage à la résolution spectrale obtenue avec une fente de 1 arc sec dans le bleu (≈ 450 nm). Il faut que l'échantillonnage spectral soit meilleur que la résolution spectrale : est ce bien le cas ?*

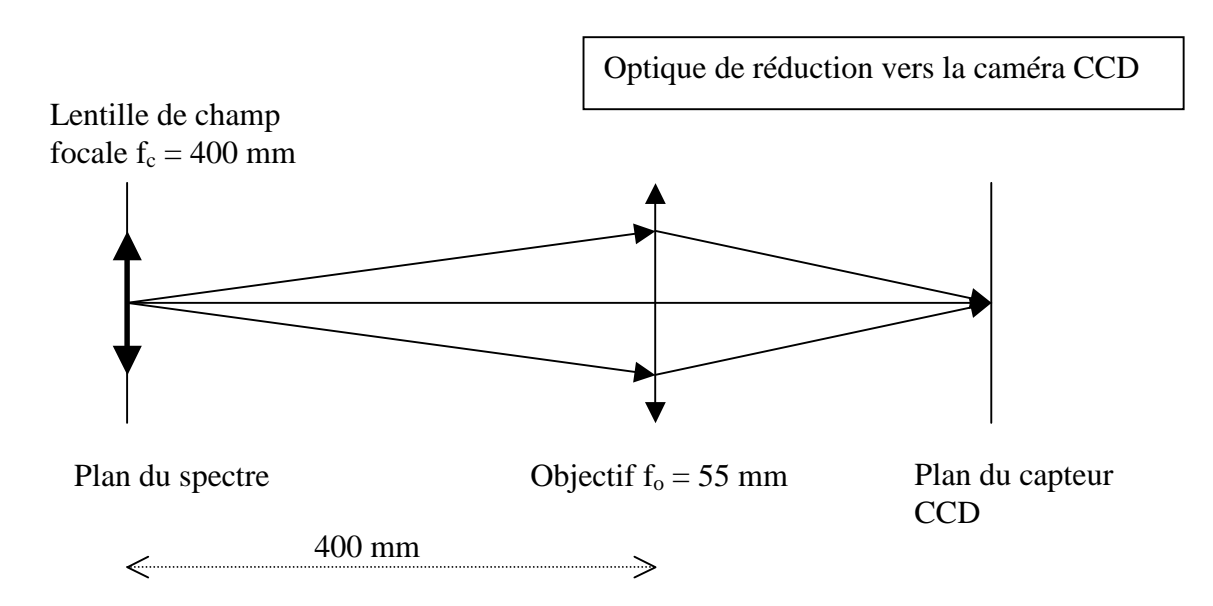

#### **Exercice 2** ☼☼☼**: le spectrographe du Vacuum Tower Telescope de Tenerife**

Il est constitué d'un miroir collimateur ( $f = 15$  m) au foyer objet duquel se trouve la fente d'entrée du spectrographe. Le spectrographe est alimenté par un télescope de 70 cm d'ouverture et de 45 m de distance focale, diaphragmé par une lame de fermeture haute de 60 cm de diamètre située à 35 m du miroir sphérique du télescope (comme à Meudon).

Réseau :  $1/d = 79$  traits/mm, angle de blaze b =  $63^{\circ}26'$ 

On désire étudier dans le spectre la position des raies suivantes :

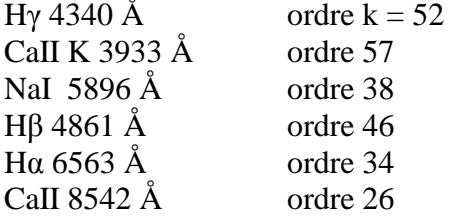

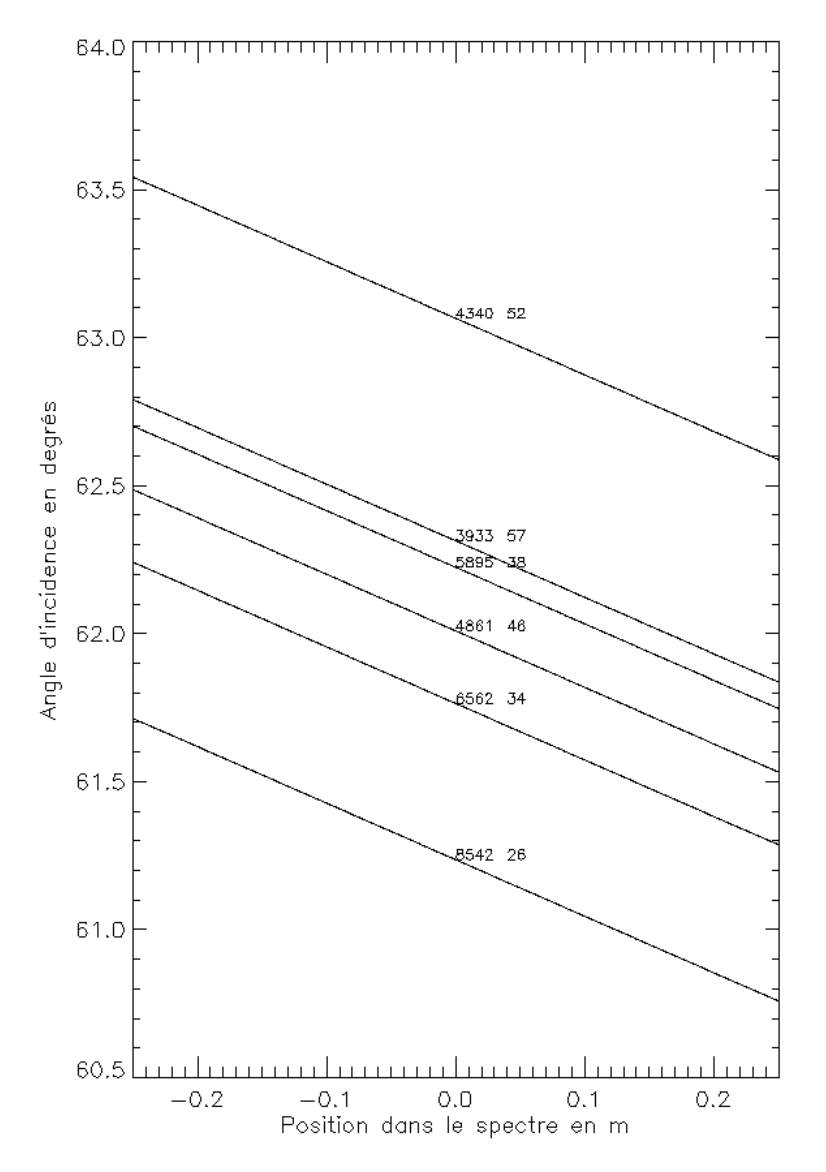

*1) En utilisant la formule des réseaux, montrer que la position x dans le spectre est reliée à l'angle d'incidence i par : x = f ( kλ/d – 2 sin i) / cos i où k est l'ordre d'interférence et d la distance entre 2 traits. On supposera pour cela que i'* =  $i + \alpha$  *et x* =  $\alpha$ *f, avec α petit angle.* 

En supposant qu'on travaille autour du blaze, poser  $i = b + \beta$ ,  $\beta$  petit

*2) Montrer que :* 

 $\beta = (k\lambda / (2d \cos b)) - \tan(b) - x / (2f)$ 

*et tracer l'abaque i(x)*=  $b + \beta(x)$  *dont le résultat est donné ci contre pour x compris entre –0.25 m et 0.25 m.* 

*Est il possible d'observer simultanémént plusieurs raies, avec plusieurs caméras ? Si oui, lesquelles ?*

*Tracer la même abaque pour un autre ordre d'interférence, par exemple à l'ordre k + 1. Peut on observer les mêmes raies ?* 

Les raies sont souvent observables dans plusieurs ordres : on choisit le plus lumineux au voisinage du blaze.

**Exercice 3** ☼**: le spectrohéliographe de Meudon** 

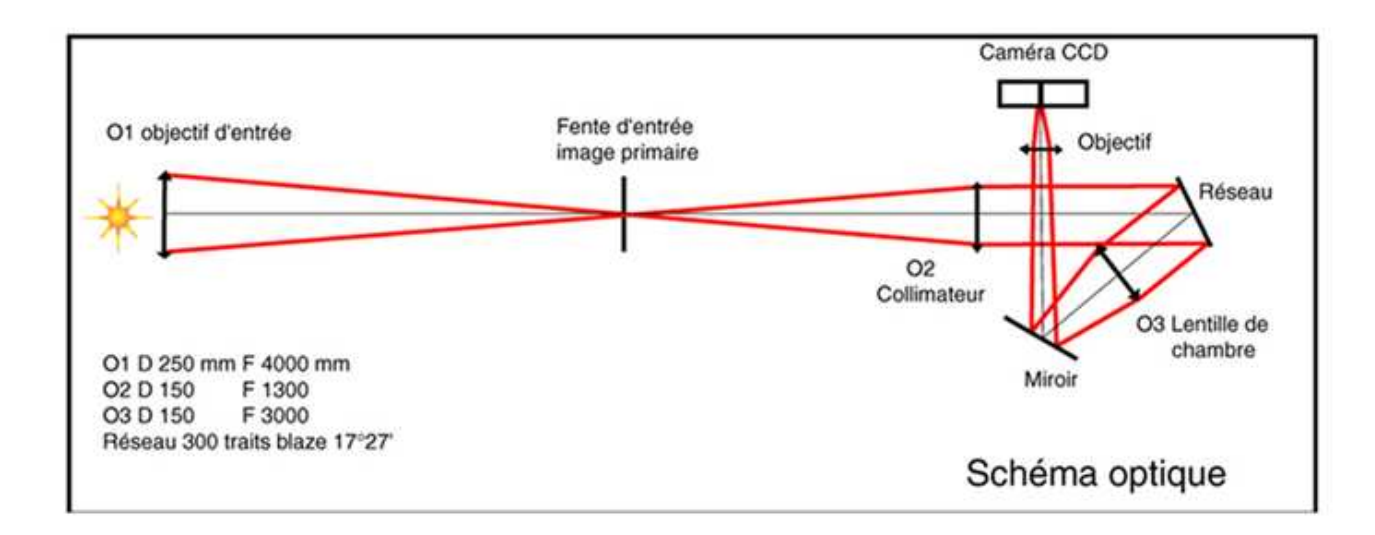

Le spectrohéliographe de Meudon est composé d'une lunette de 0.25 m d'ouverture (objectif O1) et de  $f = 4$  m de focale. Cette lunette alimente un spectrographe à fente dont le miroir collimateur a une focale  $f_1$  de 1.3 m (O2) ; l'objectif de chambre (O3) a une focale  $f_2$  de 1 m. L'élément dispersif est un réseau de diffraction de 300 traits/mm et d'angle de baze 17°. L'angle d'incidence sur le réseau vaut  $i = 7^\circ$ , et l'angle de diffraction est voisin de 27°.

- *1) quelle est la dimension de l'image solaire au foyer de la lunette ?*
- *2) la fente mesure 35 µ de largeur ; quelle distance angulaire cela représente t-il sur le soleil ?*
- *3) quelle est la hauteur de l'image solaire à la sortie du spectrographe ?*
- *4) le spectrohéliographe sert à observer la raie Hα à 6563 Å et la raie CaI à 3934 Å. Dans quels ordres d'interférence voit on ces raies ? Quelle est la dispersion du spectrographe dans ces deux ordres ? Sachant que la caméra CCD possède des pixels de 20 µ, quelle sera la valeur du pixel spectral en Å ?*
- *5) calculer les angles de diffraction i' pour les deux raies et la distance dans le spectre entre ces deux raies.*

## **Chapitre 3**

### *Polarimétrie*

#### **I - Paramètres de Stokes**

On introduit les paramètres de Stokes I, Q, U, V pour décrire l'état de polarisation d'un faisceau lumineux.

Soit Oz l'axe de propagation de la lumière. Le champ électrique est décrit par le vecteur  $\mathbf{E} = (A e^{i\omega t}, B e^{i\omega t}, 0)$ 

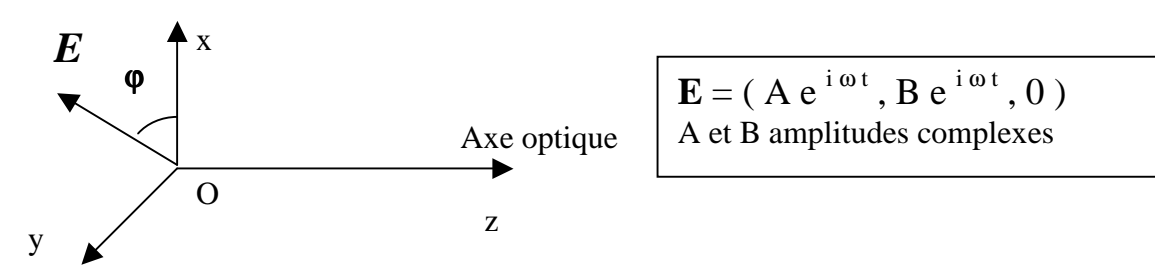

A et B sont des quantités complexes, qui portent donc éventuellement un terme de phase. Si A = k B (k réel) on a une polarisation linéaire : le vecteur **E** vibre selon une direction fixe du plan  $(xoy)$ .

Si A =  $\pm$  i B, on a une polarisation circulaire droite (A = - i B) ou gauche (A = + i B) : l'extrémité du vecteur **E** décrit un cercle vers la droite ou vers la gauche dans le plan (xoy). Dans tous les autres cas, la polarisation est elliptique dans le plan (xov).

**Le vecteur de Stokes S = (I, Q, U, V)** sert a décrire l'état de polarisation de la lumière. Il est défini par :

| $I = A A^* + B B^*$ | $Q = A A^* - B B^*$ | $Q = A B^* + A^* B$ | $U = A B^* + A^* B$ | $Et$ | $I^2 = Q^2 + U^2 + V^2$ |
|---------------------|---------------------|---------------------|---------------------|------|-------------------------|
|---------------------|---------------------|---------------------|---------------------|------|-------------------------|

I est l'intensité lumineuse. Q et U servent à décrire la polarisation linéaire ; le taux de polarisation linéaire est  $(Q^2 + U^2)^{1/2}$  / I. Le paramètre V sert a décrire la polarisation circulaire. Les polarimètres permettent de mesurer le vecteur de Stokes **S = (I, Q, U, V)**. Mais il n'est pas possible de mesurer directement les composantes du vecteur **E** auxquels les détecteurs ne sont pas sensibles. En effet, le vecteur de Stokes est une quantité quadratique dont on mesure la valeur moyenne non nulle. Alors que les composantes de  $E$  sont de valeur moyenne nulle (fréquence de vibration de l'ordre de  $10^{14}$ Hz pour la lumière visible). **On verra plus loin que I et V sont invariants par rotation d'axe Oz**.

**Polarisation linéaire** : si  $\varphi$  est l'azimuth du vecteur **E** (angle avec l'axe ox), alors  $A = E \cos(\varphi)$  et  $B = E \sin(\phi)$ , E étant le module du vecteur **E**, dans ce cas on obtient :  $I = E^2$  $Q = E^2 \cos(2\varphi)$  $U = E^2 \sin(2\varphi)$  $V = 0$ 

La mesure de I permet de trouver l'amplitude du champ E; la mesure de Q et U son azimuth ϕ. En particulier, on a  $\varphi = 1/2$  arc tan (U/O).

**Polarisation circulaire** : si de même on pose  $A = \pm iB = \pm iE/\sqrt{2}$ , E étant le module du vecteur **E**, alors on obtient :

 $I = E^2$  $Q = U = 0$  $\overline{\bf V}$  = +  $\overline{\bf E}^2$ 

#### **II – Description de l'ellipse de polarisation**

Si  $E = (A e^{i\omega t}, B e^{i\omega t}, 0)$ , on peut représenter l'ellipse de polarisation du champ éléctrique en passant aux parties réelles. Posons  $A = |A| e^{i \phi_1} = a e^{i \phi_1}$  et que  $B = |B| e^{i \phi_2} = b e^{i \phi_2}$  avec  $a = |A|$  et  $b = |B|$ En prenant les parties réelles, on trouve :  $E_x = a \cos (\omega t + \phi_1)$  et  $E_y = b \cos (\omega t + \phi_2)$ 

On obtient en introduisant le déphasage  $\phi = \phi_2 - \phi_1$  entre les composantes de **E**:  $I = A A^* + B B^* = a^2 + b^2$  $Q = A A^* - B B^* = a^2 - b^2$  $U = A B^* + A^* B = 2 a b cos(\phi)$  $V = i (A^* B - A B^*) = 2 a b \sin(\phi)$ 

Si  $\phi = 0$  la polarisation est linéaire.

Si  $\phi \neq 0$  la polarisation est elliptique.

Si  $\phi = \pm \pi/2$ , la polarisation est circulaire seulement lorsque a = b (|A| = |B|).

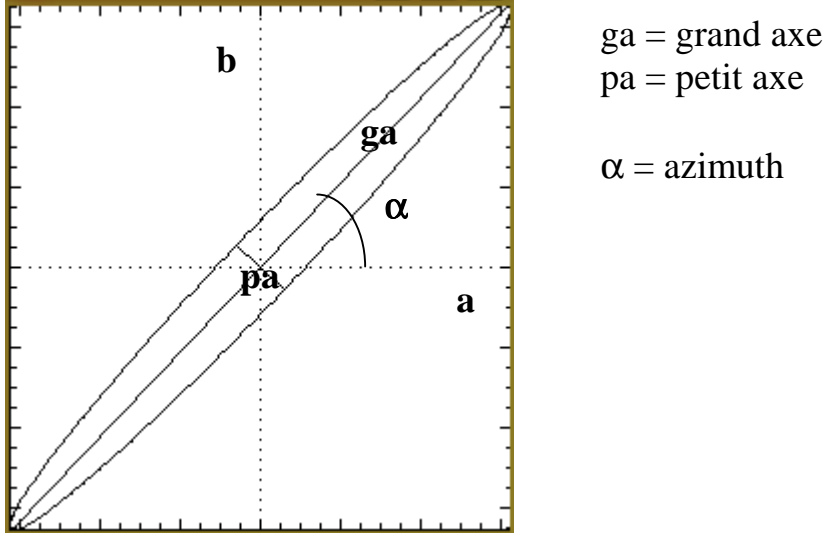

A partir du vecteur de Stokes  $S = (I, Q, U, V)$ , il est donc possible de remonter aux paramètres de l'ellipse de polarisation:

 $a^2 = \frac{1}{2} (I + Q)$  $b^2 = \frac{1}{2} (I - Q)$ **cos(**φ**) = U / 2ab**   $\sin(\phi) = V / 2ab$ 

Après quelques calculs, on trouve que **l'azimuth** α de l'ellipse de polarisation (angle entre le grand axe et l'axe ox) est tel que :

**tan**(2α) = [2 **a b** / ( $a^2 - b^2$ )] cos(φ) Le demi grand axe ga de l'ellipse vaut : **ga = [sin<sup>2</sup> (**φ**) cos(2**α**) / (cos<sup>2</sup> (**α) **/ a**<sup>2</sup> − **sin<sup>2</sup> (**α) **/ b**<sup>2</sup>**)]1/2** Le demi petit axe pa de l'ellipse vaut : **pa = [sin<sup>2</sup> (**φ**) cos(2**α**) / (cos<sup>2</sup> (**α) **/ b**<sup>2</sup> − **sin<sup>2</sup> (**α) **/ a**<sup>2</sup>**)]1/2**
## **III – Vecteur de Jones**

Pour décrire la modification de la polarisation d'un faisceau à la traversée d'un dioptre ou d'un système optique, on peut utiliser la représentation de Jones :

 $E_{\text{out}} = J E_{\text{in}}$ 

Avec  $\mathbf{E}_{in}$  champ électrique incident et  $\mathbf{E}_{out}$  champ éléctrique sortant.  $E_{in} = (E_{x,in}, E_{y,in})$  et  $E_{out} =$  $(E_{x\_out}, E_{y\_out})$ . **J** est donc une matrice 2 x 2 à coefficients complexes.

Matrice de Jones **Jox** d'un polariseur d'axe Ox (projection sur Ox):

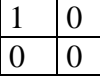

Matrice de Jones  $J_{ox}$  d'un polariseur d'axe Oy (projection sur Oy):

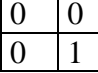

Matrice de Jones **Jδ** d'un retardateur d'axes Ox et Oy introduisant un déphasage δ entre les axes:  $1 \quad |0$ 

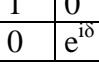

Matrice de Jones **Jα** d'une rotation d'axe Oz:

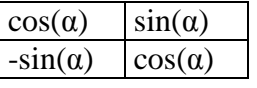

*On préfère souvent le formalisme des matrices de Müller qui porte sur le vecteur de Stokes.* 

## **IV – Les Matrices de Müller**

Elles constituent un outil efficace pour décrire la modification de la polarisation d'un faisceau à la traversée d'un dioptre ou d'un système optique. La matrice de Müller **M** d'un dioptre est telle que :

## $S_{out} = M S_{in}$

Avec  $S_{in}$  vecteur de Stokes incident et  $S_{out}$  vecteur de Stokes sortant.  $S_{in} = (I_{in}, Q_{in}, U_{in}, V_{in})$  et  $S_{out} =$  $(I_{out}, Q_{out}, U_{out}, V_{out})$  sont calculés à partir des amplitudes complexes  $A_{in}$  et  $B_{in}$ ,  $A_{out}$  et  $B_{out}$  des champs électriques entrants et sortants. **M** est une matrice 4 x 4 à coefficients réels.

Pour donner la méthode, nous allons effectuer le calcul de la matrice de Müller d'un polariseur d'axe Ox.

Soit  $\mathbf{E} = (A e^{i\omega t}, B e^{i\omega t}, 0)$  le champ incident sur le polariseur. On lui associe les paramètres de Stokes I =  $AA^*$  +  $BB^*$ , Q =  $AA^*$  -  $BB^*$ , U =  $AB^*$  +  $A^*B$  et V = i  $(A^*B - AB^*)$ . Le champ sortant du polariseur s'écrit  $\mathbf{E'} = (A e^{i\omega t}, 0, 0)$  car la composante sur Oy est nulle. On associe à ce champ **E**' les paramètres de Stokes I' = A'A'\* + B'B'\*, Q' = A'A'\* - B'B'\*, U' = A'B'\* + A'\*B' et  $V' = i (A' * B' - A'B'')$ . Dans cet exemple particulier,  $A' = A$  et  $B' = 0$ . On en déduit :  $I' = AA^*$ ,  $Q' = AA^*$ ,  $U' = 0$  et  $V' = 0$ Comme  $AA^* = \frac{1}{2} (I+Q)$ , il vient :  $I' = \frac{1}{2} (I+Q)$ ,  $Q' = \frac{1}{2} (I+Q)$ ,  $U' = 0$  et  $V' = 0$ D'où l'on tire la matrice de Müller qui relie  $S_{out} = (I', Q', U', V')$  à  $S_{in} = (I, Q, U, V)$ :

## *Matrice de Müller Pox d'un polariseur d'axe Ox*

Un polariseur d'axe Ox ne transmet que la composante du champ éléctrique projetée sur Ox :  $S_{\text{out}} = P_{\text{ox}} S_{\text{in}}$ 

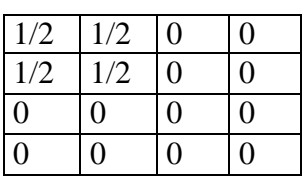

Avec la même méthode, on peut calculer les matrices de Müller des éléments optiques suivants :

#### *Matrice de Müller Poy d'un polariseur d'axe Oy*

Un polariseur d'axe Oy ne transmet que la composante du champ éléctrique projetée sur Oy :  $S_{\text{out}} = P_{\text{ov}} S_{\text{in}}$ 

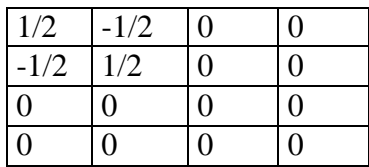

*Matrice de Müller d'un séparateur de faisceau polarisant d'axes Ox et Oy :* 

Un séparateur est un cristal (spath) biréfringent qui sort deux états de polarisation orthogonaux. Les deux faisceaux sortants sont écartés proportionnellement à l'épaisseur e du cristal et à la différence ∆n des indices de réfraction ordinaires et extraordinaires. Un séparateur étant ainsi équivalent à deux polariseurs orthogonaux, sa matrice de Müller sera :

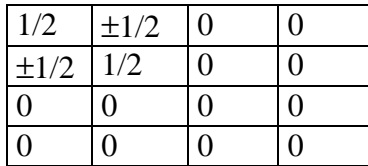

## *Matrice de Müller T*δ *d'un retardateur de retard* δ *d'axes Ox et Oy*

Un retardateur introduit un retard de phase entre les projections du vecteur champ électrique selon les deux axes Ox et Oy, appelés aussi axe lent et rapide (l'un est l'axe optique du cristal), de telle façon que (voir vecteur de Jones):

# $\mathbf{E}_{\mathbf{x}, \text{ out}} = \mathbf{E}_{\mathbf{x}, \text{ in}}$  mais  $\mathbf{E}_{\mathbf{v}, \text{ out}} = \mathbf{E}_{\mathbf{v}, \text{ in}} e^{i\delta}$

Un retardateur est un élément biréfringent (cristal de spath, de quartz, de MgF2, cristal liquide) dont les deux axes (rapide Fast et lent Slow) sont orthogonaux à la direction de propagation Oz et contenus dans le plan xOy. Il introduit un ratard δ fonction de son épaisseur e et de la différence ∆n des indices de réfraction ordinaires  $n_0$  et extraordinaires  $n_e (0.17$  pour le spath, -0.01 pour le quartz) :

 $\delta = (2 \pi / \lambda)$  ( $\Delta$ **n** e)

Lorsque  $\delta = 0$ , on a une simple lame à faces parallèles (e  $i\delta = 1$ ) Lorsque  $\delta = \pi/2$ , on a une lame  $\boldsymbol{quart}\ \boldsymbol{d'}$ onde  $(\boldsymbol{e}^{i\delta}\!=\!\boldsymbol{i}\; )$ Lorsque δ **=** π**,** on a une lame **demi onde (e <sup>i</sup>**<sup>δ</sup> = **-1** )

Attention ! ∆n est une fonction de λ, de sorte qu'une lame retardatrice n'est en général quart d'onde ou demi onde que pour **une** (lames ordinaires) ou **deux** valeurs (lames dites achromatiques) de λ seulement. Dans le cas des cristaux liquides, le cristal est disposé entre 2 électrodes transparentes entre lesquelles on ajuste une différence de potentiel qui permet de faire varier δ de façon continue entre 0 et 2π. On a alors un retardateur variable, qui peut devenir exactement quart ou demi onde pour n'importe quelle longueur d'onde.

Une lame quart d'onde sert à transformer une polarisation linéaire en polarisation circulaire, et vice versa. Prenons par exemple une polarisation linéaire à ±45° des axes représentée par la vibration **E**  $=$  (A e <sup>iωt</sup>,  $\pm$ A e <sup>iωt</sup>, 0). A la sortie d'une lame quart d'onde d'axes Ox et Oy, on obtient la vibration  $\mathbf{E'} = (A e^{i\omega t}, \pm i A e^{i\omega t}, 0)$ . Il s'agit bien d'une polarisation circulaire.

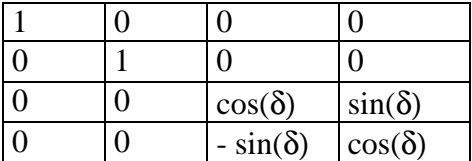

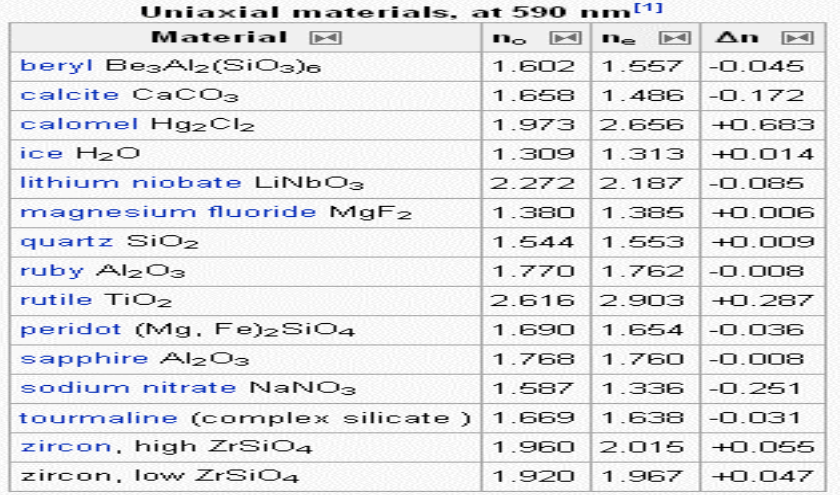

*Valeurs des indices de réfraction (à λ = 590 nm) ordinaires no et extraordinaires ne pour quelques cristaux* 

En pratique,  $n_0$  et  $n_e$  dépendent de la longueur d'onde de la lumière. Par exemple : indice ordinaire du spath (λ en microns):

 $n_o = (2.69705 + 0.0192064 / (\lambda^2 - 0.01820) - 0.0151624 \lambda^2)^{1/2}$ indice extraordinaire du spath (λ en microns):  $n_e = (2.18438 + 0.0087309 / (\lambda^2 - 0.01018) - 0.0024411 \lambda^2)^{1/2}$ 

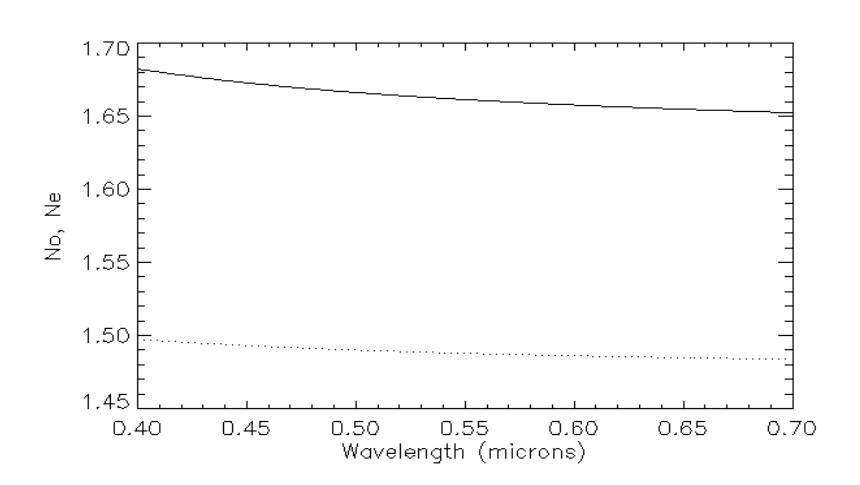

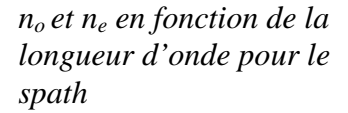

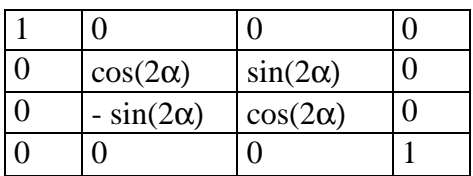

*On remarque au passage une propriété intéressante des paramètres de Stokes I et V : ils sont invariants par rotation d'axe Oz. Par contre, les paramètres Q et U dépendent du repère de mesure puisque* :  $Q_{out} = cos(2\alpha) Q_{in} + sin(2\alpha) U_{in}$  *et*  $U_{out} = -sin(2\alpha) Q_{in} + cos(2\alpha) U_{in}$ 

*Matrice de Müller P*α *d'un polariseur d'azimuth* α *avec l' axe Ox :*   $P_{\alpha} = R_{-\alpha} P_{\alpha} R_{\alpha}$ 

| $\frac{1}{2}$                  | $\frac{1}{2}$ cos(2 $\alpha$ )                  | $\frac{1}{2}$ sin(2 $\alpha$ )               |  |
|--------------------------------|-------------------------------------------------|----------------------------------------------|--|
| $\frac{1}{2}$ cos(2 $\alpha$ ) | $\frac{1}{2}$ cos <sup>2</sup> (2 $\alpha$ )    | $\frac{1}{2} \cos(2\alpha) \sin(2\alpha)$    |  |
| $\frac{1}{2}$ sin(2 $\alpha$ ) | $\frac{1}{2}$ sin(2 $\alpha$ ) cos(2 $\alpha$ ) | $\frac{1}{2}$ sin <sup>2</sup> (2 $\alpha$ ) |  |
|                                |                                                 |                                              |  |

*Matrice de Müller*  $T_{\alpha,\delta} d'$ *un <u>retardateur δet d'azimuth α avec l' axe Ox</u> :* **T**<sub>α,δ</sub> = **R**<sub>−α</sub> **T**<sub>δ</sub> **R**<sub>α</sub>

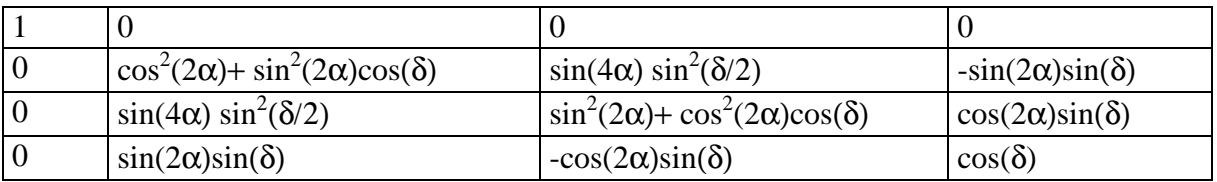

Avec ces matrices, il est maintenant possible de construire un polarimètre !

# **IV - Un polarimètre simple**

Considérons un polarimètre constitué d'un retardateur introduisant un déphasage δ et dont les axes font un angle α avec les axes ox et oy (azimuth α), suivi d'un polariseur  $P_{ox}$  **ou**  $P_{oy}$  orienté selon les axes ox ou oy.

Le vecteur de Stokes à la sortie du polariseur de sortie est relié au vecteur de Stokes de la lumière incidente par la relation :

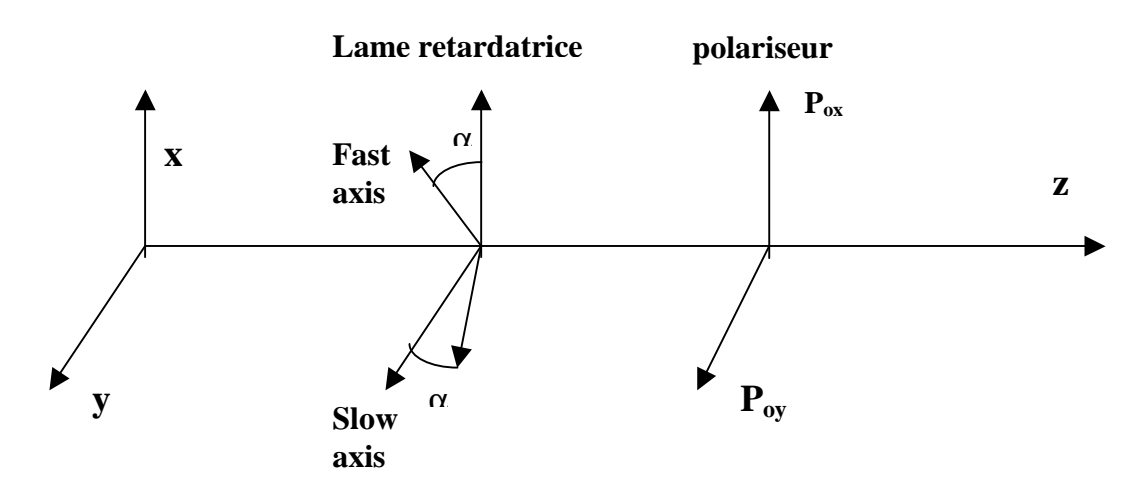

 $S_{\text{out}} = P_{\text{ox}} R_{-\alpha} T_{\delta} R_{\alpha} S_{\text{in}}$  pour le polariseur d'axe ox et

 $S_{\text{out}} = P_{\text{ov}} R_{-\alpha} T_{\delta} R_{\alpha} S_{\text{in}}$  pour le polariseur d'axe oy.

Après avoir effectué le produit matriciel, on trouve que la première composante du vecteur **Sout** est égale à :

 $I_{out} = \frac{1}{2} [ I_{in} \pm \{ Q_{in} (cos^2(2\alpha) + sin^2(2\alpha) cos(\delta)) + U_{in} sin(4\alpha) sin^2(\delta/2) - V_{in} sin(\delta) sin(2\alpha) \} ]$ 

Avec le signe + pour le polariseur d'axe ox, signe – pour le polariseur d'axe oy. C'est la valeur de I<sub>out</sub> que le polarimètre permet de mesurer, et c'est à cette grandeur seulement qu'est sensible la caméra CCD. Les coefficients **q**, **u**, **v** multiplicatifs de Q<sub>in</sub>, U<sub>in</sub>, V<sub>in</sub> dans cette formule sont tels que  $q^2 + u^2 + v^2 = 1$ .

**Si**  $\delta$  = 0 (le retardateur est sans effet) alors on obtient :  $I_{out} = \frac{1}{2} [I_{in} \pm Q_{in}]$  *(* $\pm$  *selon l'orientation du polariseur)* 

#### **Si**  $\delta = \pi/2$  (lame **quart d'onde**)

On obtient :  $I_{out} = \frac{1}{2} [I_{in} \pm \{ Q_{in} \cos^2(2\alpha) + U_{in} \sin(2\alpha) \cos(2\alpha) - V_{in} \sin(2\alpha) \}]$  ( $\pm$  selon *l'orientation du polariseur)* On peut mesurer aisément certains paramètres de Stokes selon les valeurs de α :

 $\alpha = 0$  ou  $\pi/2$ :  $I_{out} = \frac{1}{2} [I_{in} \pm Q_{in}]$  $\alpha = \pi/4$  :  $I_{\text{out}} = \frac{1}{2} [I_{\text{in}} \pm V_{\text{in}}]$ 

## **Si**  $\delta = \pi$  (lame **demi** onde)

On trouve :  $I_{out} = \frac{1}{2} [I_{in} \pm \{ Q_{in} \cos(4\alpha) + U_{in} \sin(4\alpha) \}]$ On peut mesurer aisément certains paramètres de Stokes selon les valeurs de α :  $\alpha = 0$ ,  $\pi/4$  ou  $\pi/2$ :  $I_{\text{out}} = \frac{1}{2} [I_{\text{in}} \pm Q_{\text{in}}]$  $\alpha = \pi/8$  ou  $3\pi/8$  :  $I_{\text{out}} = \frac{1}{2} [I_{\text{in}} \pm U_{\text{in}}]$ 

*Application : le polarimètre à cristal liquide de la Tour Solaire* 

C'est un dispositif optique constitué d'un polariseur et d'une lame retardatrice variable telle que  $\alpha$  = π/4 (azimuth fixe) et δ variable entre 0 et 2π par action d'une tension dont l'amplitude peut varier de 0 à 10 V (signal carré à 2 kHz à modulation d'amplitude).

On mesure donc avec un polariseur d'orientation fixe d'axe ox *:* 

 $I_{\text{out}} = \frac{1}{2} \left[ I_{\text{in}} + Q_{\text{in}} \cos(\delta) - V_{\text{in}} \sin(\delta) \right]$ 

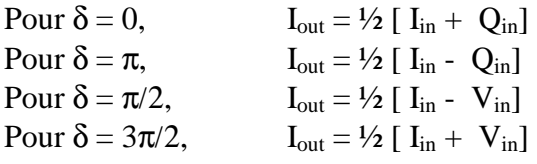

D'où l'on peut en déduire  $I_{in}$ ,  $Q_{in}$  et  $V_{in}$  mais pas  $U_{in}$ .

On pourrait mesurer  $U_{in}$  à condition de pouvoir faire tourner le cristal liquide vers les positions  $\alpha$  = π/8 et 3π/8 (ce qui n'est pas prévu), c'est pourquoi pour mesurer Uin on utilise l'astuce suivante: on place devant la lame à retard variable  $\delta d'$  azimuth  $\pi/4$  une lame statique quart d'onde (retard  $\pi/2$ ) d'azimuth nul (d'axes parallèles à ox et oy). La formule ci dessus devient, toujours pour un polariseur d'orientation fixe d'axe ox *:*

 $I_{\text{out}} = \frac{1}{2} [I_{\text{in}} + Q_{\text{in}} \cos(\delta) + U_{\text{in}} \sin(\delta)]$ 

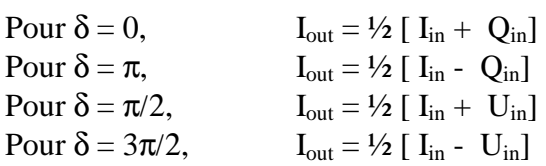

D'où l'on peut en déduire  $I_{in}$ ,  $Q_{in}$  et  $U_{in}$  mais pas  $V_{in}$ .

#### **V - Un polarimètre universel à lames retardatrices variables**

Avec *deux retardateurs variables* d'azimuth fixe (retard δ1, azimuth 0 et retard δ2, azimuth π/4), il est possible de mesurer le vecteur de Stokes S *sans aucune pièce mécanique en mouvement* :

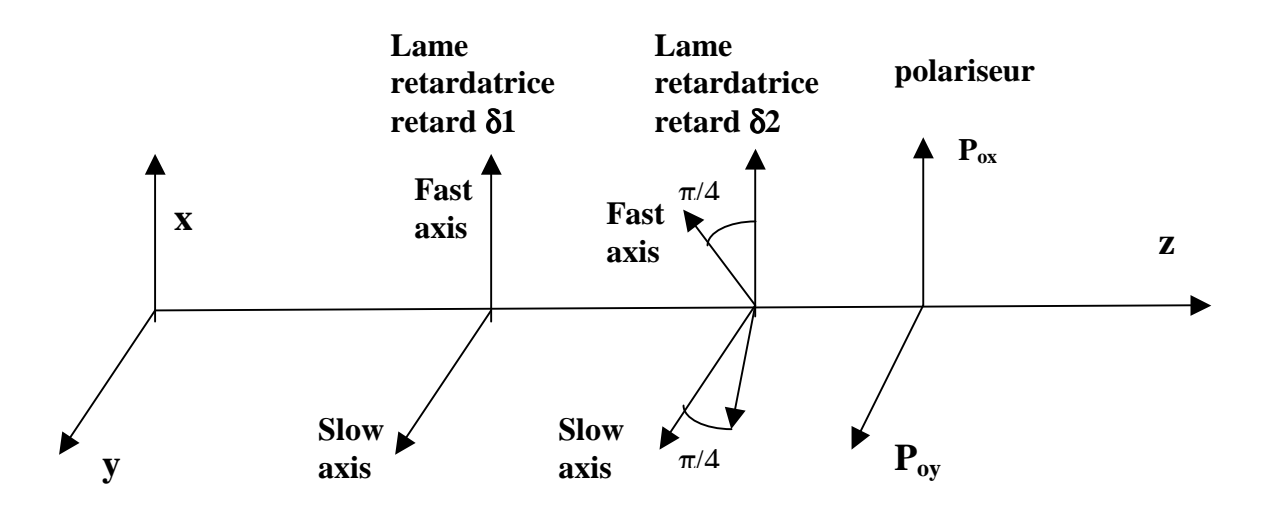

 $S_{\text{out}} = P_{\text{ox}} R_{-\pi/4} T_{\delta 2} R_{\pi/4} T_{\delta 1} S_{\text{in}}$  pour le polariseur d'axe ox ou bien

 $S_{\text{out}} = P_{\text{oy}}$  **R**<sub> $-\pi/4$ </sub> **T**<sub>δ2</sub> **R**<sub>π/4</sub> **T**<sub>δ1</sub> S<sub>in</sub> pour le polariseur d'axe oy Le produit matriciel fournit :

**I**<sub>out</sub> = ½ [**I**<sub>in</sub> ± {**Q**<sub>in</sub> cos(δ2) + sin(δ2) (**U**<sub>in</sub> sin(δ1) – **V**<sub>in</sub> cos(δ1)) } ]

Avec le signe + pour le polariseur d'axe ox, le signe – pour le polariseur d'axe oy.

En supposant que le polariseur est positionné sur l'axe ox, cette formule se réduit à :

Avec  $\delta_1 = 0$ ,  $\delta_2 = 0$ ,  $I_{out} = \frac{1}{2} [I_{in} + Q_{in}]$ Avec  $\delta_1 = 0$ ,  $\delta_2 = \pi$ ,  $I_{\text{out}} = \frac{1}{2} [I_{\text{in}} - Q_{\text{in}}]$ Avec  $\delta_1 = 0$ ,  $\delta_2 = \pi/2$ ,  $I_{out} = \frac{1}{2} [I_{in} - V_{in}]$ Avec  $\delta_1 = 0$ ,  $\delta_2 = 3\pi/2$ ,  $I_{\text{out}} = \frac{1}{2} [I_{\text{in}} + V_{\text{in}}]$ Avec  $\delta_1 = \pi/2$ ,  $\delta_2 = \pi/2$ ,  $I_{\text{out}} = \frac{1}{2} [I_{\text{in}} + U_{\text{in}}]$ Avec  $\delta_1 = \pi/2$ ,  $\delta_2 = 3\pi/2$ ,  $I_{\text{out}} = \frac{1}{2} [I_{\text{in}} - U_{\text{in}}]$ 

Un tel dispositif fonctionne au « spectro tourelle » du Pic du Midi.

## **VI - un polarimètre universel à lames à retard fixe**

Avec deux lames quart d'onde (δ1 = δ2 = π/2), mais *d'azimuth variable* mécaniquement α et β, il est possible de mesurer le vecteur de Stokes S:

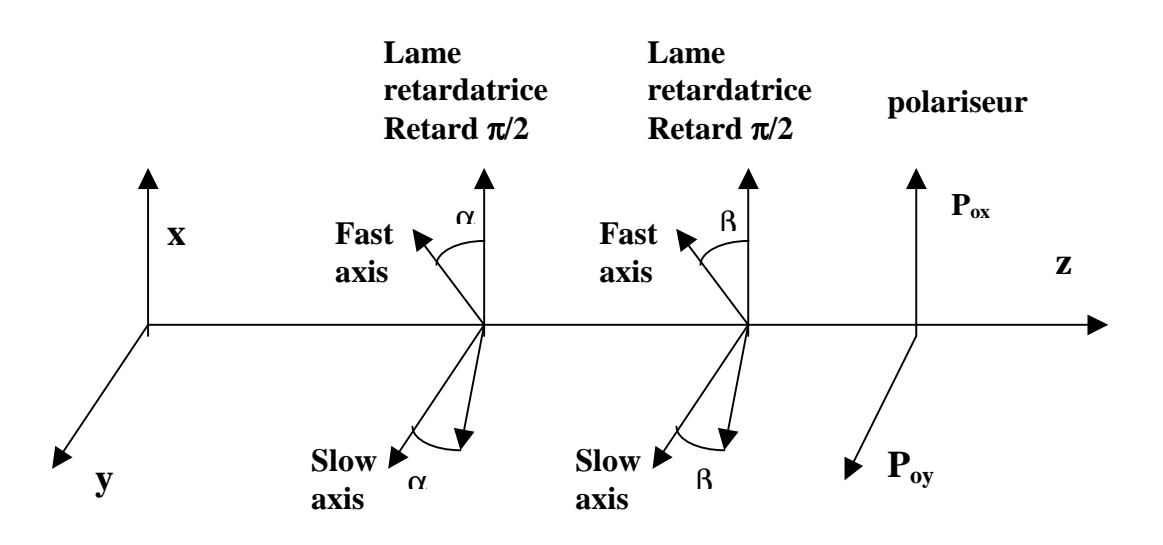

 $S_{\text{out}} = P_{\text{ox}}$  **R**<sub>-β</sub>  $T_{\pi/2}$  **R**<sub>β</sub> **R**<sub>-α</sub>  $T_{\pi/2}$  **R**<sub>α</sub>  $S_{\text{in}}$  pour le polariseur d'axe ox Ou bien  $S_{\text{out}} = P_{\text{oy}}$ **R**<sub>−β</sub> **T**<sub>π/2</sub>**R**<sub>β</sub>**R**<sub>−α</sub>**T**<sub>π/2</sub>**R**<sub>α</sub>**S**<sub>in</sub> pour le polariseur d'axe oy

Le produit matriciel se simplifie avec  $\mathbf{R}_{\beta} \cdot \mathbf{R}_{-\alpha} = \mathbf{R}_{\beta-\alpha}$ 

On obtient alors la formule un peu compliquée*:* 

 $I_{out} = \frac{1}{2} [I_{in} \pm \{ Q_{in} (\cos(2(\beta - \alpha)) \cos(2\alpha) \cos(2\beta) - \sin(2\alpha) \sin(2\beta) \} + U_{in} (\cos(2(\beta - \alpha)) \sin(2\alpha)$ **cos(2**β**) + cos(2**α**) sin(2**β**) ) + Vin sin(2(**β−α)**) cos (2**β**) } ]** 

Avec le signe + pour le polariseur d'axe ox, et le signe – pour le polariseur d'axe oy. Les coefficients **q**, **u**, **v** multiplicatifs de  $Q_{in}$ ,  $U_{in}$ ,  $V_{in}$  dans cette formule sont tels que  $\mathbf{q}^2 + \mathbf{u}^2 + \mathbf{v}^2 = 1$ . Cette formule, pour  $\alpha = \beta$ , devient :  $I_{out} = \frac{1}{2} [I_{in} \pm \{ Q_{in} \cos(4\alpha) + U_{in} \sin(4\alpha) \} ]$ 

Le cas particulier  $\alpha = \beta$  ne permet donc que de mesurer  $Q_{in}$  et  $U_{in}$ , mais pas  $V_{in}$ .

On mesure donc en prenant un polariseur d'axe ox *:* 

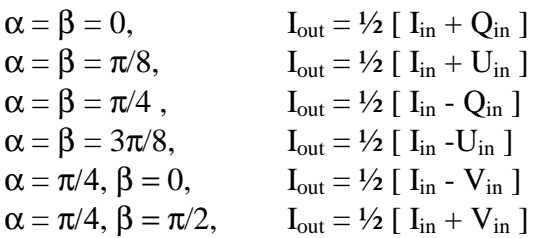

Un tel polarimètre à deux lames tournantes est en opérations sur le télescope THEMIS.

#### **VII – Pour aller plus loin : la démodulation temporelle**

En règle générale, le retard de phase des lames cristallines (hormis les cristaux liquides) dépend de la longueur d'onde, c'est à dire qu'une lame quart d'onde, par exemple, n'est véritablement quart d'onde que pour une ou deux valeurs de la longueur d'onde. Avec deux lames de retard δ1 et δ2, dont la dépendance de la longueur d'onde est connue, et *d'azimuth variable* mécaniquement α et β, il est possible de mesurer le vecteur de Stokes S par une technique appelée démodulation. Le vecteur de Stokes d'un tel polarimètre est donné par le produit matriciel :

## $S_{\text{out}} = P$  R<sub>−β</sub>  $T_{\delta 2}$  R<sub>β</sub> R<sub>−α</sub>  $T_{\delta 1}$  R<sub>α</sub>  $S_{\text{in}}$

Où P est la matrice d'un polariseur d'orientation fixe.

La première composante de  $S_{out}$  sera donc de la forme générale :

$$
I_{out} = \frac{1}{2} \left[ I_{in} + q(\alpha, \beta, \delta 1, \delta 2) \ Q_{in} + u(\alpha, \beta, \delta 1, \delta 2) \ U_{in} + v(\alpha, \beta, \delta 1, \delta 2) \ V_{in} \right]
$$

**q, u, v** sont des coefficients qui sont calculables en fonction de α, β, δ1, δ2, ces deux derniers retards variant avec la longueur d'onde d'observation. Les coefficients **q**, **u**, **v** sont toujours tels que  $q^2 + u^2 + v^2 = 1$ .

Si l'on effectue 4 mesures successives  $B = (I_{out_1}, I_{out_2}, I_{out_3}, I_{out_4})$  pour 4 combinaisons différentes de α et β, on obtient un système linéaire de 4 équations à 4 inconnues  $X = (I_{in}, Q_{in}, U_{in}, V_{in})$  du type :  $\mathbf{A} \mathbf{X} = \mathbf{B}$  où  $\mathbf{A}$  est une matrice 4 x 4 dont les lignes s'écrivent sous la forme  $(1, q_i, u_i, v_i)$  pour 1 ≤ i ≤ 4, que l'on inverse ensuite : **X = A-1 B.** 

En règle générale, on effectue davantage de mesures successives que d'inconnues, de sorte que la matrice A peut avoir plus de lignes que de colonnes, chaque ligne étant de la forme $(1, q_i, u_i, v_i)$  pour  $1 \leq i \leq n (n > 4)$ .

Dans ce cas, on résoud aux moindres carrés le système en recherchant la solution X qui minimise la quantité  $N = ||A \mathbf{X} - \mathbf{B}||^2$ , ce qui s'écrit aussi pour n mesures:

 $N = \sum \left[ \right. I_{in} + q_i \right. Q_{in} + u_i \left. U_{in} + v_i \right. V_{in} - I_{out\_i} \left. \right]^2$  minimal  $1 \leq i \leq n$ 

En écrivant que les dérivées partielles de cette quantité scalaire par rapport aux inconnues  $(I_{in}, Q_{in})$ U<sub>in</sub>, V<sub>in</sub>) sont nulles (∂N/∂I<sub>in</sub> = 0, ∂N/∂Q<sub>in</sub> = 0, ∂N/∂U<sub>in</sub> = 0, ∂N/∂V<sub>in</sub> = 0), il vient un système de 4 équations à 4 inconnues ( $I_{in}$ ,  $Q_{in}$ ,  $U_{in}$ ,  $V_{in}$ ):

 $\sum$  [ I<sub>in</sub> + q<sub>i</sub> Q<sub>in</sub> + u<sub>i</sub> U<sub>in</sub> + v<sub>i</sub> V<sub>in</sub> - I<sub>out\_i</sub>] = 0  $\sum q_i [ I_{in} + q_i Q_{in} + u_i U_{in} + v_i V_{in} - I_{out\_i}] = 0$  $\sum u_i [ I_{in} + q_i Q_{in} + u_i U_{in} + v_i V_{in} - I_{out\_i}] = 0$  $\sum v_i [ I_{in} + q_i Q_{in} + u_i U_{in} + v_i V_{in} - I_{out\_i}] = 0$  $1 \leq i \leq n$ 

qui s'écrit aussi avec  $\sum$  sur  $1 \le i \le n$ :

$$
\begin{bmatrix} n & \Sigma\,q_i & \Sigma\,u_i & \Sigma\,v_i \\ \Sigma\,q_i & \Sigma\,q_i^2 & \Sigma\,q_iu_i & \Sigma\,q_iv_i \\ \Sigma\,u_i & \Sigma\,u_iq_i & \Sigma\,u_i^2 & \Sigma\,u_iv_i \\ \Sigma\,v_i & \Sigma\,v_iq_i & \Sigma\,v_iu_i & \Sigma\,v_i^2 \end{bmatrix} \quad \begin{bmatrix} I_{in} \\ Q_{in} \\ U_{in} \\ U_{in} \end{bmatrix} = \begin{bmatrix} \Sigma\,I_{out\_i} \\ \Sigma\,q_i\,I_{out\_i} \\ \Sigma\,u_i\,I_{out\_i} \\ \Sigma\,v_i\,I_{out\_i} \end{bmatrix}
$$

On s'est donc ramené à un système de 4 équations à 4 inconnues qu'on inverse.

On notera que cette technique ne donne des résultats corrects que si l'on peut négliger les variations de transmission entre les différentes combinaisons de α et β.

## **Efficacité polarimétrique**

Le système ci dessus peut s'écrire <sup>t</sup>AA X = <sup>t</sup>A B, où <sup>t</sup>A est la matrice transposée de la matrice A. <sup>t</sup>AA est la matrice carrée ci dessus, que l'on peut inverser. On en déduit  $X = \int_A^t A A \cdot dA$  B.

La matrice Dii =  $\left[\begin{array}{cc} A & A \end{array}\right]$ <sup>1</sup> t<sub>A</sub> possède 4 lignes (1 ≤ j ≤ 4) et n colonnes (1 ≤ i ≤ n), n > 4.

On montre que le vecteur à 4 composantes  $e_j = [\sum D_{ji}^2]^{-1}$  représente une quantité qui est  $1 \leq j \leq 4$   $1 \leq i \leq n$ 

proportionnelle au temps t passé à mesurer les paramètres de Stokes  $X_j = (I_{in}, Q_{in}, U_{in}, V_{in})$ . Comme le signal mesuré est proportionnel à t, le rapport signal sur bruit  $(S/B)$  est proportionnel à t<sup>1/2</sup> et la quantité  $e_j^{1/2}$  s'appelle efficacité polarimétrique de la mesure du paramètre de Stokes  $X_i$ . Elle correspond à un facteur multiplicatif du rapport S/B de la mesure.

### *Exemple :*

On considère le processus le plus simple possible à 6 mesures dans lequel on enregistre alternativement I+Q, I-Q, I+U, I-U, I+V et I-V. Pour cette séquence, on trouve:

$$
A = \begin{bmatrix} 1 & 1 & 0 & 0 \\ 1 & -1 & 0 & 0 \\ 1 & 0 & 1 & 0 \\ 1 & 0 & -1 & 0 \\ 1 & 0 & 0 & 1 \\ 1 & 0 & 0 & -1 \end{bmatrix} \qquad D = [{}^{t}A A]^{-1} {}^{t}A = \begin{bmatrix} 1/3 & 1/3 & 1/3 & 1/3 & 1/3 & 1/3 \\ 1 & -1 & 0 & 0 & 0 & 0 \\ 0 & 0 & 1 & -1 & 0 & 0 \\ 0 & 0 & 0 & 0 & 1 & -1 \end{bmatrix}
$$

d'où l'on tire e = ½ (3,1, 1, 1) et e<sup>1/2</sup> = 1/ $\sqrt{2}$  ( $\sqrt{3}$ ,1, 1, 1), efficacité sur (I<sub>in</sub>, Q<sub>in</sub>, U<sub>in</sub>, V<sub>in</sub>). Le facteur 3 sur I provient du fait que I est observé trois fois plus longtemps que les autres paramètres de Stokes Q, U, V. L'efficacité en termes de rapport S/B est donc meilleure (facteur √3) sur I.

### **Démodulation en présence d'un séparateur de faisceaux**

On se trouve alors en présence de deux mesures simultanées, et dans ce cas il va être possible d'effectuer des mesures très précises (indépendantes des variations de transmission entre les différentes combinaisons de  $\alpha$  et  $\beta$ ), pourvu qu'on ne s'intéresse qu'aux rapports  $Q_{in}/I_{in}$ ,  $U_{in}/I_{in}$  et  $V_{in}/I_{in}$ .

Avec un séparateur, on obtient les 2 mesures simultanées : I<sub>out 1</sub> = ½ [I<sub>in</sub> + q(α, β, δ1, δ2) Q<sub>in</sub> + u(α, β, δ1, δ2) U<sub>in</sub> + v(α, β, δ1, δ2) V<sub>in</sub>] T<sub>1</sub> L  $I_{out_2} = \frac{1}{2}$  [I<sub>in</sub> - q(α, β, δ1, δ2) Q<sub>in</sub> - u(α, β, δ1, δ2) U<sub>in</sub> - v(α, β, δ1, δ2) V<sub>in</sub>] T<sub>2</sub> L

 $T_1$ ,  $T_2$  sont les transmissions pour les deux mesures (tables de gain et transmission optique des deux voies issues du séparateur différentes)

Mesures que l'on peut répéter en changeant le couple  $(\alpha, \beta)$  en  $(\alpha', \beta')$ :  $\Gamma_{\text{out }1} = \frac{1}{2} [\text{I}_{\text{in}} + q'(\alpha', \beta', \delta_1, \delta_2) Q_{\text{in}} + u'(\alpha', \beta', \delta_1, \delta_2) U_{\text{in}} + v'(\alpha', \beta', \delta_1, \delta_2) V_{\text{in}}] T_1 L'$  $\Gamma_{\text{out } 2} = \frac{1}{2} [\text{I}_{\text{in}} - q'(\alpha', \beta', \delta_1, \delta_2) Q_{\text{in}} - u'(\alpha', \beta', \delta_1, \delta_2) U_{\text{in}} - v'(\alpha', \beta', \delta_1, \delta_2) V_{\text{in}}] T_2 L'$ 

L, L' sont les transmissions des lames retardatrices pour les deux mesures correspondant aux couples  $(α, β)$  et  $(α', β').$ 

En calculant la quantité  $\mathbf{F} = \frac{1}{4}$  [ $(\mathbf{I}_{\text{out}_1} \mathbf{I}_{\text{out}_2}) / (\mathbf{I}_{\text{out}_1} \mathbf{I}_{\text{out}_2}) - 1$ ] qui élimine les facteurs  $T_1$ , L,  $T_2$ , L' entre eux, on peut montrer que l'on a au second ordre :

 $\frac{1}{2}$  (q-q') Q<sub>in</sub>/I<sub>in</sub> + ½ (u-u') U<sub>in</sub>/I<sub>in</sub> + ½ (v-v') V<sub>in</sub>/I<sub>in</sub> = F / (1+2F) ≈ F - 2F<sup>2</sup>

où l'on a 3 inconnues  $(Q_{in}/I_{in}$ ,  $U_{in}/I_{in}$  et  $V_{in}/I_{in}$ ) pour une seule équation.

Si l'on effectue maintenant 3 ensembles de 2 mesures, on obtient un système linéaire de 3 équations à 3 inconnues  $(Q_{in}/I_{in}$ ,  $U_{in}/I_{in}$  et  $V_{in}/I_{in}$ ) qui s'écrit :

 $\frac{1}{2}$  (q<sub>i</sub>-q<sub>i</sub>') Q<sub>in</sub>/I<sub>in</sub> +  $\frac{1}{2}$  (u<sub>i</sub>-u<sub>i</sub>') U<sub>in</sub>/I<sub>in</sub> +  $\frac{1}{2}$  (v<sub>i</sub>-v<sub>i</sub>') V<sub>in</sub>/I<sub>in</sub> = F<sub>i</sub> / (1+2F<sub>i</sub>)  $\approx$  F<sub>i</sub> - 2F<sub>i</sub><sup>2</sup> pour 1 ≤ i ≤ 3

dont l'inversion donne accès aux inconnues  $(Q_{in}/I_{in}$ ,  $U_{in}/I_{in}$  et  $V_{in}/I_{in}$ ).

```
**********
```
## **Exercice 1** ☼**: le polarimètre à cristal liquide de la Tour Solaire de Meudon**

C'est un dispositif optique constitué d'un polariseur et d'une lame retardatrice à retard variable δ telle que  $\alpha = \pi/4$  (azimuth fixe) et  $\delta$  variant entre 0 et  $2\pi$  par action d'une tension dont l'amplitude peut varier.

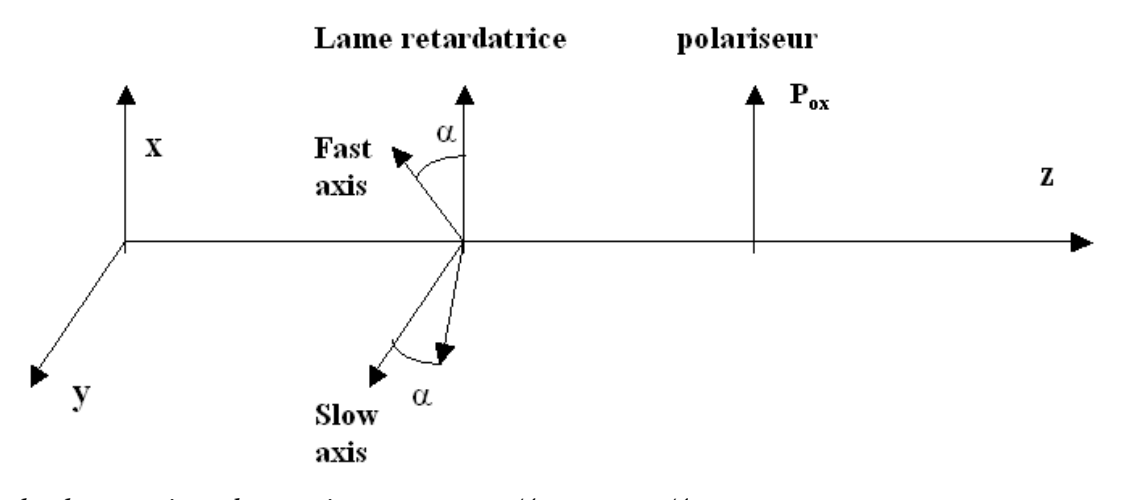

*1)* Calculer les matrices de rotation pour  $\alpha = \pi/4$  et  $\alpha = -\pi/4$ *2) Effectuer ensuite le produit matriciel : Sout = Pox R -π/4 Tδ R π/4 Sin 3) Conserver la première composante Iout du vecteur de Stokes de sortie, et montrer que:*   $I_{out} = \frac{1}{2} \left[ I_{in} + Q_{in} \cos(\delta) - V_{in} \sin(\delta) \right]$ *4) Montrer qu'il existe des bons couples de valeurs du retard* δ *permettant de déduire par combinaison linéaire Iin, Qin et Vin des mesures, mais pas Uin.* 

On pourrait mesurer U<sub>in</sub> à condition de pouvoir faire tourner le cristal liquide vers les positions  $\alpha$  =  $π/8$  et  $3π/8$ , ce qui n'est pas prévu ; c'est pourquoi pour mesurer U<sub>in</sub> on utilise l'astuce suivante: on

place devant la lame à retard variable δ d'azimuth π/4 une lame statique quart d'onde (retard π/2) d'azimuth nul (d'axes parallèles à ox et oy), selon la figure ci dessous :

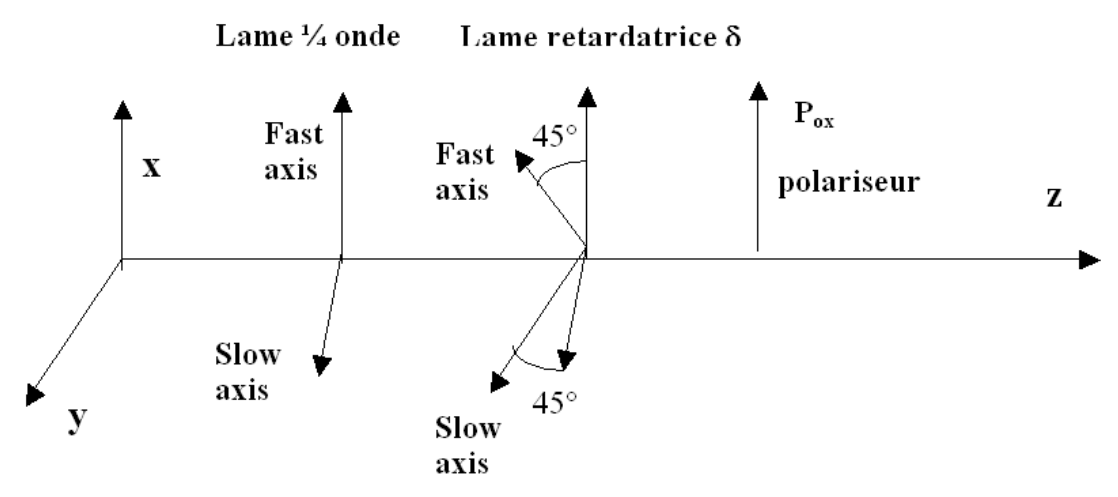

*5) Calculer la matrice* Tπ/<sup>2</sup>*d'une lame quart d'onde 6) Effectuer le produit matriciel : S<sub>out</sub>* =  $P_{OX}$  *R*  $-\pi/4$  *T*<sub>δ</sub> *R*  $\pi/4$  *T* $\pi/2$  *S<sub>in</sub> 7) Conserver la première composante du vecteur de Stokes de sortie, et montrer que:*   $I_{out} = \frac{1}{2} \left[ I_{in} + Q_{in} \cos(\delta) + U_{in} \sin(\delta) \right]$ *8) Montrer qu'il existe des bons couples de valeurs du retard* δ *permettant de déduire par combinaison linéaire Iin, Qin et Uin des mesures, mais pas Vin.* 

### **Exercice 2** ☼**: Un polarimètre pour mesurer la polarisation linéaire**

Considérons (figure ci dessous) un polarimètre constitué d'un unique polariseur tournant dont l'axe fait un angle α avec l'axe ox (azimuth α). C'est le polarimètre le plus simple possible !

- *1) rechercher dans le cours la matrice de Müller de ce polariseur*
- 2) Montrer que l'intensité émergente  $I_{out}$  est réliée au vecteur de Stokes incident  $S_{in} = (I_{in}, Q_{in})$  $U_{in}$ ,  $V_{in}$ ) par la relation :  $I_{out} = \frac{1}{2}$  ( $I_{in} + Q_{in} cos(2\alpha) + U_{in} sin(2\alpha)$ )
- *3)* Que peut t-on mesurer dans les positions successives  $\alpha = 0$ ,  $\pi/4$ ,  $\pi/2$ ,  $3\pi/4$  ?
- *4) Donner les inconvénients d'un tel montage*

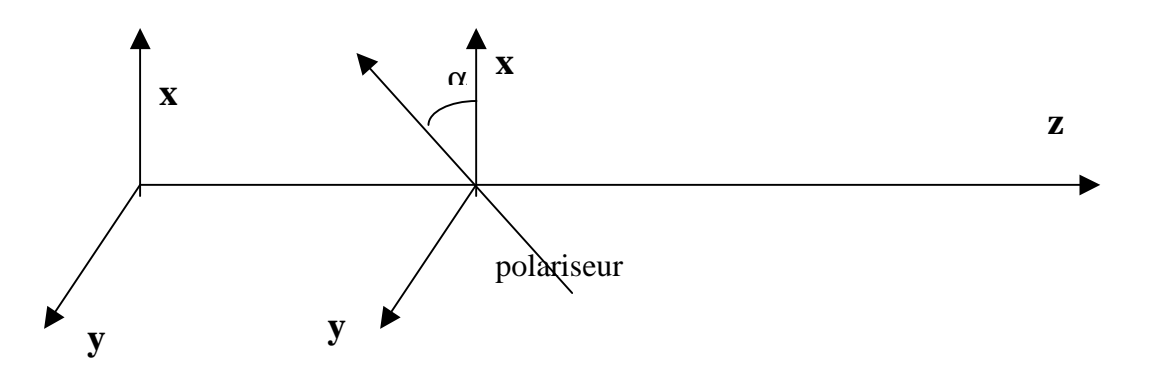

Considérons maintenant (figure ci dessous) un polarimètre constitué d'une lame demi onde introduisant un déphasage  $\pi$  et dont les axes font un angle  $\alpha$  avec les axes ox et oy (azimuth  $\alpha$ ), suivi d'un polariseur  $P_{ox}$  fixe et orienté selon l'axe ox.

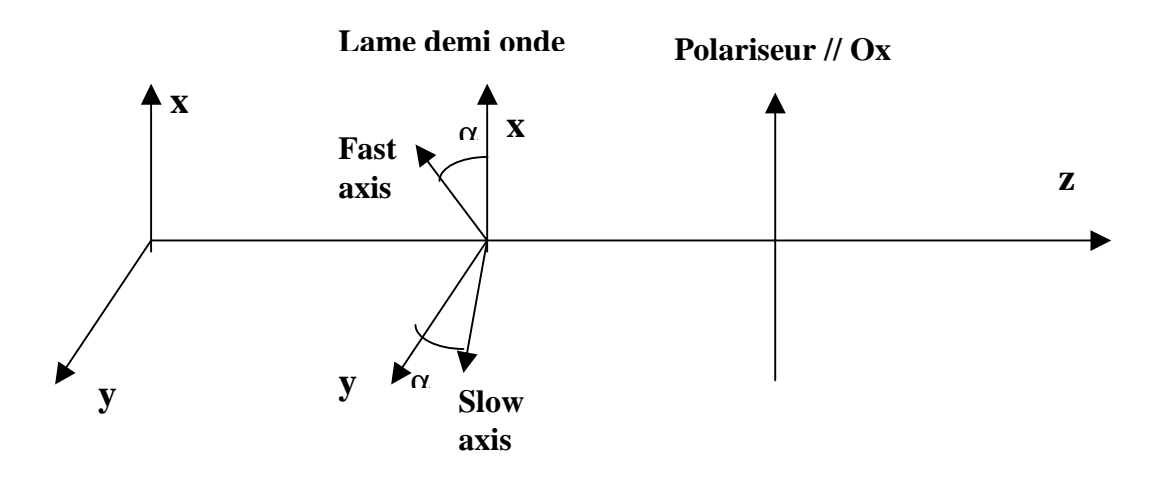

- *5) rechercher dans le cours la matrice de Müller du polariseur d'axe Ox*
- *6) rechercher dans le cours la matrice de Müller de la lame demi onde d'azimuth* <sup>α</sup>
- *7) Montrer que l'intensité émergente*  $I_{out}$  *est réliée au vecteur de Stokes incident*  $S_{in} = (I_{in}, Q_{in}, Q_{in})$ *U*<sub>in</sub>, *V*<sub>in</sub>) par la relation :  $I_{out} = \frac{1}{2} (I_{in} + Q_{in} \cos(4\alpha) + U_{in} \sin(4\alpha))$
- *8) Oue peut t-on mesurer dans les positions successives*  $\alpha = 0$ *,*  $\pi/8$ *,*  $\pi/4$ *,*  $3\pi/8$  *?*

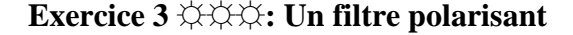

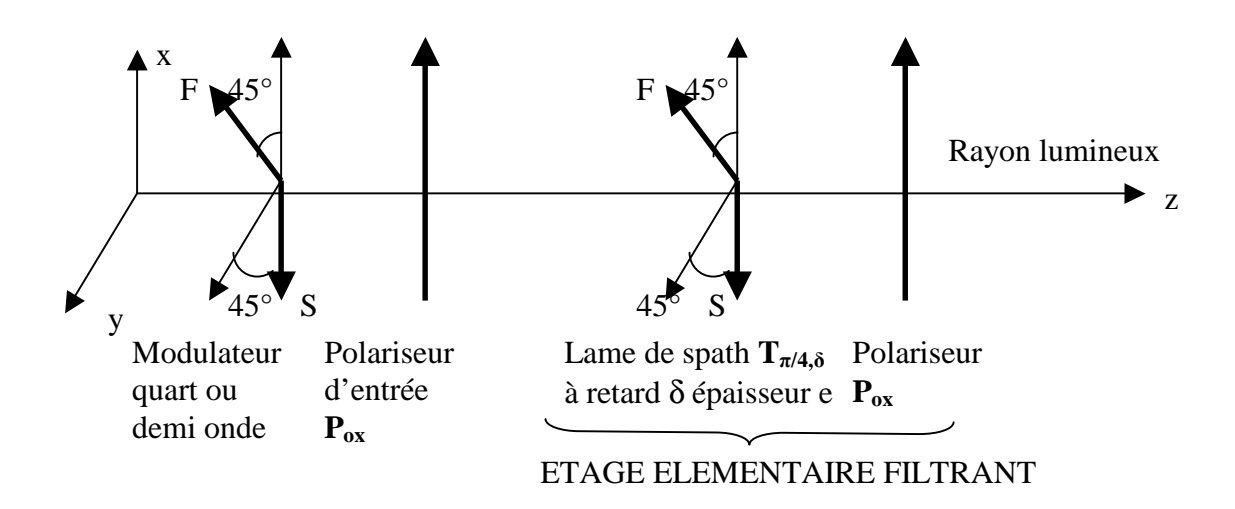

Bernard Lyot a posé le principe du filtre biréfringent qui est composé, pour simplifier, de plusieurs étages élémentaires en série comprenant chacun les deux éléments indiqués sur la figure : une lame de spath **T<sup>π</sup>/4,<sup>δ</sup>** de retard δ d'épaisseur e dont les axes sont orientés à 45° suivi d'un polariseur  $P_{ox}$  dont l'axe est parallèle à Ox. On a  $\delta = (2\pi/\lambda)$   $\Delta n$  e, où  $\Delta n = n_o - n_e$  est la différence entre les indices ordinaire et extraordinaire du spath (n<sub>o</sub> = 1.65 et n<sub>e</sub> = 1.48), soit ∆n = 0.17,  $\lambda$  étant la longueur d'onde de la lumière.

On désigne par  $S_{in} = (I_{in}, Q_{in}, U_{in}, V_{in})$  le vecteur de Stokes incident. Le vecteur de Stokes sortant  $S_{out}$  est relié à  $S_{in}$  par  $S_{out} = M S_{in}$  où M est la matrice de Müller du dispositif.

*1) donner la matrice de Müller de l'étage élémentaire constitué de la lame de spath T<sup>π</sup>/4,<sup>δ</sup> et du polariseur Pox*

- *2) On ajoute dans le faisceau un polariseur d'entrée (à gauche de l'étage filtrant) d'axe Ox. Donner la matrice de Müller de l'ensemble polariseur d'entrée + étage élémentaire de Lyot et l'intensité émergente Iout en fonction du vecteur de Stokes incident Sin*
- *3) On place maintenant un modulateur quart d'onde à retard variable (deux valeurs de retard possibles + π/2 et - π/2 et dont les axes sont orientés à 45°) devant le polariseur d'entrée (ce sera donc le premier élément dans le faisceau). Donner la matrice de ce modulateur T<sup>π</sup>/4,± <sup>π</sup>/2, puis l'intensité émergente de l'ensemble (modulateur + polariseur d'entrée + étage élémentaire), soit Iout en fonction du vecteur de Stokes incident Sin*
- *4) On modifie maintenant le modulateur à retard variable de telle sorte que les deux valeurs de retard possibles deviennent 0 et π (il devient donc un modulateur demi onde). Donner la matrice de ce modulateur T<sup>π</sup>/4,0-<sup>π</sup>, puis l'intensité émergente de l'ensemble (modulateur + polariseur d'entrée + étage élémentaire), soit Iout en fonction du vecteur de Stokes incident Sin*
- *5) On enlève le modulateur, et on remplace désormais l'étage élémentaire par N étages en série (composés chacun d'une lame de spath et d'un polariseur), chaque étage introduisant un retard δ<sup>i</sup> pour 1≤ i ≤ N. On demande l'intensité émergente de l'ensemble (polariseur d'entrée + N étages élémentaires de Lyot), soit Iout en fonction du vecteur de Stokes incident Sin*
- *6) En supposant que les N étages filtrants aient des retards en progression géométrique de*  raison 2, soit  $\delta_1 = \delta$ ,  $\delta_2 = 2\delta$ ,  $\delta_3 = 4\delta$ ,  $\delta_4 = 8\delta$  ( $\delta$  étant le retard du premier étage)..., donner *Iout en fonction du vecteur de Stokes incident Sin*
- *7) Montrer que le filtre composé des N étages fournit un spectre cannelé ; donner la position en longueur d'onde des maxima, la distance en longueur d'onde Dλ entre les maxima, la largeur à mi hauteur ∆λ des cannelures, et la finesse du filtre ou rapport Dλ / ∆λ*
- *8) Application numérique : en supposant que l'on veuille observer dans le rouge avec un filtre à 5 étages au voisinage de λ = 6566 Å dans une cannelure de largeur à mi hauteur ∆λ = 0.5 Å, quelle sera l'épaisseur des 5 lames de spath ? Donner les longueurs d'onde des cannelures à l'ordre 409, 410 et 411. Que vaut la distance inter cannelure Dλ ? La finesse du filtre Dλ / ∆λ ?*

## **Exercice 4** ☼☼**: Lames à retard achromatiques**

On étudie le comportement de retardateurs placés en incidence normale sur l'axe Oz de propagation de la lumière.

- *1) Donner la matrice de Müller d'une lame à retard* δ *dont les axes sont orientés à +45° ou à – 45° par rapport à Ox (azimuth α = ± 45°, on donnera les deux matrices Tα,<sup>δ</sup> correspondant aux deux cas)*
- *2) On place deux lames à retard* δ *et* δ*' en série, de même azimuth α = +45°. Montrer que les deux lames sont équivalentes à une lame unique de retard* δ *+* δ*', en effectuant le produit des matrices respectives*
- *3) La première lame à retard* δ *garde le même azimuth α = +45°, et la seconde lame à retard*  δ*' prend maintenant l'azimuth α' = -45°. Montrer, à partir du produit matriciel, que ces deux lames en série sont désormais équivalentes à une seule lame de retard* δ *-* δ*'*
- *4) On veut fabriquer une lame à retard* δ *à partir d'un cristal de quartz d'épaisseur e. On donne pour le quartz en fonction de la longueur d'onde exprimée en Å: no = 1.526 + 77.324 / (λ -1521.0) et ne = 1.535 + 80.288 / (λ - 1514.1) Comment varie qualitativement le retard*  $\delta = (2 \pi / \lambda) (n_e - n_o) e$  en fonction de la longueur *d'onde ? Quelle épaisseur e faudra t-il donner à la lame pour qu'elle soit quart d'onde (*δ *= π / 2) pour la longueur d'onde de 5500 Å ? Tracer la courbe (avec un logiciel) donnant le*

*retard δ en fonction de λ pour λ variant entre 4000 Å et 7000 Å pour cette épaisseur. Que constate t'on ?* 

*5) L'inconvénient de la lame précédente consiste en un fort chromatisme : dès que l'on s'écarte de λ = 5500 Å, le retard s'écarte très rapidement de π / 2 et la lame n'est plus quart d'onde. Pour atténuer cet effet, on place en série une lame de quartz d'épaisseur e d'azimuth α = +45° et une lame de fluorure de magnésium MgF2 d'épaisseur e' et d'azimuth α' = -45°. Montrer que le retard global introduit par les deux lames est :*   $\delta = (2 \pi / \lambda)$  ( $\Delta n e - \Delta n' e'$ ) avec  $\Delta n = n_e - n_o$  pour le quartz et  $\Delta n' = n_e' - n_o'$  pour  $MgF_2$ *puis calculer les épaisseurs e et e' pour que l'on ait* δ *= π / 2 pour les deux longueurs d'onde*  $λ_1 = 4500$  Å et  $λ_2 = 6500$  Å. On donne pour MgF<sub>2</sub> : *no' = 1.369 + 35.821 / (λ –1492.5) et ne' = 1.381 + 37.415 / (λ – 1494.7) Tracer la courbe (avec un logiciel) donnant le retard δ en fonction de λ pour λ variant entre 4000 Å et 7000 Å. Que constate t'on ? A t'on fortement réduit le chromatisme ?* 

### **Exercice 5** ☼**: le polarimètre à éruptions solaires de Meudon**

Le polarimètre à éruptions solaires de Meudon est constitué d'une lame biréfringente demi onde (retard  $\delta = \pi$ ) rotative par pas de 22.5° =  $\pi/8$  et d'un polariseur // Ox (figure). Son but est de mesurer le taux de polarisation linéaire, ainsi que la direction de la polarisation dans la raie Hα.

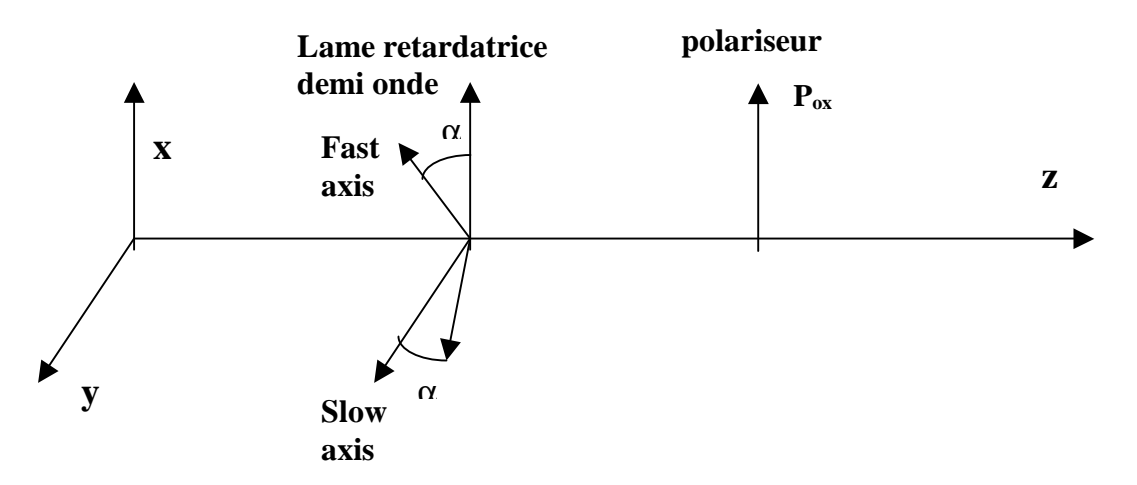

- *1) Donner la matrice de Müller du polariseur*  $P_{ox}$  *et de la lame retardatrice*  $T_{a,\pi}$
- *2) En effectuant le produit Pox Tα,<sup>π</sup> montrer que le signal de sortie est donné en fonction du vecteur de Stokes incident*  $S_{in}=(I, Q, U, V)$  par la formule  $I_{out} = \frac{1}{2}(I + Q \cos 4\alpha + U \sin 4\alpha)$
- *3) Que peut t-on mesurer dans les positions successives*  $\alpha = 0$ *,*  $\pi/8$ *,*  $\pi/4$ *,*  $3\pi/8$  *?*
- *4) En déduire la possibilité, à partir de 4 mesures successives, de mesurer le taux de polarisation linéaire, ainsi que la direction de la polarisation*

### **Exercice 6**☼**: un banc optique de calibration**

Pour calibrer des dispositifs retardateurs, c'est à dire connaître avec précision la position de leurs axes lent et rapide (azimuth α, retard δ), on utilise en laboratoire un banc optique composé du matériel suivant : une source lumineuse non polarisée d'intensité I<sub>0</sub>, un polariseur d'entrée, le dispositif à calibrer, et un polariseur de sortie (figures).

#### *1) recherche de la position des axes (azimuth α) entre polariseurs croisés*

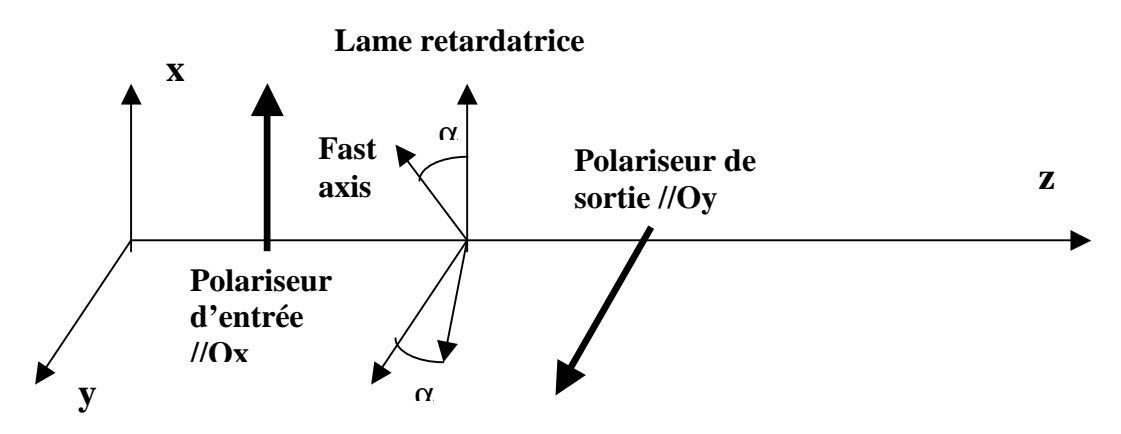

*Ecrire la matrice de Müller de ce dispositif Poy Tα,<sup>δ</sup> Pox et montrer que l'intensité émergente du polariseur de sortie est égale à I = ½ I0 sin²(2α) sin²(δ/2) si l'on suppose que le vecteur de Stokes de la source lumineuse (une lampe) est égal à (I0, 0, 0, 0). Montrer que l'on obtient l'extinction pour*  $α = 0$  *modulo*  $π/2$ , *quelque soit le retard*  $δ$ *.* 

#### *2) calibration 0 onde*

*On choisit maintenant*  $α = π/4$ *. Montrer que cette formule devient*  $I = \frac{1}{2} I_0 \sin^2(δ/2)$ *. Constater in the maintenant*  $α = π/4$ *. Montrer que cette formule devient*  $I = \frac{1}{2} I_0 \sin^2(δ/2)$ *. Constater gue l'on réalise l'extinction, si le retardateur est zéro onde (* $\delta = 0$ *) ou onde (* $\delta = 2\pi$ *)* 

#### *3) calibration demi onde*

*On place désormais le polariseur de sortie parallèle à l'axe Ox de telle sorte que la matrice de Müller s'écrit Pox Tα,<sup>δ</sup> Pox . Montrer que l'intensité émergente du polariseur de sortie est*   $égeale \ \hat{a} I = \frac{1}{2} I_0 (1 - sin^2(2\alpha) sin^2(\delta/2))$  si l'on suppose que le vecteur de Stokes de la source *lumineuse (une lampe) est égal à (I0, 0, 0, 0). On choisit maintenant α = π/4. Montrer que cette formule devient <i>I* = ½ *I*<sup>*0*</sup> *cos<sup>2</sup>(* $\delta$ */2) <i>et que l'on obtient l'extinction pour*  $\delta = \pi$ 

# **Chapitre 4**

# **Raies spectrales, effet Doppler, effet Zeeman**

## **I - Le spectre des atomes hydrogénoïdes (transitions quantiques)**

Un atome hydrogénoïde est composé d'un noyau de charge électrique +Ze et d'un unique électron de charge –e. On peut citer par exemple l'hydrogène neutre HI, dont les raies sont caractéristiques de la chromosphère (10000 K), et l'ion HeII, dans la transition chromosphère couronne (80000 K). En théorie classique, on considère que l'électron est en rotation autour du noyau à la vitesse angulaire ω et à la distance r du noyau, de telle sorte que l'accélération centripète est égale à la force d'attraction coulombienne:

 $m_e \omega^2 r = Z e^2 / (4 \pi \epsilon_0 r^2)$ 

Dans le modèle de Bohr, le moment cinétique orbital L de l'électron est quantifié par la loi:  $L = n \hbar = m_e \omega r^2$ 

Où  $\hbar = h / 2\pi$  et où n est un nombre entier positif.

En éliminant ω, on déduit de ces deux relations  $r = (n^2 h^2 / m_e) (4 \pi \epsilon_0 / Z e^2)$ , ou encore **r** =  $n^2$   $h^2$   $\epsilon_0$  / ( $m_e$  π Z  $e^2$ ) soit numériquement r = 0.53 n<sup>2</sup> / Z Angströms (1 Å =  $10^{-10}$  m). Le rayon de l'atome d'hydrogène est égal à h<sup>2</sup> ε<sub>0</sub> / ( m<sub>e</sub> π e<sup>2</sup>) = 0.53 Å au niveau fondamental (n = 1, Z = 1).

L'énergie totale  $E_n$  de l'atome est la somme des énergies cinétiques  $\frac{1}{2} m_e \omega^2 r^2$  et de l'énergie potentielle –Z e<sup>2</sup> / (4  $\pi$   $\varepsilon_0$  r). En remplaçant r et  $\omega = n \hbar / (m_e r^2)$  par leur valeur en fonction de n et de Z, on trouve :

$$
E_n = - (Z^2 / n^2) [e^4 m_e / (8 h^2 \epsilon_0^2)] = - R_H Z^2 / n^2 = -13.6 Z^2 / n^2 \text{ electrons Volt}
$$

 $R_H = e^4$  m<sub>e</sub> / (8 h<sup>2</sup>  $\varepsilon_0$ <sup>2</sup>) est la constante de Rydberg égale numériquement à 13.6 eV.

Les transitions quantiques entre deux niveaux m et n font intervenir l'absorption ou l'émission d'un photon dont l'énergie est donnée par la loi de Planck et correspond à la différence d'énergie entre les deux niveaux électroniques m et n:

h  $v_{mn} = h C / \lambda_{mn} = -R_H Z^2 (1/n^2 - 1/m^2)$ 

 $v_{mn}$  et  $\lambda_{mn}$  sont respectivement la fréquence et la longueur d'onde de la transition quantique. Ces résultats, obtenus de manière simplifiée par la théorie classique, sont concordants avec la théorie quantique basée sur la résolution de l'équation de Schrödinger.

L'énergie d'ionisation à partir du niveau de départ n vaut  $E_i = R_H Z^2 / n^2 = 13.6 Z^2 / n^2 eV$ ; pour l'atome d'Hydrogène, l'énergie d'ionisation à partir du fondamental (n = 1, Z = 1) est égale à la constante de Rydberg  $R_H = 13.6$  eV.

*Le spectre de l'atome d'Hydrogène (Z = 1)* 

**UV** : Série de **Lyman**, transitions du niveau  $1 \rightarrow n > 1$  :  $\Delta E = h v = h C / \lambda = R_H (1 - 1/n^2)$  $\Delta E = h v$ : 10.2 eV  $\rightarrow$  13.6 eV (continu); en  $\lambda$ : 1216 Å (Ly  $\alpha$ )  $\rightarrow$  912 Å (continu de Lyman) Dénomination : Ly  $\alpha$  1  $\rightarrow$  2 ; Ly  $\beta$  1  $\rightarrow$  3 ; Ly  $\gamma$  1  $\rightarrow$  4 ... Energie d'ionisation 13.6 eV ou 912 Å

**Visible**: série de **Balmer**, transitions du niveau  $2 \rightarrow n > 2$ :  $\Delta E = h v = h C / \lambda = R_H (1/4 - 1/n^2)$  $\Delta E = h v : 1.9 \text{ eV} \rightarrow 3.4 \text{ eV}$  (continu); en  $\lambda : 6563 \text{ Å}$  (H  $\alpha$ )  $\rightarrow$  3650 Å (continu de Balmer) Dénomination : H  $\alpha$  2  $\rightarrow$  3 ; H  $\beta$  2  $\rightarrow$  4 ; H  $\gamma$  2  $\rightarrow$  5 ... Energie d'ionisation 3.4 eV ou 3650 Å

**IR**, Série de **Paschen**, transitions du niveau  $3 \rightarrow n > 3$  :  $\Delta E = h v = h C / \lambda = R_H (1/9 - 1/n^2)$  $\Delta E = h v : 0.7$  eV  $\rightarrow$  1.5 eV (continu); en  $\lambda$  : 18775 Å (Pa  $\alpha$ )  $\rightarrow$  8214 Å (continu de Paschen) Dénomination : Pa  $\alpha$  3  $\rightarrow$  4 ; Pa  $\beta$  3  $\rightarrow$  5 ; Pa  $\gamma$  3  $\rightarrow$  6 ... Energie d'ionisation 1.5 eV ou 8214 Å

*Le spectre de l'atome d'Helium II (Z = 2)* 

**EUV** : Série de **Lyman**, transitions du niveau  $1 \rightarrow n > 1$  :  $\Delta E = h v = h C / \lambda = 4 R_H (1 - 1/n^2)$  $\Delta E = h v$ : 40.8 eV  $\rightarrow$  54.4 eV (continu); en  $\lambda$ : 304 Å (Ly  $\alpha$ )  $\rightarrow$  228 Å (continu de Lyman) Dénomination : Ly  $\alpha$  1  $\rightarrow$  2 ; Ly  $\beta$  1  $\rightarrow$  3 ; Ly  $\gamma$  1  $\rightarrow$  4 ... Energie d'ionisation 54.4 eV ou 228 Å

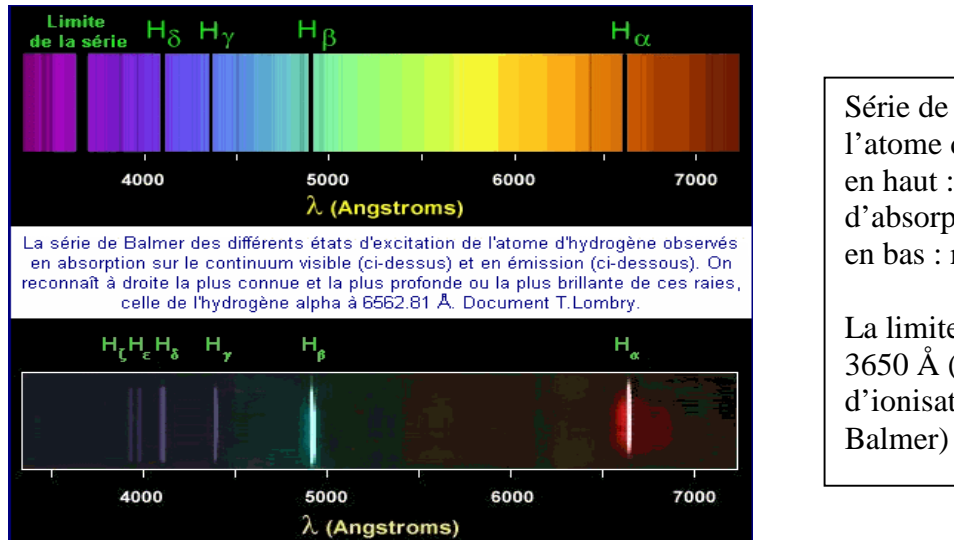

Série de Balmer de l'atome d'Hydrogène. en haut : raies d'absorption en bas : raies d'émission. La limite de la série est à 3650 Å (énergie d'ionisation, continu de

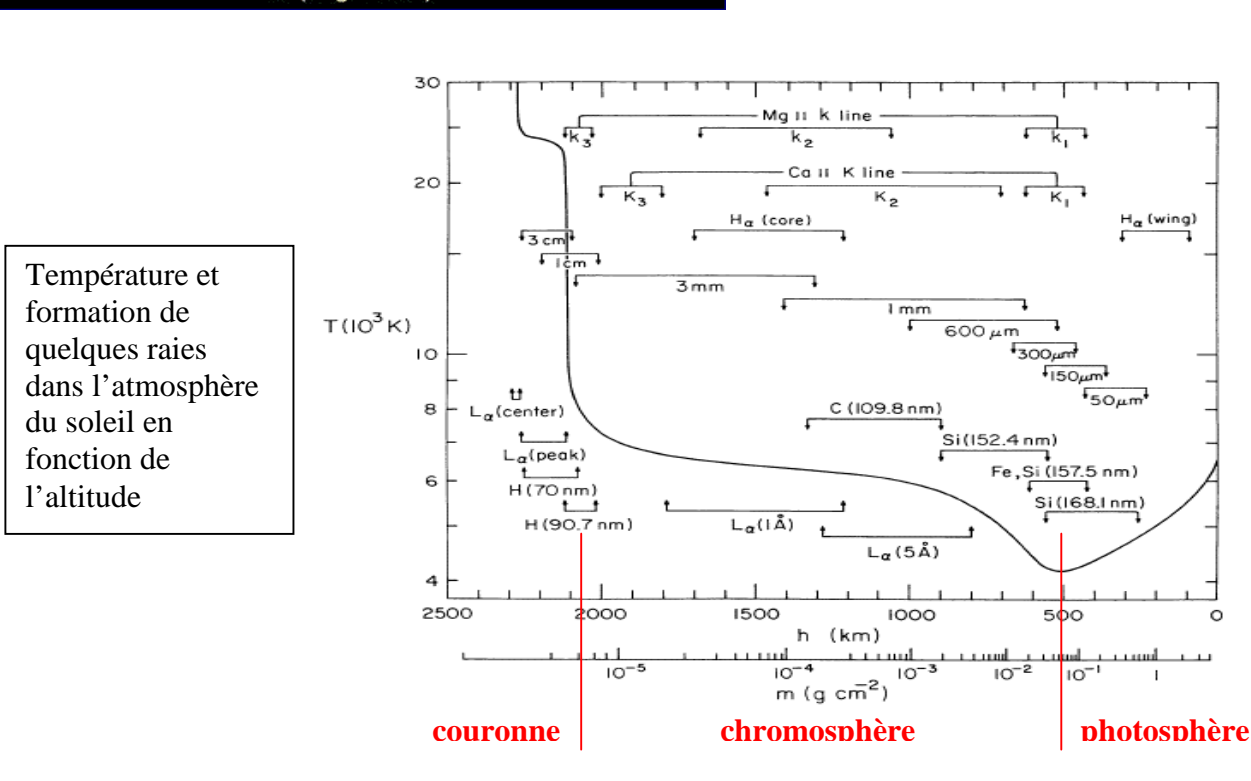

## **II – Sections efficaces**

Les sections efficaces servent à quantifier les interactions matière rayonnement. Elles représentent une surface d'interaction et se mesurent en m².

Considérons un flux F de particules rencontrant un obstacle composé de N cibles par unité de volume, d'épaisseur h, et appelons σ la section efficace d'interaction.

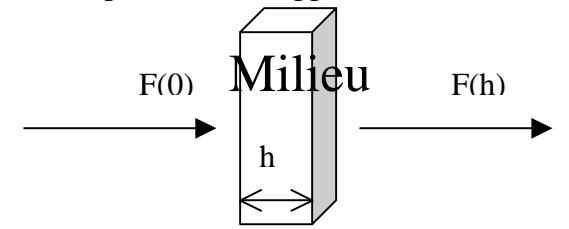

On peut écrire dF = - F σ N dx avec σ en m<sup>2</sup> et N en m<sup>-3</sup> En intégrant (en supposant σ et N indépendants de x), il vient  $F(h) = F(0) \exp(-\sigma N h)$ 

La quantité  $\tau = \sigma N$  h est l'épaisseur optique du milieu. Lorsqu'on observe le soleil, on voit les régions dont la profondeur optique est voisine de 1 à la fréquence ou à la longueur d'onde de l'observation.

Plus généralement, on peut écrire d**τ = σ N dx ;** dans ce cas F(h) = F(0) exp (- **τ** ) avec **τ = ∫ σ N dx**

- $\sim$  0 - Sections efficaces de collision des atomes avec des éléctrons libres :  $\sigma \approx 10^{-20}$  m<sup>2</sup>  $\approx \pi$  r<sup>2</sup> (r rayon de Bohr de l'atome d'hydrogène)
	- Sections efficaces de collision atome photons (photo ionisation) :  $\sigma \approx 10^{-21}$  à  $10^{-22}$  m<sup>2</sup>
	- Sections efficaces de collision atome photons (photo excitation) :  $\sigma \approx 10^{-14}$  à  $10^{-16}$  m<sup>2</sup> (mais uniquement dans un intervalle de fréquences très étroit correspondant aux raies)
	- Section de diffusion Thomson des photons par les électrons libres :  $\sigma \approx 6.65 \times 10^{-29}$  m<sup>2</sup>

## **III – Formation des raies spectrales ; profil Lorentzien ; largeur naturelle**

Les sections efficaces de photo excitation (transitions quantiques radiatives) sont très élevées dans le domaine étroit de fréquence des raies. Nous allons calculer cette section efficace à l'aide d'une approche de mécanique classique.

Considérons un électron de position x lié au noyau par la force de rappel –kx, subissant un amortissement –mγdx/dt, et oscillant dans un champ électrique E e<sup>iωt</sup> représentant la vibration lumineuse de pulsation  $ω = 2πv$ . m et -e sont respectivement la masse et la charge de l'électron ; γ est son amortissement et se mesure en  $s^{-1}$ . Le principe de la dynamique donne :

m d<sup>2</sup>x/dt<sup>2</sup> + mγ dx/dt + kx = -e E e<sup>iωt</sup>

On résoudra cette équation en posant  $x = x_0 e^{i\omega t}$  ( $x_0$  amplitude complexe du mouvement)

Tout d'abord, la puissance  $P_f$  de la force de frottement **f** est  $P_f = \mathbf{f} \cdot \mathbf{v} = m\gamma$  (dx/dt)<sup>2</sup>. En valeur moyenne sur le temps,  $\langle (dx/dt)^2 \rangle = \frac{1}{2} (dx/dt) (dx/dt)^* = \frac{1}{2} |x_0|^2 \omega^2$  donc  $\langle P_f \rangle = \frac{1}{2} m \gamma |x_0|^2 \omega^2$ , où l'étoile désigne la quantité complexe conjuguée.

 $\langle P_f \rangle$  est égale, en valeur moyenne, à la puissance rayonnée  $\langle P_{\text{rav}} \rangle$  par l'électron en mouvement. On peut montrer en utilisant la description classique du dipôle et des potentiels retardés que :  $P_{\text{rav}} = (1/4\pi\epsilon_0)$  (2/3) e<sup>2</sup> (d<sup>2</sup>x/dt<sup>2</sup>)<sup>2</sup> / C<sup>3</sup>

 $P<sub>ray</sub>$  est donc proportionnelle au carré de l'accélération d<sup>2</sup>x/dt<sup>2</sup> de l'électron. En moyenne sur le temps,  $\langle (d^2x/dt^2)^2 \rangle = \frac{1}{2} (d^2x/dt^2)(d^2x/dt^2)^* = \frac{1}{2} |x_0|^2 \omega^4$  donc  $\langle P_{\text{ray}} \rangle = \frac{1}{2} (1/4\pi\epsilon_0) (2/3) e^2 |x_0|^2 \omega^4 / C^3$ . La dissipation n'est importante qu'à la fréquence de résonance  $\omega = \omega_0 = (k/m)^{1/2}$ . Dans ce cas, on tire de l'égalité  $\langle P_f \rangle = \langle P_{\text{rav}} \rangle$  le coefficient d'amortissement γ :

*γ* = (1/4 $\pi \epsilon_0$ ) (2/3) e<sup>2</sup> ω<sub>0</sub><sup>2</sup> / (m C<sup>3</sup>)

γ peut être comparé aux coefficients d'Einstein Amn liés à l'inverse de la durée de vie des niveaux d'énergie, et introduits plus bas. Pour la raie Hα (λ = 6563 Å), on a ω<sub>0</sub> =  $2\pi$  C / λ = 2.87 10<sup>15</sup> Hz, d'où γ = 5.2 10<sup>7</sup> s<sup>-1</sup> (résultat à comparer en ordre de grandeur avec A<sub>23</sub> = 2.2 10<sup>7</sup> s<sup>-1</sup>).

La résolution de l'équation du mouvement donne :  $x_0 = (-e/m) E / (\omega_0^2 - \omega^2 + i \gamma \omega)$ La puissance absorbée par la dissipation est égale à :  $\langle P_f \rangle = \frac{1}{2} m \gamma |x_0|^2 \omega^2 = \frac{1}{2} \gamma (e^2/m) E^2 \omega^2 / [( \omega_0^2 - \omega^2)^2 + \gamma^2 \omega^2 ]$ 

En posant  $\omega = 2\pi v$ , il vient  $\langle P_f \rangle = (\gamma/8\pi^2) (e^2/m) E^2 / [(\nu_0^2/\nu - v)^2 + (\gamma/2\pi)^2]$ 

Au voisinage de la fréquence de résonance  $v_0$ , on a  $(v_0^2/v - v) \approx 2(v_0 - v)$ , d'où

 $\langle P_f \rangle \approx (\gamma/32\pi^2)$  (e<sup>2</sup>/m) E<sup>2</sup> / [(v - v<sub>0</sub>)<sup>2</sup> + ( $\gamma$ /4 $\pi$ )<sup>2</sup>]

La section efficace σ (en m<sup>2</sup>) de photo excitation est définie comme le rapport de la puissance dissipée  $\langle P_f \rangle$  à la densité de puissance électromagnétique incidente par unité de surface, elle même égale au produit C  $\varepsilon_0$  E<sup>2</sup>/2 (en W/m<sup>2</sup>).

 $\sigma(v) = \langle P_f \rangle / (C \epsilon_0 E^2 / 2) = [e^2 / (16\pi^2 \epsilon_0 m C)] \gamma / [(v - v_0)^2 + (v_0/4\pi)^2]$ 

Avec  $\gamma = 2 \pi e^2 v_0^2 / (3 \varepsilon_0 m C^3)$ , on obtient finalement la section efficace en fonction de v:

$$
\sigma(v) = [ e^{4} / (24\pi \epsilon_0^2 \, m^2 \, C^4) ] v_0^2 / [(v - v_0)^2 + (\gamma/4\pi)^2]
$$

Introduisons la section efficace de diffusion Thomson de la lumière sur les électrons libres,  $\sigma_{th} = e^4/ (6\pi \epsilon_0^2 m^2 C^4)$ , alors on obtient  $\sigma = \frac{1}{4} \sigma_{th} v_0^2 / [(v - v_0)^2 + (\gamma/4\pi)^2]$ . A la fréquence centrale de la raie,  $v = v_0$  implique  $\sigma(v_0) = \sigma_{th} 4 \pi^2 v_0^2 / \gamma^2 = \sigma_{th} 4 \pi^2 C^2 / (\gamma^2 \lambda_0^2)$ Sachant que  $\sigma_{th} = 6.63 \times 10^{-29} \text{ m}^2$ , on en déduit, pour la raie H $\alpha$  ( $\lambda_0 = 6563 \text{ Å}$ ,  $\gamma = 5.2 \times 10^{-7} \text{ s}^{-1}$ ) que  $\sigma(H\alpha) \approx 2 \times 10^{-13} \text{ m}^2$ . On constate que la section efficace au cœur des raies est très grande. La section efficace totale sur l'ensemble du profil s'obtient par intégration sur les fréquences.

$$
\sigma_{tot} = \int_{-\infty}^{+\infty} \sigma(v) \ dv = e^2 / (4 \ \epsilon_0 \ m \ C)
$$

En mécanique quantique, on introduit un facteur multiplicatif appelé *force d'oscillateur* **fnm** de la transition de telle sorte que  $\sigma_{\text{tot}} = f_{nm} e^2 / (4 \epsilon_0 m C)$ . La force d'oscillateur est un nombre inférieur à l'unité (0.641 pour Hα, 0.119 pour Hβ par exemple).

### **IV - Loi de Boltzmann de distribution des niveaux d'énergie en équilibre thermodynamique**

Soit N<sub>n</sub> et N<sub>m</sub> les nombres d'atomes respectivement aux niveaux d'énergie  $E_n$  et  $E_m$ , chaque niveau d'énergie i ayant un poids statistique  $g_i$ . La loi de Boltzmann permet de connaître la répartition des atomes en fonction de leur niveau d'énergie :

 $N_n / N_m = (g_n / g_m) \exp \{-[(E_n - E_m) / kT]\}$ 

k constante de Boltzmann (1.38  $10^{-23}$  MKSA), T température du milieu en Kelvins.

gn est le poids statistique du niveau n. Par exemple :  $g_n = 2$  n<sup>2</sup> pour le niveau n des atomes de type hydrogénoïde  $g_1 = 2J+1$  pour un atome dans un état  ${}^{2S+1}\overline{L}_I(L, S, J)$  moment cinétique orbital, de spin, et total)

## *Application :*

Le spectre continu visible du soleil ne peut pas s'expliquer par les continus de Lyman ( $\lambda$  < 912 Å, dans l'UV) ou de Balmer (λ < 3650 Å, UV encore). Peut il s'expliquer par le continu de Paschen (λ  $< 8214$  Å, essentiellement visible)?

Pour ce faire, on calcule le rapport  $N_3/N_1$  à l'aide de la loi de Boltzmann :

 $N_3/N_1 = (g_3/g_1) \exp(-[(E_3 - E_1)/kT] = 9 \exp(-[(R_H/kT)(1 - 1/9)]$ 

Pour une température typique de 5000 K (photosphère), on trouve  $N_3/N_1 = 6.7 \; 10^{-13}$ ! Avec N<sub>1</sub> =  $10^{22}$  m<sup>-3</sup>, on trouve N<sub>3</sub> = 6.7  $10^{9}$  m<sup>-3</sup>

L'épaisseur h de la photosphère correspond à la profondeur optique unité ; si le spectre continu est le continu de Paschen, l'épaisseur de cette couche est donnée par le produit σ N<sub>3</sub> h = 1, où σ désigne la section efficace de photo ionisation à partir du niveau 3. Avec  $\sigma = 2 10^{-21}$  m<sup>2</sup> et N<sub>3</sub>  $\approx 10^{10}$  m<sup>-3</sup>, il vient h  $\approx$  5 10<sup>7</sup> km, ce qui est totalement incompatible avec l'épaisseur de la photosphère (de l'ordre de 500 km seulement). Il n'y a donc pas assez d'atomes au niveau 3 pour rendre compte du spectre continu visible et proche IR. Celui ci est en fait dû à l'ionisation de l'ion H- .

## **V - Loi de Maxwell de distribution des vitesses ; profil Doppler ; largeur Doppler**

La fonction de distribution du module des vitesses v d'un gaz d'atomes de masse m en équilibre thermodynamique à la température T est donnée par la loi :

 <sup>∞</sup>  $f(v) = [m / (2\pi kT)]^{3/2} \exp(-\frac{1}{2} m v^2 / kT) 4 \pi v^2$  avec  $\int_0^1 f(v) dv = 1$  $\overline{a}$ 

Cette fonction de distribution présente un maximum pour  $v_{max} = (2kT/m)^{1/2}$ 

La *vitesse moyenne* est  $\langle v \rangle = \int v f(v) dv / \int f(v) dv = 2 v_{max} / \sqrt{\pi} = [8kT / (\pi m)]^{1/2}$ Plus la température est élevée, et plus la masse des atomes constituant le gaz est faible, plus la vitesse moyenne est grande (typiquement 14 km/s dans la photosphère et 145 km/s dans la couronne pour de l'Hydrogène ou des protons)

La *vitesse quadratique moyenne* est  $\langle v^2 \rangle = \int v^2 f(v) dv / \int f(v) dv = 3/2 v_{max}^2 = 3 kT / m$ de sorte que *l'énergie cinétique moyenne* est  $\langle E_c \rangle = \frac{1}{2}$  m  $\langle v^2 \rangle = 3/2$  kT

Lorsque l'on s'intéresse au mouvement des particules dans une seule direction de l'espace (cas de l'effet Doppler thermique par exemple), on utilise la forme suivante de la loi de Maxwell :

 $f(v) = [m / (2\pi kT)]^{1/2}$  exp(-½ m v<sup>2</sup>/kT) L'effet Doppler mène à un décalage en fréquence tel que  $(v - v_0) / v_0 = v / C$  où  $v_0$  est la fréquence au repos et l'on obtient un profil Doppler gaussien dont la distribution en fréquence est telle que: f(v) dv = f(v) dv avec dv =  $v_0$  dv/C, d'où f(v) = f(v) (C/ $v_0$ )

 $f(v) = (C/v_0) [m / (2\pi kT)]^{1/2}$  exp[-½ m C<sup>2</sup> ((v – v<sub>0</sub>)<sup>2</sup> / v<sub>0</sub><sup>2</sup>) / kT]  $= (C/v_0)$  [m /  $(2\pi kT)$ ]<sup>1/2</sup> exp[-  $((v - v_0)^2 / \Delta v_D^2)$ ] La quantité  $\Delta v_D = (v_0 / C) (2 k T / m)^{1/2} s'$ appelle demi largeur Doppler du profil. Sa demi largeur à mi hauteur vaut  $\Delta v = (\ln 2)^{1/2} \Delta v_D = (v_0/C) (2 \ln 2 k T / m)^{1/2}$ 

En longueur d'onde, avec  $\lambda_0$  longueur d'onde au repos, on obtient :

 $\Delta\lambda_D = (\lambda_0/C)$  (2 k T / m)<sup>1/2</sup> demi largeur Doppler, et  $\Delta\lambda = (\ln 2)^{1/2} \Delta\lambda_D = (\lambda_0 / C)$  (2 ln2 k T / m)<sup>1/2</sup> demi largeur à mi hauteur du profil

On retient que la largeur *totale* à mi hauteur est  $2\Delta\lambda = 2$  ( $\lambda_0 / C$ ) (2 ln2 k T / m)<sup>1/2</sup> Plus la température est élevée, et plus la masse des atomes constituant le gaz est faible, plus la largeur Doppler est grande. A titre d'exemple, on trouve :  $H\alpha$ : T =  $10^4$  K,  $2\Delta\lambda$  = 0.47 Å dans la chromosphère Fe : T =  $10^4$  K,  $2\Delta\lambda = 0.06$  Å dans la photosphère Fe : T =  $10^6$  K,  $2\Delta\lambda = 0.62$  Å dans la couronne (raies élargies par la température)

## **VI - Loi de Saha de l'équilibre d'ionisation**

L'équilibre d'ionisation  $A = A^+ + e$  est régi par la loi de Saha :

 $n_e n_A^{\dagger}/n_A = [ (2\pi m_e k T)^{3/2} / h^3 ] exp - (\chi_A / kT)$ 

 $n_e$ ,  $n_A^+$ ,  $n_A$  étant les populations en m<sup>-3</sup> des électrons, ions  $A^+$  et atomes A,  $m_e$  la masse de l'électron et χA le potentiel d'ionisation. Plus la température est élevée, et plus l'équilibre se déplace vers la droite (ionisation).

*Application : le spectre continu du soleil et l'ionisation de l'ion H-*

On a les deux équilibres :  $H = H^+ + e$  et  $H = H + e$  pour lesquels on applique la loi de Saha :

 $n_e n_H^{\dagger}/n_H = [ (2\pi m_e k T)^{3/2} / h^3 ] exp - (\chi_H / kT)$  $n_e n_H / n_H = [ (2\pi m_e k T)^{3/2} / h^3 ] exp - (\chi_H / kT)$ 

 $\chi_H$  est le potentiel d'ionisation de l'hydrogène H :  $\chi_H$  = 13.6 eV ; il correspond à un spectre continu (continu de Lyman) dans l'UV seulement  $(\lambda < 912 \text{ Å})$ 

 $χ$ <sub>H</sub> est le potentiel d'ionisation de l'ion H :  $χ$ <sub>H</sub> = 0.75 eV; en raison de sa faible valeur, il correspond à un spectre continu dans le visible et l'IR  $(\lambda < 16550 \text{ Å})$ ; examinons si la densité d'ions H donnée par la loi de Saha est compatible avec l'épaisseur de la photosphère.

Avec l'hypothèse  $n_H^+ \approx n_e$  (neutralité électrique), on déduit de la première relation :  $n_e^2 \approx n_H \left[ (2\pi m_e k T)^{3/2} / h^3 \right] \exp - (\chi_H / kT)$ 

ce qui donne numériquement, avec  $n_H = 10^{22}$  m<sup>-3</sup> et T = 5700 K,  $n_e \approx 7 \frac{10^{18}}{10^{18}}$  m<sup>-3</sup>  $\approx n_H$ <sup>+</sup>

L'hydrogène est donc très peu ionisé dans la photosphère (taux d'ionisation  $< 10^{-3}$ ).

La seconde relation permet de calculer  $n_H$  connaissant  $n_e$  et  $n_H$ :  $n_H \approx 3 \, 10^{14} \, \text{m}^{-3}$ 

L'épaisseur h de la photosphère correspond à la profondeur optique unité ; si le spectre continu provient de l'ionisation de H, l'épaisseur de cette couche est donnée par le produit  $\sigma n_H$  h = 1, où  $\sigma$ désigne la section efficace de photo ionisation de l'ion H. Avec  $\sigma = 4.10^{-21}$  m<sup>2</sup>, n<sub>H</sub> = 3 10<sup>14</sup> m<sup>-3</sup>, il vient  $h \approx 1000$  km, ce qui est bien compatible avec l'épaisseur de la photosphère.

### **VII - Fonction de Planck du corps noir : densité de rayonnement et intensité**

Paradoxalement, le spectre continu (donc en négligeant les raies spectrales) du soleil et des étoiles est proche d'un spectre de corps noir (objet idéal de température T qui absorbe toute lumière extérieure tombant sur lui, et qui n'émet aucune radiation vers l'extérieur). Le spectre de corps noir fournit une bonne approximation de la température de surface (dite effective) des étoiles.

La densité spectrale d'énergie du corps noir est :  $E_v = (8 \pi h v^3 / C^3) / [ exp (h v / k T) - 1 ]$  en J m<sup>-3</sup> Hz<sup>-1</sup>

L'intensité spectrale du corps noir est :

$$
B_v = E_v (C / 4\pi) = (2 h v^3 / C^2) / [ exp (h v / k T) - 1 ]
$$
en W st<sup>-1</sup> m<sup>-2</sup> Hz<sup>-1</sup> (st = stéradian)

De la relation  $B_v dv = B_\lambda d\lambda$  avec  $\lambda = C/v$ , il vient  $B_\lambda = B_v C/\lambda^2 d' \omega$ :

 $B_{\lambda} = (2 \ln C^2 / \lambda^5) / [\exp (\ln C / \lambda k T) - 1]$ 

L'intensité spectrale du corps noir pour  $T = 5750$  K est représentée ci dessous avec en superposition l'intensité spectrale de rayonnement du soleil en fonction de la longueur d'onde.

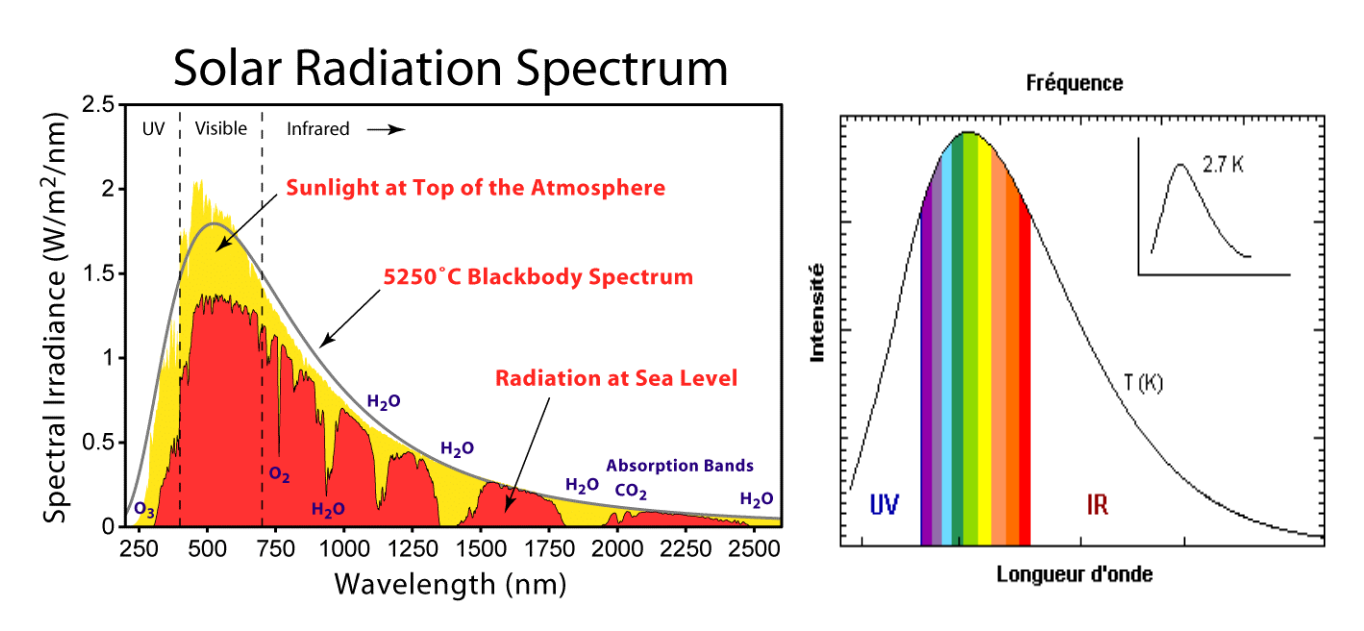

La densité spectrale d'énergie intégrée sur les fréquences donne :

$$
E = \int_{0}^{\infty} E_{v} dv = a T^{4} \text{ en } J m^{-3} \text{ avec } a = 8 \pi^{5} k^{4} / (15 C^{3} h^{3}) = 7.56 10^{-16} M KSA
$$

L'intensité spectrale du corps noir intégrée sur les fréquences vaut :

$$
B = \int_{0}^{\infty} B_v dv = \sigma T^4 / \pi \text{ en W st}^{-1} m^{-2}
$$
  
avec  $\sigma = a C / 4 = 2 \pi^5 k^4 / (15 C^2 h^3) = 5.67 10^{-8} W m^{-2} K^{-4}$  constante de Stefan

# **La puissance en W rayonnée par 1 m² de corps noir est égale à σ T<sup>4</sup>**

On définit la température effective du soleil en exprimant l'égalité entre la puissance rayonnée L du soleil et celle du corps noir :

# **L** = 3.86 10<sup>26</sup>**W** = 4 **πR**<sup>2</sup> **σ**  $T_{\text{eff}}$ <sup>4</sup>

avec R rayon du soleil; on en déduit pour le soleil  $T_{\text{eff}} = 5750 \text{ K}$  environ

### **Loi de Wien**

Le maximum  $\lambda_{\text{max}}$  de la fonction  $B_{\lambda}$  est obtenu en résolvant l'équation d $B_{\lambda}/d\lambda = 0$ , équation qui n'a pas de solution analytique et donne :

h C /  $\lambda_{\text{max}}$  k T = 4.965 ( ce nombre est solution de e<sup>x</sup> =  $(1 - x/5)^{-1}$  )

## ce qui donne  $\lambda_{\text{max}}$ **T** = 2.9 10<sup>-3</sup> ou loi de Wien

Le maximum de la fonction de Planck se décale vers le bleu lorsque T augmente. Pour le soleil, il se trouve à  $\lambda_{\text{max}} = 5000 \text{ Å}$  dans le vert.

 $λ1/2$  ∞ **Médiane**  $\lambda_{1/2}$  de la fonction  $B_\lambda$ : elle est telle que ∫  $B_\lambda$  d $\lambda = \int B_\lambda d\lambda$  $\lambda$ 1/2

On trouve numériquement  $\lambda_{1/2} = 1.42 \lambda_{\text{max}} = 7100 \text{ Å}$  pour le soleil, ce qui veut dire que presque la moitié de l'énergie est rayonnée dans l'infra rouge.

∞ ∞ **Centre de gravité**  $\lambda_g$  de la fonction  $B_\lambda$ :  $\lambda_g = \int_0^\infty \lambda B_\lambda d\lambda / \int_0^\infty B_\lambda d\lambda$ 

On trouve numériquement  $\lambda_g = 1.84 \lambda_{max} = 9200$  Å pour le soleil ; si l'on fait l'intégration en se limitant au domaine visible, de 4000 Å à 8000 Å, on obtient  $\lambda_g = 1.17 \lambda_{\text{max}} = 5860$  Å pour le soleil, le centre de gravité est alors situé dans le jaune, alors que le maximum  $\lambda_{\text{max}}$  est dans le vert.

### *Application :*

En supposant que les poussières du milieu interplanétaire ont un albedo 0.5 et ré-émettent l'énergie reçue du soleil sous la forme d'une fonction de Planck, calculer la température effective en fonction de la distance d au soleil.

1 m<sup>2</sup> de surface reçoit du soleil 0.5 L / 4πd<sup>2</sup> avec L =  $4\pi R_s^2$  σ $T_s^4$  (T<sub>s</sub> température du soleil ou 5750 K, R<sub>s</sub> rayon solaire ou 700 000 km). Si T est la température des poussières, 1 m<sup>2</sup> rayonne  $\sigma T^4$ , d'où l'on tire  $T = 0.5^{1/4} T_s (R_s/d)^{1/2}$ , ce qui donne numériquement 530 K au niveau de l'orbite de Mercure, 330 K au niveau de la Terre, 145 K au niveau de Jupiter, 50 K au niveau de Pluton.

### **VIII - Coefficients d'Einstein et équilibre statistique**

Considérons l'équilibre statistique entre deux niveaux m et n à la température T. Soit  $N_m$  et  $N_n$  les densités volumiques (en m-3) des populations des niveaux m et n, soumises par ailleurs au champ de rayonnement (densité spectrale de rayonnement)  $U_v$  (J m<sup>-3</sup> Hz<sup>-1</sup>).

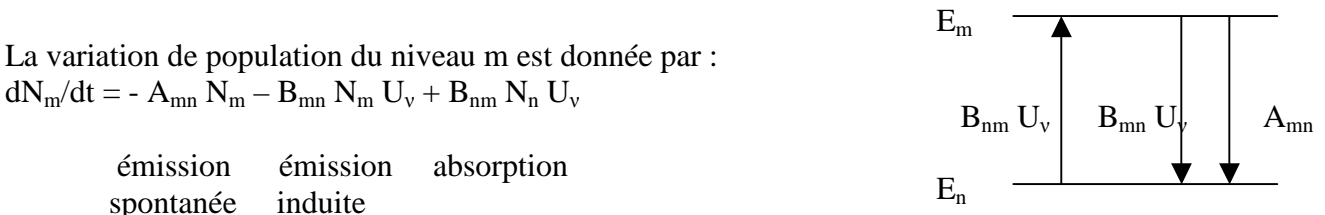

Les coefficients  $A_{mn}$ ,  $B_{mn}$  et  $B_{nm}$  sont les coefficients d'Einstein.  $A_{mn}$  se mesure en s<sup>-1</sup> et mesure l'inverse de la durée de vie des niveaux (facteur d'amortissement γ des raies).

A l'équilibre statistique, on a  $dN_m/dt = 0$ , d'où l'on tire :

$$
U_{\nu} = \left(A_{mn}/B_{mn}\right)/\left[\right.\left(B_{nm}\;N_n\;/B_{mn}\;N_m\right) - 1\;\right]
$$

D'après la loi de Boltzman,  $N_n/N_m = (g_n/g_m) \exp[-(E_n-E_m)/kT]$ , et d'autre part  $U_v$  est égale à la densité spectrale du corps noir, d'où il vient :

$$
U_v = (A_{mn}/B_{mn}) / [ (B_{nm} g_n / B_{mn} g_m) \exp(- (E_n - E_m) / kT) -1 ] = (8 \pi h v^3 / C^3) / [ \exp(h v / kT) -1 ]
$$

En identifiant terme à terme, on trouve :  $\mathbf{A}_{mn}/\mathbf{B}_{mn} = 8 \pi h v^3 / C^3$  et  $\mathbf{B}_{mn} \mathbf{g}_m = \mathbf{B}_{nm} \mathbf{g}_n$ ,  $\mathbf{a}$  avec  $h v = E_m - E_n$ 

# Les coefficients Amn sont reliés au coefficient d'amortissement γ introduit plus haut. En effet, sans champ de rayonnement, on a :

 $dN_m/dt = -\sum A_{mn} N_m = -N_m \sum A_{mn} = -N_m \gamma_m$  avec  $\gamma_m = \sum A_{mn} = 1/\tau_m$  $n < m$ <br> $n < m$ 

γ<sub>m</sub> est l'inverse de la durée de vie τ<sub>m</sub> du niveau m

Les coefficients B<sub>mn</sub> sont reliés aux forces d'oscillateur vues plus haut. Pour les relier, nous introduisons la notion d'intensité I<sub>v</sub>, définie comme la puissance rayonnée par m<sup>2</sup>, par stéradian, et par unité de fréquence (W m<sup>-2</sup> st<sup>-1</sup> Hz<sup>-1</sup>). Elle est reliée à la densité spectrale d'énergie U<sub>v</sub> par unité de volume (J m<sup>-3</sup> Hz<sup>-1</sup>) par la relation : U<sub>v</sub> = (4 $\pi$ /C) I<sub>v</sub>

Sur une épaisseur dz, en l'absence de source de rayonnement, l'intensité varie selon la loi :

 $dI_v/dz = -k_v \rho I_v$  (ou k<sub>v</sub> est le coefficient d'absorption et  $\rho$  la masse volumique).

Le coefficient d'absorption  $k_v$  est relié à la section efficace par la relation  $\mathbf{k}_v \rho = \sigma \mathbf{N}_m$  où  $\mathbf{N}_m$  est la densité d'atomes par unité de volume (en  $m<sup>-3</sup>$ ). En intégrant sur les fréquences, on obtient :  $dI_{tot}/dz = -\sigma_{tot} N_m I_{tot}$  où  $\sigma_{tot} = f_{nm} e^2/(4 \varepsilon_0 m C)$ 

La variation de la densité d'énergie par unité de volume et de temps vaut alors, intégrée sur les fréquences : dE/dt =  $(4\pi$ /C) (dI<sub>tot</sub>/dz) (dz/dt) = -  $4\pi$   $\sigma_{tot}$  N<sub>m</sub> I<sub>tot</sub> Par ailleurs, elle s'exprime en fonction des coefficients d'Einstein  $B_{mn}$  selon :  $dE/dt = -N_m B_{mn} U_{tot} h v_{nm} = -(4\pi/C) N_m B_{mn} I_{tot} h v_{mn}$ La comparaison des deux relations permet d'en déduire :  $\sigma_{\text{tot}} = B_{\text{mn}} \text{ h} \nu_{\text{mn}} / C$ , d'où l'on tire<br> $\sigma_{\text{tot}} = 120 \text{ m/s}^2$ ,  $\sigma_{\text{min}} = (4 \epsilon_0 \text{ m/s}^2) B_{\text{mn}} \text{ h} \nu_{\text{mn}}$ 

### **IX - Convolution des profils Gaussiens et Lorentziens, profil de Voigt**

La demi largeur Doppler  $\Delta\lambda_D = (\lambda_0/C)$  (2 k T / m)<sup>1/2</sup> est souvent insuffisante pour rendre compte de la largeur réelle des profils de raie, c'est pourquoi on est souvent appelé à introduire une vitesse de macroturbulence vm de distribution Gaussienne, qui s'ajoute à la distribution Gaussienne des vitesses thermiques autour de  $v_t = (2kT/m)^{1/2}$ .

Utilisons la transformée de Fourier pour déterminer la nature du profil résultant de 2 Gaussiennes.

On sait que TF( e<sup>-t<sup>2</sup>/a<sup>2</sup></sup>) = 
$$
\int_{-\infty}^{+\infty}
$$
 e<sup>-t<sup>2</sup>/a<sup>2</sup></sup> e<sup>-2iπut</sup> dt = a  $\pi^{1/2}$  e<sup>- $\pi^{2}$ a<sup>2</sup></sup> u<sup>2</sup>

La transformée de Fourier d'un produit de convolution étant égal au produit des deux transformées de Fourier, on en déduit que :  $e^{-t^2/a^2}$  \*  $e^{-t^2/b^2} = ab / [\pi (a^2 + b^2)]^{1/2} e^{-t^2/(a^2 + b^2)/2}$ 

de sorte que le produit de convolution de deux Gaussiennes de paramètres **a** et **b** est une nouvelle gaussienne de paramètre égal à **(a² + b² )1/2** La demi largeur Doppler devient donc  $\Delta \lambda_D = (\lambda_0 / C) (v_m^2 + v_t^2)^{1/2} = (\lambda_0 / C) (v_m^2 + 2 k T / m)^{1/2}$ 

En ce qui concerne les profils Lorentziens (largeur naturelle, élargissement par collisions), on a :

TF( a / [ t<sup>2</sup> + (a/2
$$
\pi
$$
)<sup>2</sup> ] ) =  $\int_{-\infty}^{+\infty}$  a / [ t<sup>2</sup> + (a/2 $\pi$ )<sup>2</sup> ] e<sup>-2i $\pi$ u<sup>t</sup> dt = 2  $\pi$ <sup>2</sup> e<sup>-au</sup></sup>

d'où l'on déduit que le produit de convolution de deux Lorentziennes de paramètres **a** et **b** est une nouvelle Lorentzienne de paramètre égal à **(a + b)**: a / [  $t^2 + (a/2\pi)^2$  ] \* b / [  $t^2 + (b/2\pi)^2$  ] = 2  $\pi^2$  (a + b) / [  $t^2 + (a+b)/2\pi$  )<sup>2</sup> ]

Les largeurs naturelles  $\gamma = \gamma_m + \gamma_n$  et collisionnelles  $\gamma_{\text{coll}}$  sont donc additives.

Le profil général est donc la *convolution* d'une Gaussienne de largeur Doppler  $\Delta v_D = (v_0 / C) (v_m^2 +$  $v_t^2$ <sup>1/2</sup> et d'une Lorentzienne de largeur Γ/4π = [γ<sub>m</sub> + γ<sub>n</sub> + γ<sub>coll</sub>]/4π, que l'on appelle profil de Voigt, donné par la fonction de Harris, tabulée et calculable numériquement :

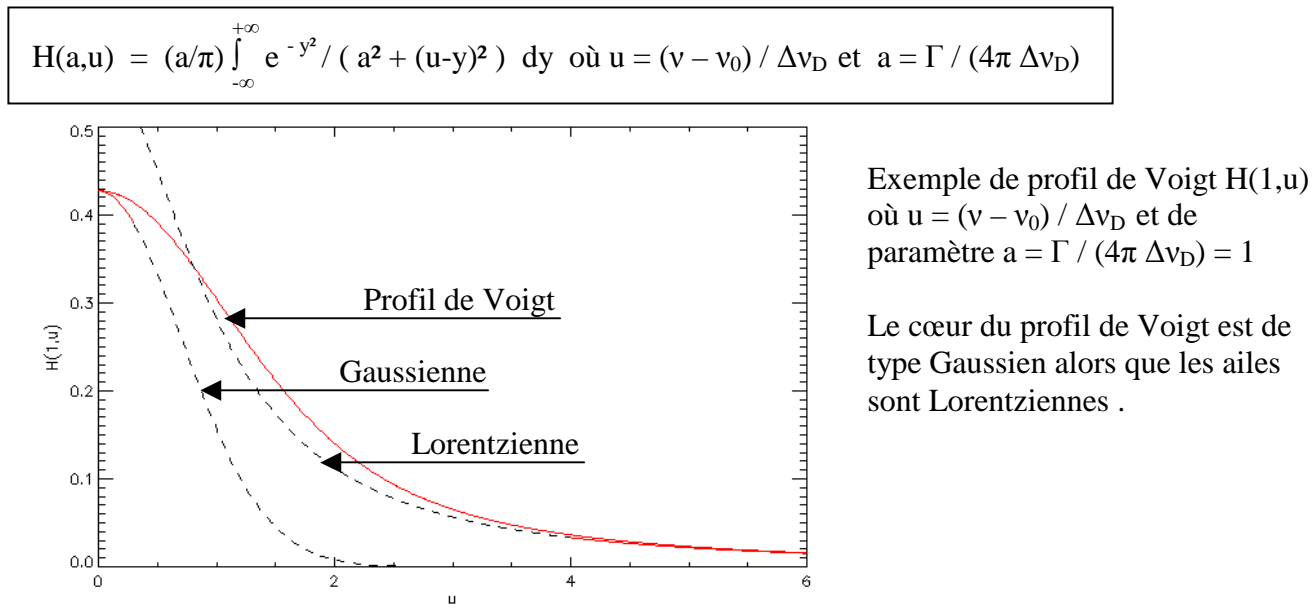

Lorsque u est grand, dans les ailes, H(a,u)  $\approx$  (a/ $\sqrt{\pi}$ ) / (a<sup>2</sup> + u<sup>2</sup>) La fonction de Harris est donc asymptote à une Lorentzienne comme le montre la figure.

Lorsque u est petit, dans le coeur, H(a,u)  $\approx e^{-u^2}$  H(a,0)

La fonction de Harris est donc asymptote à une Gaussienne comme le montre la figure.

Dans l'atmosphère solaire basse (photosphère),  $\Gamma = \gamma_m + \gamma_n + \gamma_{coll} < 5 \; 10^9 \; s^{-1}$  (largeur naturelle de l'ordre de 10<sup>8</sup> s<sup>-1</sup> et élargissement collisionnel < 5 10<sup>9</sup> s<sup>-1</sup>).  $\Delta v_D = (v_0/C)$  (2 k T/m)<sup>1/2</sup> est voisin de 1.5 10<sup>10</sup> Hz. Donc  $\mathbf{a} = \Gamma / (4\pi \Delta v_{\text{D}})$  est inférieur à 0.03, c'est à dire petit devant l'unité, de sorte que la fonction de Harris est proche d'une Gaussienne (ci dessous à gauche) et H(a,0)  $\approx$  1 (à droite).

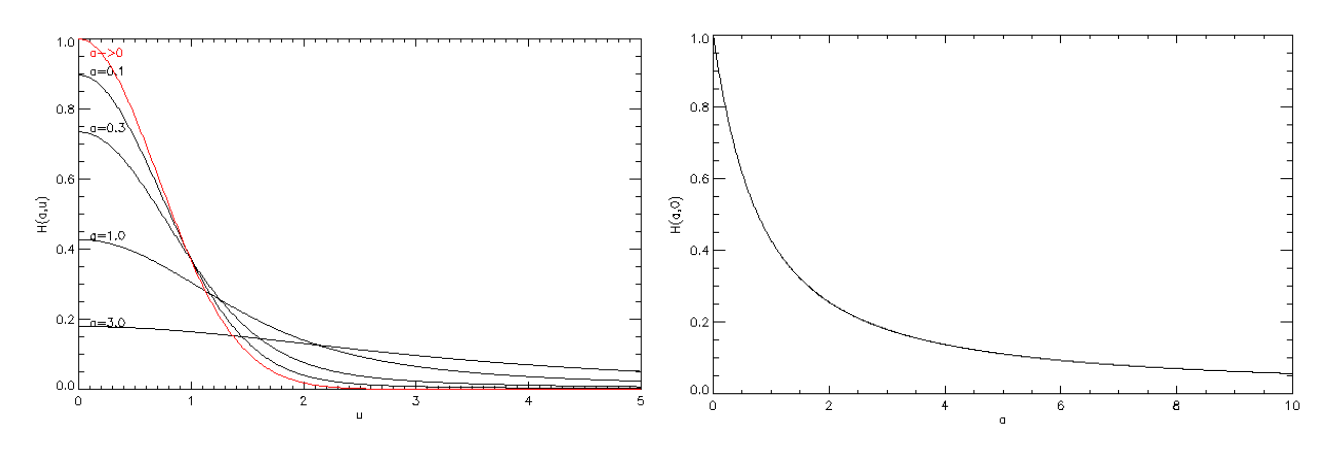

H(a,u) pour u variant de 0 à 5 et a = 0.1, 0.3, 1.0, 3.0. La courbe rouge est la Gaussienne e<sup>-u<sup>2</sup></sup>

 $H(a,0)$  pour a variant de 0 à 10.

## **X – Equation de transfert du rayonnement**

Elle permet de calculer l'intensité émergente  $I_v$  (W m<sup>-2</sup> st<sup>-1</sup> Hz<sup>-1</sup>) en fonction de l'intensité incidente, selon l'équation de transfert :

$$
\mu\;dI_{\nu}\!/d\tau_{\nu}=I_{\nu}\text{-}\ S_{\nu}
$$

avec µ = cosθ (θ est l'angle entre la direction du rayonnement et la normale à la surface, il varie de 0 à  $\pi/2$  du centre au bord solaire), et S<sub>v</sub> la fonction source.  $\tau_v$  est la profondeur optique définie par :  $d\tau_v = -k_v \rho ds = -\sigma N ds$ kν coefficient d'absorption, ρ masse volumique,

σ section efficace, N nombre d'atomes par unité de volume

L'altitude d'observation correspond à la profondeur optique  $\tau = 1$ .

 $\mathbf{I}_{\mathsf{v}}$  $\tau = 0$ surface Intérieur stellaire θ couche bservée s τ  $\tau = 1$ 

La fonction source est égale à la fonction de Planck B<sub>v</sub> =  $(2 h v^3 / C^2) / [exp(h v / k T) - 1]$ lorsqu'on est à l'équilibre thermodynamique à la température T. En dehors de l'équilibre thermodynamique, pour un atome à deux niveaux m et n, la fonction source prend la forme  $S_v = (2 h v^3 / C^2) / (g_m N_n / g_n N_m - 1),$ 

Les populations n'étant plus régies par la loi de Boltzmann.

## **XI – Formation du spectre solaire**

Il est constitué d'un spectre continu auquel se superposent des raies spectrales d'absorption formées dans la photosphère et dans la chromosphère. Le spectre continu peut, en première approximation être assimilé à celui d'un corps noir à 5800 K et représenté par la fonction de Planck Bν. En supposant la fonction source  $S_v$  nulle (très grossière approximation !), et en se plaçant au centre du disque solaire ( $\mu = 1$ ), l'équation de transfert se réduit à:

 $dI_v/d\tau_v = I_v$  avec  $d\tau_v = -\sigma N(z) dz$ 

où  $N(z)$  est la densité de matière à l'altitude z en kg m<sup>-3</sup> et la section efficace.

dI<sub>v</sub>/I<sub>v</sub> =  $-\sigma$  N(z) dz, d'où:

 $I_v = I_v(0) \exp(-\sigma \int N(z) dz)$  avec  $I_v(0) = B_v$ 

 $[N(z)$  dz s'appelle la densité de colonne et se mesure en nombre de particules par m<sup>2</sup>.

Supposons, pour simplifier, l'atmosphère isotherme ; la loi de l'équilibre hydrostatique donne : dP/dz = - ρ g

à laquelle on adjoint la loi des gaz parfaits : P = ρ k T / m (m masse de l'atome d'Hydrogène). Il vient :

 $d\rho/\rho = -dz/h$  où  $H = kT / gm$  est l'échelle de hauteur (200 km dans la photosphère);

par intégration, on obtient  $\rho = \rho_0 e^{-z/H}$  , donc  $N(z) = N_0 e^{-z/H}$ et la densité de colonne intégrée de 0 à z est égale à :  $JN(z) dz = N_0 H (1-e^{-z/H})$ Lorsque z >>H, on peut écrire ∫N(z) dz = N<sub>0</sub> H d'où en grossière approximation:

 $I(v) = B(v)$  exp[ - σ(ν) N<sub>0</sub> H], avec N<sub>0</sub> densité à la base de la couche absorbante. H son épaisseur

**Lorsque σ(v)**  $N_0$  H <<1, on peut écrire **I(v)** ≈ **B(v)** - **B(v) σ(v)**  $N_0$  **H** 

Le premier terme B(ν) représente le **spectre continu**, terme lentement variable en fréquence ; le second terme  $B(v)$   $\sigma(v)$  N<sub>0</sub> H, qui se soustrait, représente la **raie d'absorption** avec son profil  $\sigma(v)$ rapidement variable en fréquence autour de  $v = v_0$  fréquence centrale de la raie d'absorption.

 $C$ *as où a =*  $\Gamma$  */ (4* $\pi$  $\Delta v_D$ *) <<1* : Comme dans la photosphère solaire a =  $\Gamma$  / ( $4\pi \Delta v_D$ ) est petit devant l'unité, la fonction de Harris H(a,u) est proche d'une Gaussienne, donc  $\sigma(v) \approx \sigma_0 e^{-(v-v_0)/\Delta v}$ <sup>1</sup> et, en première approximation :

$$
I(v) \approx B(v) [1 - N_0 H \sigma_0 e^{-(v-v_0)/\Delta v} D^2] \approx B(v) [1 - r e^{-(v-v_0)/\Delta v} D^2]
$$

Le coefficient r =  $N_0$  H  $\sigma_0$  représente la dépression centrale de la raie.  $\Delta v_D$  est la largeur Doppler du profil et vaut en l'absence de macroturbulence  $\Delta v_D = (v_0/C)$  (2 k T / m)<sup>1/2</sup>.  $\sigma_0$  est la section efficace au cœur de la raie. Lorsque  $v = v_0$  on a :  $I(v_0) \approx B(v_0) [1-r]$ 

On verra plus loin que l'on peut utiliser cette approximation pour calculer les champs magnétiques par effet Zeeman en mesurant sur les spectres en intensité la dépression r et la largeur  $\Delta v_D$ .

*Comment estimer théoriquement* <sup>σ</sup>*0 section efficace au cœur de la raie ?* 

Cette estimation n'est pas simple. On sait que  $\sigma_0 = \sigma(v_0) = \sigma_{th} 4 \pi^2 v_{mn}^2 / \gamma^2 = \sigma_{th} 4 \pi^2 C^2 / (\gamma^2 \lambda_{mn}^2)$ , mais l'amortissement γ = γ<sub>m</sub> + γ<sub>n</sub> + γ<sub>coll</sub> n'est pas aisé à calculer avec γ<sub>m</sub> = Σ A<sub>mp</sub> pour p<m, γ<sub>n</sub> = Σ A<sub>np</sub> pour p<n (émission spontanée). Les forces d'oscillateur f<sub>mn</sub> sont reliées à B<sub>mn</sub> par :

 ${\rm f}_{\rm mn}$  = (4 ε<sub>0</sub> m /e<sup>2</sup>)  ${\rm B}_{\rm mn}$  h ${\rm v}_{\rm mn}$  et d'autre part,  ${\rm A}_{\rm mn}/{\rm B}_{\rm mn}$  = 8 π h v $^3$  /  ${\rm C}^3$ 

d'où 
$$
f_{mn} = (4 \varepsilon_0 m C^3 / e^2) A_{mn} h v_{mn} / (8 \pi h v_{mn}^3) = (\varepsilon_0 m C^3 / 2 \pi e^2) A_{mn} / v_{mn}^2
$$

Pour l'Hydrogène seulement, les forces d'oscillateur sont données par :

$$
f_{mn} = (32/3\pi\sqrt{3}) (1/m^2 - 1/n^2)^{-3} / (n^3 m^5) \text{ avec } m < n
$$

ce qui permet de calculer les A<sub>mn</sub> puis le coefficient d'amortissement γ si  $\gamma_{\text{coll}}$  est connu.

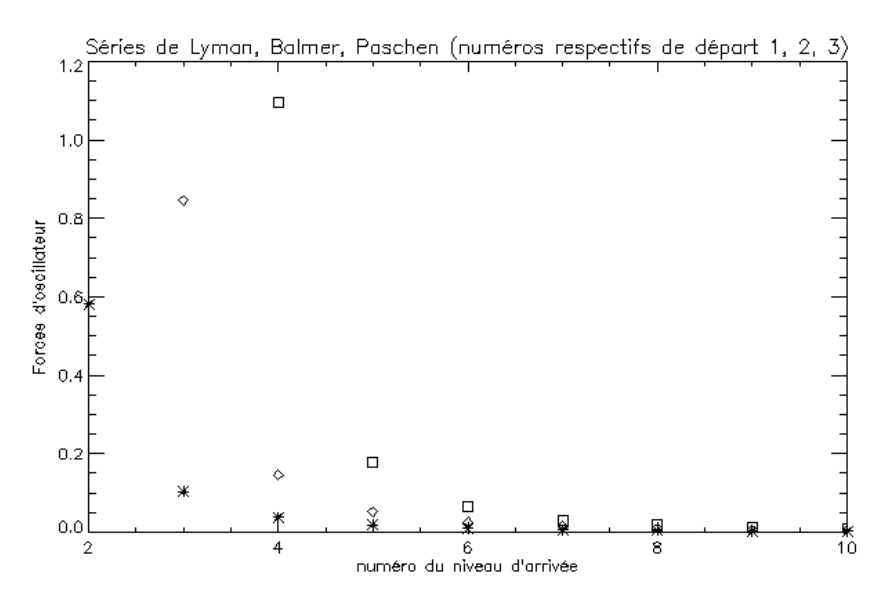

Forces d'oscillateur de l'Hydrogène pour les séries de Lyman (étoiles), Balmer (losanges), Paschen (carrés). Pour Hα, Hβ, Hγ, Hδ la formule donne 0.85, 0.14, 0.05, 0.03

## **XII – Mesure des déplacements de matière macroscopiques par effet Doppler**

Lorsque les atomes sur la ligne de visée sont en mouvement par rapport à l'observateur, les raies spectrales d'absorption ou d'émission se décalent vers le bleu ou vers le rouge d'une quantité égale **à**, Δλ = λ<sub>0</sub> ( [ (1 − v / C) / (1 + v / C) ]<sup>1/2</sup> − 1 )

Et, dans l'approximation non relativiste :  $\Delta \lambda = -\lambda_0 \mathbf{v} / C$ 

Où **λ0** est la longueur d'onde au repos, C la vitesse de la lumière, et v la projection du vecteur vitesse le long de la ligne de visée. Le signe – indique un déplacement vers le bleu pour un mouvement d'approche et vers le rouge pour un éloignement. La quantité Z = **∆λ / λ<sup>0</sup>** est très utilisée en cosmologie (la vitesse de récession des galaxies lointaines est élevée) et peut dépasser l'unité ; dans les atmosphères stellaires, Z est très petit devant l'unité.

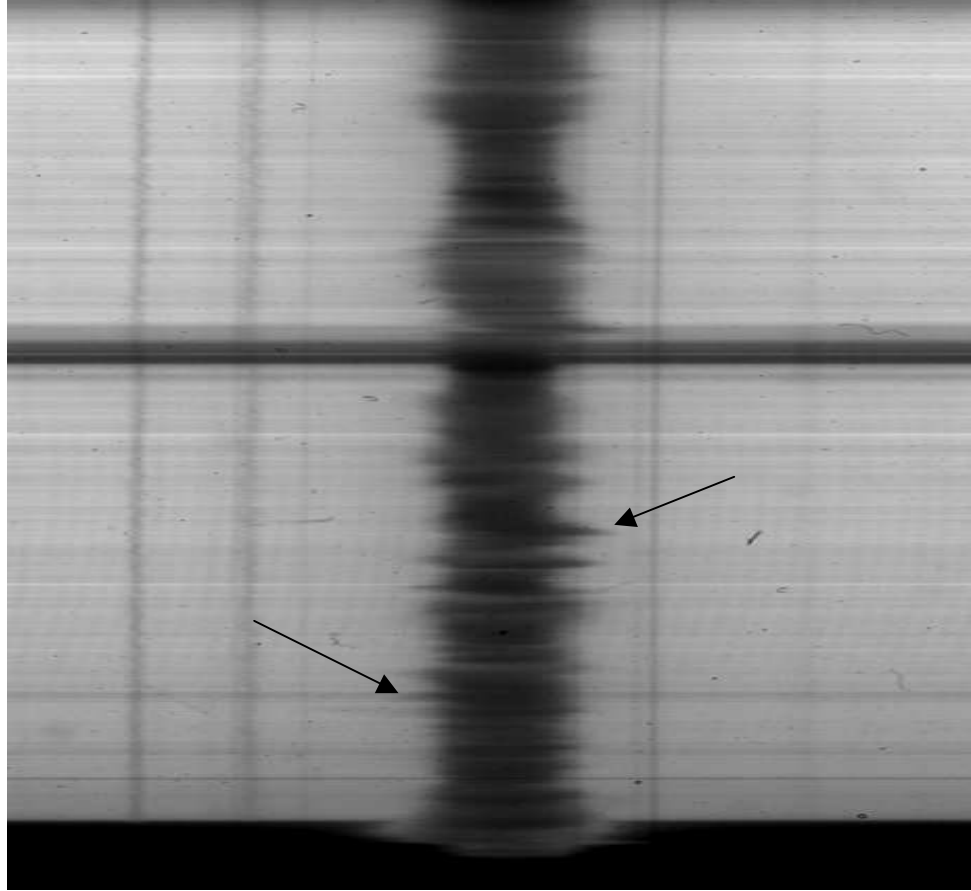

*Effet Doppler sur la raie Hα*

On met à profit cet effet pour mesurer la vitesse du plasma dans l'atmosphère solaire. Cette vitesse peut être trouvée différente selon qu'on la mesure au cœur de la raie, aux points d'inflexion ou dans les ailes (figure page suivante). En effet, les cœurs de raie sont formés plus haut dans l'atmosphère que les ailes : il n'y a aucune raison que le mouvement du plasma soit uniforme.

Numériquement, un décalage Doppler de 1 Angström (1  $\AA = 0.1$  nm) correspond dans le rouge à une vitesse de l'ordre de 50 km/s. Ce sont des vitesses que l'on rencontre dans les éruptions. En général, dans le soleil calme, les vitesses ne dépassent pas quelques km/s (1 km/s = 20 mÅ dans le rouge), de sorte que les vitesses Doppler imposent un décalage souvent faible, une fraction seulement de la largeur Doppler de la raie, liée à l'agitation thermique et turbulente du milieu, qui est de quelques centaines de mÅ pour les raies solaires larges. C'est donc souvent un petit effet qui ne se mesure précisément qu'au spectrographe.

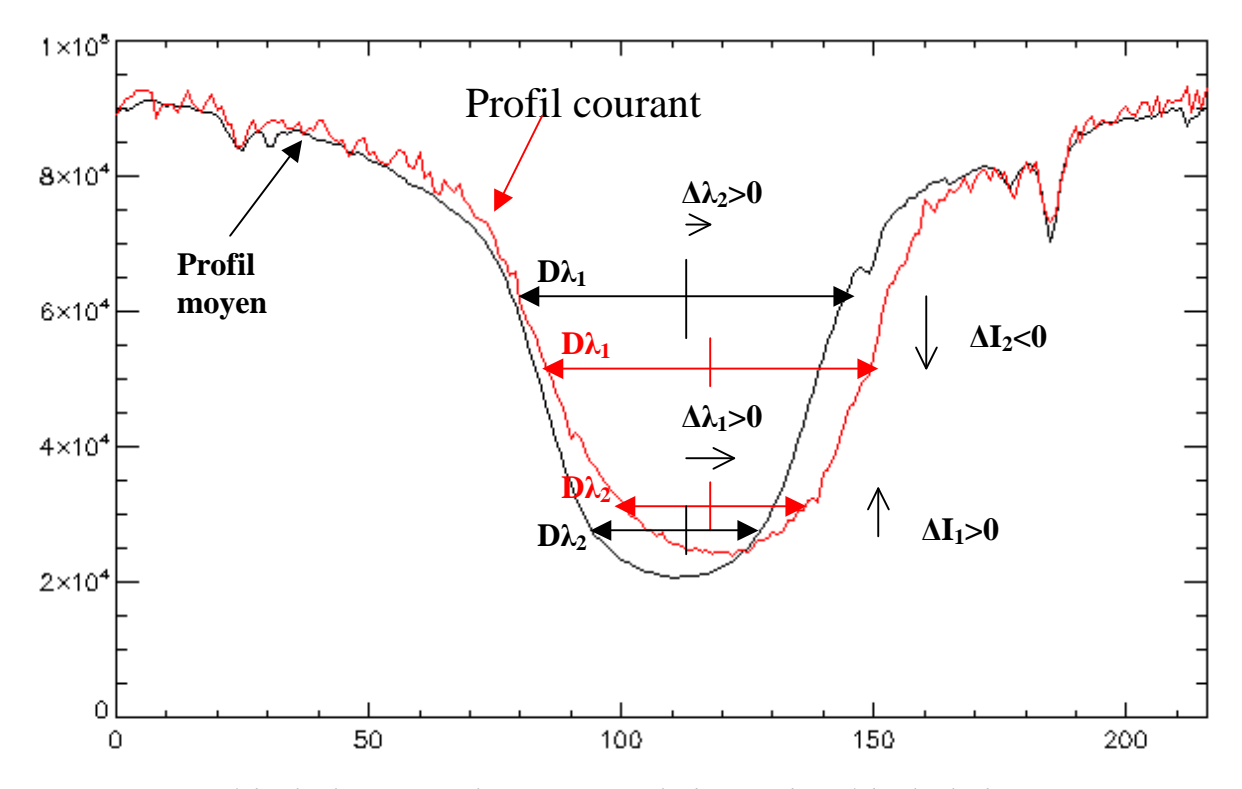

*Méthode de mesure des vitesses radiales par la méthode du bisecteur : Pour une corde de largeur donnée en longueur d'onde Dλ, on mesure le décalage Doppler* **∆λ** *entre le profil moyen du soleil calme et le profil d'un point courant, en relevant le décalage entre les positions des milieux de chaque corde. En effectuant ce procédé à plusieurs hauteurs dans le profil de raie, on obtient un profil de vitesses Doppler en altitude (les ailes de raies sont formées plus bas que le cœur), ici ∆λ1 et ∆λ2.* 

### **XIII - Effet Zeeman – approche classique**

Lorsque les atomes sur la ligne de visée sont plongés dans un champ magnétique, les raies se scindent en plusieurs composantes. Dans l'effet Zeeman « normal », on observe deux composantes décalées de part et d'autre de la position de la raie sans champ, et polarisées **circulairement** autour de la direction du champ magnétique**,** que l'on appelle σ+ et σ-. Il existe une troisième composante centrale polarisée **linéairement** dans la direction du champ magnétique et appelée composante π. La composante  $\pi$  n'est pas décalée par rapport à la position initiale de la raie sans champ. Si le champ est purement **longitudinal** (orienté dans la direction de l'observateur), on ne voit que les deux composantes décalées σ+ et σ-. Si le champ est purement **transversal** (orienté dans le plan du ciel perpendiculairement à l'observateur), on voit les 3 composantes mais elles apparaissent toutes trois polarisées linéairement (les composantes σ+ et σ- vibrent perpendiculairement au champ magnétique et la composante  $\pi$  est parallèle au champ magnétique). La réalité est toujours un mélange des deux situations.

L'interprétation de cet effet nécessite l'usage de la mécanique quantique. On peut néanmoins à l'aide d'une théorie classique basée sur l'oscillateur harmonique en découvrir quelques aspects.

Considérons un électron de masse m et charge q, soumis à une force de rappel, et plongé dans un champ magnétique B le long de l'axe oz. L'électron vibre dans le plan (xOy) dans la direction du vecteur **r**.

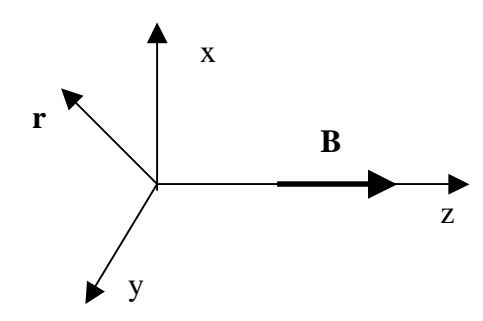

 $m d^2 \mathbf{r}/dt^2 + f \mathbf{r} = q dr/dt \Lambda \mathbf{B}$  (force de Laplace)

En projection sur Ox et Oy avec **r** (x, y, 0) et **B** (0, 0, B):

m  $d^2x/dt^2 + f x = q dy/dt B$ 

m  $d^2y/dt^2 + f y = -q dx/dt$  B

Posons  $u = x + i y$  alors les 2 équations peuvent s 'écrire : m d<sup>2</sup>u/dt<sup>2</sup> + f u + q i du/dt B = 0

Cherchons des solutions sous la forme  $u = Ae^{\pm i\omega t}$ 

Alors  $\omega^2 \pm (q B / m) \omega - {\omega_0}^2 = 0$  avec  ${\omega_0}^2 = f / m$ 

Posons  $\omega = \omega_0 + \Delta \omega$  avec  $\Delta \omega / \omega_0 \ll 1$ 

Il vient ∆ω = ± q B / (2 m ) = ± 2 π νL avec νL = q B / (4π m ) appelée **fréquence de Larmor**

De  $\omega = 2 \pi C / \lambda$ , on tire  $\Delta \lambda = \pm \lambda^2 q B / (4 \pi m C) = \pm \lambda^2 v_L / C$ 

Ce qui montre q'en présence d'un champ longitudinal, on assiste à l'apparition de 2 composantes séparées de  $\Delta\lambda = \pm \lambda^2 v_L$  / C. Numériquement, avec B en Gauss et  $\lambda$  en  $A : \Delta\lambda = \pm 4.67 \; 10^{-13} \; \lambda^2 B$ 

L'écart en énergie entre les deux composantes σ+ et σ- est donnée par :  $\Delta E = h \Delta v = 2 (h/2\pi) \Delta \omega = 2 h (q B / 2m) = 2 μ<sub>B</sub> B$ où  $\mu_B = \hbar q$  / (2m) est appelé **magnéton de Bohr** ou moment magnétique de l'électron.

La mécanique quantique introduit un facteur **g\*** (facteur de Landé équivalent) qui dépend des nombres quantiques L, S, J des niveaux haut et bas de la transition et donne :

 $\Delta\lambda$  =  $\pm$  [q / (4π m C)]  $\lambda^2$  g\* B =  $\pm$  4.67 10<sup>-13</sup>  $\lambda^2$  g\* B

La mesure de l'écartement des composantes Zeeman **∆λ** permet donc de mesurer les champs magnétiques. Mais comme en général, les composantes sont peu séparées en intensité (voir la figure ci dessous), on doit recourir à l'analyse de la polarisation de la lumière, le décalage entre les composantes pouvant être mesuré beaucoup plus facilement sur les profils de Stokes  $V(\lambda)$ , comme le montre la figure. On peut montrer que le profil de Stokes V(λ) dans l'approximation des champs faibles est donné par la relation :

**V(λ)** =  $\Delta\lambda$  **dI/dλ** = [q /(4π m C)]  $\lambda^2$  g\* B **dI/dλ**, soit numériquement V(λ) = 4.67 10<sup>-13</sup>  $\lambda^2$  g\* B dI/dλ

La mesure du rapport V( $\lambda$ ) / (dI/d $\lambda$ ) va donc permettre de mesurer précisément  $\Delta\lambda$  donc B.

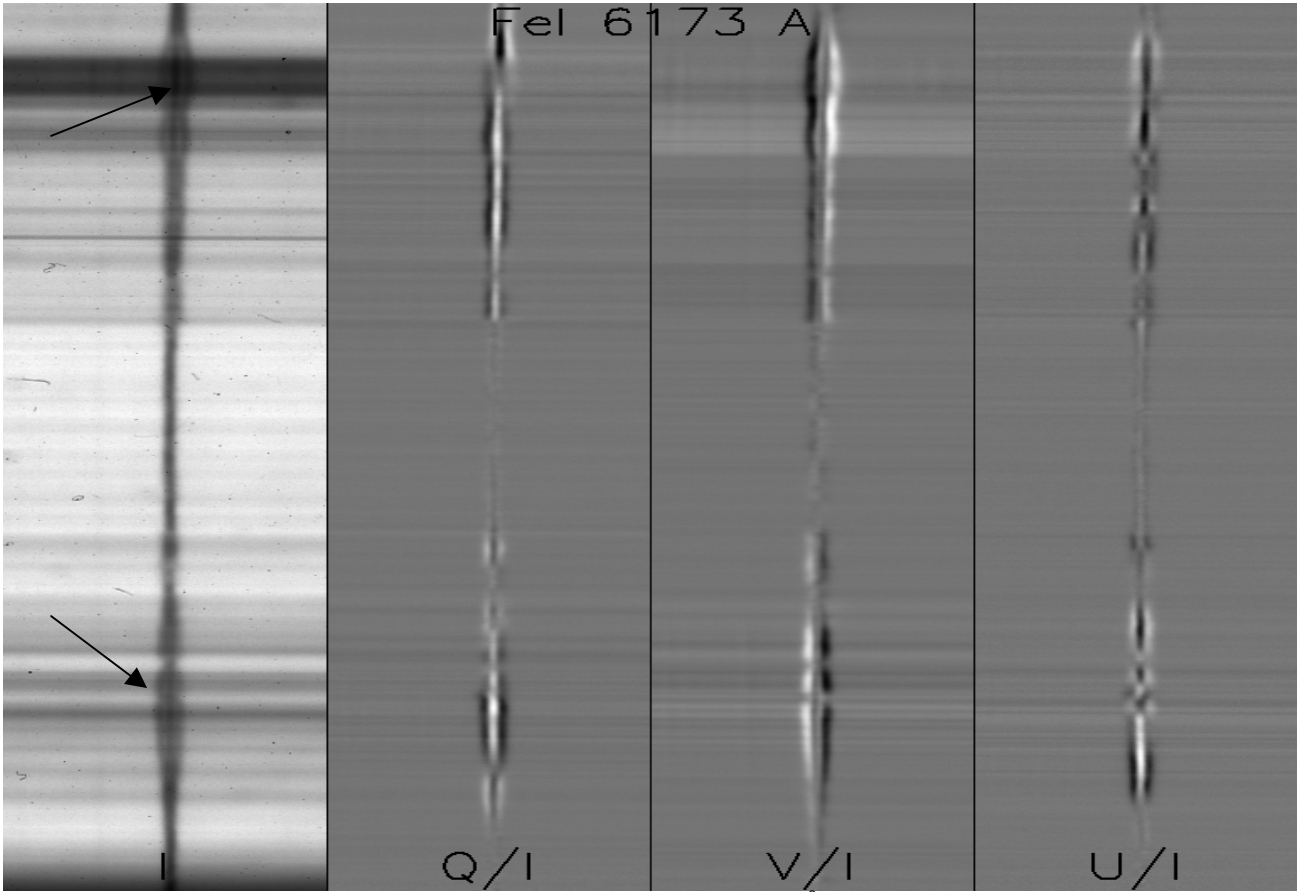

Exemple de profils de Stokes I, Q, U, V pour la raie FeI 6173 Å mettant en évidence l'effet Zeeman longitudinal et transverse sur une tache.

## **XIV - Effet Zeeman – approche quantique**

Les niveaux d'énergie des atomes sont discrets et quantifiés par des nombres entiers ou demi entiers introduits par la théorie quantique. Pour décrire l'état d'un atome, on a besoin de connaître :

- le moment cinétique orbital total **L** de l'ensemble des électrons de l'atome
- le moment cinétique se spin total **S** de l'ensemble des électrons de l'atome
- le moment cinétique total **J = L + S** de l'ensemble des électrons de l'atome dans le cadre du couplage spin orbite (entier ou demi entier)
- $-$  la projection m<sub>I</sub> du moment cinétique total J de l'ensemble des électrons de l'atome sur un axe, par exemple l'axe Oz. m<sub>J</sub> ne peut prendre que  $2 J + 1$  valeurs discrètes possibles (entières ou demi entières) telles que : -  $J \le m_I \le J$

Un atome caractérisé par les nombres L, S, J possède une configuration notée : **2S+1 L <sup>J</sup>** et son énergie ne dépend pas de m<sub>J</sub>

Il y a donc **2 J + 1 niveaux de même énergie** : on dit qu'il y a dégénérescence. Le niveau  $L = 0$  est noté S,  $L = 1$  est appelé P,  $L = 2$  est nommé D, etc...

# **XIV - 1 - Les transitions quantiques**

Lorsqu'un atome absorbe un photon, il se produit une raie d'absorption (même mécanisme pour l'émission). La fréquence ν du photon correspond à la différence d'énergie entre les niveaux de départ LSJ et d'arrivée L'S'J':

 $\mathbf{E} = \mathbf{h} \mathbf{v} = \mathbf{h} \mathbf{C} / \lambda = |\mathbf{E}_{\text{L-S'}} \mathbf{v} - \mathbf{E}_{\text{LSI}}|$ 

Les transitions quantiques sont soumises à des règles de sélection établies par la mécanique quantique. En **couplage L,S pur** (ce n'est pas toujours le cas), on aura :

 $\Delta S = 0$ ,  $\Delta L = 0, \pm 1$ ,  $\Delta J = 0, \pm 1$ , et  $\Delta m_J = 0, \pm 1$ 

*Exemple* : transition CaI 4227 Å

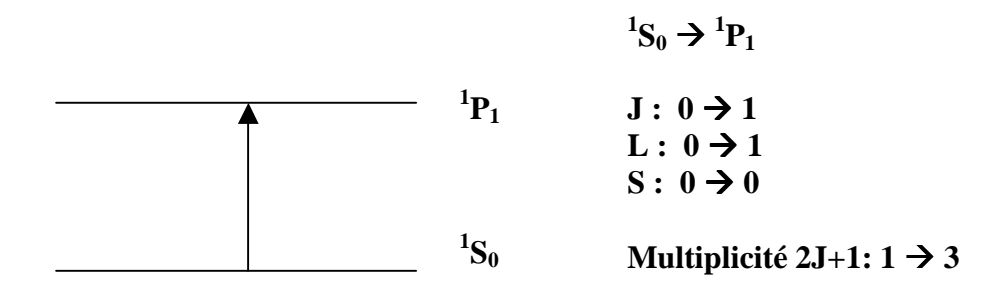

## **XIV – 2 - Effet Zeeman**

En présence de champ magnétique, la dégénérescence des niveaux d'énergie  $(2 J + 1)$  est levée et chaque niveau L S J se scinde en  $2 J + 1$  sous niveaux, dont l'énergie dépend maintenant de m<sub>L</sub> qui n'est pas intervenu jusqu'ici.

*Exemple* : transition CaI 4227 Å

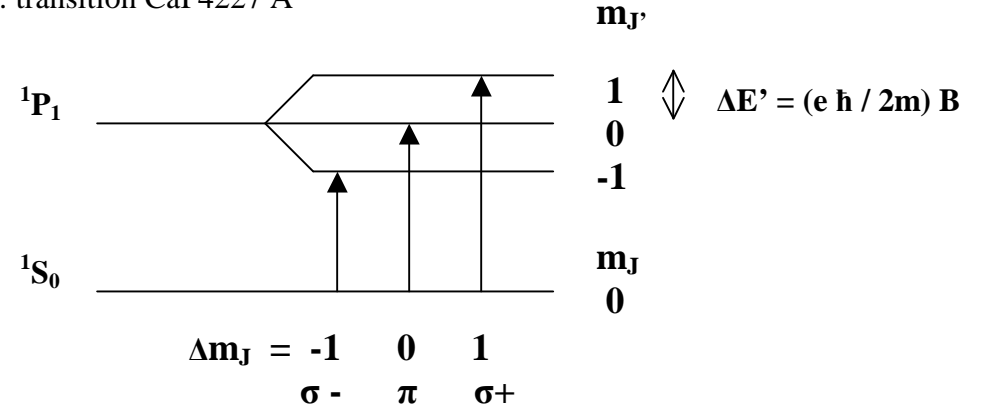

- **La transition Δ** $**m**<sub>J</sub>$  **= 0 est dite <b>composante** π; elle est polarisée linéairement dans la direction du champ magnétique (direction de polarisation = direction du champ électrique décrivant l'onde électromagnétique). Si le champ magnétique se trouve dans la direction de la ligne de visée, c'est à dire longitudinal, alors la composante π est invisible.
- Les transitions **∆mJ = ± 1** sont dites **composantes σ+ et σ-**. La polarisation est circulaire droite ou gauche autour de la direction du champ magnétique. Lorsqu'il est orienté dans le plan du ciel, c'est à dire transverse, l'observateur voit en réalité deux polarisations linéaires orthogonales à la direction du champ magnétique.

### **En conclusion** :

- La mesure de la polarisation circulaire donne accès au champ magnétique projeté sur la ligne de visée (composante longitudinale)
- La mesure de la polarisation linéaire donne accès au champ magnétique projeté sur le ciel (composante transverse)

La variation d'énergie **∆**E entre les sous niveaux **L'S'J'mJ'** et **LSJm<sup>J</sup>** est donnée par la mécanique quantique :

# $\Delta E = h \Delta v = - h C \Delta \lambda / \lambda^2 = (e h / 2m) B (g_J m_J - g_J m_J) = \mu_B B (g_J m_J - g_J m_J)$

 $g_y$  et  $g_y$  sont les facteurs de Landé des niveaux haut et bas de la transition. Ils sont donnés par :

$$
g_{J'} = 3/2 + [S'(S'+1) - L'(L'+1)] / [2J'(J'+1)]
$$
  

$$
g_{J} = 3/2 + [S(S+1) - L(L+1)] / [2J(J+1)]
$$

 $\mu_B = e \hbar / 2m$  est le magnéton de Bohr ou moment magnétique de l'électron.

Pour la transition  $\Delta m_J = 0$ ,  $\Delta E = h \Delta v = (e h / 2m) B (g_J - g_J) m_J$  donne des valeurs symétriques autour de m<sub>J</sub> = 0 : le centre de gravité de la composante π ne se déplace pas.

Un cas particulier important où il n'v a que 3 composantes:

Lorsque  $S = S' = 0$ , on a  $J' = L'$  et  $J = L$ , d'où  $g_V = g_I = 1$ Dans ce cas,  $\Delta E = h \Delta v = -h C \Delta \lambda / \lambda^2 = (e h / 2m) B \Delta m_J = \mu_B B \Delta m_J$ 

## **XIV - 3 - Effet Zeeman « normal » et effet Zeeman « anormal »**

#### *effet Zeeman « normal »*

En spin nul  $(S = S' = 0)$ , les sous niveaux correspondant aux états  $L'S'J'mr$  et  $LSJm<sub>I</sub>$  sont équidistants, la différence d'énergie entre 2 sous niveaux adjacents étant égale à  $(e \hbar / 2m) B = \mu_B$ B. Compte tenu de la règle de sélection ∆m<sub>J</sub> = 0, ± 1 on observera donc **3 composantes** Zeeman écartées de la différence d'énergie **∆**E = h **∆**ν = 0 (composante π), **∆**E = h **∆**ν = **±** (eħ / 2m) B = **±**   $μ<sub>B</sub>$  B. (composantes σ).

#### *effet zeeman « anormal »*

En spin non nul  $(S \neq S' \neq 0)$ , les sous niveaux correspondant aux états  $L'S'J'm_{J'}$  et  $LSJm_{J}$  ne sont pas équidistants, la différence d'énergie entre 2 sous niveaux adjacents étant égale à (eħ / 2m) B g<sub>F</sub>  $= \mu_B B g_V$  ou (eh / 2m) B  $g_I = \mu_B B g_I$  car  $g_V \neq g_I$  : on observer donc **plus de 3 composantes** Zeeman. Dans ce cas d'effet Zeeman « anormal », on introduit pour simplifier la notion de centre de gravité des multiples composantes  $\pi$ ,  $\sigma$ +,  $\sigma$ -données par la règle de sélection  $\Delta m_I = 0, \pm 1$ .

**Le centre de gravité de la composante**  $\pi$  **(** $\Delta m_J = 0$ **) est centré sur la transition sans champ** magnétique  $E = h v = h C / \lambda = |E_{L'S'I'} - E_{LSI}|$ 

**Les centres de gravité des composantes**  $\sigma$ **+ et**  $\sigma$  **· (** $\Delta m_J = \pm 1$ **) sont décalés par rapport à la** transition sans champ magnétique de la valeur  $\Delta E = h \Delta v = \pm (e\hbar / 2m) g^* B = \pm \mu_B B g^*$ , où  $g^*$  est le facteur de Landé équivalent qui se calcule par la formule suivante :

 $g^* = \frac{1}{2} (g_I + g_{I}) + \frac{1}{4} (g_I - g_{I}) (J(J+1) - J'(J'+1))$ 

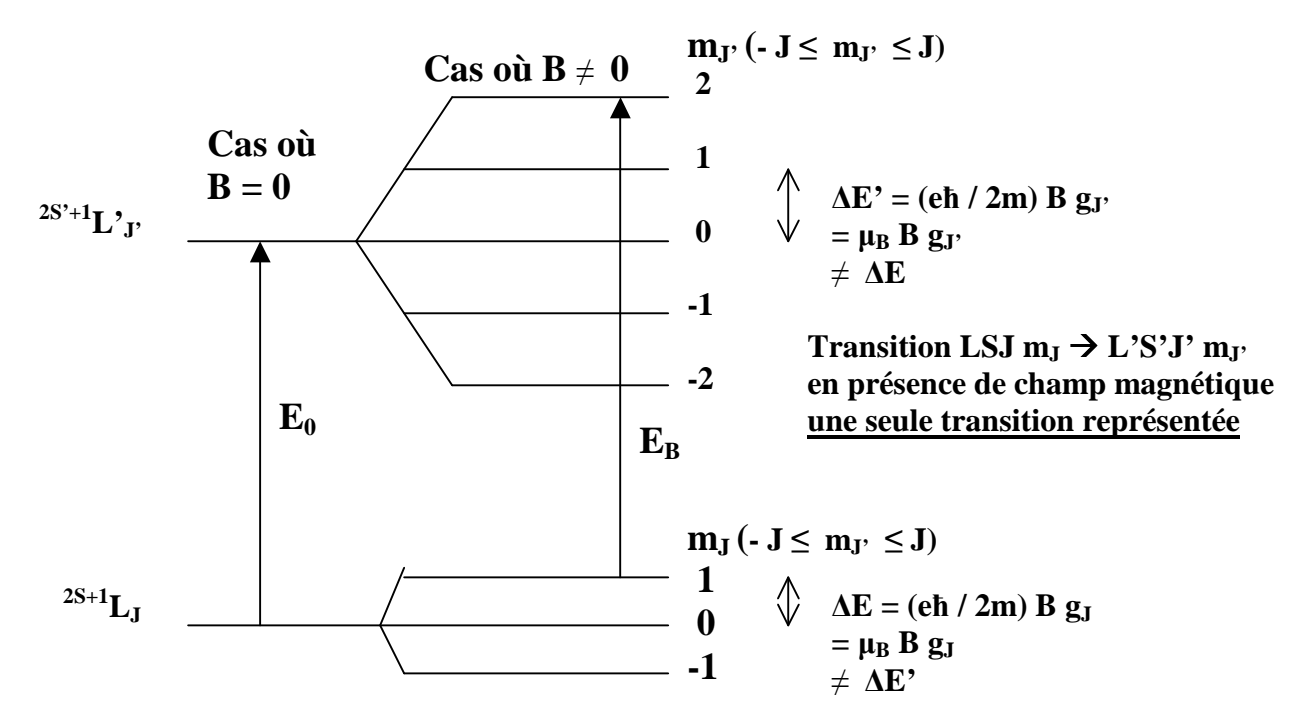

 $E_0 = h v_0 = |E_{L'SV'} - E_{LS}|\$  transition sans champ magnétique avec  $\Delta L = 0, \pm 1, \Delta J = 0, \pm 1$  $\Delta E_B = E_B - E_0 = h \Delta v = (e h / 2m) B (g_J m_J - g_J m_J) = \mu_B B (g_J m_J - g_J m_J)$  variation d'énergie en présence de champ magnétique avec  $\Delta m_J = 0, \pm 1$ 

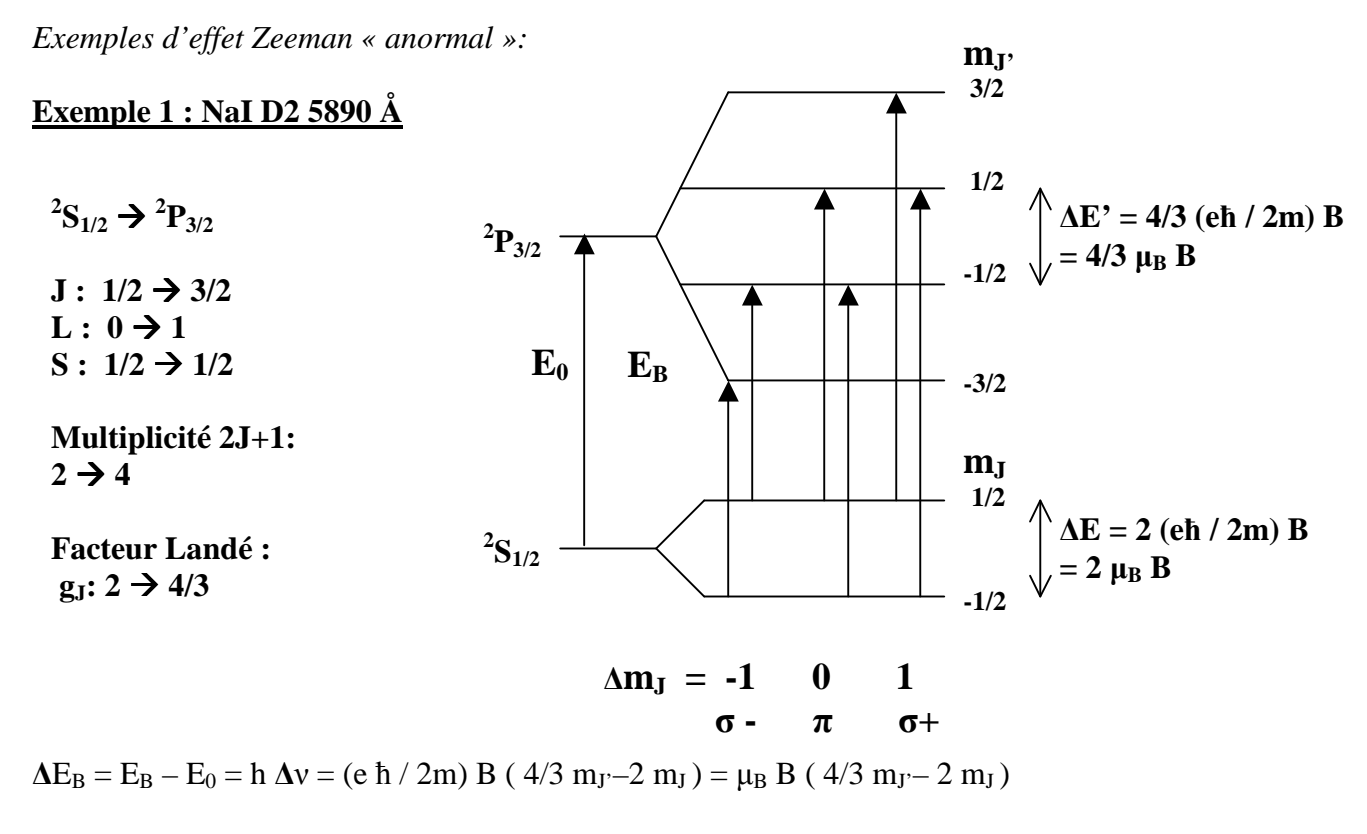

6 transitions séparées, facteur de Landé équivalent  $g^* = 7/6$  $\sigma$  -  $\Delta E_B$  = - 5/3 μ<sub>B</sub> B, = - μ<sub>B</sub> B  $σ+ \Delta E_B = +5/3 \mu_B B$ , =  $+\mu_B B$  $\pi$   $\Delta E_B = -1/3 \mu_B B$ ,  $= +1/3 \mu_B B$ Déplacement des **centres de gravité** des composantes  $\pi$ ,  $\sigma$ + et  $\sigma$  - **:**  $\Delta E_B = E_B - E_0 = h \Delta v = 0, \pm 7/6$  (e  $\hbar / 2m$ ) B  $\sigma$  -  $\frac{1}{\pi}$   $\sigma$  + ΔE<sub>B</sub> Diagramme énergétique

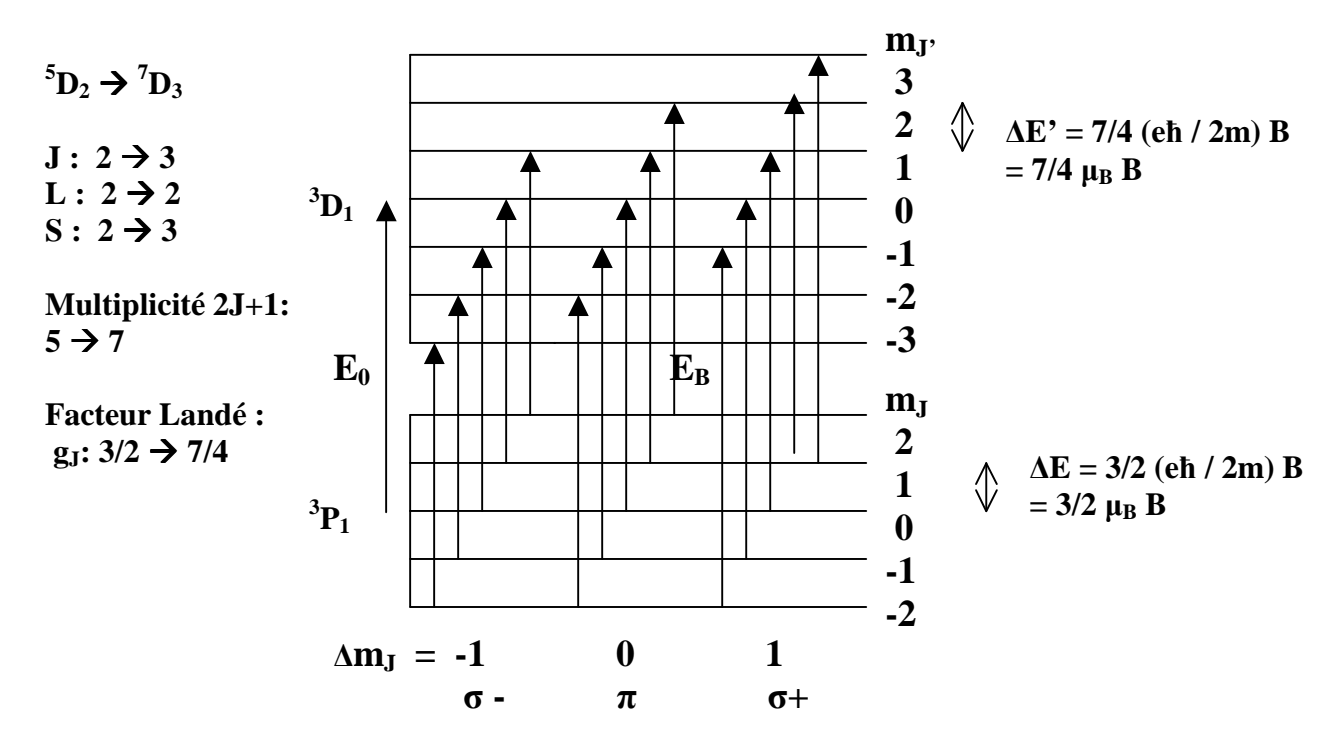

 $\Delta E_B = E_B - E_0 = h \Delta v = (e \hbar / 2m) B (7/4 m<sub>J</sub> – 3/2 m<sub>J</sub>) = \mu_B B (7/4 m<sub>J</sub> – 3/2 m<sub>J</sub>)$ 

15 transitions séparées, facteur de Landé équivalent  $g^* = 2$  $σ - ΔE_B = -9/4, -2, -7/4, -3/2, -5/4 μ_B B$  $σ+$   $ΔE_B = 9/4, 2, 7/4, 3/2, 5/4 μ_B B$  $\pi$   $\Delta E_B = -1/2, -1/4, 0, 1/4, 1/2 \mu_B B$ Déplacement des **centres de gravité** des composantes π, σ+ et σ - **:**   $\Delta E_B = E_B - E_0 = h \Delta v = 0, \pm 2$  (e  $\hbar / 2m$ ) B Diagramme énérgétique:  $\sigma$  -  $\frac{\pi}{\pi}$   $\sigma$  +  $\Delta$ E<sub>B</sub>

### **XV – Champs magnétiques et paramètres de Stokes**

Les observations spectro polarimétriques permettent de déterminer les profils de Stokes I  $(\lambda)$ , Q  $(\lambda)$ , U (λ) et V (λ). Comment interpréter ces observations en termes de champs magnétiques ?

### **XV - 1 - Mesure du champ magnétique longitudinal B// par la méthode du bisecteur**

L'effet Doppler se traduit par une translation des profils des raies ; l'effet Zeeman se manifeste par un écartement relatif des profils en longueur d'onde. On peut mesurer l'écartement  $2 \Delta \lambda_B$  entre les deux profils I+V et I-V en mesurant le décalage des milieux de 2 cordes **de même largeur** 2 ∆λ (environ 100 m Å pour les raies fines, plus pour les raies larges, choisir par exemple pour 2 ∆λ la moyenne des largeurs à mi hauteur des deux profils I+V et I-V).

La théorie de l'effet Zeeman nous donne  $\Delta\lambda_B = [q]/(4\pi\ m\ C)]$   $B_{\parallel}/g^*$   $\lambda^2 = 4.67\ 10^{-13}\ B_{\parallel}/g^*$   $\lambda^2$ D'où l'on en déduit **B**<sub>//</sub> (attention : B en Gauss et λ en Å dans cette formule). Par exemple, si B<sub>//</sub> = 1000 G,  $\lambda$  = 6000 Å, g<sup>\*</sup> = 1, on trouve  $\Delta \lambda$ **B** = 17 mÅ. On voit qu'on a tout intérêt à choisir des raies à grand facteur de Landé (> 2) et à observer dans l'infra rouge, pour augmenter la sensibilité.

*Remarque* : certaines raies comme FeI 5576 Å possèdent un facteur de Landé g\* nul et sont insensibles à l'effet Zeeman (on les appelle « raies non magnétiques »).

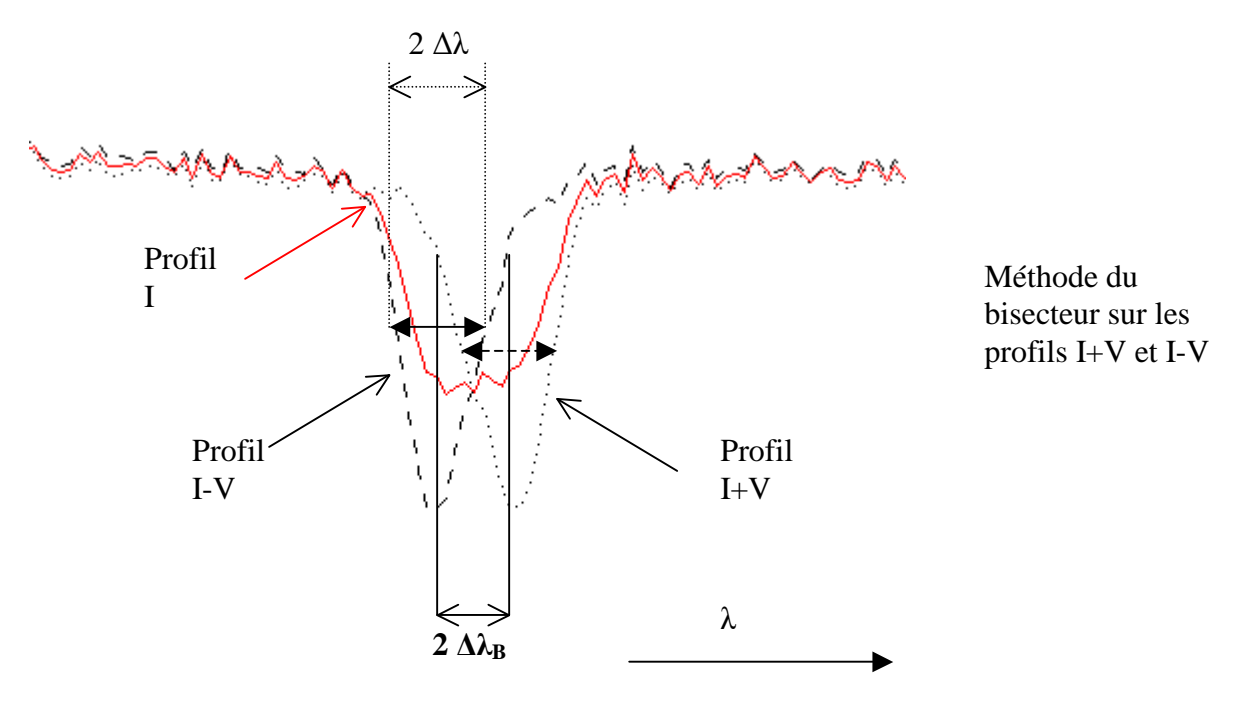

**XV - 2 - Mesure du champ magnétique longitudinal B// et du champ magnétique transverse B\_|\_ à partir des profils de Stokes** 

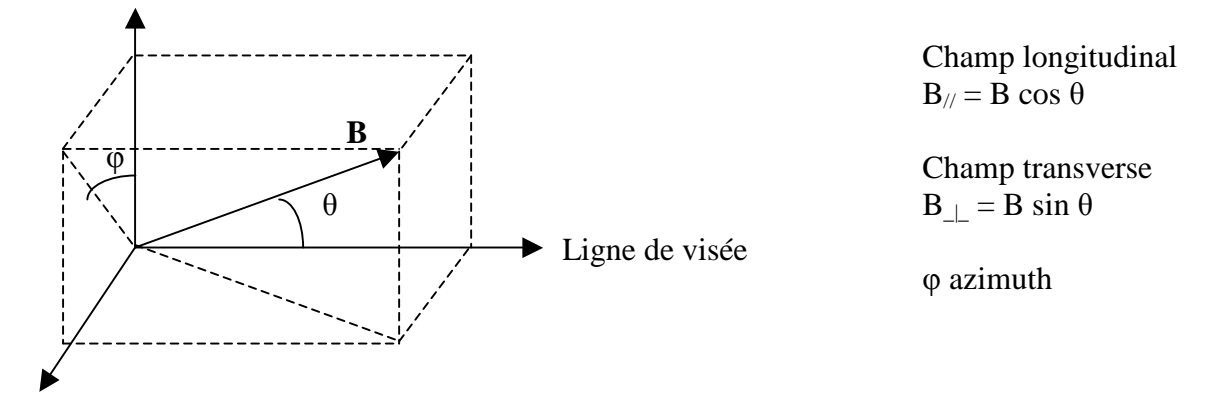

La méthode que nous proposons s'applique uniquement aux raies photosphériques fines et se base sur **l'approximation théorique des champs faibles**. On montre, dans cette approximation, que :

**V**( $\lambda$ ) = **4.67**  $10^{-13}$  **B**<sub>*/*</sub> g\*  $\lambda^2$  **dI/d** $\lambda$  =  $\Delta \lambda_{\text{B}}$ //**dI/d** $\lambda$ 

d'où l'on peut déduire le champ longitudinal  $B_{\ell}$ ; d'autre part,

$$
Q(\lambda) = -1/4 (4.67 10^{-13} g* \lambda^2)^2 B_{\perp}^2 \cos(2\varphi) d^2 I/d\lambda^2 = 1/4 \Delta \lambda_{B\perp}^2 \cos(2\varphi) d^2 I/d\lambda^2
$$
  

$$
U(\lambda) = -1/4 (4.67 10^{-13} g* \lambda^2)^2 B_{\perp}^2 \sin(2\varphi) d^2 I/d\lambda^2 = 1/4 \Delta \lambda_{B\perp}^2 \sin(2\varphi) d^2 I/d\lambda^2
$$

On voit que  $(Q^2 + U^2)^{1/2} = 1/4 (4.67 \ 10^{-13} \ g^* \ \lambda^2)^2 B_{\perp}^2 d^2I/d\lambda^2 = 1/4 \ \Delta \lambda_{B_{\perp}}^2 d^2I/d\lambda^2$ d'où l'on peut en déduire le champ transverse B\_|\_ Et  $U/O = \tan(2\varphi)$ fournit l'azimuth **φ** avec une ambiguïté de 180°.
Attention : B est en **Gauss** ( $1G = 10^{-4}$  T) et  $\lambda$  en  $\AA$  dans ces formules ; d'autre part, les dérivées dI/d $\lambda$  et d<sup>2</sup>I/d $\lambda$ <sup>2</sup> sont estimées hors perturbation par le champ magnétique.

Nous supposons maintenant pour aller plus loin que le profil non perturbé par le champ magnétique peut se mettre sous la forme d'une gaussienne, ce qui est une *hypothèse très simplificatrice*:

$$
I\left(\lambda\right)=I_{c}\left(1-r\;e^{-1/2\;((\lambda-\lambda0)/\Delta\lambda)^{2}}\;\right)
$$

Avec r dépression centrale de la raie (nombre compris entre 0 et 1), I<sub>c</sub> niveau du continu,  $\lambda_0$ longueur d'onde centrale de la raie, et **2 ∆λ largeur de la raie aux points d'inflexion du profil**. La dérivée de I  $(\lambda)$  est maximale (ou minimale) aux points d'inflexion du profil. En ces points particuliers où  $\lambda = \lambda_0 \pm \Delta \lambda$ , on obtient :

dI/d $\lambda (\lambda_0 \pm \Delta \lambda) = \pm (\mathbf{I}_c \mathbf{r} / \Delta \lambda) e^{-1/2}$  et I  $(\lambda_0 \pm \Delta \lambda) = \mathbf{I}_c (1 - r e^{-1/2})$ d'où (1/I) dI/dλ ( $\lambda_0 \pm \Delta \lambda$ ) =  $\pm$  r e<sup>-1/2</sup> / ( (1 – r e<sup>-1/2</sup>) Δλ), et

$$
V/I (\lambda_0 \pm \Delta \lambda) = \pm 4.67 \; 10^{-13} \; B_{\text{H}} \; g^* \; \lambda_0^2 \; [r \; e^{-1/2}/((1 - r \; e^{-1/2}) \Delta \lambda)] = \pm (\Delta \lambda_{B\text{H}} / \Delta \lambda) \; [r \; e^{-1/2}/(1 - r \; e^{-1/2})]
$$

En mesurant approximativement r (dépression centrale) et ∆λ (demi largeur aux points d'inflexion) sur les profils en intensité I(λ) ainsi que V/I aux deux pics V (situés au **voisinage des points d'inflexion** en  $\lambda_0 \pm \Delta \lambda$ ), c'est à dire V/I( $\lambda_0 + \Delta \lambda$ ) et V/I( $\lambda_0$ - $\Delta \lambda$ ), on peut en déduire une estimation du champ longitudinal B//, valeur qui peut être positive ou négative selon que la polarité est Nord ou Sud, soit sortante ou entrante. On obtiendra une meilleure précision en effectuant la moyenne ½  $[V/I(\lambda_0+\Delta\lambda) - V/I(\lambda_0-\Delta\lambda)]$ .

*Par exemple*, si B<sub>/</sub>/ = 1000 G,  $\lambda$  = 6000 Å, g<sup>\*</sup> = 1, r = 0.75,  $\Delta\lambda$  = 50 mÅ, on trouve **V/I**  $\approx$  0.25

On peut employer la même méthode pour estimer le champ transverse B<sub>|</sub>. La dérivée seconde de I(λ) est maximale au centre de la raie. En ce point particulier où  $\lambda = \lambda_0$ , on obtient :

$$
d^2 I/d\lambda^2 (\lambda_0) = I_c r / \Delta \lambda^2
$$
 et  $I (\lambda_0) = I_c (1 - r) d' \text{ où l'on tire :}$   
\n $(Q^2 + U^2)^{1/2} \text{ / } I (\lambda_0) = 1/4 (4.67 \text{ 10}^{-13} \text{ g}^* \lambda_0^2)^2 \text{ B}_{\perp}^2 [r / (\Delta \lambda^2 (1 - r))] = \pm 1/4 (\Delta \lambda_{B\perp} / \Delta \lambda)^2 [r / (1 - r)]$ 

*Par exemple*, si B<sub>l</sub> = 1000 G,  $\lambda$  = 6000 Å, g<sup>\*</sup> = 1, r = 0.75,  $\Delta\lambda$  = 50 mÅ, on trouve  $\Delta\lambda_{\rm B}$ <sub>l</sub> = 17 mÅ et  $(Q^2 + \tilde{U}^2)^{1/2}/I \approx 0.10$ 

En mesurant approximativement  $(Q^2 + U^2)^{1/2}/I$  **au centre de la raie** c'est à dire  $(Q^2 + U^2)^{1/2}/I(\lambda_0)$ , on peut en déduire une estimation du champ transverse B  $\parallel$ . Son azimuth sera donné par :  $\varphi = \frac{1}{2}$  arc tan (U/Q) mesuré au centre de la raie  $\lambda_0$ , **à 180° près**.

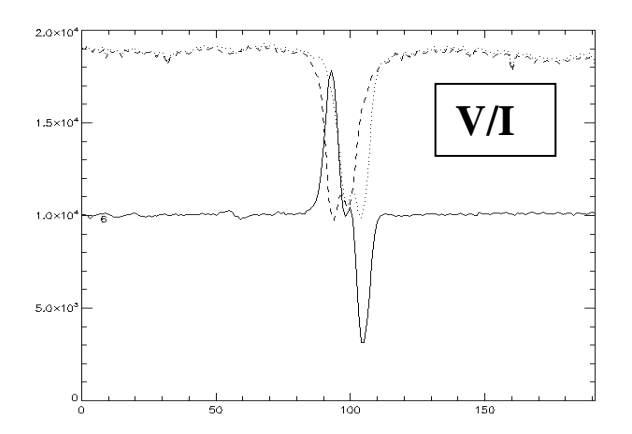

*Exemple de profils de Stokes V/I dans une région active solaire, raie FeI 6173 Å. Les profils V sont antisymétriques par rapport à la longueur d' onde centrale (composantes σ décalées)* 

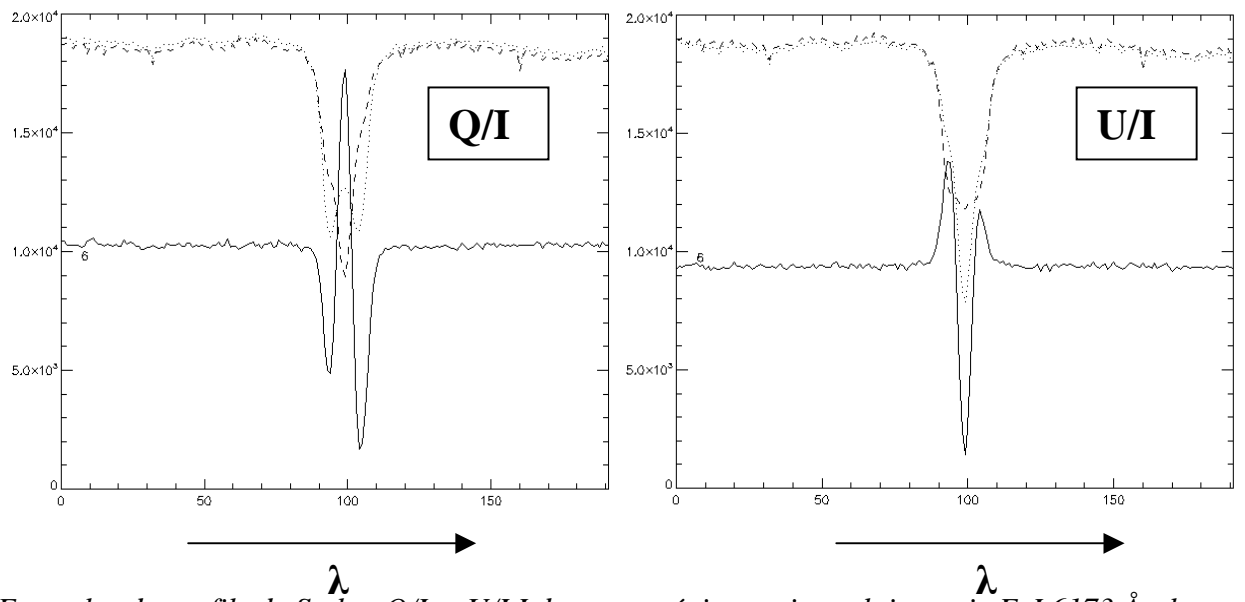

*Exemples de profils de Stokes Q/I et U/I I dans une région active solaire, raie FeI 6173 Å ; les profils Q et U sont symétriques par rapport à la longueur d'onde centrale (composante π centrée).* 

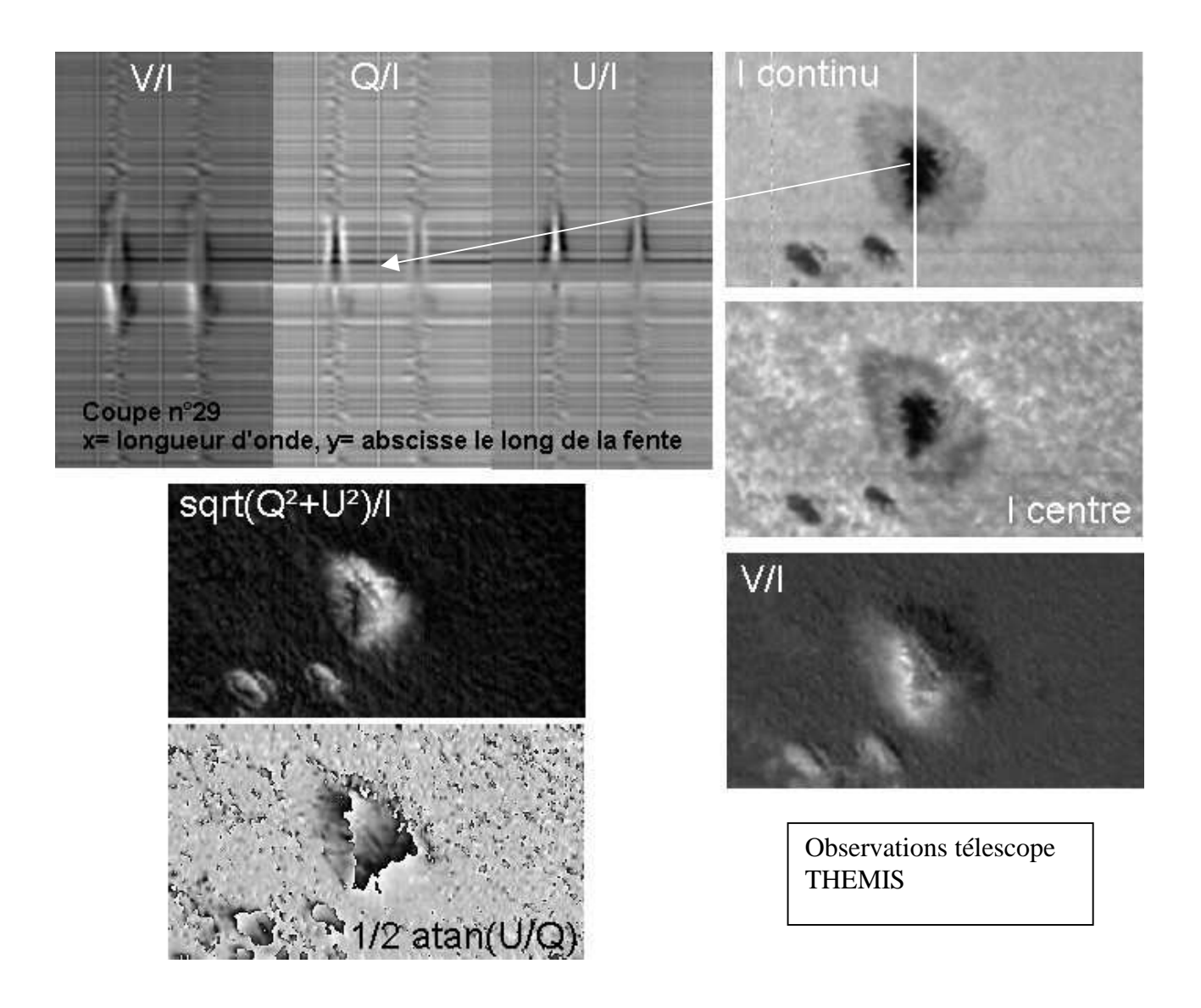

*Pour la transition*  ${}^5P_1 \rightarrow {}^5D_1$  *de la raie FeI 6337 Å:* 

- *1) On fera un schéma (arbre) montrant les sous niveaux hauts et bas. Identifier le nombre de transitions possibles ∆mJ = 0, ± 1 entre les sous niveaux hauts et bas et les indiquer par des flèches ; identifier les trois composantes σ-, π et σ+*
- *2) calculer le facteur de Landé des niveaux haut et bas*
- *3) donner la séparation ∆E entre les trois sous niveaux hauts en fonction du magnéton de Bohr*   $\mu_B = e \hbar / 2$  m et du champ magnétique B, puis entre les trois sous niveaux bas en fonction *du magnéton de Bohr µB et du champ magnétique B*
- *4) donner la variation d'énergie ∆EB = EB E0 de chacune des sept transitions possibles, E<sup>B</sup> étant l'énergie de la transition en présence du champ magnétique et E0 l'énergie sans champ magnétique*
- *5) calculer le facteur de Landé équivalent g\* puis donner ∆EB pour les centres de gravité des trois composantes σ-, π et σ+*
- *6) L'observateur étudie au spectrographe la raie FeI 6337 Å en polarisation circulaire au dessus d'une tache solaire où le champ magnétique est assez intense (raie de droite). Il obtient, en un point du Soleil, deux spectres I+V(*λ*) et I-V(*λ*) desquels, par somme et différence, il déduit I(*λ*) et V(*λ*) représentés ci dessous. Déduire à partir des spectres ci dessous la valeur du champ magnétique B// de la tache en utilisant la relation:*   $V/I = 4.67 \cdot 10^{-13} B_{\gamma} g * \lambda_0^2 [r e^{-1/2}/((1 - r e^{-1/2}) \Delta \lambda)]$

*où ∆λ est la demi largeur (en Å) de la raie aux points d'inflexion du profil et r =* ∆*I/Ic la dépression centrale (nombre compris entre 0 et 1) de la raie, que l'on mesurera.* 

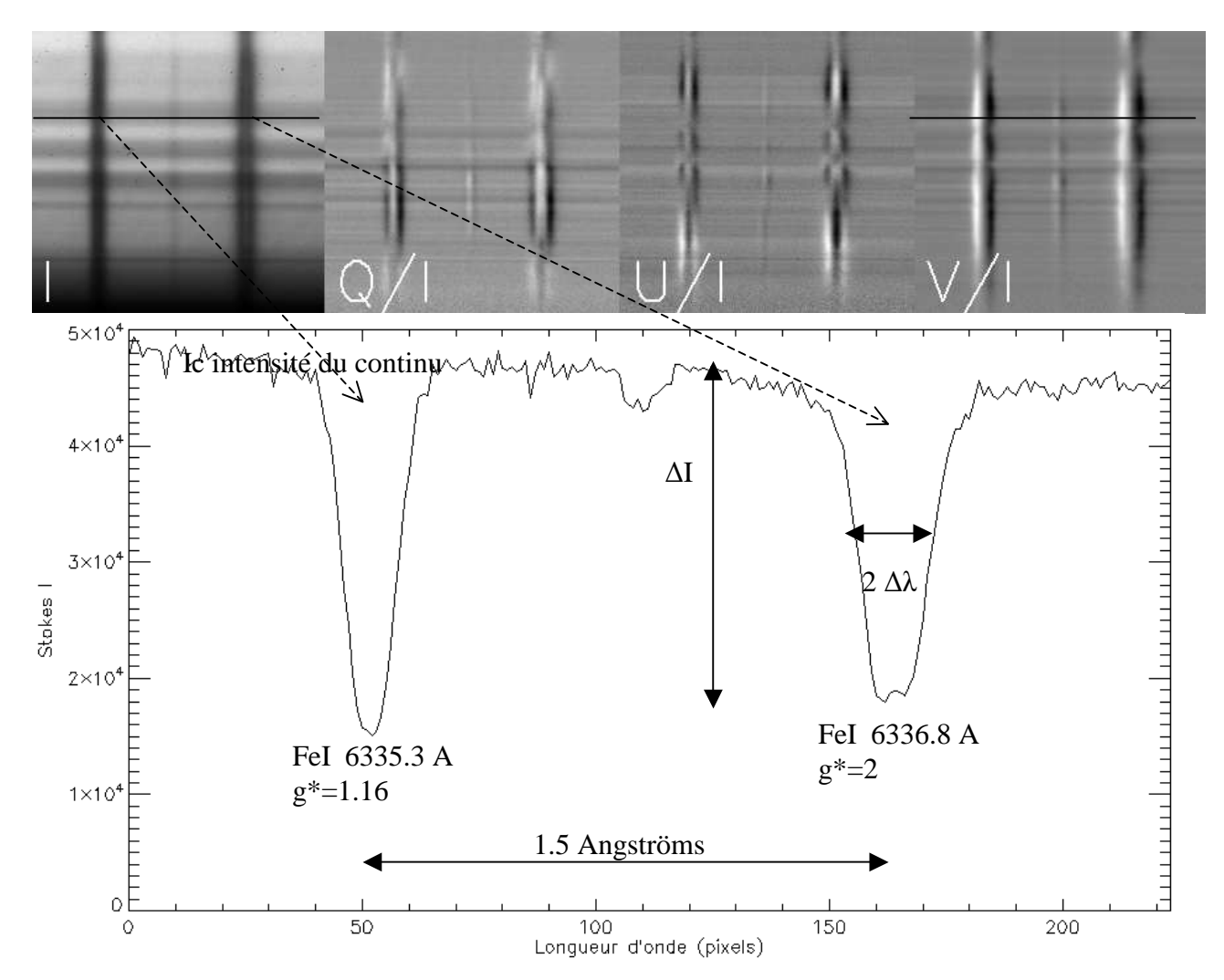

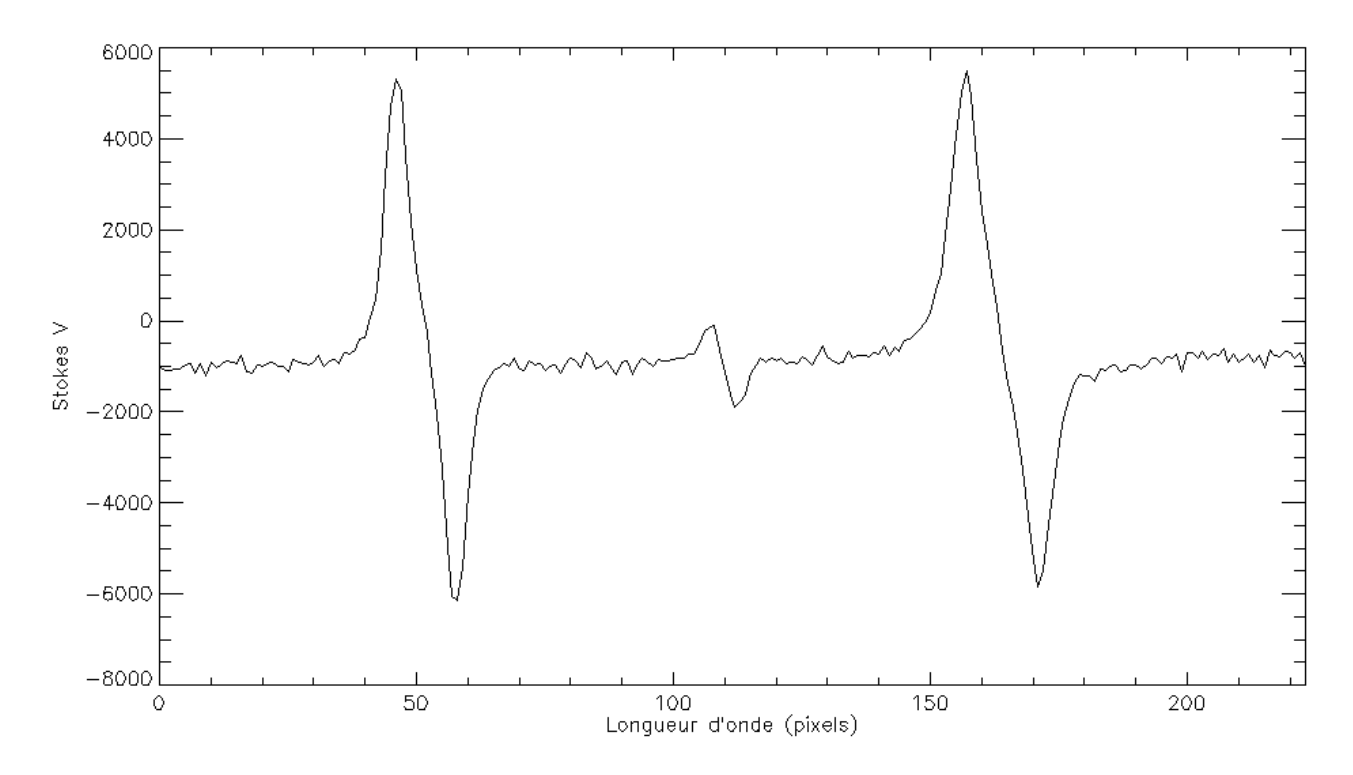

**Exercice 2** ☼**: décomposition Zeeman** 

Ecrire pour les raies BaII 4554 Å  ${}^{2}S_{1/2} \rightarrow {}^{2}P_{3/2}$ , NaI D1 5896 Å  ${}^{2}S_{1/2} \rightarrow {}^{2}P_{1/2}$ , FeI 5250.2 Å  ${}^{5}D_{0} \rightarrow$ <sup>7</sup>D<sub>1</sub>, FeI 5250.6 Å <sup>5</sup>P<sub>2</sub> → <sup>5</sup>P<sub>3</sub>, FeI 6337 Å <sup>5</sup>P<sub>1</sub> → <sup>5</sup>D<sub>1</sub>, FeI 6173 Å <sup>5</sup>P<sub>1</sub> → <sup>5</sup>D<sub>0</sub>, CaII 3934 Å <sup>2</sup>S<sub>1/2</sub> → <sup>2</sup>P<sub>3/2</sub>, HeI 5876 Å <sup>3</sup>P<sub>1</sub> → <sup>3</sup>D<sub>1</sub>, FeI 6301.5 Å <sup>5</sup>P<sub>2</sub> → <sup>5</sup>D<sub>2</sub>, FeI 6302.5 Å <sup>5</sup>P<sub>1</sub> →

- *la décomposition en sous niveaux Zeeman*
- *le nombre de transitions possibles*  $\Delta m$ *J* = 0, ± 1
- le facteur de Landé des niveaux haut et bas et le facteur de Landé équivalent g<sup>\*</sup>
- *la distance ∆E entre sous niveaux hauts adjacents*
- *la distance ∆E entre sous niveaux bas adjacents*
- *le nombre de transitions visibles (donner la variation d'énergie ∆EB de chaque transition)*
- *le diagramme énergétique*

### **Exercice 3** ☼**: Sensibilité à l'effet Zeeman**

Dans l'atmosphère solaire, les atomes sont soumis à l'agitation thermique . La vitesse des atomes suit une loi de distribution maxwellienne dont la vitesse la plus probable v, donnée par le maximum de la fonction de distribution, est telle que  $\frac{1}{2}$  M v<sup>2</sup> = k T, avec M masse atomique, k constante de Boltzmann et T température du gaz. Les raies spectrales sont alors fortement élargies par effet Doppler microscopique et l'on définit la largeur Doppler des raies par la relation :

$$
\Delta\lambda_D = \lambda \, v \, /C
$$

avec C vitesse de la lumière et  $v = (2 kT/M)^{1/2}$ .

L'effet Zeeman est caractérisé par une séparation des composantes proportionnelle au champ magnétique B donnée par :

 $\Delta\lambda_B = [e/(4\pi m C)] \lambda^2 g^* B$ 

avec e charge de l'électron, m masse de l'électron, g\* facteur de Landé équivalent de la raie, λ longueur d'onde de la raie.

Montrer que la sensibilité d'une raie à l'ffet Zeeman, qui conditionne la faisabilité des mesures, est évaluée par le rapport :

 $\Delta\lambda_B / \Delta\lambda_D = [e/(4\pi m (2 k/M)^{1/2})] (\lambda g * B T^{1/2})$ 

- *1) Discuter l'influence des paramètres*  $\lambda$ *,*  $g^*$ *, B et T sur le rapport*  $\Delta \lambda_B / \Delta \lambda_D$
- *2) Montrer que l'on a numériquement pour des atomes de fer (A = 56)*   $\Delta\lambda_B / \Delta\lambda_D = 8.1 10^{-6}$   $\lambda(A)$  g\* B(Gauss)  $T(K)^{1/2}$ *On donne m = 9.1 10<sup>-31</sup> kg, e = 1.6 10<sup>-19</sup> C, k = 1.38 10<sup>-23</sup>, 1 Å = 10<sup>-10</sup> m, 1 Gauss = 10<sup>-4</sup> T. La masse des nucléons est 1.67 10-27 kg.*
- *3)* Calculer pour des atomes de fer la vitesse d'agitation thermique  $v = (2 k T/M)^{1/2}$  dans la *photosphère solaire (T =*  $10^4$  *K) et dans la couronne solaire (T =*  $10^6$  *K)*
- *4) Calculer le rapport ∆λB / ∆λD pour une raie de longueur d'onde λ = 5000 Å et de facteur de Landé g\* = 1 dans:* 
	- *les taches avec T* =  $10^4$  K *et B* =  $1000$  G
	- *les facules avec T* =  $10^4$  K *et B* =  $100$  G
	- *les protubérances avec T =*  $10^4$  *K et B = 10 G*
	- *la couronne avec*  $T = 10^6 K$  *et*  $B = 10 G$

*Les mesures sont elles faciles dans les protubérances et la couronne ?* 

# **Chapitre 5**

## **Le Soleil : principales caractéristiques**

Le Soleil est une étoile ordinaire de type spectral G (de séquence principale) parmi les 200 milliards que compte notre Galaxie. Etant proche de nous (8 mn lumière, 150 10<sup>6</sup> km), il présente un diamètre apparent sur le ciel d'un demi-degré ce qui permet de l'étudier en détails.

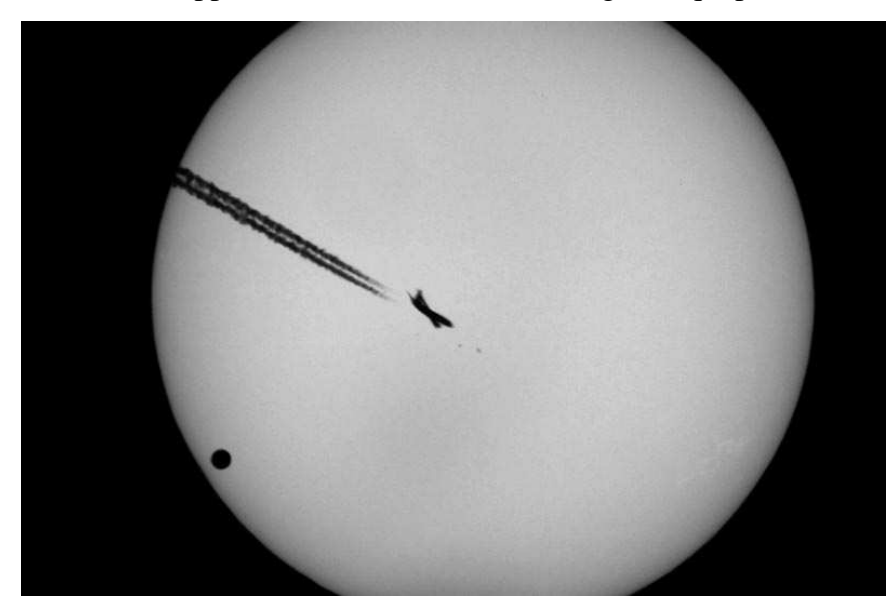

*Le passage de Vénus (en bas à gauche) devant le Soleil le 8 Juin 2004 donne une idée de la dimension du Soleil. Un avion a coupé le faisceau au moment du cliché !* 

Agé de 5 milliards d'années, le Soleil tourne lentement autour du centre galactique en 240 millions d'années. Il est constitué d'une sphère de gaz chaud de diamètre 1400000 km et de masse 2  $10^{30}$  kg. Il est composé de 90% d'hydrogène et de 10% d'hélium. Tous les autres éléments (métaux) sont présents mais en trace. Le Soleil tourne sur lui même plus vite à l'équateur (26 jours) qu'aux pôles (31 jours).

C'est au centre du Soleil que des réactions thermonucléaires de fusion transmutent l'Hydrogène en Hélium en produisant l'énergie et le rayonnement de notre étoile (4 millions de tonnes disparaissent par seconde en énergie selon la loi  $E = m C<sup>2</sup>$ !). Ces réactions sont confinées dans un milieu où la densité est élevée (150 fois celle de l'eau) et la température atteint 15  $10^6$  K. L'énergie produite traverse lentement le Soleil pour atteindre les couches superficielles et est ensuite émise sous forme de lumière. La surface visible du Soleil (la photosphère, couche épaisse de 300 km seulement) est à une température de 5750 K et émet la lumière blanche naturelle.

Avec un instrument d'observation, on découvre des taches, qui sont des régions un peu plus « froides » (4000 K) qui présentent un champ magnétique très important (0.1 T). Le magnétisme est responsable de la plupart des phénomènes visibles dans l'atmosphère solaire. On pense qu'il est généré par des mouvements de charges dans les couches situées sous la surface en liaison avec la rotation différentielle de l'étoile (effet dynamo).

Au dessus de la photosphère, la température remonte pour atteindre environ 8000 K dans la chromosphère, couche de 2000 km d'épaisseur, qui n'est visible qu'avec une instrumentation spécialisé. On y observe des zones très brillantes (facules) mais aussi des filaments (sombres) de matière froide piégée par des champs magnétiques. Au-dessus de la chromosphère, pour des raisons encore mal expliquées, la température remonte à plus de 10<sup>6</sup> K. C'est la couronne. Les coronographes en haute montagne et surtout les satellites qui sont au dessus de notre atmosphère permettent d'observer la couronne solaire très ténue.

Les diverses manifestations de l'activité solaire (surface tachée, filaments, éruptions, éjections de masse coronale) sont modulées par un cycle de 11 ans.

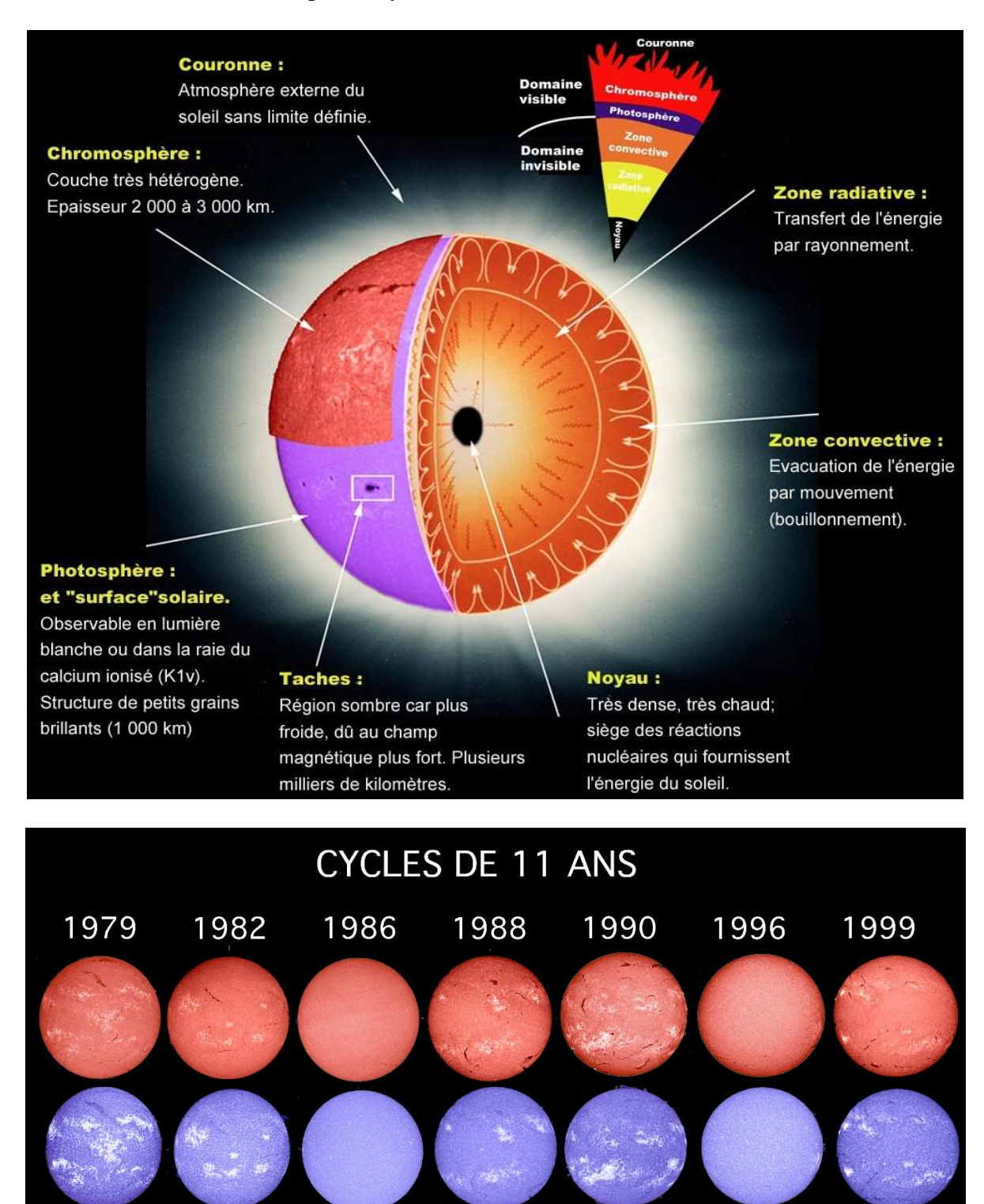

78

Phase

croissante

Maximum

CYCLE 22 -

minimum

Phase

croissante

CYCLE 23

Phase

décroissante

CYCLE 21

minimum

Maximum

**Des structures solaires vues au spectrographe …** 

PARIS-MEUDON OBSERVATORY<br>DASOP<br>Date: 07-Sep-1989<br>Time: 07h32mn

K1violet

# La photosphère

*Les taches sont des régions de champ magnétique intense (0.1 Tesla) qui émerge de la surface solaire. Elles sont entourées de zones brillantes plus chaudes appelées facules où les champs magnétiques sont également présents. La surface tachée suit un cycle de 11 ans : c'est le cycle d'activité solaire avec ses maxima qui donnent naissance à une recrudescence des phénomènes dynamiques et éruptifs.* 

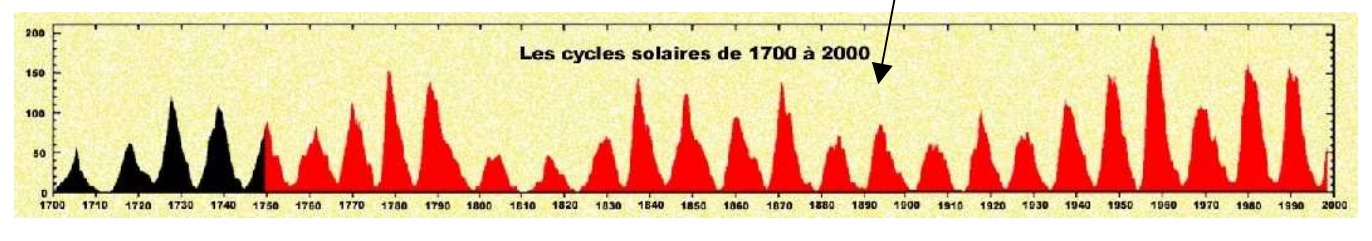

e m

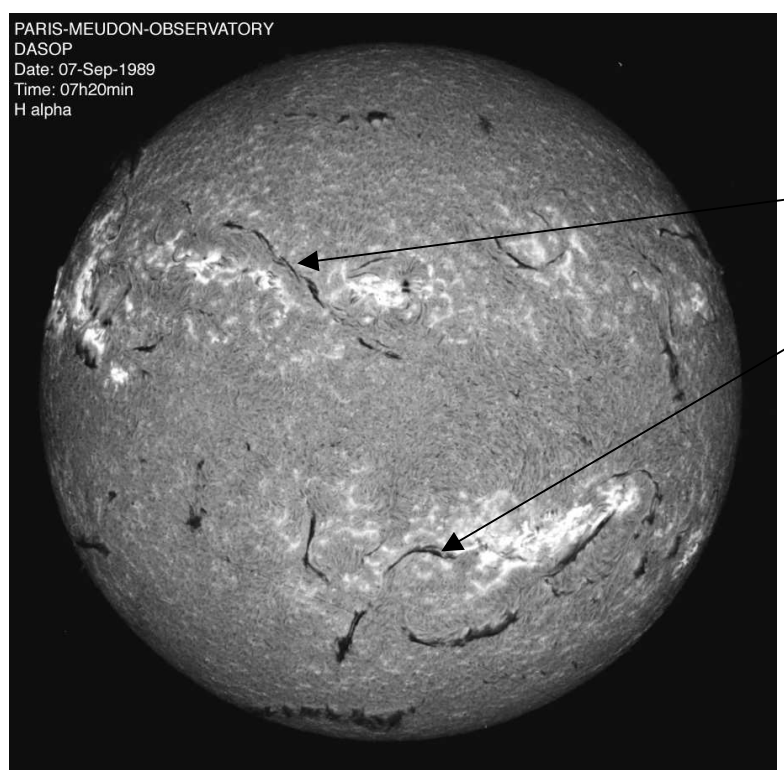

## La chromosphère

*Les filaments (qui apparaissent en protubérances au bord solaire) sont constitués de plasma dense de type chromosphérique (8000 K) en suspension dans la couronne chaude (10<sup>6</sup> K) sous l'influence de champs magnétiques qui les soutiennent contre la gravité.*

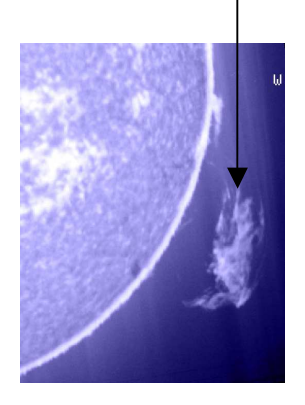

## **La spectroscopie permet d'explorer l'atmosphère solaire**

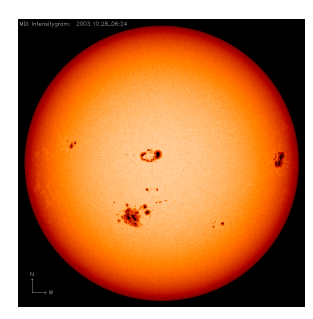

Photosphère en NiI et CaII Chromosphère en Hα

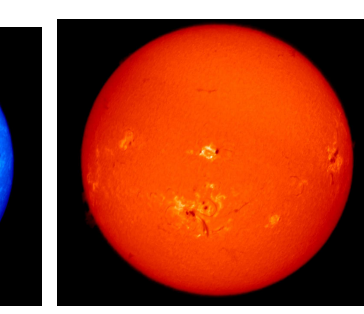

*MDI/SOHO) L'effet Zeeman sur les raies spectrales permet de mesurer les champs magnétiques dans la photosphère du soleil , qui sont à l'origine de l'activité de l'étoile (raie NiI, MDI/SOHO)* 

*Les raies spectrales d'absorption du spectre de la lumière visible révèlent les basses couches de l'atmosphère dont la température varie entre 4500 et 8000 degrés, la photosphère et la chromosphère (Observatoires de Meudon et instrument* 

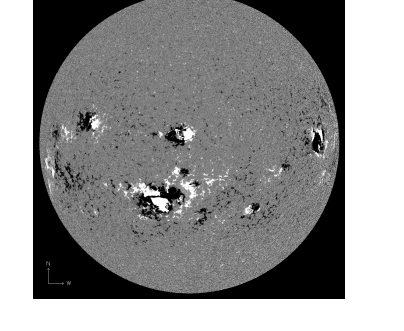

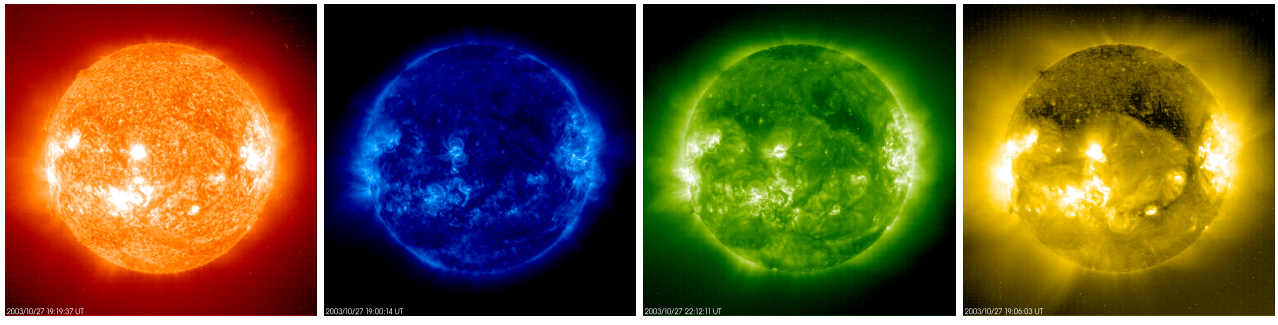

*En UltraViolet, dans les raies d'atomes hautement ionisés de FeX à FeXIII, la basse couronne apparaît dans des températures qui vont de 80 000 à plus de 2 millions de degrés (instrument EIT/SOHO)*

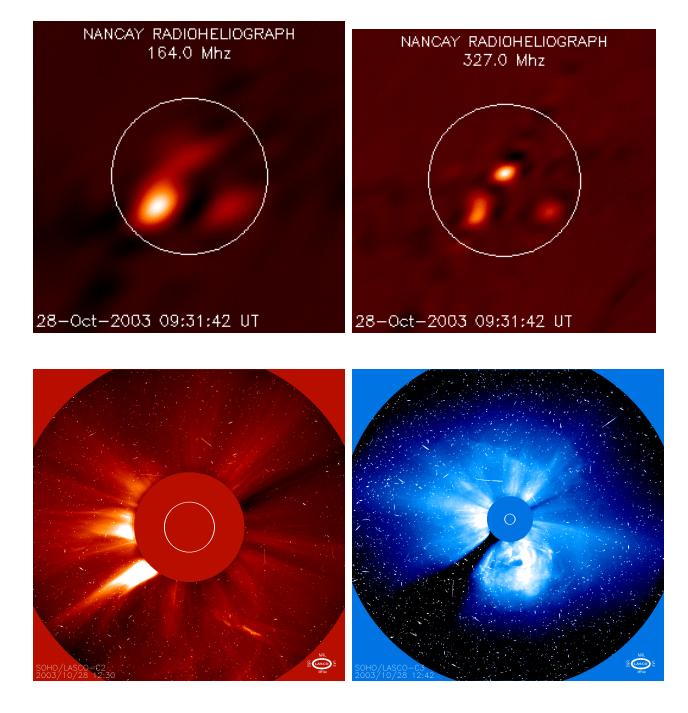

*En ondes radioélectriques, on détecte le rayonnement des particules accélérées dans la couronne solaire (Radiohéliographe de Nançay, ondes* 

*Les coronographes de SOHO, en lumière blanche, révèlent la couronne solaire à moyenne et grande distance (instrument LASCO/SOHO). Le disque du soleil est représenté par le cercle blanc et masqué par une « Lune artificielle ».* 

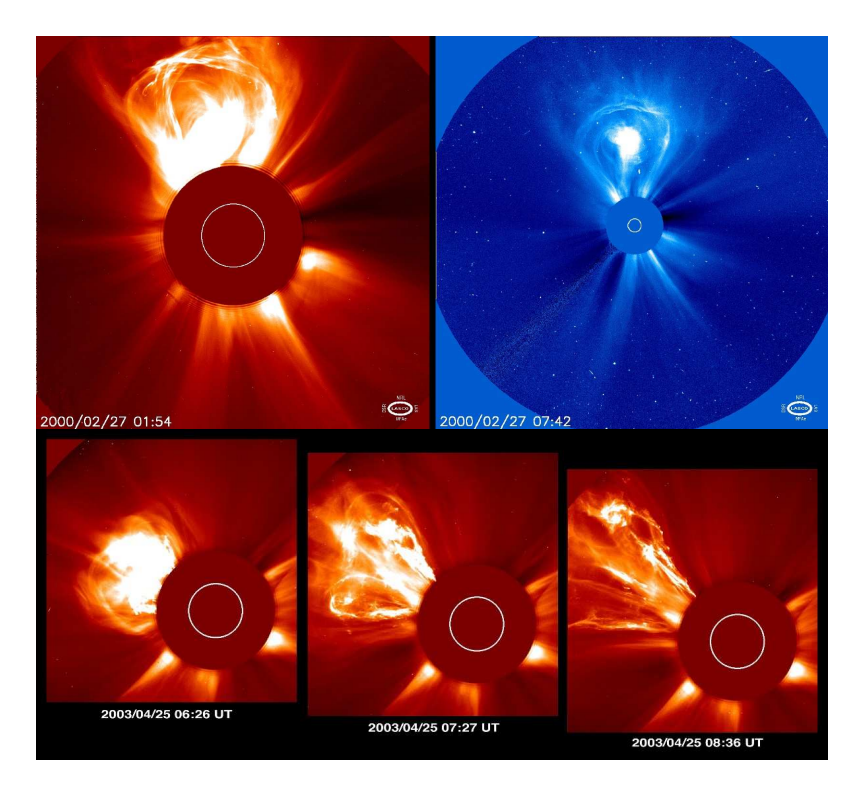

*Depuis 1996, l'observatoire spatial SOHO (ESA/NASA) situé à 1,5 millions de km de la Terre, permet d'observer la couronne solaire en dehors des éclipses, en continu, 24 heures sur 24, à l'aide du coronographe, dont le principe a été inventé à l'Observatoire de Meudon par Bernard LYOT. Le disque solaire est masqué par une « Lune artificielle » que l'on voit sur les images (le cercle blanc correspond aux contours du soleil). La couronne est dynamique et éjecte de grandes masses de plasma dans le milieu interplanétaire, surtout en période de maximum d'activité du soleil.* 

Couronne solaire : boucles magnétiques, trous coronaux

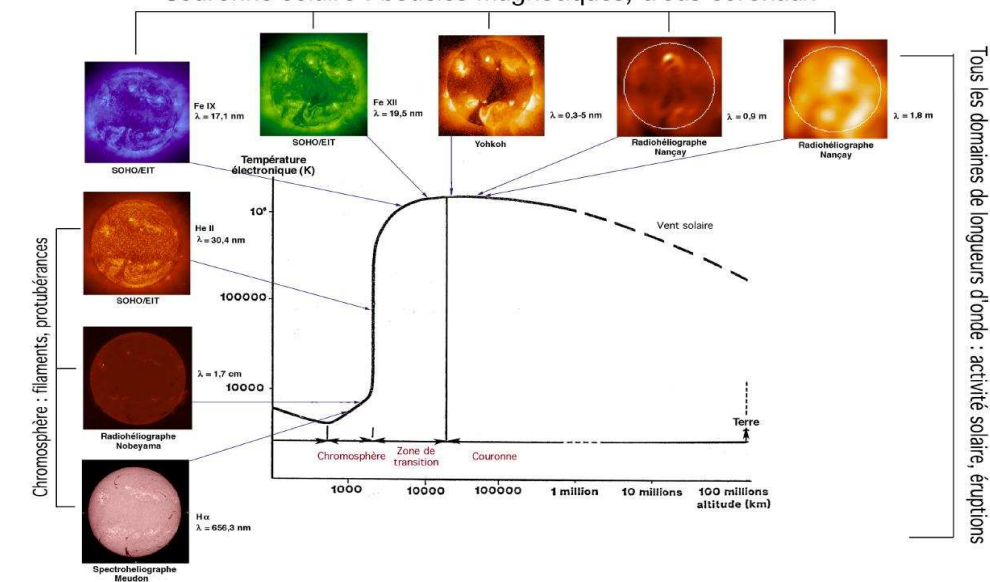

*La remontée de température dans la couronne solaire de 10<sup>4</sup>K à 2 10<sup>6</sup> K* 

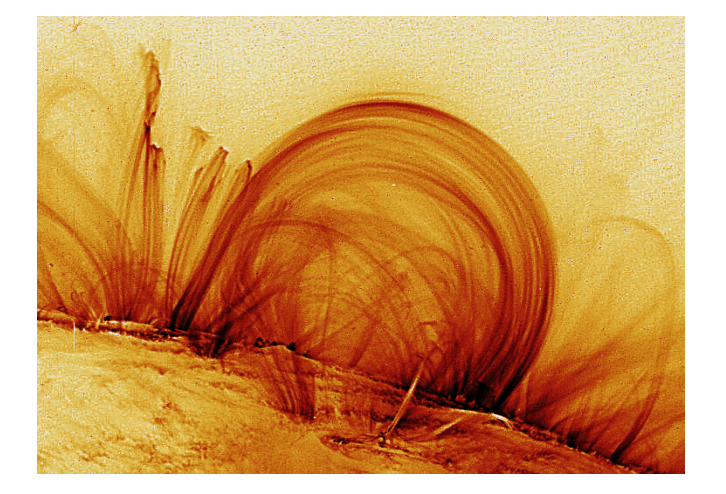

*Boucles de champ magnétique à la surface du Soleil, au dessus des taches, en UV, satellite TRACE, NASA* 

## **Quelques constantes physiques universelles et paramètres solaires**

## **Quelques constantes universelles**

 $C = 3 \times 10^8$  m/s vitesse de la lumière dans le vide  $e = 1.6 10^{-19}$  C charge de l'électron  $m_e = 9.1 10^{-31}$  kg masse de l'électron  $m_p = 1.67 \times 10^{-27}$  kg masse du proton  $h = 6.62 10^{-34}$  MKSA constante de Planck  $k = 1.38 \times 10^{-23}$  MKSA constante de Boltzmann  $R_H = 13.6$  eV constante de Rydberg

 $\mu_0 = 4 \pi 10^{-7}$  MKSA perméabilité magnétique du vide  $G = 6.67 10^{-11}$  MKSA constante gravitationnelle  $1/(4 \pi \epsilon_0) = 910^9$  MKSA,  $\epsilon_0$  permittivité du vide

## **Quelques paramètres solaires essentiels**

 $M<sub>S</sub> = 2 10<sup>30</sup>$  kg masse solaire  $R<sub>S</sub> = 696000$  km rayon solaire  $g<sub>S</sub> = 275$  m/s<sup>2</sup> accélération de la pesanteur à la surface solaire  $L = 3.86 \times 10^{26}$  W luminosité solaire 1 UA = 149600000 km distance moyenne Terre/Soleil  $V_1 = 620$  km/s vitesse de libération  $T_e = 5800$  K température effective Composition : H 92.1% et He 7.8%, autres éléments (O, C, N, Fe, Mg, Ca…) en trace (0.1%)

## Photosphère solaire :  $0 \rightarrow 500$  km d'altitude

Pression moyenne P =  $10^3$  Pa et variation de 0 à 500 km : 1.3  $10^4$  Pa  $\rightarrow 10^2$  Pa T moyenne = 5000 K et variation de 0 à 500 km : 6400 K  $\rightarrow$  4170 K Densité moyenne N<sub>H</sub> = 10<sup>22</sup> m<sup>-3</sup> et variation de  $\rho$  de 0 à 500 km : 3 10<sup>-4</sup> kg m<sup>-3</sup>  $\rightarrow$  3 10<sup>-6</sup> kg m<sup>-3</sup>

Chromosphère solaire : 500 km  $\rightarrow$  2000 km d'altitude

Pression moyenne P = 1 Pa et variation de 500 à 2000 km :  $10^2$  Pa  $\rightarrow 10^{-2}$  Pa T moyenne = 10000 K et variation de 500 à 2000 km : 4170 K  $\rightarrow$  10000 K  $n_H = 10^{19}$  m<sup>-3</sup> et variation de ρ de 500 à 2000 km : 3 10<sup>-6</sup> kg m<sup>-3</sup>  $\rightarrow$  1.8 10<sup>-10</sup> kg m<sup>-3</sup>

Couronne solaire :  $2000 \text{ km} \rightarrow \text{mili}$ eu interplanétaire

Conductivité électrique  $\sigma = 10^{-3} \text{ T}^{3/2} \text{ MKSA}$ , T en Kelvins (loi d'OHM **j** =  $\sigma$  **E**) Conductivité thermique  $k = 10^{-11} T^{5/2} MKSA$ , T en Kelvins (flux de chaleur  $\mathbf{F} = -k \text{ grad } T$ )

Basse couronne typique:  $n_p = n_e = 5 \, 10^{14} \, \text{m}^{-3} \quad T = 1.5 \, 10^6 \, \text{K}$   $P = 2 \, 10^{-4} \, \text{Pa}$   $\rho = 10^{-12} \, \text{kg} \, \text{m}^{-3}$ à 1 UA (orbite terrestre):  $n_p = n_e = 10^7 \text{ m}^{-3}$   $T_p = 4 \text{ 10}^4 \text{ K}$   $T_e = 1.5 \text{ 10}^5 \text{ K}$   $\rho = 10^{-20} \text{ kg m}^{-3}$ vitesse du vent solaire: 400 km/s

# **Chapitre 6**

## **Corrigé des exercices**

## **Chapitre 1 : Rappels d'optique géométrique**

## **Exercice 1 : Héliographe de Meudon**

1) le grandissement du système afocal f<sub>3</sub> f<sub>2</sub> vaut  $\gamma = f_3 / f_2$ la distance focale équivalente de l'ensemble est f =  $f_1 \gamma = f_1 f_3 / f_2 = 875$  mm

2) le diamètre angulaire du soleil vaut α = 9.3 milli radians (diamètre solaire divisé par la distance soleil terre) ; le diamètre d de l'image du soleil au foyer est égale à  $d = \alpha$  f soit 8 mm

3) la puissance P lumineuse qui tombe sur l'objectif est  $P = F \pi D^2/4$ , elle vaut 18 W cette puissance P se répartit sur la surface de l'image au fover, soit sur la surface  $\pi d^2/4 = \pi \alpha^2 f^2/4$ , qui vaut numériquement 0.5 cm² le flux en W/m² dans l'image est donc F' = P / ( $\pi \alpha^2 f^2/4$ ) = F D²/( $\alpha^2 f^2$ ), soit 36 W/cm²

4) On utilise la formule de conjugaison algébrique :  $-1/p + 1/p' = 1/f'$ La pupille est l'objectif de la lunette donc  $p = -2250 - 360 = -2610$  mm  $f' = 360$  mm D'où p' = 418 mm et le grandissement  $\gamma = p'/p = -0.16$ La taille de l'image de la pupille est D  $|y| = 150 * 0.16 = 24$  mm

## **Exercice 2 : Tour solaire de Meudon**

1) on commence par calculer le diamètre angulaire α du soleil, rapport du diamètre solaire (1 400 000 km) à la distance soleil terre (150  $10^6$  km) et l'on trouve 9.3 milli radians =  $0.53^\circ = 32' = 0.53^\circ$ 1920''. Le diamètre de l'image au foyer du télescope de focale f vaut  $d = \alpha f = 42$  cm.

2) On a une image de diamètre 42 cm pour un diamètre apparent de 1920''. On en déduit que la seconde d'arc est représentée par 420 mm /  $1920$ " = 0.217 mm = 217  $\mu$ 

3) le télescope reçoit une puissance lumineuse P = *F* π D²/4 ou D est le diamètre de la pupille d'entrée en haut de la Tour (glace de fermeture). Avec  $D = 60$  cm on obtient  $P = 282$  W. Cette puissance se répartit dans l'image de 42 cm de diamètre, soit sur une surface de 1385 cm². Le flux *F*' dans l'image est donc *F*' = 282/1385 = 0.2 W/cm² = 2000 W/m². Il n'y a donc aucun échauffement, le flux solaire au sol étant de 1000W/m².

4) La pupille d'entrée du télescope est la glace de fermeture haute sous la coupole. Elle est située à 35 m environ du miroir du télescope (au pied de la Tour) dont la focale est de 45 m. Pour calculer son image, on utilise la relation de conjugaison algébrique  $1/SA + 1/SA' = 2/SC$  avec  $SA = -35$  m et  $SC = -2 f = -90$  m. On en déduit  $SA' = 157$  m. L'image est donc virtuelle, et on peut considérer qu'elle est à l'infini.

5) la résolution du télescope est donnée par la relation θ = 1.22  $\lambda$  / D pour la longueur d'onde  $\lambda$ , D diamètre du télescope. θ est le diamètre angulaire de la tache de diffraction d'une ouverture circulaire de diamètre D. Cette relation se démontre en optique de Fourier. On trouve numériquement avec  $\lambda = 500$  nm et  $D = 60$  cm (télescope limité au diamètre de la pupille d'entrée):  $\theta = 0.2$  secondes d'arc. Dans le bleu la résolution sera meilleure, et dans le rouge elle sera moindre.

### **Exercice 3 : Réducteur focal de la Tour de Meudon**

Cet exercice est basé sur l'utilisation de la relation de conjugaison algébrique  $-1/p + 1/p' = 1/f'$ On a un système afocal dans lequel le foyer image F'1 de la lentille convergente est confondu avec le foyer objet de la lentille divergente  $F_2$ . Pour la lentille convergente  $O_1F'_1 = f_1 > 0$  et pour la lentille divergente  $O_2F'_2 = f_2 < 0$ . On se fixe le rapport de réduction de l'ensemble  $\gamma = -f_2/f_1 > 0$  (le système ne renverse pas l'image).

A'B' est l'image de AB par la lentille convergente. A''B'' est l'image de A'B' par la lentille divergente.

1) On appelle  $d = O_1A$  la position de l'objet AB et on calcule d'abord la position  $O_1A$ 'de l'image A'B' par la lentille convergente. On en déduit sa position  $O_2A'$  de A'B' par rapport à la lentille divergente puisque l'on connaît la distance entre les deux lentilles qui vaut  $f_1 + f_2$  (avec  $f_2 < 0$ ). Connaissant  $O_2A'$ , on en déduit la position  $O_2A'$ 'de l'image  $A''B''$  par la lentille divergente. On se fixe comme condition que les positions de AB et A''B'' sont confondues, c'est à dire que l'on impose d =  $O_1A = O_1A$ ''.

On trouve alors d = f<sub>1</sub> (1-γ)/(1+γ) où γ = - f<sub>2</sub>/f<sub>1</sub> = A''B''/AB > 0 est connu.

2) grandissement de la lentille convergente dans ces conditions :  $\gamma_1 = A'B' / AB = O_1A' / O_1A = (1+\gamma)/2 = 3/4$  pour les valeurs données de f<sub>1</sub> et f<sub>2</sub>.

3) grandissement de la lentille divergente dans ces conditions :

 $\gamma_2 = A''B''/A'B' = O_2A''/O_2A' = 2 \gamma/(1+\gamma) = 2/3$  pour les valeurs données de f<sub>1</sub> et f<sub>2</sub>.

### **Exercice 4 : Télescope de 1 m de Meudon**

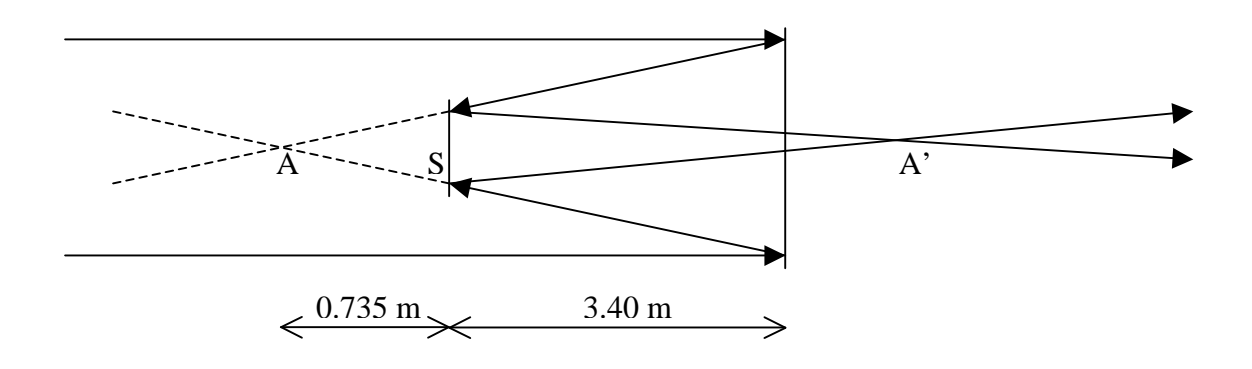

1) relation de conjugaison  $1/SA + 1/SA' = 1/SF_2$ avec  $SA = -0.735$  m et  $SF2 = -0.905$  m donne  $SA' = 3.90$  m 2) grandissement  $\gamma = SA'/SA = 3.90/-0.735 = -5.306$ 3) focale équivalente =  $|\gamma S F_1|$  = 5.306 x 4.135 = 22 m

### **Corrigé exercice 5: le GCT**

1) relation de conjugaison  $1/S_2F_1 + 1/S_2A' = 2/S_2C_2 = 1/S_2F_2$ avec  $S_2F_1 = -0.2765$  m et  $S_2F_2 = -0.290$  m donne  $S_2A' = 5.9395$  m alors  $S_1A' = 2.366$  m 2) grandissement  $\gamma = S_2A'/S_2F_1 = 5.9395/-0.2765 = -21.5$ 3) focale équivalente =  $|y S_1F_1|$  = 3.850 x 21.5 = 82.7 m

## F1 foyer du primaire concave

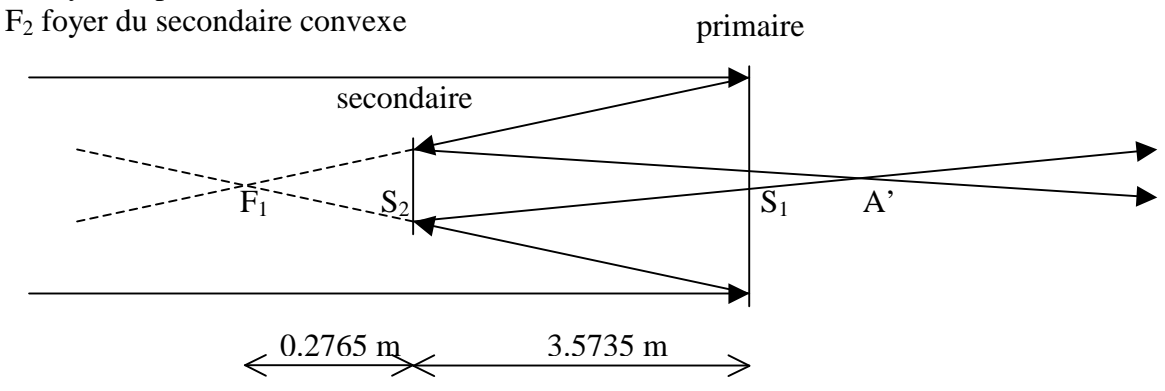

## **Corrigé exercice 6: télescope THEMIS**

1) relation de conjugaison  $1/S_2F_1 + 1/S_2A' = 2/S_2C_2 = 1/S_2F_2$ avec  $S_2F_1 = -0.91$  m et  $S_2F_2 = -1.213$  m donne  $S_2A' = 3.643$  m 2) grandissement  $\gamma = S_2 A'/S_2F_1 = 3.643/-0.91 = -4$ 3) focale équivalente à M1/M2=  $|y S_1F_1| = 3.750$  x 4 = 15 m 4) relation de conjugaison  $1/S_5F_4 + 1/S_5A'' = 2/S_5C_5 = 1/S_5F_5$ avec  $S_5F_4 = -0.209$  m et  $S_5F_5 = -0.232$  m donne  $S_2A'' = 2.108$  m 5) grandissement  $\gamma = S_5A''/S_5F_4 = 2.108/-0.209 = -10$ 6) focale équivalente à M4/M5=  $|y S_4F_4| = 0.8 \times 10 = 8$  m 7) le grandissement du système afocal constitué par M3-M4/M5 est égal au rapport de la focale équivalente à l'ensemble M4/M5 (8 m) et de la focale de M3 (3 m), soit  $8/3 = 2.67$ . Dans ces conditions, la distance focale équivalente à l'ensemble du télescope M1/M2 et du système afocal M3-M4/M5 vaut 15 x  $(8/3) = 40$  m

## **Chapitre 2 : Spectroscopie**

### **Exercice 1 : Spectrographe de la Tour Solaire de Meudon**

1) la pupille d'entrée du télescope est constituée de la glace de fermeture haute sous la coupole ; la position de son image par le miroir du télescope a été calculée à l'exercice précédent et on peut considérer qu'elle est à l'infini. Dans ce cas, l'image de la pupille par le miroir collimateur du spectrographe se trouve au foyer image du collimateur, c'est à dire sur le réseau de diffraction.

2) La dimension de l'image de la pupille par le collimateur vaut  $D' = \alpha f$ , f distance focale du collimateur (14 m) et  $\alpha$  angle sous lequel on voit la pupille rejetée à l'infini ( $\alpha = D/f_t$  avec D diamètre de la pupille et  $f_t$  focale du télescope =  $0.6/45 = 1/75$ , l'inverse de ce nombre est aussi appelé ouverture du télescope). Donc D' = D f/ $f_t$  = 14/75 = 18.7 cm

3) En utilisant le réducteur focal 2,  $f_t = 45/2 = 22.5$  m. Pour avoir une image pupillaire de même taille D'= D f/f<sub>t</sub> au foyer du collimateur,  $D/f_t$  doit rester inchangé. Il faut donc diviser D par 2, c'est à dire diaphragmer la pupille d'entrée du télescope à 0.6/2 = 0.3 m.

4) domaine spectral 450 / 650 nm; dans le blaze, on a  $i = i' = b$  donc 2 sin b = k  $\lambda$  / d ce qui donne k  $\lambda$  = 59627 avec  $\lambda$  mesuré en Å, d = 1/300 mm, b = 63°26' k = 13 donne  $\lambda$  = 4586 Å bleu k = 12 donne  $\lambda$  = 4969 Å vert k = 11 donne  $\lambda$  = 5420 Å vert k = 10 donne  $\lambda$  = 5962 Å jaune

k = 9 donne  $\lambda$  = 6625 Å rouge

5) dispersion dx / d $\lambda = k f / (d \cos b)$  avec f = 14 m, d = 1/300 mm, b = 63°26' k = 13 donne dx / d $\lambda$  = 12.2 mm/Å dans le bleu ( $\lambda$  = 4586 Å) k = 9 donne dx / d $\lambda$  = 8.5 mm/Å dans le rouge ( $\lambda$  = 6625 Å)

6) ∆λ = ∆x d cos b / (k f) avec ∆x largeur de la fente d'entrée du spectrographe On a vu à l'exercice précédent qu'une seconde d'arc correspond à ∆x = 0.217 mm dans l'image. Avec cette valeur :

k = 13 donne  $\Delta\lambda$  = 18 mÅ dans le bleu ( $\lambda$  = 4586 Å)

k = 9 donne  $\Delta\lambda$  = 26 mÅ dans le rouge ( $\lambda$  = 6625 Å)

Dans le blaze,  $\lambda = 2$  d sin b /k d'où l'on tire  $\lambda$  / $\Delta \lambda = 2$  f tan b /  $\Delta x$ 

Ce rapport λ /∆λ = 250 000 est indépendant de k et s'appelle résolution du spectrographe. Si l'on prend une fente moitié (0.5'' sur le ciel), la résolution passe à 500 000.

7) la lentille de champ forme une image de la pupille (qui est rejetée à l'infini par l'objectif de chambre du spectrographe) sur l'objectif de la caméra. Son diamètre vaut  $D'' = \alpha f_{LC}$ ,  $f_{LC}$  distance focale de la lentille et  $\alpha$  angle sous lequel on voit la pupille (1/75 rd). Donc D'' = 40cm/75 = 0.5 cm

8) Le rapport de réduction est donné par la relation de conjugaison  $-1/p +1/p' = 1/f_0$  avec p = -400 mm et  $f<sub>0</sub> = 55$  mm (distance focale de l'objectif de la caméra). On en déduit p' = 63.7 mm et le grandissement vaut  $\gamma = p'/p = -0.16$ .

9) bleu : la dispersion 12.2 mm/ $\AA$  devient 1.95 mm/ $\AA$  sur le détecteur (k = 13, réduction 0.16) dans le rouge : la dispersion 8.5 mm/ $\AA$  devient 1.35 mm/ $\AA$  sur le détecteur (k = 9, réduction 0.16) le détecteur possède un pixel de 12.9 µ. On en déduit la valeur du pixel spectral : 1 pixel = 12.9  $\mu$  = 6.6 mÅ dans le bleu (k = 13)

1 pixel = 12.9  $\mu$  = 9.6 mÅ dans le rouge (k = 9)

Le pixel spatial se calcule sachant qu'une seconde d'arc représente  $217 \mu$  x  $0.16 = 34.5 \mu$  après la réduction de facteur 0.16. Du coup, 1 pixel = 12.9  $\mu$  = 12.9/34.5" = 0.37" environ

10) la résolution spectrale est limitée par le pixel spectral sur le détecteur et la largeur de la fente. Dans le bleu (ordre  $k = 13$ ), le pixel spectral sur le détecteur vaut 6.6 m $\AA$ , ce qui signifie (théorême de l'échantillonnage) que la résolution du détecteur est de 2 x 6.6 m $\AA$  = 13.2 m $\AA$ . La fente de 1'' donne une résolution du spectrographe de 18 mÅ (question 6) : c'est donc elle qui limite les performances, pas le détecteur.

La formule de la question 6 :  $\Delta\lambda = \Delta x$  d cos b / (k f) montre que la résolution spectrale  $\Delta\lambda$  du spectrographe est proportionnelle à la largeur de fente ∆x: il faut donc réduire la largeur de fente pour pouvoir exploiter pleinement l'échantillonnage du détecteur.

## **Exercice 2 : Spectrographe VTT de Tenerife**

1) on utilise la formule des réseaux sin  $i + \sin i' = k \lambda / d$ 

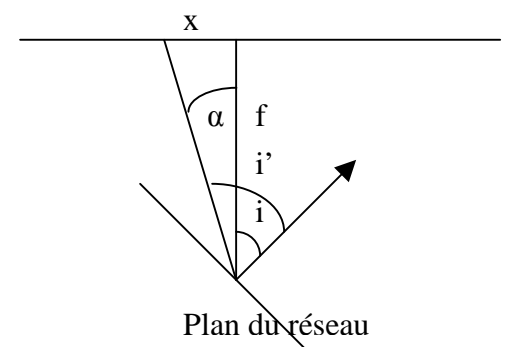

posons i' = i + α avec α petit et α = x / f où x est la direction dans le spectre  $\sin i + \sin(i + \alpha) = k \lambda / d$ Avec  $\cos \alpha \approx 1$  et  $\sin \alpha \approx \alpha \approx x / f$  il vient  $x = (k \lambda / d - 2 \sin i) f / \cos i$ 

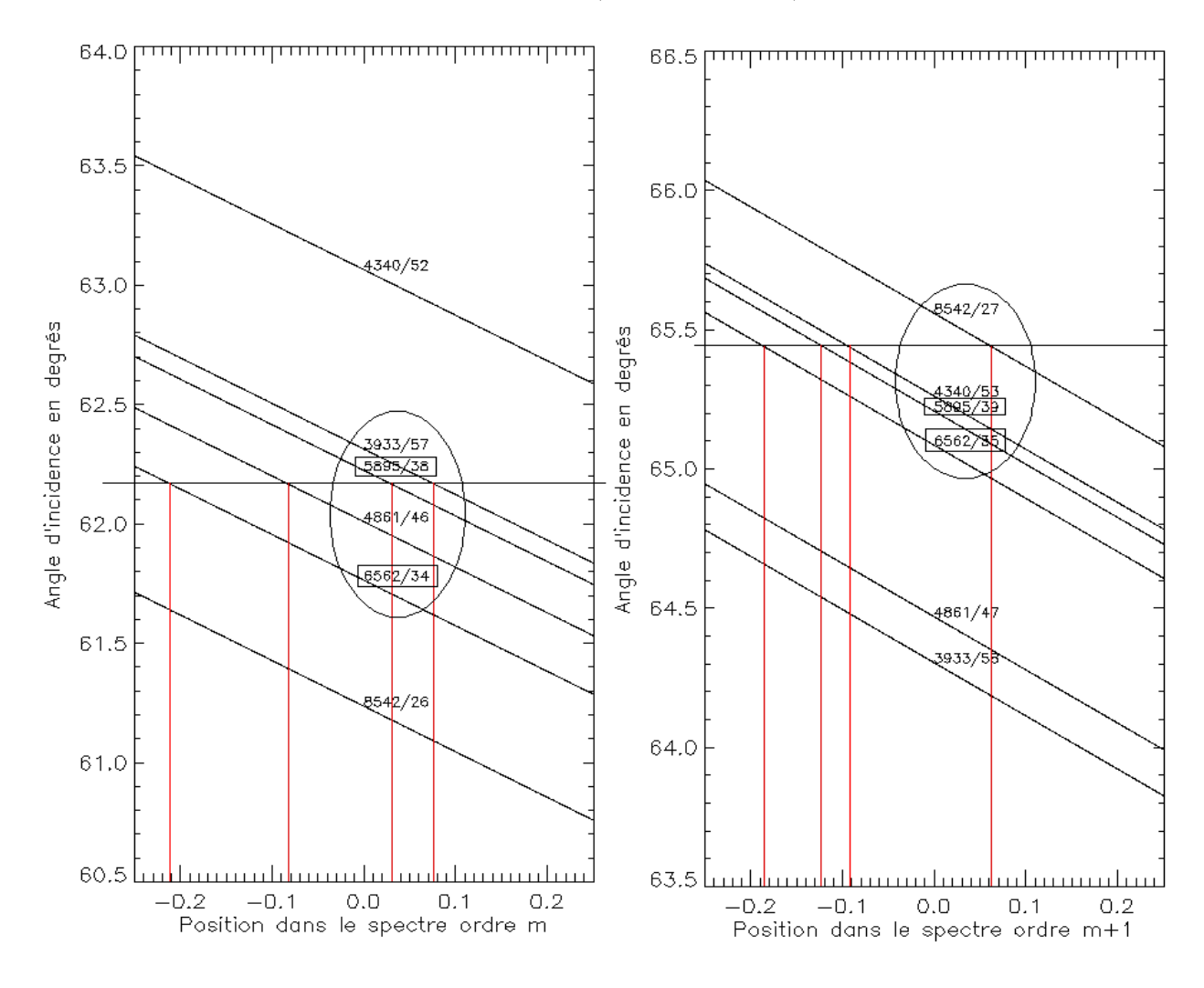

2) autour du blaze, in pose  $i = b + \beta$  avec  $\beta$  petit et on en déduit  $\beta(x,k) = k \lambda / (2d\cos b) - x / (2f) - tg b$ On peut alors tracer pour une raie fixée ( $\lambda$  fixé) une abaque donnant l'angle d'incidence  $i = b + \beta$ en fonction de la position x dans le spectre à laquelle on trouvera la raie pour un ordre d'interférence donné k.

Pour une valeur de i donnée, on constate sur la figure de gauche que l'on peut observer simultanément 4 raies aux positions  $x = -0.21, -0.1, 0.03$  et 0.08 m. Si l'on augmente de 1 les ordres d'interférence de chaque raie, on obtient la figure de droite. Pour un angle d'incidence i donné, on constate encore que l'on peut observer simultanément 4 raies (mais ce ne sont pas les mêmes, hormis deux raies dont on a encadré les valeurs) aux positions  $x = -0.19, -0.12, -0.09, 0.07$  m. On a donc souvent plusieurs possibilités, mais on a intérêt à choisir la plus proche du blaze pour un maximum de luminosité.

#### **Exercice 3 : le spectrohéliographe de Meudon**

1) le diamètre angulaire du soleil vaut α = 9.3 milli radians (diamètre solaire divisé par la distance soleil terre), ou  $0.53^{\circ}$ , ou  $32'$ , ou  $1920'$ ; le diamètre d de l'image du soleil au foyer est égale à d = α f soit 37.2 mm

2) On a une image de 37.2 mm pour 1920'' ; la fente de 35 µ correspond donc à une résolution spatiale de 1.8 secondes d'arc.

3) Le spectrographe réduit l'image dans le rapport  $f_2/f_1 = 0.77$ ; sa dimension est donc égale à la sortie du spectro à d =  $\alpha$  f f<sub>2</sub>/f<sub>1</sub> = 28.6 mm

4) sin i + sin i' = k  $\lambda$  / d avec i = 7°, i' = 27° et d = 1/300 mm donne k  $\lambda$  = 19195 avec  $\lambda$  mesuré en Å. Pour l'ordre 3 on trouve  $\lambda = 6398$  Å et pour l'ordre 5 on obtient  $\lambda = 3839$  Å, ce qui veut dire que les deux raies sont observées aux ordres 3 et 5, mais pour des valeurs de i' voisines de 27°. La dispersion est donnée par dx / d $\lambda = k f_2 / (d \cos i')$  avec  $f_2 = 1$  m k = 5 donne dx / d $\lambda$  = 0.17 mm/Å dans le bleu k = 3 donne dx / d $\lambda$  = 0.10 mm/Å dans le rouge Comme les pixels de la caméra ont une taille de 20 µ, on a la correspondance : Pour  $k = 5$ , 1 pixel = 0.12 Å Pour  $k = 3$ , 1 pixel = 0.20 Å

5) pour  $\lambda = 6563 \text{ Å}$  on trouve i' = 27.96° et pour  $\lambda = 3934 \text{ Å}$  on a i' = 27.92°, soit une différence angulaire ∆i' de 0.04° correspondant à 6.45 10-4 rd. L'écart des deux raies dans le spectre est égal à  $\Delta i'$  f<sub>2</sub>. Avec f<sub>2</sub> = 1 m, on trouve un écart de 0.65 mm dans le spectre.

## **Chapitre 3 : Polarimétrie**

## **Exercice 1: le polarimètre de la tour solaire de Meudon**

Matrice de Müller P<sub>ox</sub> d'un polariseur d'axe Ox

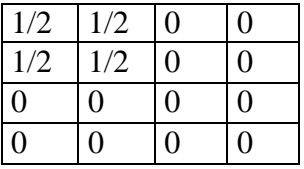

### Rotation d'angle π/4

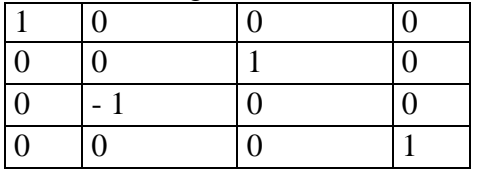

### Rotation d'angle -π/4

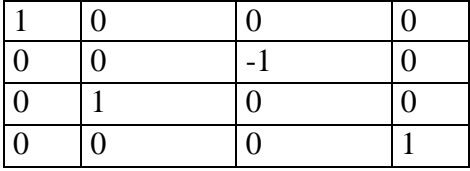

## Matrice de Müller  $T_{\delta}$  d'un retardateur  $\delta$

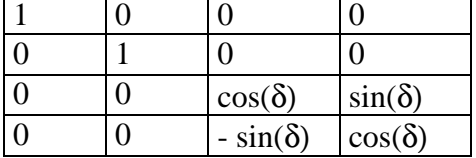

## Produit matriciel **Pox R**−π/4 **T**δ **R**π/4

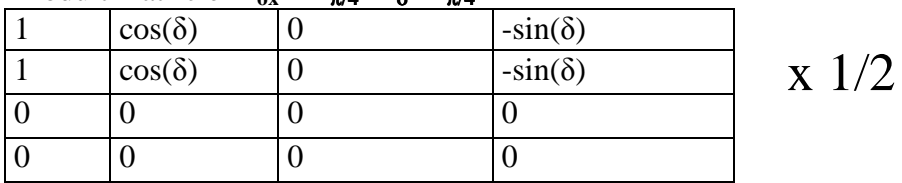

D'où le résultat de l'énoncé en faisant le produit avec le vecteur colonne S<sub>in</sub> (I<sub>in</sub>, Q<sub>in</sub>, U<sub>in</sub>, V<sub>in</sub>).

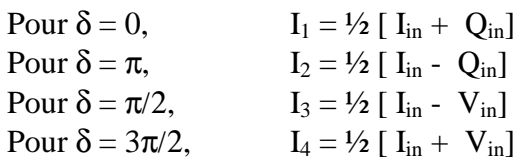

Il est aisé de déduire de ces signaux  $I_{in}$ ,  $Q_{in}$  et  $V_{in}$ :

 $I_{in} = I_1 + I_2$  ou  $I_{in} = I_3 + I_4$  $\mathbf{Q}_{in} = \mathbf{I}_1$  -  $\mathbf{I}_2$ 

 $V_{in} = I_4 - I_3$ 

matrice de Müller  $T_{\pi/2}$  d'une lame quart d'onde

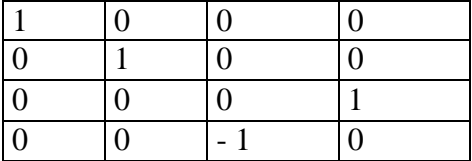

## produit matriciel  $P_{ox}$ **R**<sub> $π/4$ </sub>**T**<sub>δ</sub>**R**<sub>π/4</sub>**T**<sub>π/2</sub>

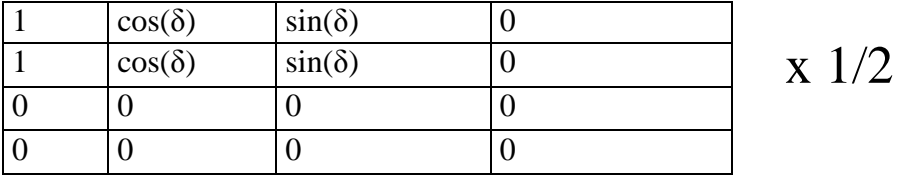

D'où le résultat de l'énoncé en faisant le produit avec le vecteur colonne S<sub>in</sub> (I<sub>in</sub>, Q<sub>in</sub>, U<sub>in</sub>, V<sub>in</sub>).

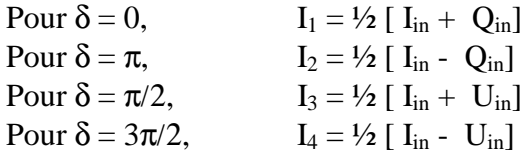

D'où l'on peut en déduire  $I_{in}$ ,  $Q_{in}$  et  $U_{in}$ :  $I_{in} = I_1 + I_2$  ou  $I_{in} = I_3 + I_4$  $Q_{in} = I_1 - I_2$  $U_{in} = I_3 - I_4$ 

## **Exercice 2 : Un polarimètre pour mesurer la polarisation linéaire**

1) Matrice de Müller  $P_{\alpha}$  du polariseur :

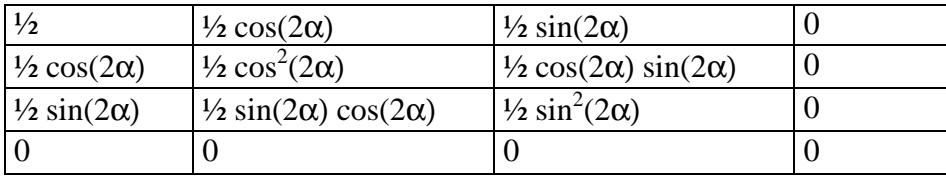

2) on écrit  $S_{out} = P_{\alpha} S_{in} d'$  où l'on tire  $I_{out} = \frac{1}{2} (I_{in} + Q_{in} \cos(2\alpha) + U_{in} \sin(2\alpha))$ 

3) measures obtenues:  $\alpha = 0$ ,  $I_{out} = \frac{1}{2} (I + Q)$  $\alpha = \pi/4$ ,  $I_{out} = \frac{1}{2} (I + U)$  $\alpha = \pi/2$ ,  $I_{\text{out}} = \frac{1}{2} (I - Q)$  $\alpha = 3\pi/4$ ,  $I_{out} = \frac{1}{2} (I - U)$ 

4) inconvenient majeur de ce montage le plus simple possible: la direction de la polarisation, à la sortie du polariseur, n'est pas fixe, puisque celui ci tourne. Il est indispensable d'injecter vers un spectrographe puis un détecteur CCD une lumière dont la direction de polarisation ne varie pas (un réseau de diffraction réagit en fonction de la direction de polarisation du faisceau incident).

5) polariseur  $P_{ox}$  d'axe Ox :

| 1/2            | 1/2 | 0              | 0              |
|----------------|-----|----------------|----------------|
| 1/2            | 1/2 | $\overline{0}$ | $\overline{0}$ |
| $\overline{0}$ | 0   | 0              | 0              |
| $\overline{0}$ | 0   |                | 0              |

6) lame demi onde (retard  $\delta = \pi$ ) T<sub>απ</sub> d'azimuth α :

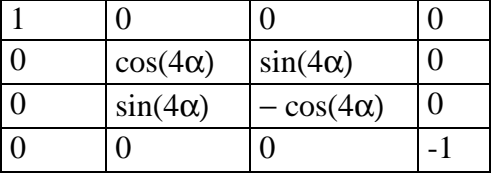

7) on écrit  $S_{out} = P_{ox} T_{\alpha,\pi} S_{in} d'$ où l'on tire  $I_{out} = \frac{1}{2} (I_{in} + Q_{in} \cos(4\alpha) + U_{in} \sin(4\alpha))$ 

8) measures obtenues:  $\alpha = 0$ ,  $I_{out} = \frac{1}{2} (I + Q)$  $\alpha = \pi/8$ ,  $I_{\text{out}} = \frac{1}{2} (I + U)$  $\alpha = \pi/4$ ,  $I_{out} = \frac{1}{2} (I - Q)$  $\alpha = 3\pi/8$ ,  $I_{\text{out}} = \frac{1}{2}$  (I - U) Cette fois, la direction de polarisation reste fixe à la sortie du polarimètre

### **Exercice 3 : Un filtre polarisant**

1) matrice de Müller de l'étage élémentaire du filtre M =  $P_{ox} T_{\pi/4,\delta}$ 

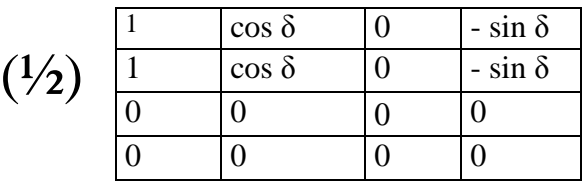

2) matrice de Müller du polariseur d'entrée + étage élémentaire du filtre M =  $P_{ox} T_{\pi/4,\delta} P_{ox}$ 

 $(1/2 \cos^2 2)$ 

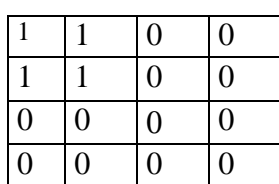

On obtient alors  $I_{out} = \frac{1}{2} \cos^2(\delta/2)$  ( $I_{in} + Q_{in}$ ) Si la lumière incidente n'est pas polarisée, alors  $I_{out} = \frac{1}{2} \cos^2(\delta/2) I_{in}$ 

3) matrice de Müller du modulateur quart d'onde

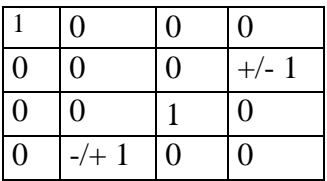

Matrice de Müller du modulateur quart d'onde + polariseur d'entrée + étage élémentaire du filtre  $M = P_{ox} T_{\pi/4, \delta} P_{ox} T_{\pi/4, \pm \pi/2}$ 

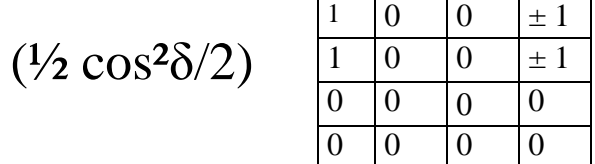

On obtient alors  $I_{out} = \frac{1}{2} \cos^2(\delta/2)$  ( $I_{in} \pm V_{in}$ )

En faisant varier le retard du modulateur entre les deux valeurs +  $\pi/2$  et -  $\pi/2$ , on obtiendra alternativement  $I_{out} = \frac{1}{2} \cos^2(\delta/2)$  ( $I_{in} + V_{in}$ ) et  $I_{out} = \frac{1}{2} \cos^2(\delta/2)$  ( $I_{in} - V_{in}$ ), ce qui permet de mesurer la polarisation circulaire.

1) matrice de Müller du modulateur demi onde

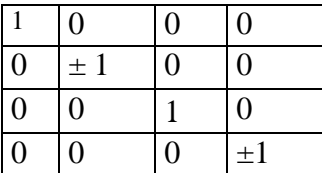

Matrice de Müller du modulateur demi onde + polariseur d'entrée + étage élémentaire du filtre  $M = P_{\text{ox}} T_{\pi/4, \delta} P_{\text{ox}} T_{\pi/4, 0.2}$ 

$$
(\frac{1}{2}\cos^2 2)
$$

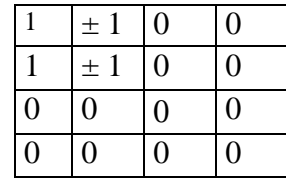

On obtient alors  $I_{out} = \frac{1}{2} \cos^2(\delta/2)$  ( $I_{in} \pm Q_{in}$ )

En faisant varier le retard du modulateur entre les deux valeurs  $0$  et  $\pi$ , on obtiendra alternativement  $I_{out} = \frac{1}{2} \cos^2(\delta/2)$  ( $I_{in} + Q_{in}$ ) et  $I_{out} = \frac{1}{2} \cos^2(\delta/2)$  ( $I_{in} - Q_{in}$ ), ce qui permet de mesurer la polarisation linéaire.

5) matrice de Müller du polariseur d'entrée + N étages élémentaires M =  $(P_{ox} T_{\pi\prime4,\delta})^N P_{ox}$ 

$$
\frac{1}{2}\prod_{1\leq i\leq N}(cos^2\delta_i/2)
$$

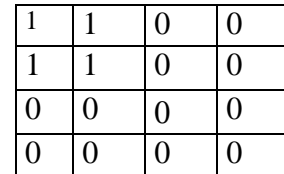

On obtient alors  $\mathbf{I}_{out} = \frac{1}{2} \prod_{1 \le i \le N} \cos^2(\delta_i/2)$  ( $\mathbf{I}_{in} + \mathbf{Q}_{in}$ )

6) On peut montrer que  $\prod_{1 \le i \le N} \cos^2(\delta_i/2) = [\sin(2^N \delta/2) / (2^N \sin(\delta/2)) ]^2$ 

On obtient alors  $I_{out} = \frac{1}{2}$  ( $I_{in} + Q_{in}$ ) [ $sin(2^N \delta/2) / (2^N sin(\delta/2))$ ]<sup>2</sup>

7) position des maxima :  $\lambda_m = \Delta n e / k$  avec k ordre d'interférence (nombre entier) distance entre maxima (cannelures) :  $D\lambda = \Delta n e / k^2 = \lambda_m^2 / \Delta n e$ largeur à mi hauteur des cannelures :  $\Delta\lambda = \lambda_m^2 / (2^N \Delta n e)$ finesse : Dλ /  $\Delta\lambda = 2^N$ 

8) avec  $\Delta n = 0.17$ , N = 5,  $\lambda_m = 6566 \text{ Å}$ ,  $\Delta \lambda = 0.5 \text{ Å}$ , on trouve e = 1.58 mm. Les étages successifs ont donc pour épaisseur e = 1.58, 2e = 3.17, 4e = 6.33, 8e =12.67 et 16e =25.34 mm. Pour k = 409,  $\lambda$  = 6582 Å ; k = 410,  $\lambda$  = 6566 Å, k = 411,  $\lambda$  = 6550 Å.  $D\lambda = 16$  Å, et la finesse  $2^5 = 32$ .

#### **Remarque importante:**

Avec le modulateur quart d'onde en entrée, on aurait :  $I_{\text{out}} = \frac{1}{2}$  ( $I_{\text{in}} \pm V_{\text{in}}$ )  $[\sin(2^N \delta/2) / (2^N \sin(\delta/2))]$ <sup>2</sup> Avec le modulateur demi onde en entrée, on aurait :  $I_{\text{out}} = \frac{1}{2}$  ( $I_{\text{in}} \pm Q_{\text{in}}$ ) [ $\sin(2^{\text{N}} \delta/2) / (2^{\text{N}} \sin(\delta/2))$ ]<sup>2</sup>

On a donc la possibilité à la fois de **filtrer** la lumière (spectre cannelé) et d'analyser sa **polarisation** circulaire ou linéaire, ce qui constitue une alternative intéressante au spectrographe lorsque l'on ne recherche pas une résolution spectrale élevée (0.5 Å typiquement avec ce filtre).

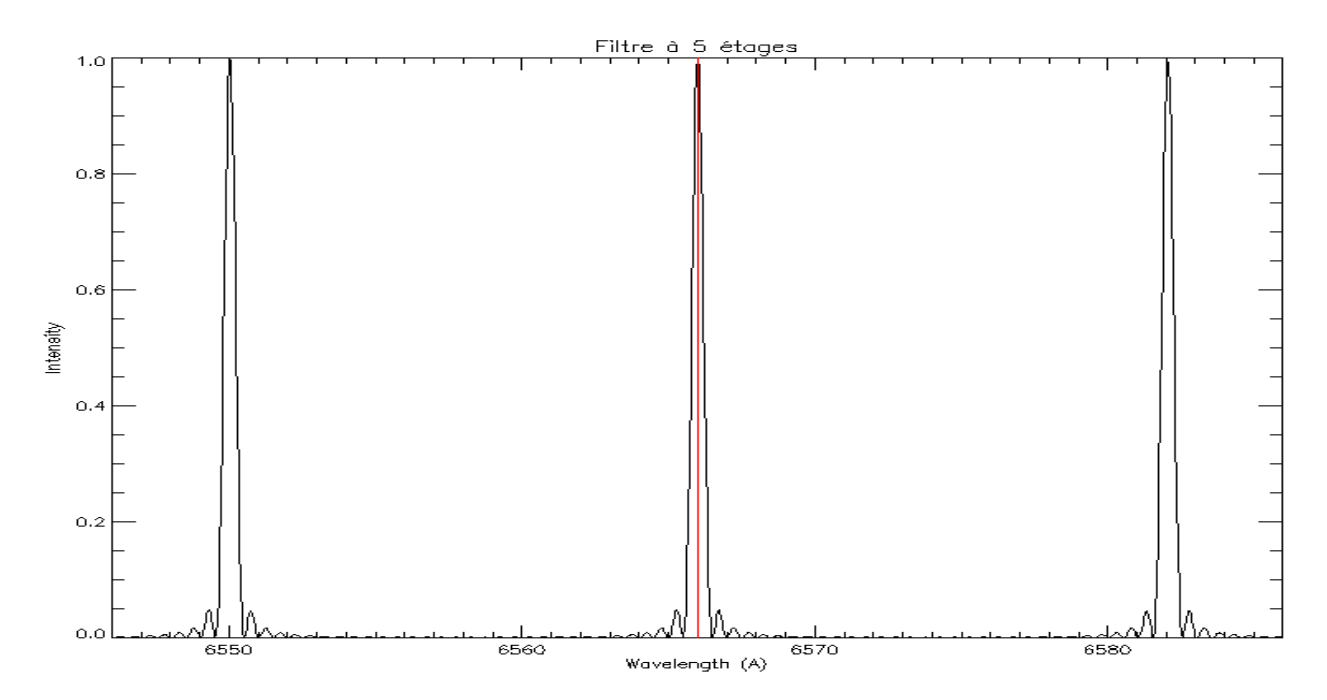

#### **Exercice 4: Lames à retard achromatiques**

1) matrices de Müller de retard δ, d'azimuth +45° et –45°

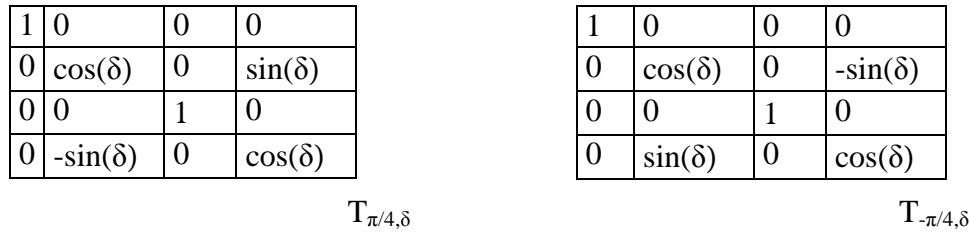

2) produit de 2 matrices de retards  $\delta$  et  $\delta'$ , d'azimuth +45°

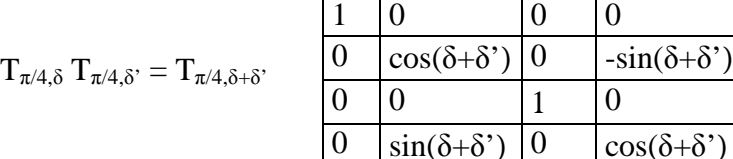

3) produit de 2 matrices de retards δ d'azimuth +45° et de retard δ' d'azimuth -45°

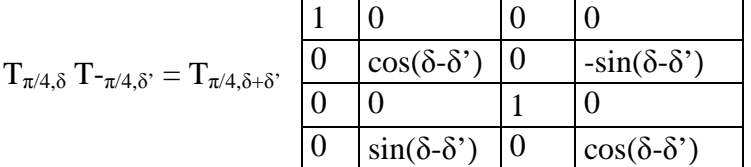

#### 4) le retard diminue en fonction de la longueur d'onde comme le montrent ces figures:

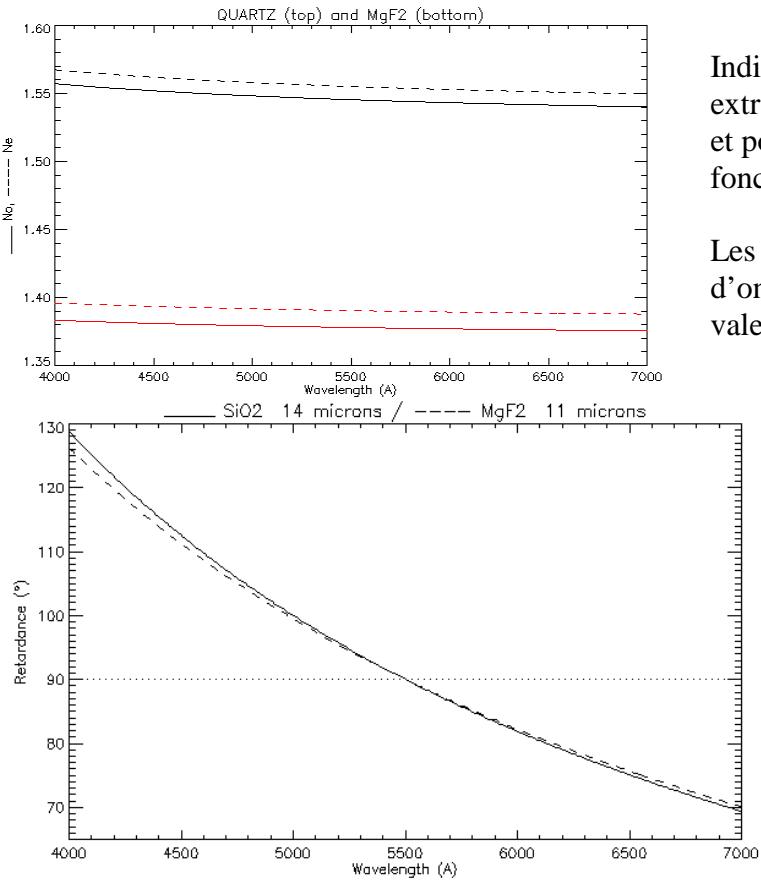

Indices de réfraction ordinaire — et extraordinaire ------ pour le quartz (en haut) et pour le fluorure de magnésium (en bas) en fonction de la longueur d'onde en Å.

Les indices décroissent lorsque la longueur d'onde augmente, et il en est de même de la valeur absolue de leur différence  $| n_0 - n_e |$ 

> Retard  $\delta = (2 \pi / \lambda) (n_e - n_o)$  e pour une lame de quartz d'épaisseur e = 14  $\mu$  et pour une lame de MgF<sub>2</sub> d'épaisseur e  $= 11 \mu$  ---- en fonction de la longueur d'onde. L'épaisseur e a été calculée pour que  $\delta = \pi/2 = 90^\circ$  à  $\lambda = 5500$  Å. On remarque que le retard varie considérablement de 130° à 70° entre 4000 et 7000 Å. La lame présente donc un fort chromatisme.

ووودوه والمواسوط ووودوها ووالمواس والمواسوط وودود

5)  $\delta = (2 \pi / \lambda)$  ( $\Delta$ n e –  $\Delta$ n' e') avec  $\Delta$ n = n<sub>e</sub> – n<sub>o</sub> pour le quartz et  $\Delta$ n' = n<sub>e</sub>' – n<sub>o</sub>' pour MgF<sub>2</sub> Si on veut que  $\delta = \pi/2$  pour  $\lambda_1 = 4500$  Å et  $\lambda_2 = 6500$  Å, on obtient un système de 2 équations à 2 inconnues e et e', épaisseurs de la lame de quartz et de la lame MgF<sub>2</sub>:  $\Delta n(\lambda_1) e - \Delta n'(\lambda_1) e' = \lambda_1 / 4$ 

 $\Delta n(\lambda_2) e - \Delta n'(\lambda_2) e' = \lambda_2 / 4$ 

Après avoir calculé  $\Delta n(\lambda_1)$ ,  $\Delta n(\lambda_2)$ ,  $\Delta n'(\lambda_1)$ ,  $\Delta n'(\lambda_2)$ , on tire e = 277  $\mu$  et e' = 228  $\mu$ 

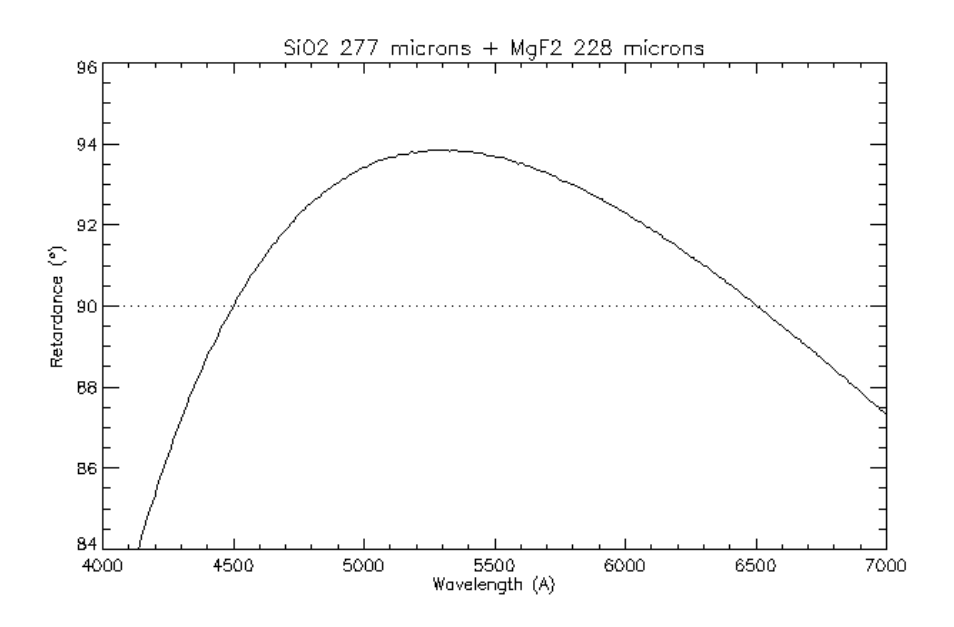

La combinaison en série de 2 lames croisées à différence de retard δ-δ' en quartz (δ) et en  $MgF_2$  ( $\delta$ ') permet de réduire considérablement le chromatisme de l'ensemble. Cette fois ci, le retard résultant δ-δ'ne varie plus qu'entre 84° et 94° entre 4000 et 7000 Å. On a réalisé une lame dite achromatique, mais qui n'est pas encore parfaitement quart d'onde.

#### **Exercice 5: le polarimètre à éruptions solaires de Meudon**

1) lame demi onde (retard  $\delta = \pi$ ) T<sub>απ</sub> d'azimuth α :

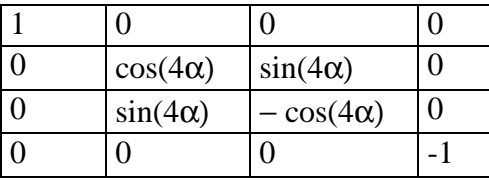

2) on écrit  $S_{out} = P_{ox} T_{\alpha,\pi} S_{in} d'$ où l'on tire  $I_{out} = \frac{1}{2} (I + Q \cos(4\alpha) + U \sin(4\alpha))$ 

3) 4 measures sont obtenues par rotation de la lame retardatrice:

 $\alpha = 0$ ,  $S_1 = \frac{1}{2} (I + O)$   $\alpha = \frac{\pi}{4}$ ,  $S_3 = \frac{1}{2} (I - O)$  $\alpha = \pi/8$ ,  $S_2 = \frac{1}{2}$  ( I + U)  $\alpha = 3\pi/8$ ,  $S_4 = \frac{1}{2}$  ( I - U) 4) On en déduit  $Q/I = (S_1 - S_3) / (S_1 + S_3)$  et  $U/I = (S_2 - S_4) / (S_1 + S_4)$ Le taux de polarisation linéaire est  $[(Q/I)^2 + (U/I)^2]^{1/2}$  et la direction de polarisation est donnée par  $\varphi$  $=$  ½ arc tan (U/Q) = ½ arc tan (  $(S_2 - S_4) / (S_1 - S_3)$  )

# **Chapitre 4 : Effet Doppler, effet Zeeman**

**Exercice 1: FeI 6337 Å** 

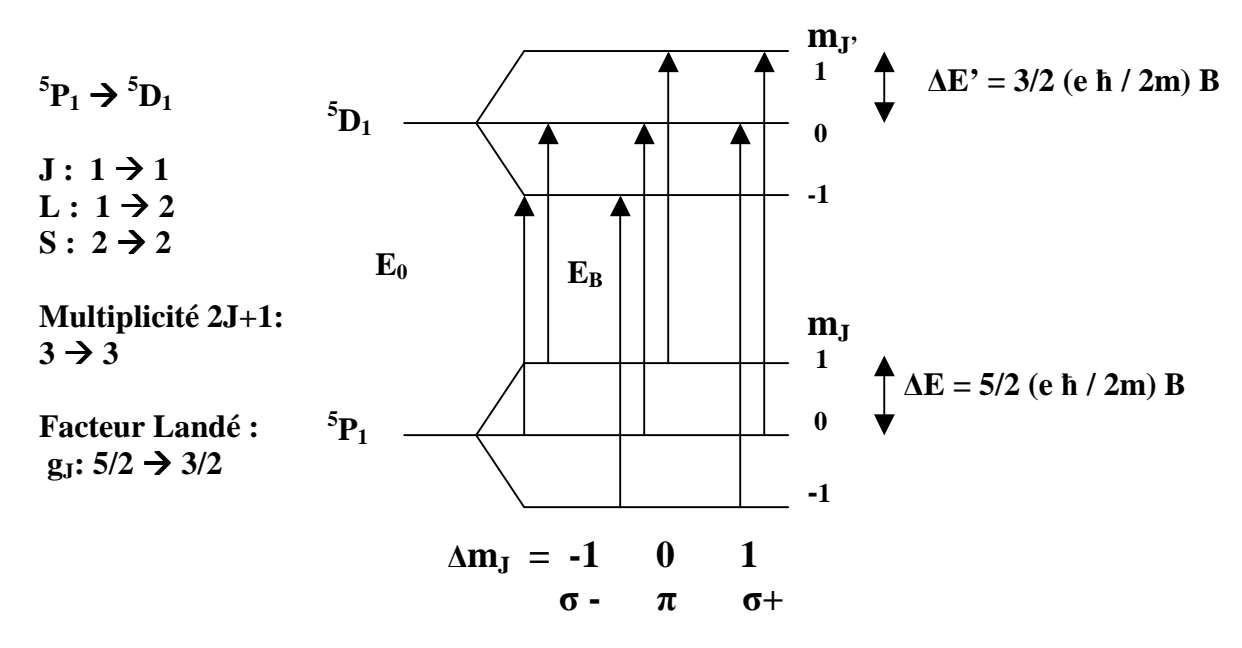

Il y a donc 3 composantes  $\pi$ , 2 composantes  $\sigma$  **-** et 2 composantes  $\sigma$  +

Variation des niveaux d'énergie en présence de champ magnétique  $\Delta E_B = E_B - E_0 = (e \hbar / 2m) B (3/2 m<sub>\rm F</sub> - 5/2 m<sub>\rm I</sub>)$  $(ΔE<sub>B</sub> = E<sub>B</sub> - E<sub>0</sub> =$ énergie en présence de champ – énergie en l'absence de champ)

Facteur de Landé équivalent  $g^* = 2$  permettant de situer les centres de gravité des composantes

Ce qui donne pour les 7 transitions :

- **σ -**  $\Delta E_B = E_B E_0 = -5/2$  (e ħ / 2m) B, − 3/2 (e ħ / 2m) B, *centre de gravité* -2 (e ħ / 2*m*) B
- **(e**  $**h** / 2m$ **) B, 5/2 (e**  $**h** / 2m$ **) B,** *centre de gravité 2 (e*  $**h** / 2m$ *) B*
- $\pi$   $\Delta E_B = E_B E_0 = -$  (e  $\hbar / 2m$ ) B, 0, (e  $\hbar / 2m$ ) B, *centre de gravité en 0*

$$
V/I = 4.67 10^{-13} B_{\text{N}} g^* \lambda_0^2 [r e^{-1/2}/((1 - r e^{-1/2}) \Delta \lambda)],
$$

mesures graphiques :  $r \approx 0.62$  et  $2 \Delta \lambda \approx 0.22$  Å d'où  $\Delta \lambda \approx 0.11$  Å

avec  $\lambda_0 \approx 6337 \text{ Å}$ ,  $g^* = 2$  et V/I = 0.18, on obtient B//  $\approx 875 \text{ Gauss} = 0.0875 \text{ T}$ 

#### **Exercice 2 : Décompositions Zeeman**

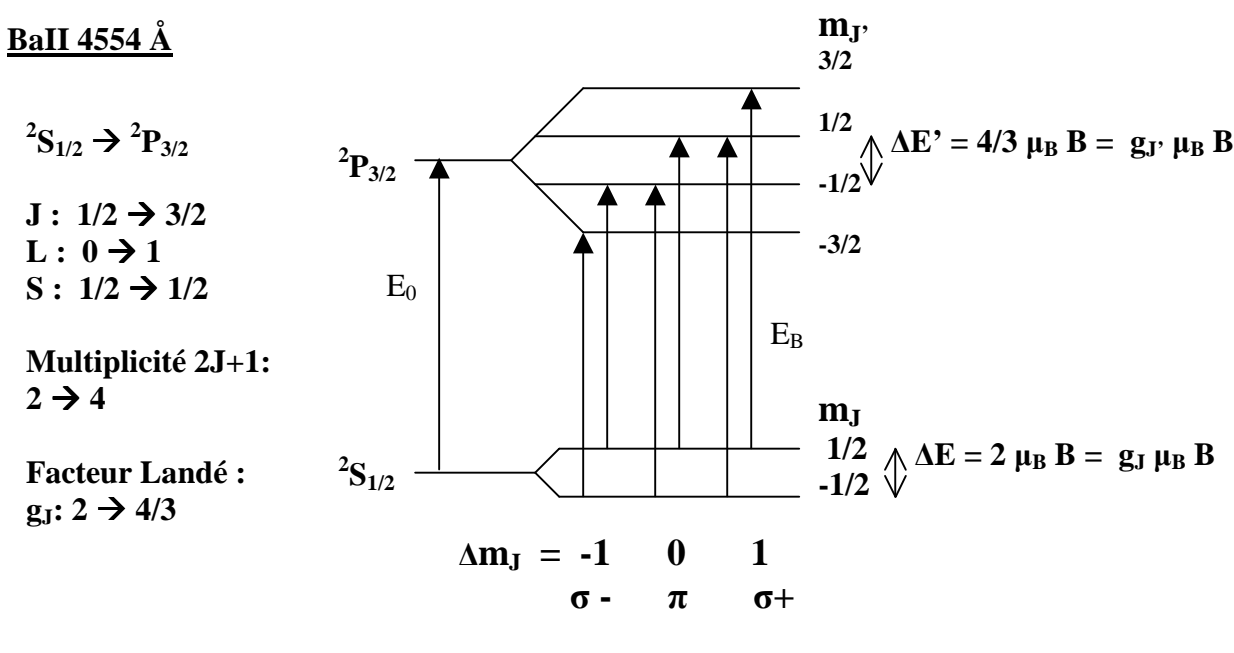

 $g_J = 3/2 + [S(S+1) - L(L+1)] / [J(2J+1)]$  $g^* = \frac{1}{2} (g_J + g_{J}) + \frac{1}{4} (g_J - g_{J}) (J(J+1) - J'(J'+1))$ 

 $\Delta E_B = E_B - E_0 = h \Delta v = \mu_B B (g_J \, m_J - g_J \, m_J) = \mu_B B (4/3 \, m_J - 2 \, m_J)$ 6 transitions séparées, facteur de Landé équivalent g\* = 7/6

- **σ -**  $\Delta E_B = -\mu_B B$ ,  $\Delta E_B = 5/3 \mu_B B$  (centre de gravité 7/6 μ<sub>B</sub> B)
- $\pi$   $\Delta E_B = -1/3 \mu_B B$ , 1/3  $\mu_B B$  (centre de gravité 0)

**σ+**  $\Delta E_B = \mu_B B$ , 5/3  $\mu_B B$  (centre de gravité 7/6  $\mu_B B$ )

**FeI 5250.6 Å**

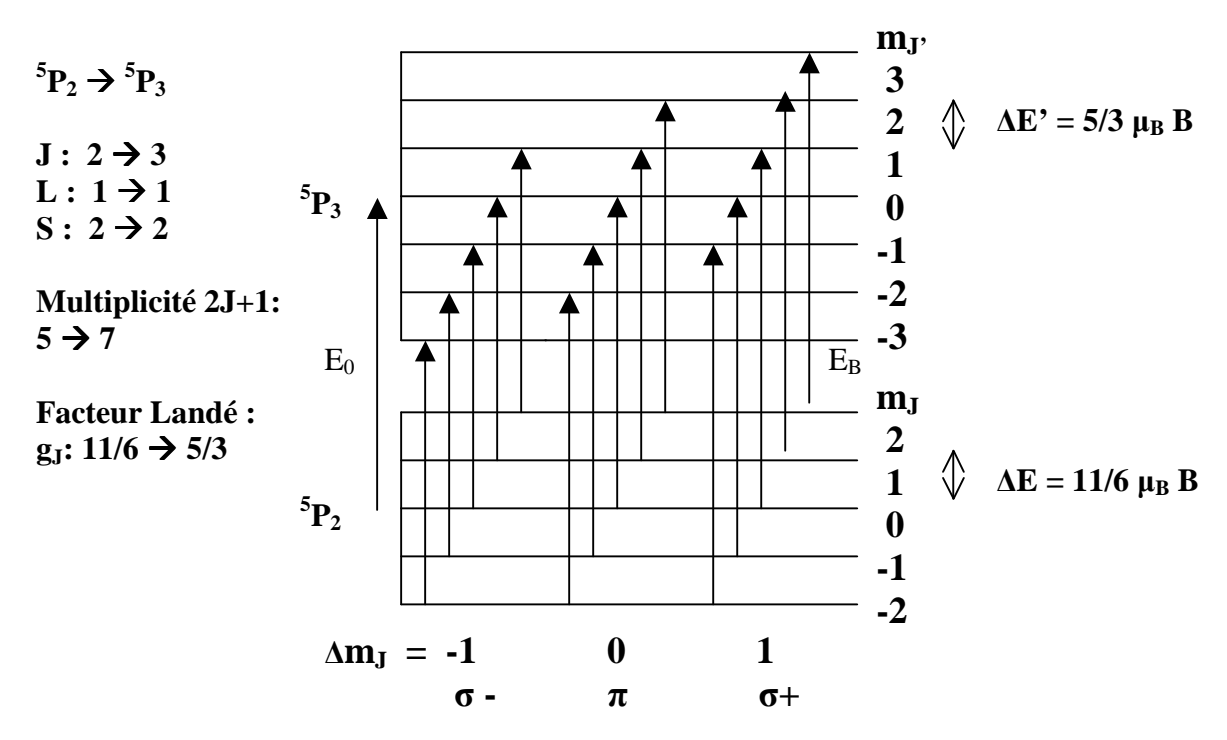

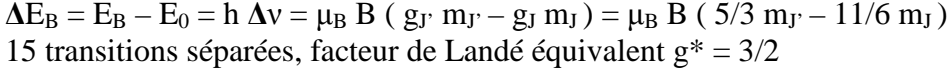

**σ -**  $\Delta E_B = -2 \mu_B B$ ,  $- 11/6 \mu_B B$ ,  $- 5/3 \mu_B B$ ,  $- 3/2 \mu_B B$ ,  $- 4/3 \mu_B B$  (centre de gravité – 3/2  $\mu_B B$ )

 $\pi$   $\Delta E_B$  = - 1/3 μ<sub>B</sub> B, - 1/6 μ<sub>B</sub> B, 0, 1/6 μ<sub>B</sub> B, 1/3 μ<sub>B</sub> B (centre de gravité 0)

**σ+**  $\Delta E_B = 2 \mu_B B$ , 11/6  $\mu_B B$ , 5/3  $\mu_B B$ , 3/2  $\mu_B B$ , 4/3  $\mu_B B$  (centre de gravité 3/2  $\mu_B B$ )

#### **FeI 5250.2 Å**

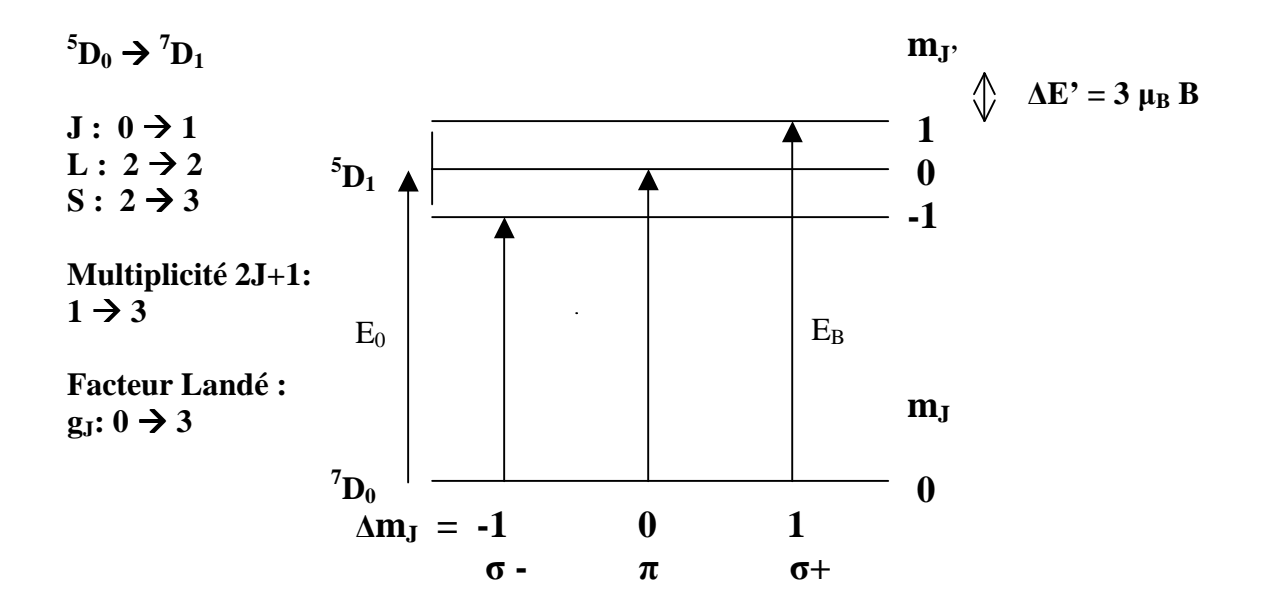

 $\Delta E_B = E_B - E_0 = h \Delta v = \mu_B B (g_J \cdot m_J - g_J \cdot m_J) = \mu_B B (3 \cdot m_J \cdot)$ 3 transitions séparées, facteur de Landé équivalent  $g^* = 3$ 

$$
\sigma - \mathbf{1} \quad \Delta E_B = -3 \mu_B B, \quad \pi \mathbf{1} \quad \Delta E_B = 0, \quad \sigma + \mathbf{1} \quad \Delta E_B = 3 \mu_B B
$$

**FeI 6301.5 Å**

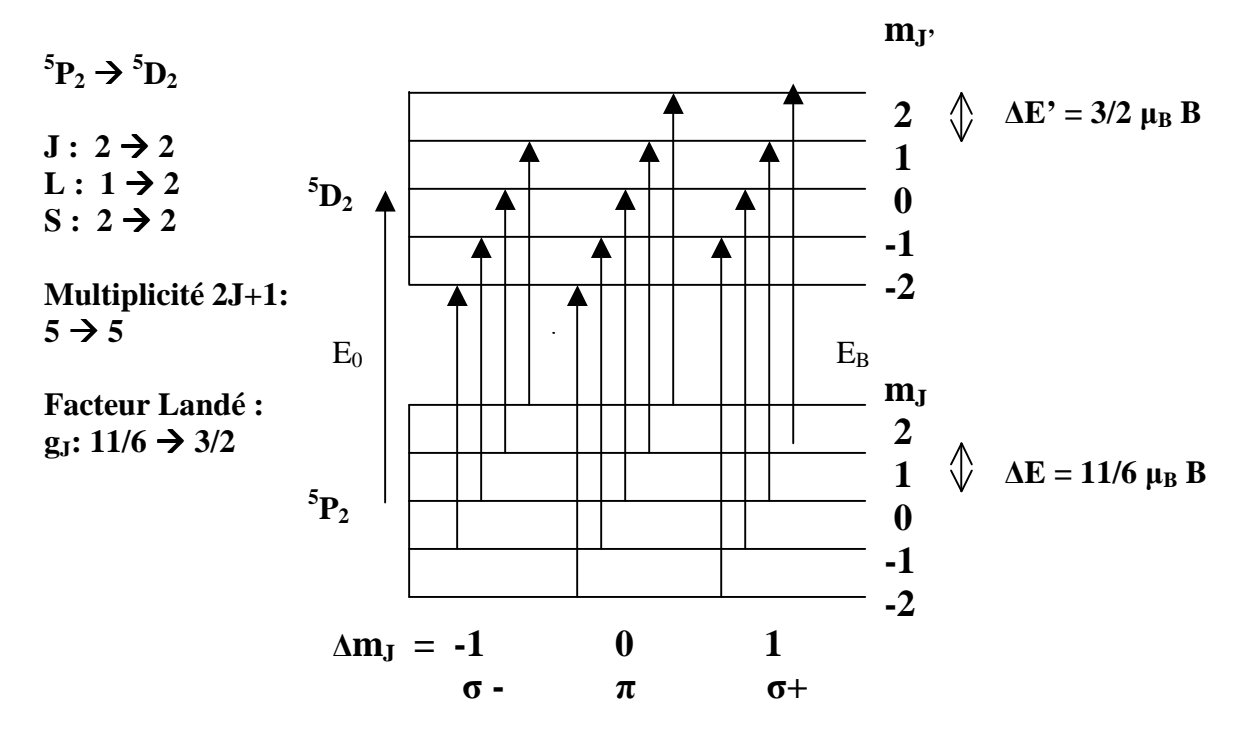

 $\Delta E_B = E_B - E_0 = h \Delta v = \mu_B B (g_J \cdot m_{J} - g_J \cdot m_J) = \mu_B B (3/2 \cdot m_{J} - 11/6 \cdot m_J)$ 13 transitions séparées, facteur de Landé équivalent  $g^* = 5/3$ 

**σ -**  $\Delta E_B = -13/6 \mu_B B$ ,  $-11/6 \mu_B B$ ,  $-3/2 \mu_B B$ ,  $-7/6 \mu_B B$  (centre de gravité – 5/3  $\mu_B B$ )

 $π$   $\Delta E_B = -2/3 \mu_B B$ ,  $-1/3 \mu_B B$ , 0, 1/3  $\mu_B B$ , 2/3  $\mu_B B$  (centre de gravité 0)

**σ+**  $\Delta E_B = 13/6 \mu_B B$ , 11/6  $\mu_B B$ , 3/2  $\mu_B B$ , 7/6  $\mu_B B$  (centre de gravité 5/3  $\mu_B B$ )

### **FeI 6302.5 Å**

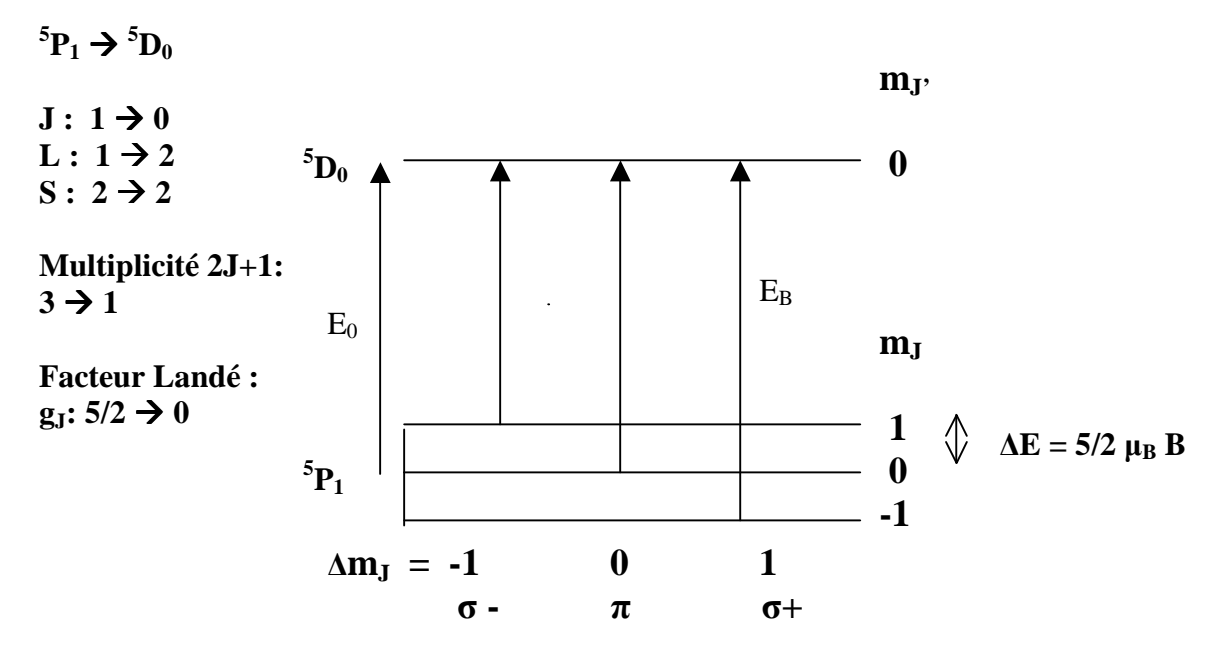

 $\Delta E_B = E_B - E_0 = h \Delta v = \mu_B B (g_J \ m_J \gamma - g_J \ m_J) = \mu_B B (-5/2 \ m_J)$ 3 transitions séparées, facteur de Landé équivalent  $g^* = 5/2$ **σ** - :  $\Delta E_B = -5/2 \mu_B B$ ; **π** :  $\Delta E_B = 0$ ; **σ**+ :  $\Delta E_B = 5/2 \mu_B B$ 

#### **Exercice 3 : Sensibilité à l'effet Zeeman**

1) le rapport  $\Delta\lambda_B$  /  $\Delta\lambda_D$  est d'autant plus favorable que le champ magnétique est fort, le facteur de Landé grand, la longueur d'onde élevée (rouge, infra rouge) et la température modérée.

3)  $v = 1.7$  km/s dans la photosphère et  $v = 17$  km/s dans la couronne. La vitesse d'agitation est en réalité très supérieure car il y a généralement une vitesse de macroturbulence  $v_m$  qui vient s'ajouter quadratiquement, de telle sorte que l'élargissement Doppler n'est pas produit par v seule mais par  $(v^2 + v_m^2)^{1/2}$ .

4) taches :  $\Delta\lambda_B / \Delta\lambda_D \approx 0.4$ facules :  $\Delta\lambda_B / \Delta\lambda_D \approx 0.04$ protubérances :  $\Delta\lambda_{\rm B}$  /  $\Delta\lambda_{\rm D}$   $\approx 0.004$ couronne :  $\Delta\lambda_B / \Delta\lambda_D \approx 0.0004$ 

Dans les protubérances, et surtout dans la couronne, les mesures sont difficiles et se feront préférentiellement dans l'infra rouge.

# **Chapitre 7**

## **Travaux dirigés numériques d'imagerie, de spectroscopie et de spectro polarimétrie solaire**

# *Les TD 1, 2 et 3 sont obligatoires*

- **TD 1 : Imagerie de la granulation solaire à différentes longueurs d'onde**
- **TD 2 : effet Doppler sur les raies spectrales**
- **TD 3 : « second spectre » : polarisation linéaire de résonance au limbe**
- **TD 4 : « second spectre » : éléments rares, structure hyperfine, molécules**
- **TD 5 : CaII K : une raie à Stokes V inversé dans les taches**
- **TD 6 : Cartographie 2D de I, Q, U, V sur une tache solaire**
- **TD 7 : Mesure des champs longitudinaux à partir d'observations satellite par effet Zeeman**

## **TD 8 : Tache solaire : détermination du champ magnétique longitudinal et transversal dans plusieurs raies par effet Zeeman**

Avertissement : les spectres à haute dispersion dont on dispose en physique solaire ne sont généralement pas calibrés en longueur d'onde. Pour le faire, on utilise en référence un spectre d'atlas calibré dont la comparaison avec les données réelles permettra de calculer la valeur du pixel dans le sens spectral en milli Angströms.

> Atlas en ligne du spectre solaire : http://solaire.obspm.fr/pages/spectres/spectre\_3000.html

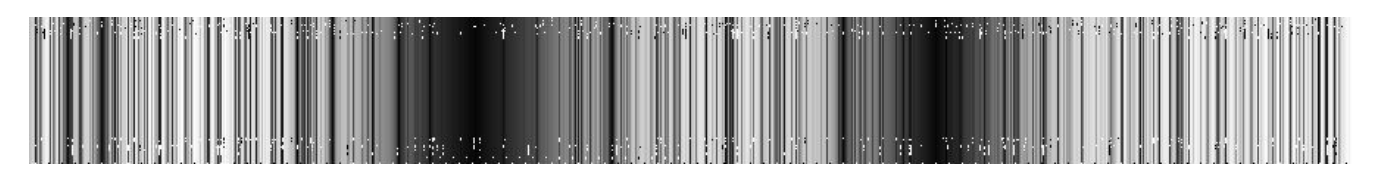

# TD 1 : Imagerie de la granulation (obligatoire !)

On fournit des images de la granulation solaire obtenues à bord du satellite HINODE (excellente résolution spatiale de 0.3 arc sec) ou au Pic du Midi (résolution médiocre de 2 arc sec). On souhaite construire une courbe de contraste en fonction de la longueur d'onde. Le nom des fichiers est égal à la longueur d'onde en nanomètres.

1) calculer le contraste moyen de chaque image (écart type/moyenne) à l'aide de la fonction MEAN du langage IDL (rappel :  $\sigma^2 = E[(X-E(X))^2]$ , avec E(X) valeur moyenne ou espérance mathématique de la variable aléatoire X

- 2) Constater que le contraste augmente progressivement vers le bleu ; placer sur le même graphique (courbe du contraste en fonction de la longueur d'onde) les données de HINODE (et éventuellement) du Pic du Midi
- 3) Tracer la fonction de Planck B( $\lambda$ ) = (2 h C<sup>2</sup> /  $\lambda$ <sup>5</sup>) / [exp (h C /  $\lambda$  k T) 1 ] pour deux températures (B<sub>1</sub>( $\lambda$ ) pour T=6000 K et B<sub>2</sub>( $\lambda$ ) pour T=5500 K) puis le contraste C( $\lambda$ ) =  $(B_1(\lambda) - B_2(\lambda)) / (B_1(\lambda) + B_2(\lambda))$  pour 400 nm <  $\lambda$  <800 nm. Oue remarque t-on ? Le comportement de  $C(\lambda)$  est-il conforme à l'observation ?
- 4) En considérant (en grossière approximation) les granules comme un corps noir à 6000 K et les espaces intergranulaires comme un corps noir un peu plus froid, en déduire une estimation de la différence de température entre granules et intergranules.

Nota : Constante de Planck h = 6.62 10<sup>-34</sup> MKSA; vitesse de la lumière C = 3 10<sup>8</sup> m/s; constante de Boltzmann k =  $1.38 \times 10^{-23}$  MKSA

# TD 2 : effet Doppler sur les raies spectrales (obligatoire !)

On fournit des spectres obtenus à THEMIS sur des étoiles brillantes comme Arcturus et Procyon autour de 6300 Å.

- 1) identifier les raies présentes dans chaque champ à l'aide de l'atlas en ligne
- 2) identifier le sens de variation de la longueur d'onde : λ croît elle vers la gauche ou vers la droite ?
- 3) calculer la valeur du pixel spectral (combien de mÅ par pixel ?) à l'aide de l'atlas par intercomparaison avec les observations (prendre l'écart entre les raies telluriques)
- 4) évaluer la vitesse radiale en **km/s** des étoiles par rapport à la Terre à partir du décalage entre les raies de FeI 6301.5 Å et 6302.5 Å observées dans les étoiles et dans le Soleil, par rapport aux raies telluriques (pour le Soleil, on prendra un spectre d'atlas)

On fournit des profils de raies obtenus à la Tour Solaire de Meudon dans la raie Hα 6563Å, NaD1 5896 Å, NaD2 5890 Å, SrI 4607 Å sous forme d'images (λ, x), en abscisse la longueur d'onde et en ordonnée une direction spatiale solaire. Pour l'une de ces observation :

- 5) identifier les raies présentes dans chaque champ à l'aide de l'atlas en ligne
- 6) identifier le sens de variation de la longueur d'onde
- 7) calculer la valeur du pixel spectral (combien de mÅ par pixel ?) à l'aide de l'atlas par intercomparaison avec les observations
- 8) calculer un profil **moyen** en moyennant 20 profils sur une zone « calme » juste au dessus de la zone étudiée plus 20 profils juste au dessous (de manière à compenser l'inclinaison des raies, que l'on ne demande pas de corriger, pouvant introduire un décalage systématique)
- 9) évaluer la vitesse radiale en **km/s** des spectres les plus décalés vers le bleu ou vers le rouge à partir du décalage Doppler entre le profil moyen et le profil étudé, **mesuré par la méthode du centre de gravité** (facile à programmer). On définira à cet effet la position d'une raie en longueur d'onde, à une fraction de pixel près, par la relation :

 $\lambda_{\text{r}} = [\int \lambda (1 - I(\lambda)I_{c}) d\lambda] / [\int (1 - I(\lambda)I_{c}) d\lambda]$ 

où l'intégration porte sur un domaine spectral égal au double de la largeur à mi hauteur de la raie (de l'aile « bleue » à l'aile « rouge »). L'intégration peut être réalisée avec la fonction TOTAL (ou mieux INT\_TABULATED du langage IDL). **I(λ)** est l'intensité du profil et **I<sup>c</sup>** est l'intensité du continu (on pourra prendre pour **Ic** une moyenne des deux points extrêmes en longueur d'onde du profil **I(λ)** ).

La fonction (**1 - I(λ)/Ic)** représente donc une fonction de poids qui est nulle dans les ailes de la raie et maximale au cœur de la raie.

# TD 3 : second spectre : polarisation linéaire de résonance (obligatoire !)

Lorsqu'on observe au limbe ou à quelques secondes d'arc du limbe, on constate que certaines raies du spectre solaire sont polarisées linéairement avec un taux de polarisation linéaire Q/I qui peut atteindre 1 %. Cette polarisation est dûe à **l'éclairement anisotrope** (assombrissement centre bord) des atomes sur la ligne de visée par diffusion résonante de la lumière (excitation de l'atome vers un niveau d'énergie supérieur puis retour immédiat au niveau de départ). Les raies **SrI 4607 Å, BaII 4554 Å et CaI 4227 Å** fournies figurent parmi les plus polarisées du spectre du limbe solaire en polarisation linéaire, appelé aussi « second spectre ». Le taux de polarisation étant modéré, on a répété l'observation de nombreuses fois de manière à pouvoir améliorer la qualité du signal par sommation des spectres. Les fichiers nommés \*0\_b1.fts contiennent des spectres de type I+Q et ceux nommés \*1\_b1.fts contiennent des spectres de type I-Q. Il y a 3 sous répertoires correspondant à chacune des raies à étudier (observations faites au Pic du Midi). Pour une observation :

- 1) identifier les raies présentes dans chaque champ à l'aide de l'atlas en ligne, et repérer la position de SrI 4607 Å, BaII 4554 Å et CaI 4227 Å
- 2) identifier le sens de variation de la longueur d'onde : vers la gauche ou vers la droite ?
- 3) prendre le premier couple de fichiers I+Q et I-Q ; en extraire une fenêtre de travail (sens spectral et spatial) ; trouver le **facteur correctif de transmission** de telle sorte que les valeurs moyennes des deux images I+Q et I-Q soient égales, puis appliquer cette correction à l'image I-Q ; par somme et différence, calculer ensuite I puis Q et enfin l'image **Q/I**.
- 4) **moyenner** Q/I le long de la fente (direction spatiale) puis représenter graphiquement Q/I (λ)
- 5) évaluer le rapport signal/bruit obtenu après sommation le long de la fente sachant que chaque image possède au départ un rapport S/B = 100. De combien a t'on amélioré le rapport S/B en sommant les spectres le long de la fente ?
- 6) refaire le même traitement (3, 4, 5) en partant de la **somme** de tous les fichiers I+Q et de la **somme** de tous les fichiers I-Q. Evaluer le nouveau rapport S/B obtenu. De combien l'a t'on amélioré en travaillant sur la **somme** des fichiers de même nature ?

## **Signal et Bruit : rappels**

L'arrivée des photons sur la caméra CCD suit une loi de Poisson de paramètre kt, k étant une constante et t le temps :

 $P(X=n) = (kt)^n e^{-kt} / n!$  pour n entier

Où X est la variable aléatoire donnant le nombre n de photons arrivés sur le détecteur au bout d'un temps t. On considérera que le détecteur convertit ensuite les photons en électrons, de manière proportionnelle.

Espérance mathématique ou nombre moyen de photons reçus au bout du temps  $t : E(X) = kt$ Ecart type  $\sigma(X) = (kt)^{1/2}$ 

Le rapport Signal/Bruit du processus est défini par :  $S/B = E(X)/\sigma(X) = kt / (kt)^{1/2} = (kt)^{1/2} = (E(X))^{1/2}$ *Il augmente donc comme la racine du temps de pose t, ou du nombre de photons reçus.* 

On en déduit que, si le nombre moyen de photoélectrons est de 10000 par pixel, le rapport S/B moyen est égal à 100.

# TD 4 : particularités et richesse du « second spectre solaire »: éléments rares, structure hyperfine, molécules

Le second spectre solaire, ou spectre en polarisation linéaire au limbe (Q/I) est extrêmement riche en phénomènes dont la complexité n'a commencé à se dévoiler qu'au cours des vingt dernières années. Il existe par exemple des raies **d'éléments rares** très peu visibles en intensité, mais qui apparaissent très clairement en polarisation de résonance. Tel est le cas de YI 4128 Å et de EuII 4130 Å, éléments peu présents dans l'atmosphère solaire.

- 1) identifier les raies présentes dans le champ à l'aide de l'atlas en ligne, et repérer la position de YI 4128 Å et de EuII 4130 Å
- 2) identifier le sens de variation de la longueur d'onde : vers la gauche ou vers la droite ?
- 3) effectuer la **somme** des fichiers I+Q (\*a.fts) et la somme des fichiers I-Q (\*b.fts); en extraire une fenêtre de travail (sens spectral et spatial) ; trouver le **facteur correctif de transmission** de telle sorte que les valeurs moyennes des deux images finales I+Q et I-Q soient égales, puis appliquer cette correction à l'image I-Q ; par somme et différence, calculer I puis Q et enfin l'image résultante **Q/I.** Afficher cette image.
- 4) **moyenner** ensuite Q/I le long de la fente (dans la direction spatiale) puis représenter graphiquement le résultat Q/I (λ) : que remarquez vous ?

Il existe aussi des raies présentant une **structure hyperfine étonnante**, comprenant plusieurs pics de polarisation autour du cœur de la raie. Tel est le cas de ScII 4247 Å.

- 5) identifier les raies présentes dans le champ à l'aide de l'atlas en ligne, et repérer la position de ScII 4247 Å
- 6) identifier le sens de variation de la longueur d'onde : vers la gauche ou vers la droite ?
- 7) effectuer la **somme** des fichiers I+Q (\*a.fts) et la somme des fichiers I-Q (\*b.fts); en extraire une fenêtre de travail (sens spectral et spatial) ; trouver le **facteur correctif de transmission** de telle sorte que les valeurs moyennes des deux images finales I+Q et I-Q soient égales, puis appliquer cette correction à l'image I-Q ; par somme et différence, calculer I puis Q et enfin l'image résultante **Q/I.** Afficher cette image.
- 8) **moyenner** ensuite Q/I le long de la fente (dans la direction spatiale) puis représenter graphiquement le résultat  $Q/I(\lambda)$ : que remarquez vous ? Les 3 pics de polarisation, ou structure **hyperfine**, sont liés aux **isotopes** de ScII, dont les **spins nucléaires** sont différents les uns des autres (l'isotope principal est Sc - A=45, Z=21 - avec un spin nucléaire 7/2)

Il existe enfin des **raies moléculaires** dans le spectre solaire, très peu visibles en intensité, car les molécules sont peu abondantes.

- 9) Examiner l'atlas en ligne autour de la longueur d'onde 5140 Å
- 10) effectuer la **somme** des fichiers I+Q (sa\*.fts) et la somme des fichiers I-Q (sb\*.fts); en extraire une fenêtre de travail (sens spectral et spatial) ; trouver le **facteur correctif de transmission** de telle sorte que les valeurs moyennes des deux images finales I+Q et I-Q soient égales, puis appliquer cette correction à l'image I-Q ; par somme et différence, calculer I puis Q et enfin l'image résultante **Q/I**. Afficher cette image.
- **11) moyenner** ensuite Q/I le long de la fente (dans la direction spatiale) puis représenter graphiquement le résultat Q/I (λ) : **quelles sont les molécules qui ont une signature en polarisation ?**

# TD 5 : CaII K : une raie à Stokes V inversé dans les taches

La raie CaII K à 3934 Å est une raie chromosphérique très profonde et aux ailes très étendues. Son profil est très sensible aux variations de température du milieu, en particulier le cœur de la raie (K3) ainsi que les ailes au voisinage immédiat du cœur (pics K2).

On dispose d'observations polarimétriques en polarisation circulaire effectuées au Pic du Midi autour d'une tache. Ces observations ont été répétées pour pouvoir améliorer lors du traitement le rapport S/B. Les fichiers contenant I+V et I-V sont nommés respectivement \*0.fts et \*1.fts.

- 1) identifier les raies présentes dans chaque champ à l'aide de l'atlas en ligne, et repérer la position de la raie CaII K
- 2) identifier le sens de variation de la longueur d'onde : λ croît elle vers la gauche ou vers la droite ?
- 3) calculer la valeur du pixel spectral (combien de mÅ par pixel ?) à l'aide de l'atlas (le pixel spatial vaut 0.2 arc sec)
- 4) **sommer** tous les fichiers I+V et **sommer** tous les fichiers I-V; en extraire une fenêtre de travail (sens spectral et spatial) ; par somme et différence, calculer I puis V et enfin **V/I**
- 5) tracer les profils I et V/I en quelques points d'une tache, d'une facule, et du soleil calme ; remarquer l'**inversion** de Stokes V en CaII K dans la **tache** par rapport aux nombreuses raies voisines, et la présence de **2 polarités opposées** le long de la fente du spectrographe

# TD 6 : Cartographie 2D de I, Q, U, V sur une tache solaire

On a observé au télescope Thémis une tache solaire dans les raies FeI 6301/6302 Å et on souhaite effectuer une cartographie 2D des paramètres de Stokes. Le télescope a pour ce faire balayé la surface du soleil en se déplaçant par pas de 0.8 arc sec, en effectuant 60 pas. Le fichier scanquv.fts contient ainsi 60 positions de fente, décalées spatialement à chaque fois de 0.8'', avec pour chaque position dans l'ordre I+Q, I-Q, I+U, I-U, I+V, I-V (on a donc 60 sextuplets qui se suivent dans le fichier, un sextuplet pour chaque position spatiale de la fente sur le Soleil).

- 1) identifier les raies présentes dans le champ à l'aide de l'atlas en ligne ; choisir la raie FeI 6301.5 Å ou bien la raie FeI 6302.5 Å
- 2) identifier le sens de variation de la longueur d'onde : vers la gauche ou vers la droite ?
- 3) calculer la valeur du pixel spectral (combien de mÅ par pixel ?) à l'aide de l'atlas par intercomparaison (le pixel spatial vaut 0.4 arc sec)
- 4) pour chaque position de fente, à partir d'un sextuplet I+Q, I-Q, I+U, I-U, I+V, I-V, par somme et différence, calculer les images spectrales  $I(\lambda, x)$ ,  $Q(\lambda, x)$ ,  $U(\lambda, x)$ ,  $V(\lambda, x)$  puis :
	- a. V/I(x) *au pic V d'une des ailes de la raie*
	- b. I(x),  $Q/I(x)$ ,  $U/I(x)$ ,  $(Q^2 + U^2)^{1/2}/I(x)$  et  $U/Q(x)$  *au cœur de raie*
	- c. Ic(x) intensité *dans le continu loin de la raie*
	- (x est la coordonnée le long de la fente)
- 5) dresser, en répétant en boucle l'opération précédente sur les 60 positions de fente, une carte 2D pour I (x,y), I<sub>c</sub> (x,y), V/I (x,y),  $(Q^2 + U^2)^{1/2}/I$  (x,y) et ½ arctan[U/Q(x,y)] (x est la coordonnée le long de la fente et y celle dans la direction du balayage). **Remarque** :le champ magnétique **longitudinal** est proportionnel à V/I ; le carré du champ magnétique **transversal** est proportionnel à  $(Q^2 + U^2)^{1/2}/I$  et son azimuth donné par  $\frac{1}{2}$  arctan(U/Q)
- 6) Effectuer un REBIN ou un CONGRID de toutes ces images avant affichage pour corriger l'**anamorphose** x/y qui provient du fait que la résolution spatiale le long de la fente dans le sens x est de 0.4'' alors que le pas du balayage dans le sens y est de 0.8''

# TD 7 : Mesure des champs longitidinaux à partir d'observations satellite par effet Zeeman

On a observé sur le télescope spatial Hinode dans plusieurs raies spectrales différentes, FeI 6302 Å, MgI 5172 Å, et NaI 5896 Å, l'intensité I et le paramètre de Stokes V. Ces données sont dans les fichiers FeIV.fits, MgIV.fits et NaIV.fits. La première carte du fichier est I et la seconde V. On désire cartographier et calibrer les champs magnétiques longitudinaux à partir de V/I en utilisant la formule classique :

**V/I(** $\lambda$ **)** = 4.67 10<sup>-13</sup> B<sub>/</sub>/ g\*  $\lambda^2$  (1/I) dI/d $\lambda$  où  $\lambda$  est exprimé en Angströms et B// en Gauss.

L'instrument effectue une mesure dans l'aile bleue de la raie, à la distance w du centre de la raie, et sa fonction instrumentale peut être assimilée à une porte de largeur 0.09 Å.

On donne pour chaque observation :

FeI  $6302 : g^* = 2.50$ ,  $\lambda = 6302 \text{ Å}$ ,  $w = 0.12 \text{ Å}$ MgI 5172 :  $g^* = 1.75$ ,  $\lambda = 5172$  Å,  $w = 0.14$  Å NaI 5896 :  $g^* = 1.33$ ,  $\lambda = 5896 \text{ Å}$ , w = 0.17 Å

Pour calculer le facteur inconnu  $f = (1/I) dI/d\lambda$ , on va utiliser un profil d'atlas.

Ceux ci sont fournis par les fichiers intFe.fits et lamFe.fits, intMg.fits et lamMg.fits, intNa.fits et lamNa.fits, le premier fichier contenant l'intensité du profil et le second la longueur d'onde correspondante en Å.

Comme la transmission de l'instrument possède une largeur de 0.09 Å, on doit intégrer sur le profil d'atlas entre λ<sub>1</sub> et λ<sub>2</sub>, avec λ<sub>2</sub> - λ<sub>1</sub> = 0.09 Å, porte centrée sur l'aile bleue à la distance w du centre de la raie:

$$
f = \int_{\lambda_1}^{\lambda_2} (dI/d\lambda) d\lambda / \int_{\lambda_1}^{\lambda_2} I d\lambda = [I(\lambda_2) - I(\lambda_1)] / \int_{\lambda_1}^{\lambda_2} d\lambda \text{ avec } w = (\lambda_2 + \lambda_1)/2 \text{ milieu de la porte}
$$

Pour chaque observation:

- 1) calculer numériquement le facteur f à l'aide du profil d'atlas fourni en intégrant sur une porte de largeur 0.09 Å centrée sur l'aile bleue à la distance w du centre de la raie
- 2) calculer la carte de V/I taux de polarisation circulaire
- 3) de V/I( $\lambda$ ) = 4.67 10<sup>-13</sup> B<sub>//</sub> g<sup>\*</sup>  $\lambda^2$ f, en déduire, connaissant f, la cartographie du champ magnétique B// longitudinal exprimé en Gauss (1 G =  $10^{-4}$  T)

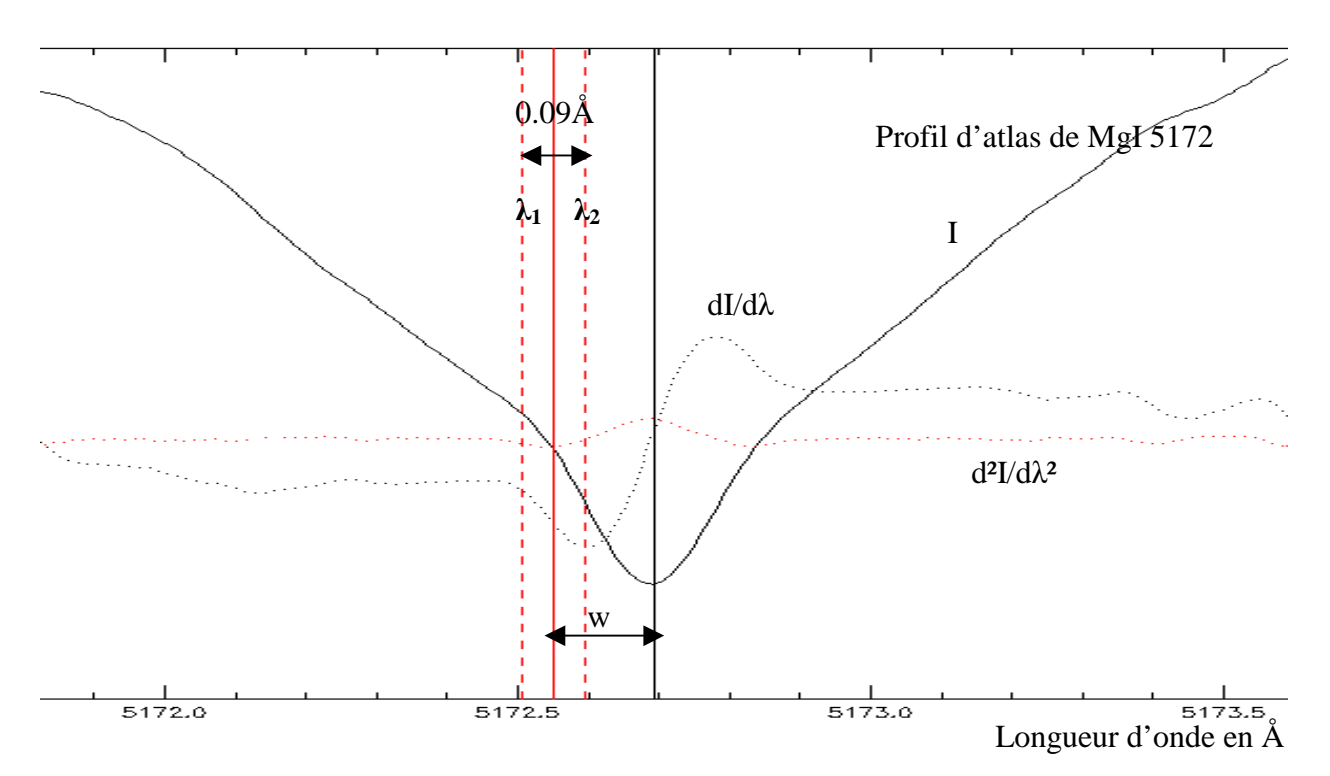

# TD 8 : Tache solaire : détermination du champ magnétique longitudinal et transversal dans plusieurs raies par effet Zeeman

On a observé au Pic du Midi une tache solaire dans un grand nombre de raies spectrales différentes : CaI 6103 Å, CaI 6122 Å, FeI 5247 Å, FeI 5250 Å, FeI 5576 Å, FeI 6173 Å, FeI 6301/6302 Å, CaI 6103 Å, FeI 6337 Å, HI 6563 Å, MgI 5173 Å, MgI 5167 Å, MnI 4757 Å, NaI 5896 Å, en polarimétrie complète. Il y a plusieurs exemples (séquences) pour chaque raie. Pour chaque exemple, il y a 6 fichiers contenant I+Q, I-Q, I+U, I-U, I+V et I-V, les fichiers étant nommés respectivement \*0.fts, \*1.fts, \*2.fts, \*3.fts, \*4.fts, \*5.fts. Il est donc possible par somme et différence d'obtenir à partir de ces sextuplets d'observations des profils de Stokes Q/I (λ), U/I (λ) et V/I (λ). Comment interpréter ces observations en termes de champs magnétiques ?

## **I - Mesure du champ magnétique longitudinal B// par la mesure des déplacements en longueur d'onde des composantes Zeeman**

La méthode consiste à repérer l'écartement en longueur d'onde  $2 \Delta \lambda_B = \lambda_1 - \lambda_2$  entre les deux profils I+V et I-V en mesurant l'écartement des deux composantes Zeeman, chacune pouvant être repérée en longueur d'onde par la méthode du centre de gravité **définie à l'exercice 1** :

 $\lambda_1 = [\int \lambda (1 - (I + V(\lambda)) / I_c) d\lambda] / [\int (1 - (I + V(\lambda)) / I_c) d\lambda]$  et  $\lambda_2 = \iint \lambda (1 - (I - V(\lambda))/I_c) d\lambda \iint (1 - (I - V(\lambda))/I_c) d\lambda$ 

où l'intégration porte sur un domaine spectral égal au double de la largeur à mi hauteur de la raie (de l'aile bleue à l'aile rouge). L'intégration peut être réalisée avec la fonction TOTAL (ou mieux INT\_TABULATED) du langage IDL.

La théorie de l'effet Zeeman nous donne  $\Delta\lambda_B = (\lambda_1 - \lambda_2)/2 = 4.67 \times 10^{-13} \text{ B}$ //  $\text{g}^* \lambda^2$ D'où l'on en déduit  $\mathbf{B}_{\ell}$  (attention : B en Gauss et  $\lambda$  en  $\hat{A}$  dans cette formule).

- 1) identifier les raies présentes dans chaque champ à l'aide de l'atlas en ligne, et relever le **facteur de Landé** de la raie étudiée (valeur indiquée sur l'atlas)
- 2) identifier le sens de variation de la longueur d'onde : vers la gauche ou vers la droite ?
- 3) calculer la valeur du pixel spectral (le pixel spatial vaut 0.2 arc sec)
- 4) ré-échantillonner dans le sens spatial à 1 arc sec (REBIN par un facteur 5) pour améliorer le rapport S/B
- 5) tracer les profils **I+V** et **I-V** en un point d'une tache, d'une facule, …
- 6) évaluer  $\Delta\lambda_B = \lambda_1 \cdot \lambda_2$  en utilisant la méthode du **centre de gravité** ci dessus
- 7) en déduire le champ magnétique en chaque point du champ sélectionné

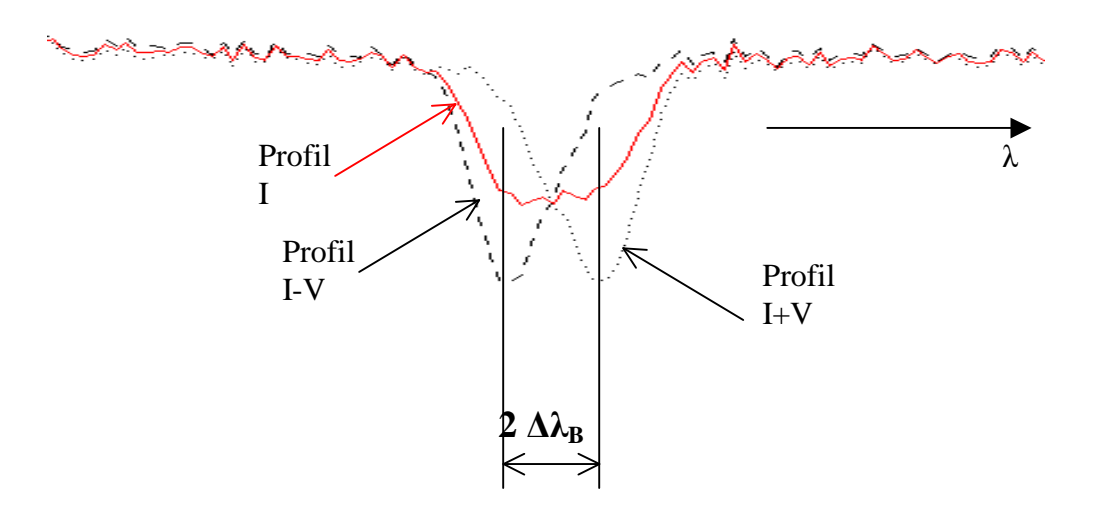

Remarque : FeI 5576 Å possède un facteur de Landé g<sup>\*</sup> nul ; vérifiez qu'elle est insensible à l'effet Zeeman (on l'appelle « raie non magnétique »)

## **II** - Mesure du champ magnétique longitudinal  $B_{\ell}$  et du champ magnétique transverse  $B_{\ell}$  à **partir des profils de Stokes**

La méthode que nous proposons s'applique uniquement aux raies photosphériques fines et se base sur l'approximation théorique des champs faibles (voir cours). Dans cette approximation :

**V**( $\lambda$ ) = 4.67 10<sup>-13</sup> B<sub>/</sub>/<sub></sub> g<sup>\*</sup><sub>1</sub> $\lambda$ <sup>2</sup> dI/d $\lambda$ **Q**( $\lambda$ <sub>0</sub>) = - 1/4 (4.67 10<sup>-13</sup> g<sup>\*</sup>  $\lambda$ <sup>2</sup>)<sup>2</sup> B<sub><sub>-1</sub></sub><sup>2</sup> cos(2φ) d<sup>2</sup>I/d $\lambda$ <sup>2</sup> au coeur de la raie **U(λ<sub>0</sub>)** = - 1/4 (4.67 10<sup>-13</sup> g<sup>\*</sup> λ<sup>2</sup>)<sup>2</sup> B<sub><sub>-</sub><sup>1</sup></sub> 2 sin(2φ) d<sup>2</sup>I/dλ<sup>2</sup> au coeur de la raie

On voit que  $(Q^2 + U^2)^{1/2}(\lambda_0) = 1/4 (4.67 \ 10^{-13} \ g^* \ \lambda^2)^2 B_{\perp}^2 d^2I/d\lambda^2$  et U/Q( $\lambda_0$ ) = tan(2 $\varphi$ ), formules valables au cœur de la raie seulement. Attention : B est en Gauss et λ en Å dans ces formules .

Si **λ<sup>0</sup>** est la longueur d'onde centrale de la raie, et **2 ∆λ** largeur de la raie aux points d'inflexion du profil, on s'intéressera à V/I en  $\lambda = \lambda_0 \pm \Delta \lambda$  car la dérivée  $|dI/d\lambda|$  est maximale.

**V/I** =  $\pm$  **4.67** 10<sup>-13</sup> **B**<sub>/</sub>/**g**\*  $\lambda_0^2$  [(1/I) **dI/d** $\lambda$ ] *(pour*  $\lambda = \lambda_0 \pm \Delta \lambda$ *)* 

Le facteur **(1/I) dI/dλ** doit être mesuré dans une région non magnétisée de soleil calme**.** En mesurant I(λ) ainsi que [dI/dλ](λ) *au voisinage des points d'inflexion* (en  $\lambda_0 \pm \Delta \lambda$ ) dans une zone calme, on peut déduire de V/I une estimation du **champ longitudinal B//.** 

On peut employer la même méthode pour estimer le champ transverse  $B_{\perp}$ . Au point particulier où  $\lambda = \lambda_0$  (centre de la raie), on s'intéressera à Q/I et U/I car la dérivée seconde  $d^2I/d\lambda^2$  est maximale.

$$
(Q^{2} + U^{2})^{1/2} \text{II} = 1/4 \ (4.67 \ 10^{-13} \ g^{*} \ \lambda_{0}^{2})^{2} \ B_{\perp}^{2} \ |(1/\text{I}) d^{2} \text{I} / d\lambda^{2} | \ (pour \ \lambda = \lambda_{0})
$$

Le facteur |**(1/I) d²I/dλ²|** doit être mesuré dans une région non magnétisée de soleil calme**.** En mesurant I( $\lambda$ ) ainsi que  $[d^2I/d\lambda^2](\lambda)$  *au centre de la raie* (en  $\lambda_0$ ) dans une zone calme, on peut déduire de (Q<sup>2</sup> + U<sup>2</sup> ) 1/2/I une estimation du **champ longitudinal B\_|\_**. Son **azimuth** sera donné par :  $φ = ½$  arctan (U/Q) à 180° près, toujours *au centre de la raie* (en  $λ<sub>0</sub>$ ).

- 1) identifier les raies présentes dans chaque champ à l'aide de l'atlas en ligne, et noter le facteur de Landé g\* de la raie sélectionnée (valeur indiquée sur l'atlas)
- 2) identifier le sens de variation de la longueur d'onde
- 3) calculer la valeur du pixel spectral (le pixel spatial vaut 0.2 arc sec)
- 4) ré-échantillonner dans le sens spatial à 1 arc sec (REBIN par un facteur 4) pour améliorer le rapport S/B
- 5) tracer en fonction de la longueur d'onde les profils **I, Q/I, U/I et V/I** en un point d'une tache, d'une facule, …
- 6) tracer en fonction de la longueur d'onde les quantités **I, dI/dλ et d<sup>2</sup> I/dλ <sup>2</sup>**dans le soleil calme après avoir moyenné sur plusieurs pixels le long de la fente et en déduire **(1/I) dI/dλ aux points d'inflexion du profil et (1/I) d<sup>2</sup> I/dλ 2 au centre de la raie**
- 7) déduire des **pics V/I** dans les ailes de raie le champ magnétique **longitudinal** en chaque point sélectionné d'une tache
- 8) déduire du pic central  $(Q^2 + U^2)^{1/2}/I$  le champ magnétique **transversal** en chaque point sélectionné de la tache; tirer du rapport **U/Q** au centre de la raie l'**azimuth** φ du champ

# **Chapitre 8**

## **Introduction au langage de traitement de données IDL/GDL**

### **Introduction**

IDL ou Interactive Data Language est un langage de programmation adapté au traitement interactif de données expérimentales, et en particulier les observations astronomiques.

L'origine d'IDL remonte au début des années 1980, avec l'apparition d'un langage interactif nommé ANA créé par les scientifiques de la NASA pour le traitement des données du satellite Solar Maximum Mission (SOLARMAX), au Goddard Space Flight Center. Depuis, le langage a rencontré un grand succès, s'est considérablement enrichi d'une large bibliothèque de fonctions mathématiques et d'algorithmes variés de résolution de problèmes numériques, basés notamment sur les NUMERICAL RECIPES. Il existe une librairie spécifique aux astronomes, appelée IDL ASTRO : consulter http://idlastro.gsfc.nasa.gov/homepage.html

La force d'IDL est de travailler avec des tableaux ou matrices 1D, 2D, 3D (ou plus) aussi simplement qu'avec des scalaires. Une panoplie d'outils graphiques, et surtout d'algorithmes, complète le tout. Mais attention : il ne faut pas manipuler avec IDL les indices de matrices comme en FORTRAN, sinon les performances s'écroulent ! On reviendra sur ce point plus loin.

En physique solaire, IDL est devenu le langage de programmation de référence et est universellement utilisé dans le monde. Le système de traitement SOLARSOFT des données spatiales des satellites SOHO (1996) , TRACE (1999), HINODE (2006)… est écrit en langage IDL, qui a également été adopté par la majorité des télescopes au sol (THEMIS par exemple). Depuis quelques années, IDL a commencé à s'étendre progressivement dans tous les domaines de l'astronomie.

IDL n'est pas un langage gratuit ! Mais il est désormais concurrencé par GDL, ou GNU Data Language, qui se veut compatible sous LINUX :

http://gnudatalanguage.sourceforge.net/

http://aramis.obspm.fr/~coulais/IDL\_et\_GDL/IDL\_et\_GDL.html

GDL est un logiciel libre, dont les fonctionnalités ne sont pas encore toutes au niveau d'IDL, mais sont en constant enrichissement. C'est donc avec GDL que vous travaillerez en M1.

## **Comment écrire une procédure IDL (fichier .pro)**

Un programme IDL se rédige à l'intérieur d'un éditeur de texte indépendant selon cette forme :

Pro nom\_programme Suite d'Instructions end

Si ce fichier programme porte le nom *nom\_programme.pro* on le compile en tapant sur le prompt IDL la commande suivante (ne pas oublier le point devant run): IDL> .run *nom\_programme* 

puis on l'exécute en appelant le programme directement par son nom : IDL> *nom\_programme*
On peut passer des variables à une procédure en entrée sortie. Par exemple avec var in en entrée et var out en sortie:

Pro nom\_programme, var\_in, var\_out Suite d'Instructions

**End** 

puis on exécute la procédure en appelant le programme directement par son nom : IDL> *nom\_programme, var\_in, var\_out* 

# **Les variables dans IDL**

IDL travaille avec des variables de tout type :

- octets 8 bits de 0 à 255 (type BYTE)
- entiers courts 16 bits signés de  $-32768$  à 32767 (type FIX ou INT)
- entiers courts 16 bits non signés de 0 à 65535 (type UINT)
- entiers longs 32 bits signés (type LONG)
- entiers longs 32 bits non signés (type ULONG)
- réelles 32 bits dits simple précision (type FLOAT), 7 chiffres significatifs entre  $\pm 10^{38}$
- réelles 64 bits dites en double précision (type DOUBLE), 14 chiffres significatifs
- complexes 64 bits (type COMPLEX), 7 chiffres significatifs entre  $\pm 10^{38}$
- complexes 128 bits (type DCOMPLEX), 14 chiffres significatifs entre  $\pm 10^{308}$
- chaînes de caractères (type STRING)

exemples :

- $a = 400$  définit un entier court
- $a = 100000$  définit un entier long, et  $a = \text{long}(400)$  force à définir un entier long
- $a = 3.4e-7$  définit un réel simple précision (en maths 3.4  $10^{-7}$ )
- $a = -3.1d 7$  définit un réel double précision (en maths  $-3.1 10^{-7}$ )
- $a = double(2.8)$  force à définir un réel en double précision

a = complex(1.5, 3.5) définit un complexe (partie réelle, partie imaginaire) en simple précision, ou en double précision par  $a =$  dcomplex(1.5, 3.5)

a = 'GDL en M1' définit une chaîne de caractères

# Conversions de types :

- $a = byte(b)$  conversion en octet 8 bits
- $a = f$ ix(b) conversion en entier court 16 bits
- $a = \text{uint}(b)$  conversion en entier court non signé
- $a = \text{long}(b)$  conversion en entier long 32 bits
- $a = ulong(b)$  conversion en entier long non signé
- $a = float(b)$  conversion en réel 32 bits (flottant simple précision)
- $a = double(b)$  conversion en réel 64 bits (flottant double précision)
- $a = \text{complex}(b,c)$  conversion en complexe 64 bits (2 flottants simple précision)
- $a =$  dcomplex(b,c) conversion en complexe 128 bits (2 flottants double précision)
- $a = string(b)$  conversion en chaîne de caractères

# **Les vecteurs (1D), tableaux ou matrices (2D ou plus)**

Si dimx, dimy, … sont les dimensions du vecteur 1D ou du tableau (2D ou plus) : Tab=bytarr(dimx,dimy,…) définit une matrice de type octet (type BYTE) Tab=intarr(dimx,dimy,…) définit une matrice de type entier court (type FIX) Tab=lonarr(dimx,dimy,…) définit une matrice de type entier long (type LONG) Tab=fltarr(dimx,dimy,…) définit une matrice de type réel (type FLOAT) Tab=dblarr(dimx,dimy,…) définit une matrice de type réel (type DOUBLE)

Tab=complexarr(dimx,dimy,…) définit une matrice de type complexe (type COMPLEX) Tab=dcomplexarr(dimx,dimy,…) définit une matrice de type complexe (type DCOMPLEX)

# *Attention aux indices d'adressage d'un tableau qui partent toujours de 0: Tab(x,y) est défini pour*  $0 \le x \le \text{dim}x$ -1 et  $0 \le y \le \text{dim}y$ -1

Ces fonctions sont dynamiques, contrairement au FORTRAN. Les dimensions dimx, dimy,… peuvent être des variables résultant d'un calcul, et les tableaux peuvent être créés et dimensionnés en cours de programme. Les éléments sont initialisés à 0 lors de la création.

# **Informations sur une variable ou un tableau**

help, tab *fournit les dimensions du tableau et son type de données* 

# **Règles d'adressage des éléments d'un tableau et règles de redimensionnement**

Tab ou Tab(\*,\*) représente la totalité du tableau de valeurs Tab(50:100,\*) est constitué des colonnes 50 à 100 et de toutes les lignes Tab(50:100,25 :\*) est constitué des colonnes 50 à 100 et des lignes à partir de la ligne 25 Tab(50,\*) est un vecteur qui n'adresse que la colonne numéro 50 Tab(x,y) est l'élément situé à l'intersection de la colonne x et de la ligne y

Exemples :

 $T = 2.*$  Tab définit un nouveau tableau T égal au double du tableau Tab, de même dimension.  $T = Tab(30:55,150:200)$  définit un nouveau tableau T contenant les colonnes 30 à 55 et les lignes 150 à 200 de Tab. Les dimensions de T sont donc 26 x 51. Les éléments de T sont donc numérotés de 0 à 25 (colonnes) et de 0 à 50 (lignes).

 $T = Tab(*,10)$  est un vecteur qui contient la ligne 10 de Tab.

 $T = Tab(15,23)$  est un scalaire

Remarque : contrairement à FORTRAN, IDL est concis. Il ne faut surtout pas utiliser de boucles sur les indices pour faire ces opérations.

Lorsqu'on extrait d'un tableau à n dimensions un sous tableau de dimensions n-1 ou moins, la fonction **reform** permet de supprimer la (les) dimension(s) devenue(s) inutile(s). Exemple :  $Tab = fltarr(10,20)$ 

 $T = Tab(*,2)$  va créer un tableau T de dimensions (10,1) correspondant à la  $2<sup>eme</sup>$  ligne de Tab. *IDL n'a pas supprimé la seconde dimension devenue inutile*.

 $T = reform(T)$  réorganise T en supprimant la dimension inutile: T devient donc un vecteur de dimension (10)

# **Créer un tableau en l'initialisant**

Les fonctions : indgen (dimx, dimy,…) pour entiers courts lindgen (dimx, dimy,…) pour entiers longs findgen (dimx, dimy,…) pour réels 32 bits dindgen (dimx, dimy,…) pour réels 64 bits génèrent des matrices de dimension (dimx, dimy,…) et les initialisent avec les valeurs de leurs indices. Exemple :  $Tab = findgen(100)$ Génère un vecteur de 100 valeurs réelles initialisées de 0. à 99. par pas de 1.

## **Connaître les dimensions d'un tableau lu dans un fichier : fonction size**

 $dim = size(Tab)$  retourne un vecteur dim  $Ndim = dim(0)$  donne le nombre de dimensions du tableau  $Dimx = dim(1)$  donne la première dimension, etc...  $Dim = dim(2)$  $Dimz = dim(3) \dots$ 

## **Opérations arithmétiques courantes :** +, -, \*, /, ^ (élévation à la puissance)

Ces opérations courantes fonctionnent sur des scalaires ou sur des matrices, dans le cas des matrices les opérations sont réalisées **terme à terme.** 

Si a et b sont deux matrices de dimensions et nombre d'éléments identiques, alors l'opération  $c = a * b$  réalise un produit terme à terme, et non pas un produit matriciel. Il ne faut surtout pas utiliser de boucle comme en FORTRAN !

## **Multiplication matricielle : ##**

 $a = b$  ## c est la multiplication matricielle lignes par colonnes des matrices b et c, à condition que le nombre de colonnes de b soit égal au nombre de lignes de c

## **Fonctions diverses**

abs(a) donne la valeur absolue ou le module de a (si a complexe) real\_part(a) donne la partie réelle de a si a complexe imaginary(a) donne la partie imaginaire de a si a complexe *Ces opérations sont réalisées terme à terme si a est une matrice, et le résultat est une matrice* 

max(a) donne la valeur maximale de la matrice a min(a) donne la valeur minimale de la matrice a mean(a) donne la valeur moyenne de la matrice a moment(a) donne les moments de la matrice a

## **Opérateurs logiques et de comparaison**

AND, OR, EQ (=), NE (≠), LE (≤), LT (<), GE (≥), GT (>) *comme en FORTRAN* 

Il faut y ajouter les opérateurs **<=, <, >, >=,** qui permettent d'affecter à une nouvelle variable la plus grande ou la plus petite de deux valeurs comparées. Exemple :

 $a = b$  > c renvoie dans a la plus grande des deux valeurs b et c

 $a = b < c$  renvoie dans a la plus petite des deux valeurs b et c

Les opérateurs peuvent s'appliquer aux matrices. Par exemple, si tab est un tableau de valeurs, écrire  $tab = tab > 10$  signifie que l'on affecte terme à terme à tab « la plus grande valeur entre 10 et tab », donc toute valeur inférieure à 10 est mise à 10 dans tab.

## **Fonction where**

Cette fonction évite la réalisation de tests bouclant sur les indices d'un tableau, qui sont extrêmement pénalisants sous IDL. La fonction where renvoie les indices de tableau dans un vecteur lorsque le test qui suit la fonction est vérifié :  $x =$  where (condition logique sur un tableau, count)

Renvoie dans le vecteur x les positions (indices) où le test est concluant et dans count (option facultative) le nombre d'occurrences concluantes Exemple :

 $x =$  where (tab LT 10.)

Renvoie dans le vecteur x les positions où les éléments de tab sont inférieurs à 10, tab est ici un tableau de dimensions quelconques. On peut prendre ensuite une action comme  $tab(x) = 50$ .

# **Les chaînes de caractères**

- a = 'Voici une chaine' définit une chaîne de caractères
- a = '' est une chaîne le longueur nulle
- $a = b + c$  effectue la concaténation des deux chaînes a et b
- a = strarr(dim) définit un vecteur de chaînes de caractères de dimension dim

Quelques fonctions indispensables :

len = strlen(a) renvoie la longueur de la chaîne de caractères a

 $a = \text{strupcase}(a)$  convertit la chaîne a en majuscules

 $pos = \text{strpos}(a,b)$  renvoie la position de la sous chaîne b dans la chaîne a ; si b n'est pas une sous chaîne de a, on obtient –1

 $b = \text{strmid}(a, n, len)$  extrait len caractères de la chaîne a à partir de la position n. Le premier caractère de a est en position n=0.

Strput,a,b,pos place la chaîne de caractères b à la position pos dans la chaîne a en écrasant ce qui peut exister en dessous. Le premier caractère de a est en position 0.

 $a = \frac{string(a)}{elimine}$  tous les caractères blancs inutiles en fin de chaîne

## **Les structures de contrôle**

• boucle FOR for i=deb,fin,step do begin instructions endfor

• boucle WHILE

while (test logique) do begin

 instructions endwhile

*Attention! Le test logique (initialisé à TRUE sinon on n'entre pas dans la boucle) doit être modifié à l'intérieur pour devenir à un moment donné FALSE, sinon on ne peut pas sortir !* 

• boucle REPEAT repeat begin instructions endrep until (test logique) *Attention! Le test logique est exécuté au moins une fois. Il doit être modifié dans la boucle, et devenir TRUE à un moment donné pour pouvoir en sortir !* 

• test IF if (test logique) then begin instructions endif

• test IF/ELSEIF if (test logique) then begin instructions endif else begin instructions endelse

# **Entrées/sorties clavier/écran**

- afficher une valeur var à l'écran : print, var
- saisir une valeur var au clavier : read, var

# **Entrées/sorties fichiers de données**

En astronomie, les fichiers de données suivent un standard très stricte, le FITS (Flexible Image Transport System). Un fichier FITS se compose d'un en tête (ou HEADER) qui décrit les données sous forme de blocs de 2880 caractères, à l'aide de mots clef. Les mots clef de base sont :

BITPIX : le nombre de bits par pixel (exemple 16 si nombres entiers courts)

NAXIS : le nombre de dimensions

NAXIS1 : le nombre de pixels dans la première dimensions etc…

NAXIS2

NAXIS3…

L'en tête se termine toujours par le mot clef END.

Il est suivi par les données elles mêmes, sous forme de tableau de valeurs. Les fichiers FITS peuvent être constitués de nombres entiers courts, longs, réels flottants, sous forme de tableaux 1D, 2D, 3D, etc…

Les procédures de lecture/écriture de fichiers FITS ne font pas partie intégrante d'IDL : elles figurent dans IDLASTRO, en principe vous devez pouvoir les utiliser de façon transparente si votre !PATH comprend le chemin d'accès à IDLASTRO (voir plus loin pour le !PATH).

• lister un répertoire de fichiers FITS

 $fich = findfile('chemin/*.fts', count = nf)$ 

*renvoie tous les noms de fichiers de type \*.fts trouvés dans le répertoire vers le vecteur chaîne fich dont la dimension vaudra nf, nombre de fichiers présents dans le répertoire exploré. Fich est du type* STRARR *et a pour dimension nf.* 

• lire un fichier FITS

 $tab = readfits('filename')$ 

ou tab = readfits('filename', header)

*range le contenu du fichier dans le tableau tab, et son en tête dans la variable header (chaîne de caractères), dont la lecture est optionnelle.* 

*Les données sont souvent des entiers courts issus de caméras CCD (16 bits, -32767 à +32767). Il est recommandé avant d'envisager tout traitement de les convertir tout d'abord en entiers non signés (0 à 65535) par la fonction :* 

tab=uint(tab)

*puis de les convertir en nombres flottants (nombres réels 32 bits) par la fonction :* tab=float(tab)

*On obtient les dimensions du tableau par la fonction :*

 $dim = size(tab)$ 

 $nd = dim(0)$  donne le nombre de dimensions

 $dim x = dim(1)$  donne la première dimension, etc...

 $dim y = dim(2)...$ 

Ou encore, HELP, tab fournira les mêmes informations sur tab (type, dimensions).

• écrire un nouveau fichier FITS

writefits,'filename',tab *écrit le tableau tab (2 ou 3 dimensions) dans le fichier* 'filename'

• fichiers JPEG 8 bits

Ce type de fichier est restreint à 8 bits, de sorte que toute image devra être recadrée sur 8 bits en utilisant la commande bytscl de deux manières possibles:

a) Image=bytscl(tab,min=valeur\_min,max=valeur\_max)

Si tab(x,y) < valeur min alors la fonction bytscl retourne 0

Si tab(x,y) > valeur max alors la fonction bytscl retourne 255

Entre valeur\_min et valeur\_max, la fonction bytscl a une réponse linéaire de 0 à 255 b) Image=bytscl(tab)

Dans ce cas, la fonction bytscl calcule elle même automatiquement valeur min et valeur max à partir des valeurs de tab

Ecriture JPEG :

Write\_jpeg,'filename',image Inversement, on lit une image JPEG 8 bits par: Read\_jpeg,'filename',image

• fichiers PNG 8 bits

Ce type de fichier est également restreint à 8 bits, de sorte que toute image devra être recadrée sur 8 bits en utilisant la commande bytscl comme pour le JPEG Ecriture PNG :

Write\_png,'filename',image

Inversement, on lit une image PNG 8 bits par: Read\_png,'filename',image

• fichiers binaires de sauvegarde réutilisables sous IDL uniquement (très utile) création d'un nouveau fichier avec sauvegarde des variables de tous types var1, var2…qui peuvent être des tableaux de données :

Save,var1,var2,filename='filename'

Récupération des variables dans une session IDL ultérieure (elles porteront le même nom, auront le même type et les mêmes dimensions que lors de la sauvegarde): Restore, 'filename'

# **Ré-échantillonnage des tableaux**

• ré-échantilonnage d'un tableau de dimensions initiales dimx, dimy par sommation des pixels  $tab = rebin(tab, xdim, ydim)$ 

attention ! xdim, ydim sont des sous multiples de dimx, dimy (procéder à un redimensionnement si ce n'est pas le cas avant de ré-échantilonner). Les pixels étant regroupés, la fonction rebin travaille par sommation et améliore le rapport signal/bruit de l'image initiale.

• ré-échantilonnage d'un tableau de dimensions initiales dimx, dimy par interpolation  $tab = congrid(tab,xdim,ydim)$ 

xdim, ydim sont quelconques (plus grands ou plus petits que dimx, dimy), donc la fonction congrid travaille par interpolation, et entraîne une perte de qualité : utiliser rebin quand l'amélioration du rapport S/B est requise.

# **Intégration selon les lignes ou les colonnes d'un tableau : fonction total**

 $tabx = total(tab,1)$  intègre dans le sens de la première dimension  $taby = total(tab,2)$  intègre dans le sens de la seconde dimension, etc... tabt = total(tab) somme tous les éléments du tableau

Rappel : valeur moyenne d'un tableau tabmoy = mean(tab) *est identique à total(tab)/(dimx \* dimy) si dimx, dimy sont les dimensions de tab* 

# **Visualisation d'images**

• créer une fenêtre de dimensions (dimx, dimy) window, n, xs=dimx, ys=dimy *créer la fenêtre numéro n de la dimension du tableau* n est le numéro de la fenêtre (à partir de 0) sélectionner la fenêtre m : wset, m détruire la fenêtre m : wdelete, m

• visualiser un tableau de dimensions (dimx,dimy) en niveaux de gris

window, n,xs=dimx, ys=dimy

tvscl, tab ou tv,bytscl(tab) *pour voir un tableau à 2 dimensions* tvscl, tab(\*,\*,i) ou tv, bytscl(tab(\*,\*,i)) *pour voir le i-ème plan d'un tableau à 3 dimensions*  tv,bytscl(tab, min=valeur\_min, max=valeur\_max) *pour contraindre l'affichage des valeurs entre les valeurs min et max spécifiées par le programmeur. Dans ce cas : Si tab(x,y)*  $\lt$  *valeur\_min alors la fonction bytscl retourne 0 Si tab(x,y) > valeur max alors la fonction bytscl retourne 255 Entre valeur\_min et valeur\_max, la fonction bytscl a une réponse linéaire de 0 à 255*  Quand on utilise tvscl, tab (ou tv, bytscl(tab), ce qui est strictement équivalent), la fonction bytscl calcule elle même automatiquement les valeur\_min et valeur\_max à partir des valeurs de tab.

• Utilisation de la couleur : modes 8 et 24 bits.

Dépend du mode de l'affichage: écran en mode 8 bits (256 couleurs maximum ou

PSEUDOCOLOR) ou en mode 24 bits (16 106 couleurs ou TRUECOLOR) On peut appliquer une *table de couleurs* artificielles ou *palette* à une image avec les commandes loadct ou xloadct uniquement en mode 8 bits. Une table de couleurs contient 3 vecteurs RED, GREEN, BLUE de type BYTARR(256) de sorte que la couleur d'un pixel de valeur i sera RED(i),GREEN(i),BLUE(i) pour i variant de 0 à 255. La fonction tvscl,tab convertit automatiquement le tableau tab sur 8 bits (0 à 255).

- De quel type d'écran dispose t-on: 8 ou 24 bits ?

Print, !D.N\_COLORS *rend le nombre de couleurs disponibles* 

- Comment passer en mode 8 bits si on a un écran 24 bits ?

Device, decomposed=0 *passe en mode 8 bits* 

Device, decomposed=1 *repasse en mode 24 bits* 

- Comment assigner une couleur pour un graphique ?

on utilise le mot clef COLOR=index

En mode 8 bits, index varie de 0 à 255

En mode 24 bits, index prend la valeur 'BBGGRR'x où BB, GG, RR désignent les valeurs de bleu, vert, rouge en hexadécimal de 00 à FF. Les nombres hexadécimaux sont  $0,1,2,3,4,5,6,7,8,9,A,B,C,D,E,F$  (exemple:  $100 = 64$ 'x)

• fausses couleurs en mode affichage 8 bits Une palette de fausses couleurs peut être appliquée à la visualisation, pourvu qu'on soit en affichage 8 bits (256 couleurs), par : Chargement de la palette IDL prédéfinie numéro n : Loadct, n Help Done  $(n = 0$  donne des niveaux de gris) Choix interactif d'une palette prédéfinie par IDL: C Tables C Options C Function Xloadct  $\mathbf{0}$ (fait apparaître la fenêtre interactive présentée ci contre )  $\rightarrow$  $\left| \cdot \right|$ Stretch Bottom Lire une palette pour la modifier : 100 (rend 3 vecteurs rouge, vert, bleu de type BYTE):  $\blacksquare$ Stretch Top Tvlct,rouge,vert,bleu,/get 1.00000 Charger une nouvelle palette utilisateur : Gamma Correction (3 vecteurs BYTE rouge, vert, bleu de dimension 256): **B-W LINEAR** BLUE/WHITE Tvlct,rouge,vert,bleu BLUE/GREEN/RED/YELLOW STD GAMMA-II

• relever la position du curseur dans la fenêtre courante wset,n *sélectionner la fenêtre numéro n* cursor, x, y, /device *renvoie les coordonnées (x,y)* 

 $\overline{E}$  $\mathbf{E}$  $\blacktriangleright$ **PRISM** FORM<br>RED-PURPLE<br>GREEN/WHITE LINEAR GRN/WHT EXPONENTIAL<br>GREEN-PINK BLUE-RED 16 LEVEL **RAINBOW** STEPS<br>STERN SPECIAL

• Isocontours ou lignes de niveau d'un tableau Contour,tab *pour un tableau à 2 dimensions*  Contour,tab(\*,\*,i) *pour le i-ème plan d'un tableau à 3 dimensions Fenêtre Xloadct*

• Visualisation en 3D sous forme d'une surface composée d'un grillage Surface,tab *pour un tableau à 2 dimensions*  Surface,tab(\*,\*,i) *pour le i-ème plan d'un tableau à 3 dimensions* 

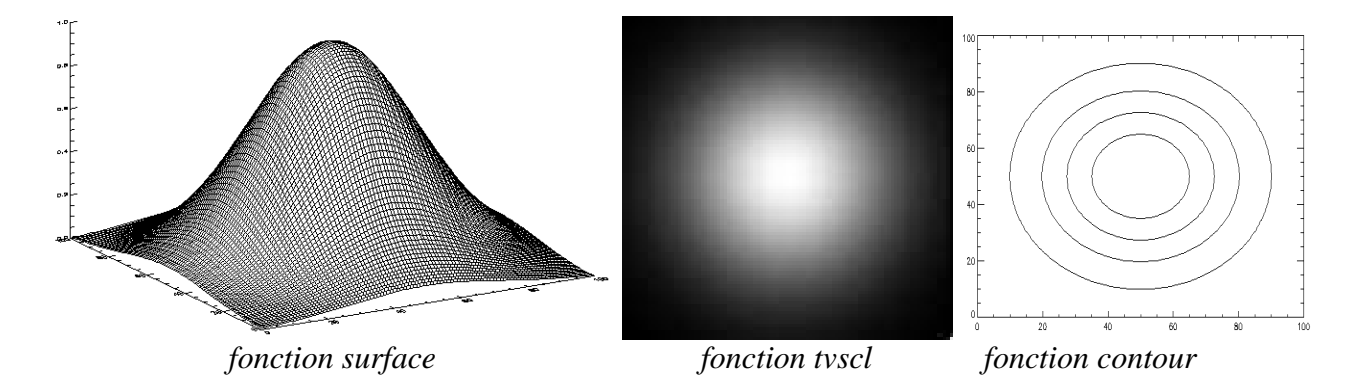

• Superposition d'isocontours sur une image en niveaux de gris window,0,xs=dimx,ys=dimy Image\_cont,tab

• Visualisation en 3D sous forme d'une surface continue ombrée Shade\_surf,tab *pour un tableau à 2 dimensions*  Shade\_surf,tab(\*,\*,i) *pour le i-ème plan d'un tableau à 3 dimensions*

# **Commandes de visualisation évoluées**

• Commande xsurface, tab

 Visualisation en 3D d'une surface. Agit sur un tableau 2D avec action interactive sur la représentation dans l'espace de la fonction  $z = \text{tab}(x,y)$ 

• Commande xinteranimate

 Animation des plans d'un tableau 3D avec action interactive sur certains paramètres. On visualise successivement les plans du tableau tab $(x,y,z)$  pour z variant.

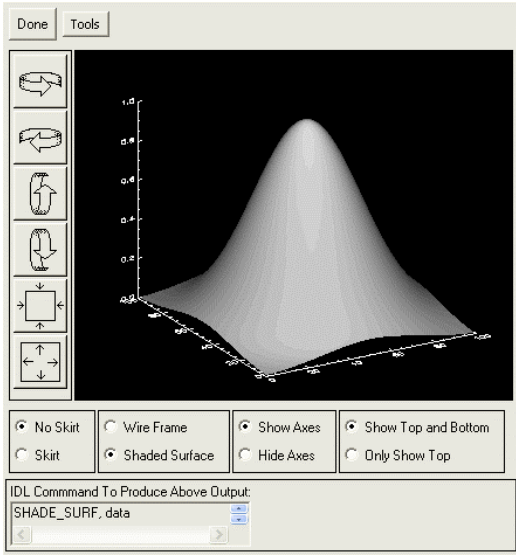

*Fenêtre xsurface* 

Exemple :

 On lit un fichiers FITS 3D représentant des spectres de la raie H alpha en fonction du temps et on passe en boucle les plans successifs du tableau 3D tab(lambda,x,t) représentant l'intensité, et dont les 3 dimensions sont longueur d'onde, espace et temps.

tab=readfits('filename')

On convertit tab en entiers non signés puis en réels flottants

 tab=uint(tab) tab=float(tab) On détermine les dimensions du tableau tab dim=size(tab)  $dimx = dim(1)$  $dimy=dim(2)$  $dimz=dim(3)$  Initialiser XINTERANIMATE: XINTERANIMATE, SET=[dimx, dimy, dimz], /SHOWLOAD , \$ MPEG\_QUALITY=100 Charger les images dans XINTERANIMATE: FOR  $l=0$ ,dimz-1 DO XINTERANIMATE, FRAME = 1, IMAGE = bytscl(tab[ $*,*,1$ ]) Jouer l'animation: XINTERANIMATE, 10, /KEEP\_PIXMAPS

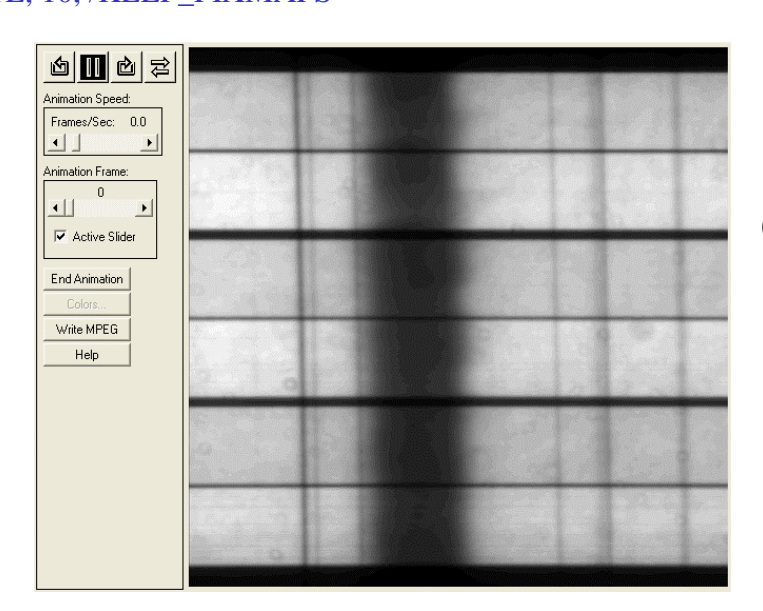

*Fenêtre xinteranimate (ici tab contient des spectres de la raie H alpha en fonction du temps)* 

• Commande xvolume, tab

 Visualisation en 3D d'un volume. Agit sur un tableau 3D avec action interactive sur la représentation dans l'espace du volume tab(x,y,z)

Fenêtre xvolume 백 5의 4세 Image Planes: Contours:  *(ici tab contient des*   $\overline{\boxtimes}$  x  $\times \sqrt{60}$  $\overline{\phantom{a}}$  $EY$  *spectres de la raie*   $Y: ~~Q~~$  $\overline{\phantom{a}}$  $\overline{\overline{\phantom{a}}\phantom{a}}$   $\overline{\phantom{a}}$   $\overline{\phantom{a}}$   $\overline{\phantom{a}}$   $\overline{\phantom{a}}$  $Z: ~~Q~~$  *H alpha en fonction*   $\overline{a}$  *du temps. Le tableau*   $\frac{1}{\sqrt{2}}$  *tab représente des*   $\overline{\phantom{a}}$  *intensités dont les 3*   $\overline{D}$  *dimensions sont longueur d'onde,*  Volume Color and Opacity  *espace et temps)*  **▽** Auto-Bender IsoSurface  $000$ Color  $200 - 300$ C Isosuface Off  $\overline{oo}$ Opaque Isosurface Semi-transparent Isosurface

# Représentation graphique d'une fonction  $y = f(x)$

Les abscisses et ordonnées son contenues dans les vecteurs x et y. window, n, xs=640, ys=480 *créer la fenêtre numéro n de la dimension souhaitée*

plot,x,y *où x = vecteur des abscisses, y = vecteur des ordonnées*  plot,tab(\*,y) *pour faire une coupe horizontale d'ordonnée y dans un tableau tab* plot,tab(x,\*) *pour faire une coupe verticale d'abscisse x dans un tableau tab* 

Quelques options intéressantes :

plot,x,y,linestyle=ls, thick=epaisseur,color=couleur,background=couleur, \$ xrange=[xmin,xmax] ,yrange=[ymin,ymax], \$ xtitle='Label sous axe Ox',ytitle='Label sous axe Oy',title='Titre du graphique', \$ charsize=taille,charthick=epaisseur avec :

 $\text{ls} = \text{type de trait}: 0 - 1 \text{ mm } 2 \text{ mm } 3 \text{ mm } 4 \text{ mm } 5 \text{ mm } 5 \text{ mm }$ 

epaisseur du trait ou des caractères: nombre décimal (1 par défaut)

couleur : ne fonctionne correctement qu'en affichage 8 bits, dans ce cas couleur prend une valeur entre 0 et 255 qui adresse la couleur d'une palette chargée par loadct ou par xloadct.

On peut tracer plusieurs courbes sur le même graphique. Dans ce cas, la première courbe sera tracée avec la fonction PLOT. Les suivantes le seront avec la fonction OPLOT :

```
plot, x, y, linestyle=0, xtitle='Label sous axe Ox', ytitle='Label sous axe Oy' 
oplot, x, y1, linestyle=1 
oplot, x, y2, linestyle=2
```
# **Sortie des graphiques en format POSTSCRIPT pour impression**

Avant l'exécution des instructions graphiques, il faut spécifier le périphérique de sortie sous la forme d'un fichier postscript, car la sortie se fait sur l'écran par défaut : Set plot,'PS' Device,filename='nom\_du\_fichier.ps',bits=8,/color Instructions graphiques Device,/close L'impression du fichier se fait à l'aide d'une commande (hors IDL) du système d'exploitation.On revient ensuite à l'affichage sur l'écran « X window » par : Set\_plot,'X'

# **Sauvegarde d'une fenêtre graphique en format GIF, PNG ou JPEG**

La procédure dépend du mode de votre écran: 256 couleurs ou 16 millions. Après avoir exécuté toutes les instructions graphiques:

GIF ou PNG mode 256 couleurs (8 bits ou PSEUDOCOLOR): Wset, num *;sélection de la fenêtre par son numéro*  Tab=tvrd() *;lecture du buffer image*  Tvlct,red,green,blue,/get *;lecture de la table des couleurs*  Write\_gif,filename,tab,red,green,blue ou Write\_png,filename,tab,red,green,blue

JPEG mode 16 millions de couleurs (TRUECOLOR, 3 plans rouge, vert, bleu): Wset, num *;sélection de la fenêtre par son numéro*  Tab=tvrd(,true=1) *;lecture du buffer image* (1ère dimension = numéro du plan) Write jpeg,filename,tab,true=1,quality=90

## **Les fonctions utilisateur**

Function function name, *var1*, *var2*... **Instructions**  Return, var **End** 

La fonction reçoit en entrée les variables *var1*, *var2*, ... et fournit en sortie une unique variable var (contrairement aux procédures PRO qui peuvent retourner plusieurs variables) Appel:  $y =$  function name (var1, var2, ...)

```
 Exemple: Function sinc, x 
             Var = \frac{\sin(x)}{x} Return, var 
           End
```
Les fonctions peuvent être écrites et compilées dans des fichiers indépendants (d'extension .pro), ou placées à la suite du programme principal.

## **Caractères spéciaux dans une procédure**

**\$** est le caractère de continuation d'une ligne à la ligne suivante. Un Exemple: Print, var1, var2, **\$**

# var3, var4

**&** est le caractère qui sépare deux instructions tapées sur la même ligne. Exemple :  $x = 12.5 \& y = -34.6 \& z = 56.9$ 

**;** est le caractère qui précède un commentaire. Exemple : x = 10.5 ; *on initialise la variable x* 

**Documentation en ligne** : taper sur le prompt IDL le caractère **?** 

## **Variable d'environnement !PATH**

Cette variable permet de spécifier un chemin de recherche de procédures spécifiques à chaque utilisateur, le chemin par défaut étant le répertoire courant. Exemple :

!PATH = '/usr/project/myprograms:' + !PATH

Cette instruction ajoute au chemin de recherche standard l'exploration du répertoire utilisateur : /usr/project/myprograms

## **Un exemple de procédure**

On souhaite, à partir de deux observations polarimétriques des combinaisons I+Q( $\lambda$ ,x) et I- $Q(\lambda, x)$  contenues dans deux fichiers FITS distincts f1.fts et f2.fts pouvoir visualiser le taux de polarisation  $Q/I(\lambda, x)$  puis son intégration dans le sens spatial  $(x)$  sur le Soleil.

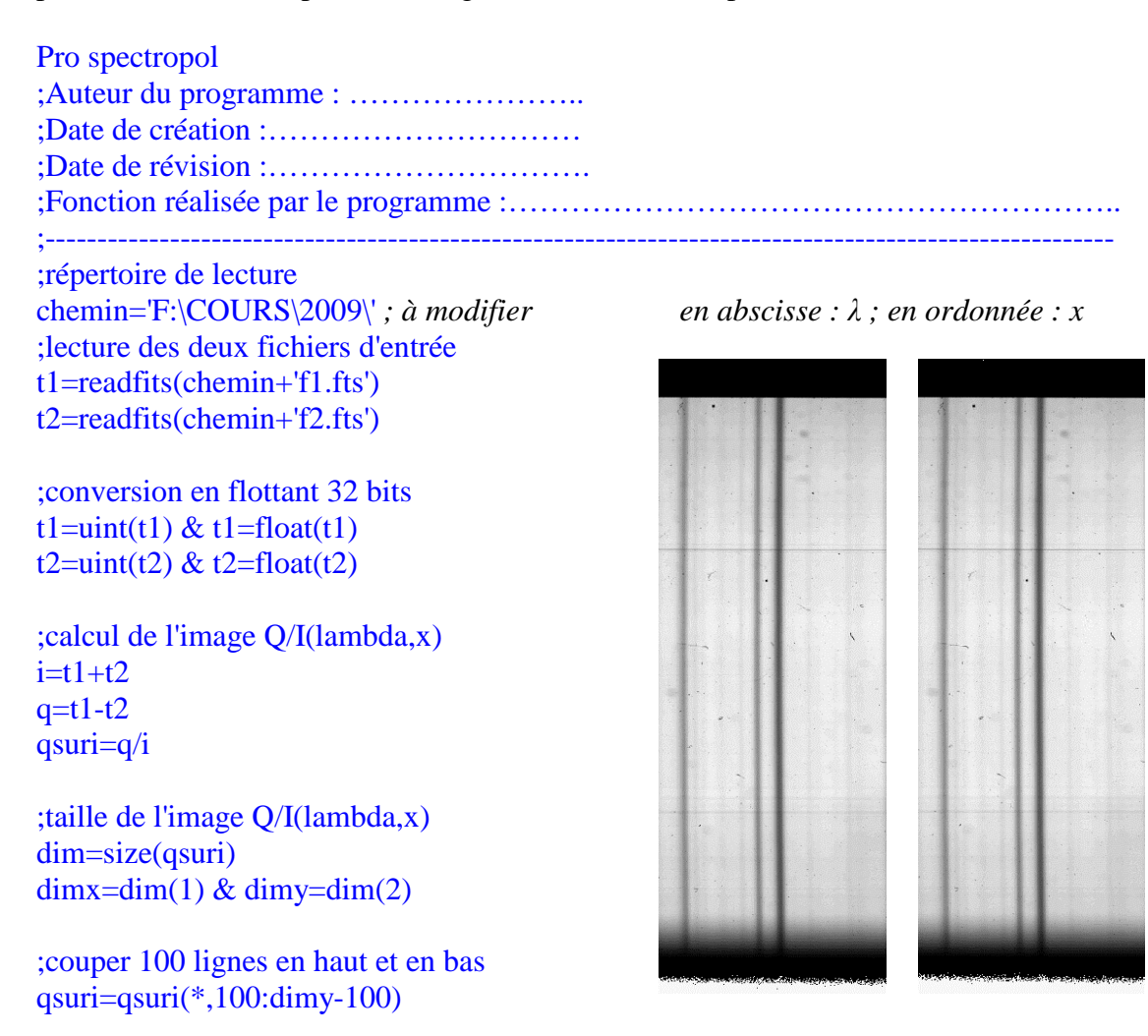

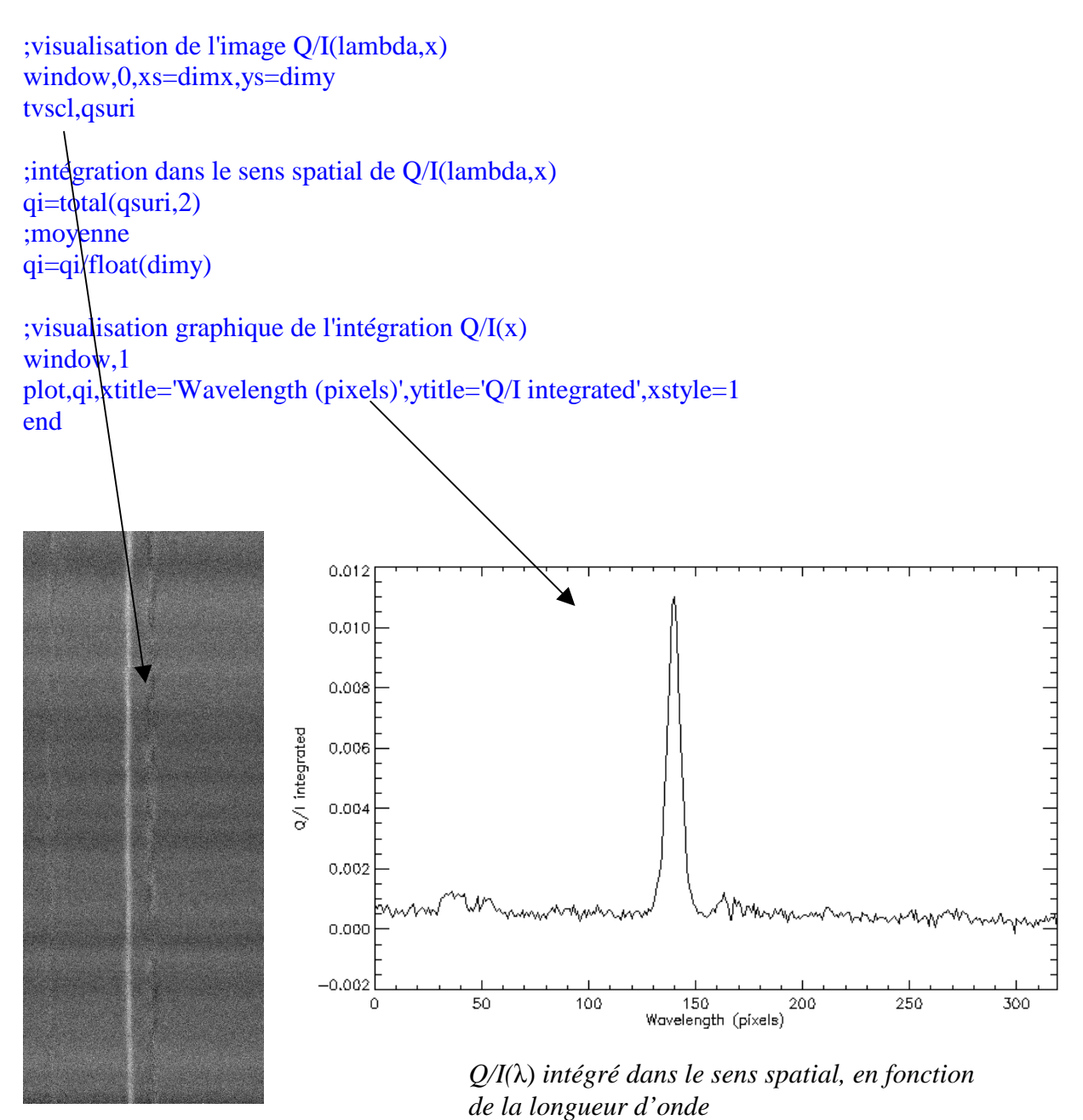

*Q/I(*λ,x)

### **IDL Reference Card**

Commands marked with <sup>\*</sup> are local extensions.

#### 1 Special characters

 $&$  combine several statements in one line : comment character

\$ continuation line: shell escape ecall commands from history

### 2 Variables + data types

IDL is case-insensitive: N and n are the same. byte:  $b=15B$  (decimal);  $c = 17B$  (octal);  $d = 20F$   $xB$ (hexadecimal) **integer:** 2 byte. k=15; 1="17; m='0F'X long (int):  $4 \text{ byte (like Fortran)}$ .  $N1 = 15L$ :  $N2 = 100000$ float: 4 byte. ZERO=0.; c=0.577215; G=6.67e-11 double precision: 8 byte. ONE=1.DO  $complex: z=complex(1,1)/sqrt(2)$ double complex:  $z2 = d$ complex $(1, -1)/sqrt(2)$ string: s1="T'was brillig"; s2='T''was'

### 3 Logical operators and min/max

Numerical comparison gt  $(>)$ , 1t  $($   $)$ , ge  $($   $\geq$ ), 1e  $($   $\leq$ (Bitwise) logical operators:

and ( $\wedge$ ), or ( $\vee$ ) not ( $\neg$ ), xor (exclusive or). Not logical operators at all:  $a$  >b is maximum of a and b (pointwise for arrays):  $a$  <br/>b the minumum.

Minumum/maximum value in an array:

 $\begin{array}{l} \texttt{print, } \min(\mathtt{a}), \ \max(\mathtt{a}) \\ \texttt{print, } \min\mathtt{max}^{\ast}(\mathtt{a}) \end{array}$ 

#### 4 Statements + blocks 4.1 if-then-else

simple statement  $if (x 1t 0) then y=1$  $\frac{11}{x}$  ( $\frac{x}{10}$  ) then  $y=-1$ <br>simple statement with else branch.

#### 6 Plotting 6.1 Plotting routines

1-d data:  $plot, x, f$ oplot, x, g to plot second curve onto this graph 2-d scalar data: surface,  $f$ ,  $x$ ,  $y$ ; shade\_surf, f, x, y; shade\_surf, f, x, y;<br>contour, f, x, y;<br>contourfill\*, f, x, y 2-d vector data: velovect,  $vx, vy, x, y$ <br>or (considerable improved) wdvelovect', vx, vy, x, y; vel, vx, vy, x, y 2-d 3-vector data: plot\_3d\_vect\*, vx, vy, vz, x, y<br>plot\_3d\_vect\*, vx, vy, vz, x, y<br>or simply plot\_3d\_vect\*, v, x, y

### 6.2 Plotting keywords

**XRANGE, YRANGE:** plotting range  $[x_{\min}, x_{\max}]$ XSTYLE, YSTYLE: type of axis (1: strict; 3: add 2%) TITLE.XTITLE.YTITLE: top title and axes titles

XLOG, YLOG: flag (0/1) for (semi-)logarithmic plotting

**PSYM:** symbol for data points: 0 (none – connect points with line),  $1 (+), 2 (*), 3 (·), 4 (·), 5 (∆), 6$  $(\square)$ , 7 (x), 8 (user defined), 10 (histogram), With  $\texttt{PSYM}{=}{-}{\mathit{SYN}},$  points are plotted with symbol  ${\mathit{SYN}}$  and connected by line

**LINESTYLE:** type of line connecting points:  $0$  (----),<br>1 (........), 2 (------), 3 (-------), 4 (----------), 

### To set a keyword to 1, use it with /KEYWORD. Example:

plot, x, f, /YLOG, YRANGE=[0.1,10], \$ TITLE='Pressure', PSYM=4, LINE=2

#### 6.3 Multiple plots + Window management

Set !p.multi =  $[0,N \text{ coils} \cdot N \text{ rows}]$  to combine  $\langle N_{\text{rows}} \rangle$  plots in one window; set !p. multi = 0 for single-plot mode.

 $!p.multi=[0,2,3]$ 

for  $i=0,5$  do plot, x,  $f[i,*]$ 

if  $(x 1t 0)$  then  $y=-1$  else  $y=1$ if block: *y DIOCK*.<br>if (x 1t 0) then begin  $y=-1$ ndif enai1<br>if block with else branch: if (x it 0) then begin  $y=-1$ <br>endif else begin  $y=1$ <br>endelse 4.2 for loop simple statement for  $i=0,10$  do  $print$ , i block form: for  $i=0,10$  do begin print, i endfor Beware of  $for i=0,100000$ which will never finish; you need for  $i=0L, 100000$ 4.3 case (multi-comparison) statement case N of<br>0: ; do nothing<br>1: print, 'One'<br>2: begin print, 'TWO' end end<br>else: begin<br>print, 'No simple number' endelse endcase 4.4 while-do / repeat-until while-do: while (i 1t 20) do begin endwhile repeat--until. repeat begin  $1 = 1 + 2$ endrep until (i ge 20)

window: create window with a given number: window<sub>2</sub> **wset:** switch to given window: wset, 0

### 6.4 Hardcopy

Switch to PostScript device and back with psa' & plot, [0,1] & pse'

#### Keywords<sup>-</sup>

psa', FILE='1.ps', /LANDSCAPE, THICK=3

psa', /FULLPAGE, /NOPSFONTS

#### 7 System variables

Most graphics keywords have corresponding system variables to set default values. E.g.:

#### !p.title = 'Temperature' & !x.range =  $[0,2]$ plot, x, f

Use help, /struct on !p, !x, !y, !z and !d. The search path for files is given by !path.

### 7.1 Save/restore graphics state

save\_state<sup>\*</sup>, restore\_state<sup>\*</sup> allow to temporarily modify the graphics state:

save\_state\*  $!p.multi=[0,2,2]$  &  $!x.random[0,2]$ for  $i=0,3$  do plot, x,  $f[i, *]$ <br>restore\_state\*

restore\_state", /full reverts fully back

#### 8 Files: running

@file1 includes file file1.pro at cmd line or in script. .run run a file: .run file2 runs file2.pro .rnew like .run, but clears all variables first .continue continue after STOP or Ctl-c file1 must have no final end; file2 needs one

#### 9 Help

9.1 help command help - info about all variables

5.1 Array constructors **brackets:**  $pows2 = [1., 2, 4, 8];$  $mat = [\overline{[0.,1.]}, \overline{[2.,-3.}]]$ indgen: nn=indgen(10) (integers 0 to 9) findgen: xx=findgen(10)(floats 0. to 9.)  $linspace$ :  $x = linespace'(-2, 2, Nx)$  $(Nx$  equidistant points from -2. to 2.) spread<sup>\*</sup>:  $y=1$ inspace<sup>\*</sup> (0.5,Ny)  $xx = spread^*(x, 1, My)$  & yy=spread'(y,0,Nx) (replicate data in given direction(s)) make array:  $zz$ =make array (Nx, Ny) rebin: change size, but not rank (dimensionality) reform: change rank, not size;  $reform(x)$  removes any degenerate dimensions 5.2 Array slices If  $f$  is an array of shape  $[20, 17, 9]$ , then  $- f[*, * , *]$  is f  $- f$  [\*, 0:5, 6:\*] has shape [20, 6, 3]  $- f$  [\*, 0:5, 6] has shape [20, 6]  $- f$  [\*, 0, 6: \*] has shape [20, 1, 3]  $-$  reform(f[\*, 0, 6: \*]) has shape [20, 3]  $- f$  [ $*, 0, 6$ ] has shape [20]  $-$  f[19,0,6] has shape 1 (is a scalar) Round brackets:  $f(1, 2, 3)$  is the same as  $f[1, 2, 3]$ . Array syntax is much faster than explicit loops 5.3 Array inquiries n\_elements(xx) returns total number of elements (or 0 if xx is undefined). size(xx) returns detailed info: scalar:  $[0, type, 1]$ **1d array:**  $[1, N_x, type, n_e]$ elements] 2d array:  $[2, N_x, N_y, type, n_e]$ elements]

5 Arrays

3d array:  $[3, N_x, N_y, N_z, type, n\_elements]$ 

where type is 2 for short integers, 3 for long integers, 4 for floats, 5 for doubles, 6 for complex and 7 for strings

help, var - variable var

help, NAME='x\*' - variables 'x', 'xx', 'x1', etc.

help, /STRUCT - structure variables help. /RECALL - command line history

help, /KEYS - keyboard settings

help, /DEVICE-graphics device

help, /FUNCTIONS - compiled functions

- help, /PROCEDURES compiled procedures
- 
- help, /SOURCE file names for compiled procedures/functions

#### 9.2 Built-in help tool

Available with '?' (from within IDL) or 'idlhelp' (from the Shell). Indispensable, but strictly suboptimal. 9.3 Online docs

Starting point for PDF manuals: \$IDL/docs/<br>/on1guide.pdf, where \$IDL is something like /usr/local/rsi/idlor/opt/idl/idl\_actual.

#### 9.4 WWW

 $\mathtt{http://www.dfanning.com/(very useful)}$ news: comp.lang.idl-pvwave(newsgroup)

### 10 Diverse

10.1 Reading formatted data from a file data = input\_table<sup>\*</sup>('list.dat')<br>col1 = data[0,\*] & col2=data[1,\*]

10.2 Adding a legend esrg\_legend\*, ['Curve 1', 'Curve 2'], \$<br>LINE=[0,1], SpOS='t1', /BOX

SPOS specifies the position (top left in the example).

10.3 Setting default values To initialise a variable only if it is undefined, do

default<sup>\*</sup>, N, 20<br>if (n\_elements(M) le 0) then  $M = 20$ 

#### Revision: 1.8 (C) 2004 Wolfgang Dobler

May be freely distributed under the GNU Free Documentation License